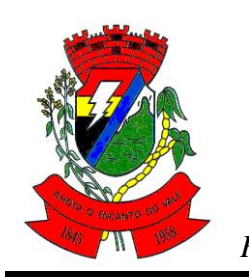

# *Câmara Municipal de Ilhota*

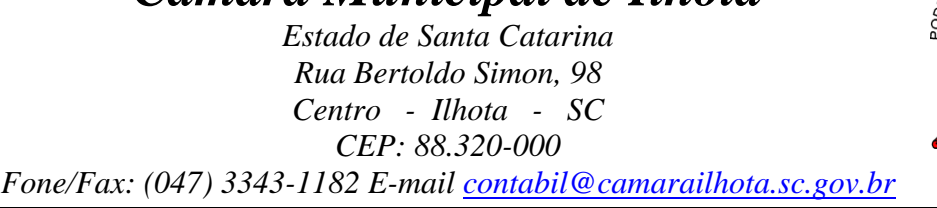

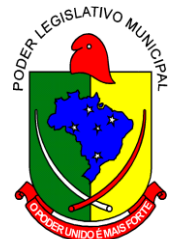

## **EDITAL Nº 002/2019 TOMADA DE PREÇO Nº 002/2019**

# **1. PREÂMBULO**

A Câmara Municipal de Ilhota, pessoa jurídica de direito público interno, com sede a Rua Bertoldo Simão, 98, Centro – Município de Ilhota, Estado de Santa Catarina, inscrita no CNPJ n° 83.543.520/0001-78, representada neste ato pelo seu Presidente, **JUAREZ ANTONIO DA CUNHA**, torna público para conhecimento dos interessados que a Comissão de Licitação, nomeada através da Resolução de Mesa Nº 02/2019, 10/01/2019, em sua sede, para de conformidade com a Lei Federal n° 8.666/93 e suas alterações posteriores, que se encontra aberta a presente licitação na modalidade de Tomada de Preço, do tipo **Menor Preço Global:** 

**Data da Abertura da Licitação: 26/09/2019. Horário de recebimento dos envelopes: até às 14:00 horas. Horário de abertura dos envelopes: às 14:30 horas. Local de Realização da Sessão: Sala da Secretaria desta Edilidade.**

Não serão aceitas nem recebidas, em hipótese alguma, documentações e propostas após a data e hora aprazada para esta licitação, ainda que tenham sido despachadas, endereçadas e/ou enviadas por qualquer meio, anteriormente à data do vencimento.

#### **2. DO OBJETO**

- 2.1 A presente licitação tem por objeto a contratação de empresa especializada para fornecimento de licença de uso e locação de aplicativos de gestão pública, com acesso simultâneo de usuários, e que atenda as especificações técnicas, os quantitativos e os serviços técnicos correlatos descritos neste edital e em seu Anexo I.
- 2.2 Os aplicativos deverão possuir cadastro único de pessoas compartilhado por toda a solução licitada, evitando-se assim a duplicidade de cadastros. Alternativamente, serão aceitos aplicativos que embora não possuam tal funcionalidade, possuam todas as integrações requisitadas no Anexo I do Edital e contenham rotina automática para identificação e eliminação dos cadastros duplos, bem como atendam às trocas de informações exigidas entre todos os aplicativos licitados.
- 2.3 Os aplicativos licitados poderão funcionar a partir de base de dados única ou a partir de bases distintas, observadas neste último caso as integrações mínimas que interligarão

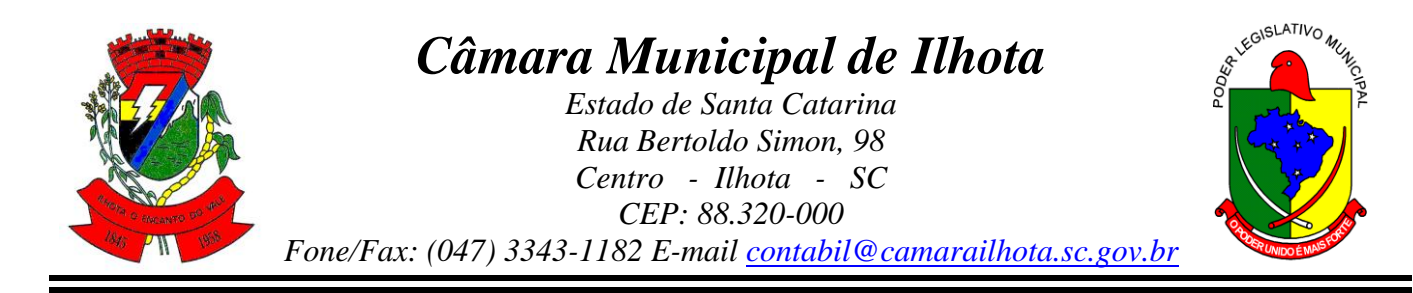

todos os aplicativos licitados, que poderão ser apresentados em executável único ou em vários, sem necessidade de vinculação modular idêntica à requisitada no presente edital.

- 2.4 Poderão também participar da licitação empresas que apenas sublicenciem/revendam aplicativos de terceiros, caso em que estarão desde logo cientes da obrigação contratual de manter os aplicativos licitados em acordo com as exigências de ordem legal na esfera Federal e Estadual.
- 2.5 Os aplicativos deverão permitir vários acessos simultâneos às mesmas rotinas, ou ainda rotinas diferentes por usuários diferentes ao mesmo tempo.
- 2.6 Oferecer total segurança contra a violação dos dados ou acessos indevidos às informações:
- 2.7 Controlar o acesso ao aplicativo através de uso de hierarquia de senhas;
- 2.8 Inviabilizar o acesso ao banco de dados com ferramentas de terceiro;
- 2.9 Não permitir a alteração de dados por outro meio que não seja o aplicativo ou suas ferramentas.
- 2.10 Possuir controle de permissões de acesso de cada usuário dentro de cada aplicativo:
- 2.11 As autorizações ou desautorizações, por usuário ou tarefa, deverão ser dinâmicas e ter efeito a partir do login do usuário;
- 2.12 O aplicativo não deverá exigir a reconfiguração das permissões a cada exercício inaugurado.
- 2.13 Possuir consulta rápida aos dados cadastrais do aplicativo generalizada através de tecla de função, possibilitando o acesso de qualquer local do aplicativo, dispensando-se a funcionalidade nos casos em que o aplicativo seja executado através de um browser, não desenvolvido pela proponente.
- 2.14 Os relatórios apresentados deverão estar no formato gráfico, para serem impressos em impressoras laser ou a jato de tinta, possibilitando:
- 2.15 Permitir a visualização dos relatórios em tela;
- 2.16 Permitir o "zoom" dos relatórios emitidos em tela;
- 2.17 Permitir adicionar informações adicionais no cabeçalho e rodapé do relatório, demonstrando, no mínimo:
- 2.18 Usuário;
- 2.19 Data/hora de emissão;
- 2.20 Comentário adicional;
- 2.21 Seleção utilizada para a emissão.
- 2.22 Salvar os relatórios em arquivos para posterior impressão;
- 2.23 Salvar os relatórios em arquivo PDF com a possibilidade de assinar digitalmente;
- 2.24 Salvar os dados dos relatórios em formato texto, CSV, HTML ou XLS, para utilização em planilha;

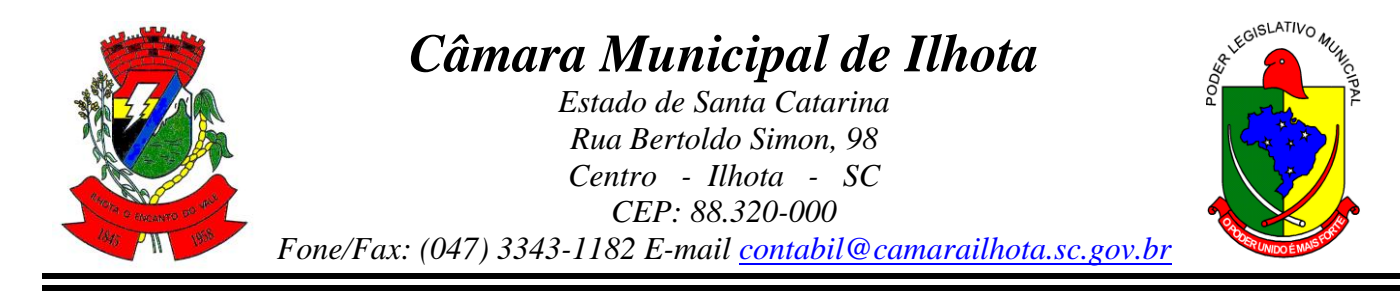

- 2.25 Permitir selecionar no momento da impressão do relatório qualquer impressora disponível no Windows, possibilitando, no mínimo:
- 2.26 Escolher tamanho de papel;
- 2.27 Configurar margens;
- 2.28 Selecionar intervalos de páginas;
- 2.29 Indicar o número de cópias a serem impressas e demais opções disponíveis na impressora.
- 2.30 As atualizações deverão estar disponíveis na internet ou serem remetidas em mídia digital, devendo ser automaticamente atualizado nos casos em que o aplicativo fique hospedado em datacenter sob responsabilidade da proponente.
- 2.31 Os aplicativos deverão permitir a operabilidade com ou sem uso do mouse (ex: habilitação das teclas "enter" e "tab"), salvo nos casos dos aplicativos licitados em ambiente web que sejam executados com o uso o navegador de internet que não reconheça os comandos do aplicativo subliminar.
- 2.32 Os aplicativos deverão permitir abrir mais de uma opção do menu principal, simultaneamente, sem a necessidade de se fazer novo acesso ao aplicativo. Por exemplo, manter aberto ao mesmo tempo cadastros e relatórios distintos.
- 2.33 Os aplicativos deverão possuir help 'online', sensitivo ao contexto, sobre o modo de operação de cada uma das tarefas. Esta documentação deverá conter tópicos remissivos para detalhamento de um determinado assunto. A consulta deverá ser feita por capítulos ou por palavras-chaves que remetem a um determinado trecho da documentação.
- 2.34 Os relatórios de operações realizadas pelos usuários deverão conter as seguintes informações:
- 2.35 Usuário;
- 2.36 Data/hora de entrada e saída da operação;
- 2.37 Descrição da operação (cadastro, processo, relatório).
- 2.38 A solução deverá operar por transações, de modo que os dados recolhidos em uma transação fiquem imediatamente disponíveis no banco de dados, devendo ser imediatamente validados.
- 2.39 O aplicativo operacional para o servidor de banco de dados deverá ser do tipo multiplataforma (windows/linux) e nas estações clientes devem se enquadrar: estação windows 95/98 ou superior ou thinclient acessando serviços de terminal remoto do servidor WTS, ou, ainda, rodar a partir de um datacenter sob responsabilidade da proponente.
- 2.40 Deverão permitir o cadastro e o processamento de relatórios em lotes de um ou mais relatórios que terão como saída à impressora ou um arquivo no formato PDF. Deverá ter a característica de agrupar os relatórios em um único arquivo e numerar as páginas dos relatórios de forma que fique contínua.
- 2.41 Deverá permitir a personalização do menu do aplicativo pelo usuário, possibilitando:
- 2.42 Alterar as descrições e teclas de acessibilidade;

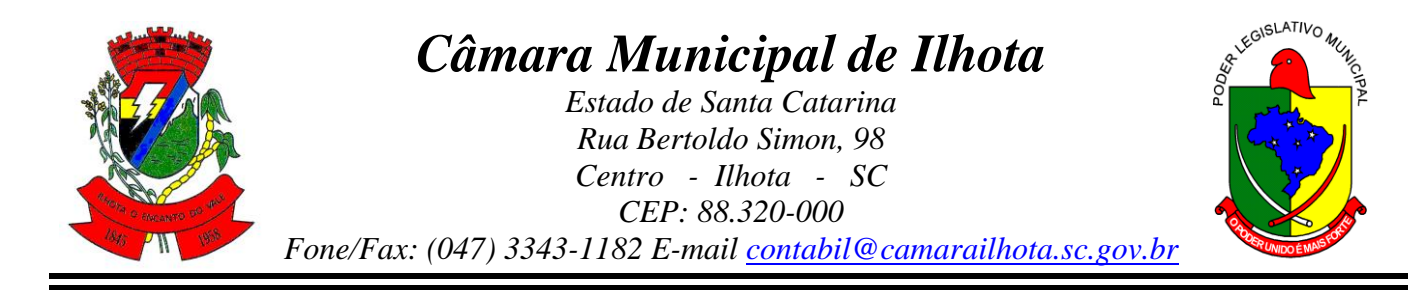

- 2.43 Adicionar/alterar a teclas de atalho;
- 2.44 Inserir ícones na barra de ferramentas do aplicativo;
- 2.45 Inserir menus de acesso rápido para relatórios do aplicativo ou específicos do usuário;
- 2.46 Copiar o menu de outros usuários.
- 2.47 Possuir o acesso rápido aos cadastros do aplicativo, de acordo com o campo que está selecionado, através de tecla de função, possibilitando o acesso de qualquer local do aplicativo, salvo nos casos dos aplicativos licitados em ambiente web que sejam executados com o uso do navegador de internet que não reconheça os atalhos do aplicativo subliminar.
- 2.48 Possuir o acesso rápido aos relatórios do aplicativo, de acordo com o cadastro que está aberto, através de tecla de função, possibilitando o acesso de qualquer local do aplicativo, salvo nos casos dos aplicativos licitados em ambiente web que sejam executados com o uso do navegador de internet que não reconheça os atalhos do aplicativo subliminar.
- 2.49 Permitir adicionar critérios personalizáveis para cadastros. As regras do cadastro poderão ser definidas pelo usuário e ser configuradas para as operações de:
- 2.50 Inserção;
- 2.51 Alteração;
- 2.52 Exclusão.
- 2.53 Possuir auditoria automática nas tabelas de todos os aplicativos:
- 2.54 Registrar todas as operações de inclusão, exclusão e alteração efetuadas;
- 2.55 Registrar a data, hora e usuário responsável pela alteração;
- 2.56 Registrar as informações anteriores para possibilitar a consulta dos dados historicamente, antes da alteração efetuada;
- 2.57 Dispor de ferramentas de consulta onde seja possível criar consultas através da escolha de campos e tabelas de forma visual, com a geração automática do script de consulta SQL;
- 2.58 Possibilitar a criação de consulta aos dados das tabelas de auditoria em linguagem SQL com o uso de todos os comandos compatíveis com ela e com o banco de dados.
- 2.59 Permitir gerenciar os usuários conectados ao banco de dados, possibilitando:
- 2.60 Identificar as máquinas conectadas;
- 2.61 Aplicativos;
- 2.62 Data/hora da última requisição;
- 2.63 Desconectar usuários;
- 2.64 Enviar mensagens para os usuários.
- 2.65 Permitir reconstrução do banco de dados, possibilitando minimizar o tamanho do banco de dados, em função das transações que já foram excluídas e continuam ocupando espaço.
- 2.66 Permitir realizar backup do banco de dados, com as seguintes funcionalidades:

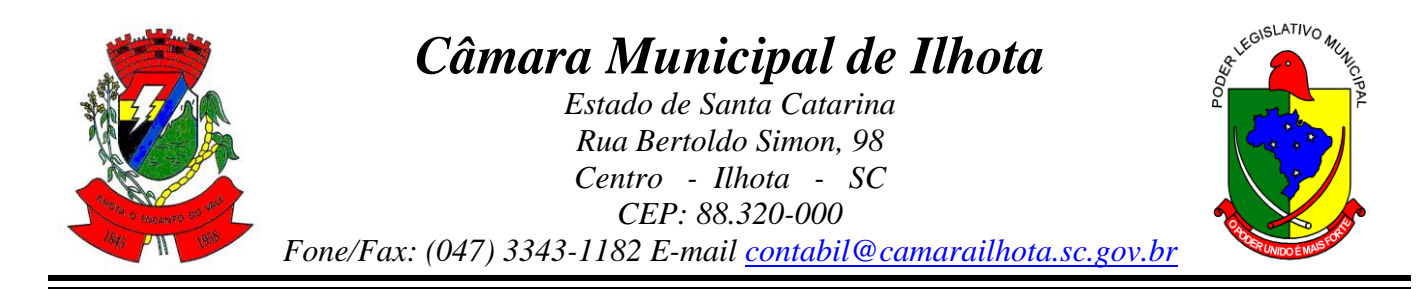

- 2.67 Permitir configurar a periodicidade e os usuários que receberão avisos sobre a necessidade de backup do banco de dados;
- 2.68 Permitir configurar os usuários que poderão executar o backup do banco de dados;
- 2.69 Permitir agendamento do backup;
- 2.70 Permitir efetuar a compactação e descompactação do backup realizado para fins de armazenamento, inclusive quando disparado pelo agendamento;
- 2.71 Permitir efetuar o backup da base de dados enquanto os usuários estão trabalhando nos aplicativos;
- 2.72 Possibilitar o backup incremental (somente das alterações executadas);
- 2.73 Possuir relatório de backups efetuados;
- 2.74 Realizar o backup automaticamente, nos casos em que o banco de dados permaneça hospedado em Datacenter sob responsabilidade da proponente.
- 2.75 Permitir realizar validação do banco de dados, com as seguintes funcionalidades:
- 2.76 Verificação de índices e tabelas corrompidas;
- 2.77 Permitir configurar a periodicidade e os usuários que receberão avisos sobre a necessidade de validação do banco de dados;
- 2.78 Permitir configurar usuários que poderão executar validação do banco de dados;
- 2.79 Possuir relatórios de validações efetuadas;
- 2.80 Permitir realizar atualização do aplicativo e do banco de dados de forma padronizada através de setups de instalação com instruções passo a passo, possibilitando:
- 2.81 Configurar a atualização automatizada dos aplicativos (auto atualização), através da rede local, possibilitando definir vários repositórios de acesso;
- 2.82 Configurar os usuários que poderão executar a atualização do banco de dados;
- 2.83 Garantir que a atualização de banco seja executada sem nenhum usuário conectado ao aplicativo e não permitir que durante a atualização os usuários acessem o aplicativo;
- 2.84 Garantir que caso algum erro ocorra durante a atualização, o aplicativo não possa mais ser acessado até que seja solucionado;
- 2.85 Possuir relatórios de atualizações efetuadas.
- 2.86 Permitir enviar as informações previamente processadas por e-mail, que podem ser no formato TXT ou HTML.
- 2.87 Permitir criar consultas com a finalidade de "Alerta", consultas que só irão disparar um determinado e-mail se tal situação ocorrer. Por exemplo: criar uma consulta para o aplicativo da contabilidade onde será enviado um e-mail caso o limite de gastos com o pessoal seja ultrapassado.
- 2.88 Permitir que o usuário crie diversas consultas e agrupe todas em uma única lista de execução, possibilitando ainda que a execução de um script seja agendada através do agendador de tarefas do aplicativo operacional.
- 2.89 Os aplicativos deverão garantir a integridade relacional dos dados.
- 2.90 Os aplicativos deverão permitir gerar os arquivos em formato PDF.
- 2.91 Os aplicativos deverão permitir o envio de informações por SMS.

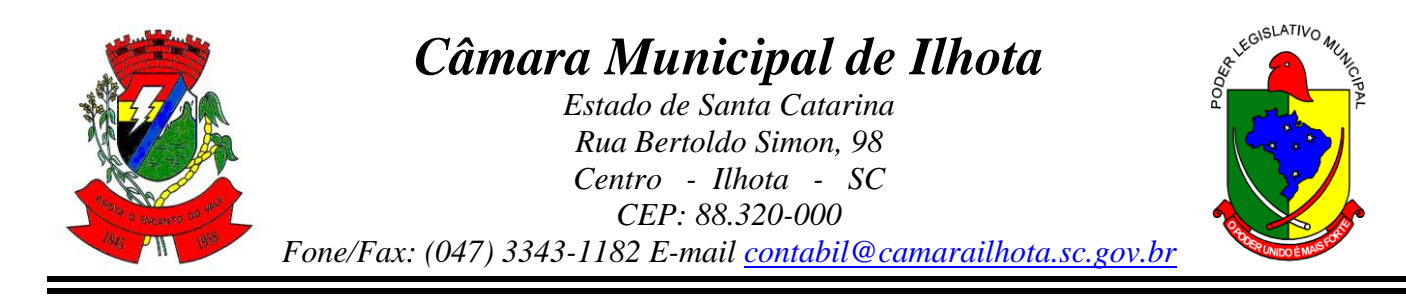

- 2.92 Os aplicativos deverão rodar em ambiente desktop, sob a arquitetura cliente x servidor, sem necessidade do uso de navegadores ou aplicativos de internet, exceto quanto aos aplicativos expressamente solicitados em ambiente web, ficando ressalvada ainda a possibilidade de, durante a execução contratual e de comum acordo entre os contratantes, modificar-se o ambiente operacional dos aplicativos.
- 2.93 Os demais elementos técnicos em que se apoiarão a contratação, incluindo os parâmetros mínimos de desempenho e qualidade exigidos, estão dispostos no Anexo I do Edital, facultando-se ao proponente interessado a formulação de esclarecimentos e de visita aos locais de prestação dos serviços visando outros esclarecimentos que reputar pertinentes.

# **3. DA VIGÊNCIA CONTRATUAL**

3.1. A adjudicação proveniente do presente processo licitatório terá vigência de 48 (quarenta e oito) meses, contados a partir da data de assinatura do contrato. Não constituindo renúncia ou alteração de tal prazo a confecção de contrato com prazo inicial de vigência limitada às dotações vigentes do exercício em execução ou de 12 (doze) meses, podendo ser renovado por períodos sucessivos até o limite de 48 (quarenta e oito) meses, nos termos do artigo 57, inciso IV da Lei 8.666/93, através de termos Aditivos.

3.2 A qualquer momento poderá a Administração revogar o contrato derivado da presente licitação, por motivo de interesse público devidamente justificado pela Administração, sendo assegurado à empresa contratada o pleno exercício do contraditório e da ampla defesa. Também fica reservado à Administração o direito de revogar o contrato a partir do décimo terceiro mês da contratação, mediante comunicação à empresa contratada com no mínimo noventa dias de antecedência.

3.3 O prazo para assinatura do contrato será de no máximo 05 (cinco) dias após a notificação da vencedora, o que deverá ocorrer em até 03 (três) dias úteis após a homologação do certame.

3.4 O prazo para execução das etapas de conversão, implantação de todos os aplicativos licitados e treinamento será aquele indicado no Anexo I do Edital, sendo contado a partir da emissão da Autorização de Fornecimento.

3.5 A execução do Contrato deverá ser acompanhada e fiscalizada por representante indicado pela Câmara Municipal de Ilhota que anotará em registro próprio todas as ocorrências, determinando o que for necessário à regularização das faltas ou defeitos observados.

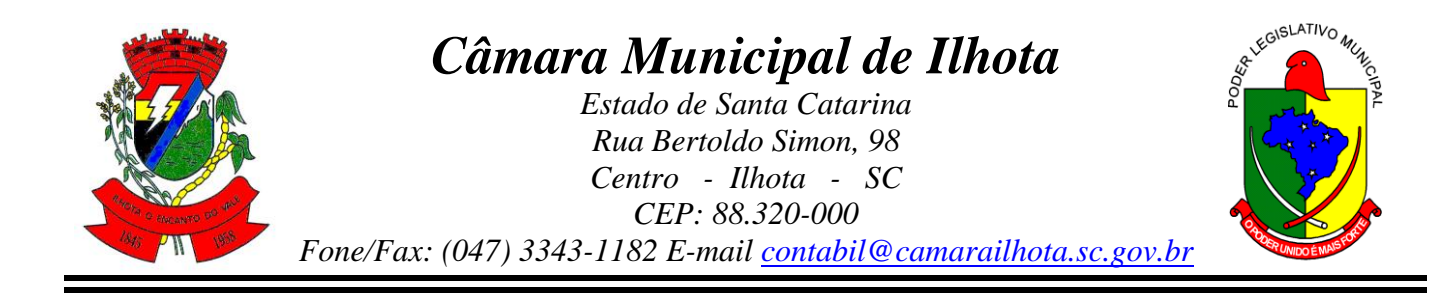

# **4. DA FORMA E CONDIÇÕES DE PARTICIPAÇÃO**

4.1 Poderão participar do certame todos os interessados do ramo de atividade pertinente ao objeto da contratação, que preencherem as condições de credenciamento e demais exigências constantes deste Edital;

4.2 Cadastradas em qualquer órgão público ou que **venham a se cadastrar** na Câmara Municipal de Vereadores de Ilhota dentro do prazo previsto que é **até o dia 23 de setembro de 2019** sendo 03 (três) dias úteis de antecedência da data de abertura dos envelopes, apresentado para isto a documentação estabelecida pela Lei Federal nº 8.666/93;

4.3 Não poderá participar empresa concordatária ou que estiver sob regime de falência, concurso de credores, recuperação judicial, dissolução ou liquidação;

4.4 Será vedada a participação de empresas declaradas inidôneas por Ato do Poder Público, ou que estejam temporariamente impedidas de licitar, contratar ou transacionar com a Administração Pública e quaisquer de seus órgãos descentralizados (incisos III e IV do art. 87 da Lei 8.666/93).

4.5 Não poderá participar direta ou indiretamente da licitação, servidor, agente político ou responsável pela licitação, na forma do art. 9º, III, da Lei 8.666/93.

4.6 A participação nesta licitação significará a aceitação plena e irrestrita dos termos do presente Edital e das disposições das leis especiais, quando for o caso, ressalvado às proponentes o direito de impugnar o texto editalício e usar dos recursos e expedientes cabíveis em defesa de seus interesses, na forma da lei.

4.7. Não serão aceitas propostas que **não contiverem oferta** para a totalidade do objeto desta licitação.

4.8. Após o início da sessão pública convocada para a licitação, não será admitido que nenhuma outra empresa retardatária participe.

#### **5. - Da participação das microempresas e empresas de pequeno porte.**

5.1 As microempresas e empresas de pequeno porte que quiserem participar deste certame usufruindo dos benefícios concedidos pela Lei Complementar nº 123/2006, deverão observar o disposto nos subitens seguintes.

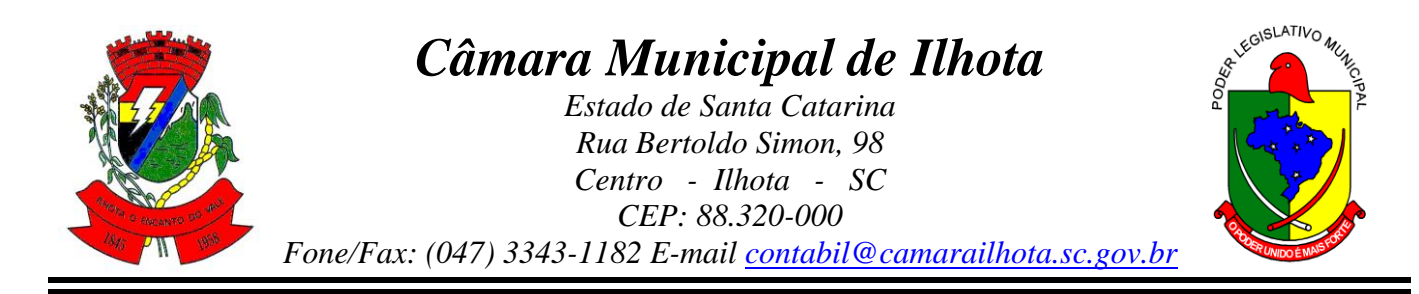

5.2 A condição de Microempresa e Empresa de Pequeno Porte, para efeito do tratamento diferenciado previsto na Lei Complementar 123/2006, deverá ser comprovada, mediante apresentação da seguinte documentação:

a) Certidão Simplificada emitida pela Junta Comercial da sede do licitante onde conste o seu enquadramento como Empresa de Pequeno Porte ou Microempresa. As sociedades simples, que não registram seus atos na Junta Comercial, deverão apresentar certidão do Registro Civil de Pessoas Jurídicas atestando seu enquadramento nas hipóteses do art. 3º da Lei Complementar nº 123/2006. A Certidão deve estar **atualizada**, ou seja, emitida a menos de **120 (cento e vinte) dias** da data marcada para a abertura da presente Licitação.

b) Declaração de enquadramento **na condição de Microempresa e Empresa de Pequeno**  Porte em conformidade com o art. 3<sup>°</sup> da Lei Complementar n<sup>º</sup> 123/2006, afirmando ainda que não se enquadram em nenhuma das hipóteses do § 4º do art. 3º da Lei Complementar nº 123/2006 (modelo **Anexo VIII**).

5.3 Os documentos para fins de comprovação da condição de microempresa e empresa de pequeno porte deverão ser apresentados **fora dos envelopes**, no ato de **credenciamento** das empresas participantes.

5.4 Os documentos de **HABILITAÇÃO E PROPOSTA COMERCIAL** exigidos neste edital, deverão ser apresentados em ENVELOPES distintos e fechados, contendo as seguintes indicações no seu anverso:

5.5 O envelope 01 – DOCUMENTAÇÃO deverá conter na parte externa a seguinte identificação:

**CÂMARA MUNICIPAL DE VEREADORES DE ILHOTA TOMADA DE PREÇOS Nº 002/2019 ENVELOPE Nº 01 – DOCUMENTAÇÃO DE HABILITAÇÃO PROPONENTE: (RAZÃO SOCIAL) CNPJ: ENDEREÇO COMPLETO:** 

5.6 O envelope 02 – PROPOSTA deverá conter na parte externa a seguinte identificação:

**CÂMARA MUNICIPAL DE VEREADORES DE ILHOTA TOMADA DE PREÇOS Nº 002/2019 ENVELOPE Nº 02 – PROPOSTA DE PREÇO PROPONENTE: (RAZÃO SOCIAL) CNPJ:** 

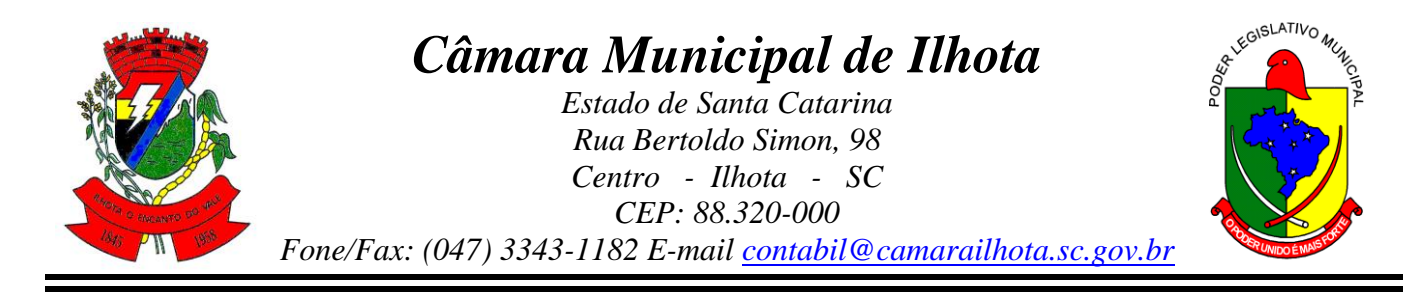

#### **ENDEREÇO COMPLETO:**

#### **6. DO ENVELOPE Nº 01** – **DOCUMENTAÇÃO**

6.1. Poderão participar da presente Licitação, quaisquer empresas do ramo, desde que apresentem os documentos a seguir descritos, em original, por qualquer processo de cópia previamente autenticada por cartório ou servidor designado pelo Órgão Licitante, ou ainda por publicação em Órgão da Imprensa Oficial (perfeitamente legíveis), em única via:

## **7.** - **HABILITAÇÃO JURÍDICA:**

a) Todos os documentos exigidos para a Habilitação da proponente deverão estar com prazo de validade em vigor na data prevista para a abertura dos envelopes, expedidos em momento anterior à data da Realização da Sessão de Abertura dos Envelopes, e com validade posterior à data marcada para a realização da Sessão de Abertura dos Envelopes.

#### **8. - REGULARIDADE FISCAL:**

a) Cópia do Ato Constitutivo, Estatuto ou Contrato Social em vigor, consolidado ou original acompanhado das alterações, devidamente registrado, em se tratando de sociedades comerciais e, no caso de sociedade por ações, acompanhado de documentos de eleição de seus administradores;

b) Prova de inscrição no Cadastro Nacional de Pessoas Jurídicas - CNPJ;

c) Prova de regularidade para com a Fazenda Federal e pela Procuradoria da Fazenda Nacional, quanto a Dívida Ativa da União e Seguridade Social, do domicílio da Sede da Licitante, na forma da lei;

d) Prova de regularidade para com a Fazenda Estadual do domicílio ou sede da licitante, ou outra equivalente, na forma da lei;

e) Prova de regularidade para com a Fazenda Municipal do domicílio ou sede da licitante, ou outra equivalente, na forma da lei;

f) Prova de regularidade relativo ao Fundo de Garantia por Tempo de Serviço (FGTS);

g) Prova de regularidade perante a Justiça Trabalhista, através de CNDT;

h) Apresentação de Atestado de fiel cumprimento, emitido por pessoa jurídica de direito público ou privado, comprovando que a proponente implantou aplicativos similares aos solicitados no presente edital;

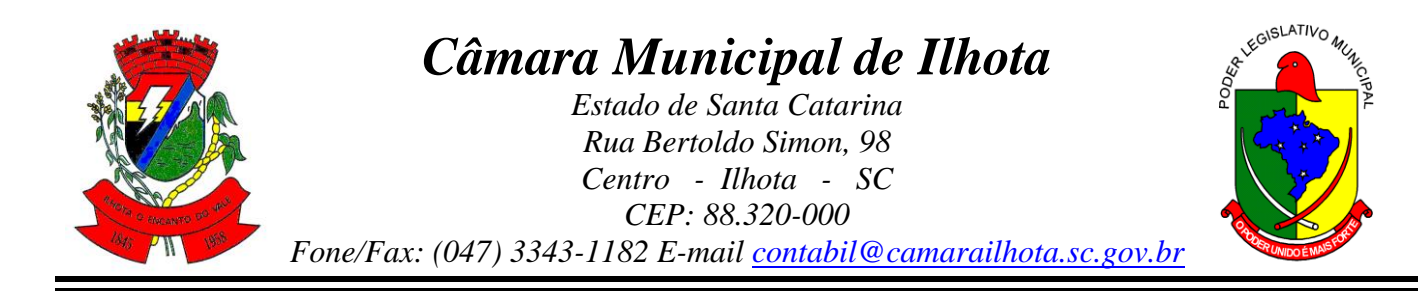

i) Atestado fornecido pelo órgão licitante, de que a empresa proponente recebeu este edital, tomando conhecimento de todas as informações e das condições locais onde serão executados os serviços para o cumprimento das obrigações objeto da licitação de acordo com o **Anexo VI.** Caso a proponente dispense a visita e deixe de apresentar o referido atestado, deverá apresentar declaração de que tomou conhecimento de todas as condições e circunstâncias relacionadas à execução dos serviços e se responsabilizará por quaisquer custos relacionados à execução do contrato, ainda que imprevistos em sua proposta;

j) Declaração expressa da empresa licitante, sob as penas cabíveis, que não existem quaisquer fatos impeditivos de sua habilitação e que a mesma não foi declarada inidônea por Ato do Poder Público, ou que esteja temporariamente impedida de licitar, contratar ou transacionar com a Administração Pública ou quaisquer de seus órgãos descentralizados, conforme modelo constante no **Anexo V** deste edital;

k) Declaração de cumprimento do disposto no inciso XXXIII, do art. 7º, da Constituição Federal, não empregando menores em trabalho perigoso, noturno ou insalubre, bem como não empregando menores de dezesseis anos em qualquer trabalho, salvo na eventual condição de aprendiz, a partir dos catorze anos, conforme **Anexo IV** deste Edital;

l) - Os documentos exigidos nas alíneas "**b)**" a "**h)** " acima, poderão ser substituídos, no todo ou em parte, pela apresentação do Certificado de Registro Cadastral atualizado, emitido pelo órgão licitante, e caso ocorra o vencimento de qualquer um dos documentos, este deverá ser apresentado atualizado junto com o Certificado.

m) - As empresas que quiserem autenticar documentos junto ao órgão licitante deverão apresentá-los acompanhados dos originais 60 (sessenta) minutos antes do prazo final para protocolo dos envelopes, junto à Secretaria Administrativa da Câmara Municipal.

n) - Não serão considerados os documentos apresentados por telex, telegrama, fax ou e-mail.

o) - No caso de apresentação de certidões das quais não conste o prazo de validade, será considerado o prazo máximo de 60 (sessenta) dias, a contar da emissão das mesmas.

p) - As Microempresas e Empresas de Pequeno Porte, de acordo com o art. 43 da Lei Complementar nº 123/2006, deverão apresentar toda a documentação exigida para efeito de comprovação de regularidade fiscal, mesmo que esta apresente alguma restrição, observando-se o disposto no subitem 5.1.1 e seguintes do presente Edital.

# **9. QUALIFICAÇÃO ECONÔMICO-FINANCEIRA:**

a) Comprovação de Capital Social ou de patrimônio líquido de no mínimo 10% (dez por cento) do total do valor tipo menor preço global previsto para esta licitação, devendo ser feita

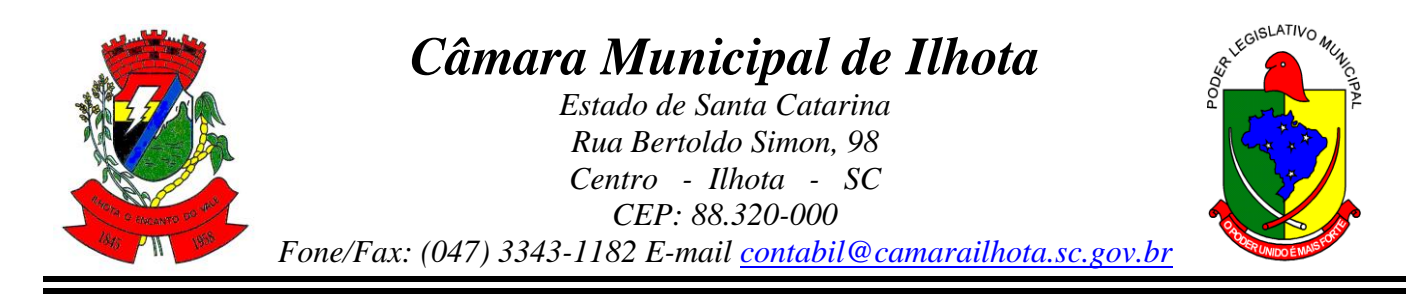

relativamente à data da apresentação da proposta, na forma da lei, admitida à atualização para esta data através de índices oficiais;

b) Certidão negativa de falência, concordata e recuperação judicial expedida pelo distribuidor da sede da pessoa jurídica;

c) As microempresas e empresas de pequeno porte que queiram gozar das prerrogativas e benefícios concedidos pela Lei Complementar nº 123/2006 deverão apresentar no **momento do credenciamento,** além dos documentos anteriormente mencionados, uma declaração, assinada pelo contador, que se constitui como microempresa ou empresa de pequeno porte para os fins legais (modelo **Anexo VIII**) e a certidão do Simples, extraída no site da receita federal.

d) - A microempresa e/ou empresa de pequeno porte deverá apresentar toda a documentação exigida para efeito de comprovação de regularidade fiscal, ainda que esta apresente alguma restrição.

e) Havendo alguma restrição na comprovação da **regularidade fiscal,** é assegurado à **microempresa ou empresa de pequeno porte** o prazo de **05 (cinco) dias úteis**, prorrogáveis por igual período a critério da Administração, para a regularização dessa documentação, cujo termo inicial corresponderá ao momento em que o proponente for declarado o vencedor do certame, conforme previsto no art. 43, § 1º, da Lei Complementar n. º 123/2006.

**f) A não-regularização da documentação, no prazo previsto na alínea anterior, implicará decadência do direito à contratação, sem prejuízo das sanções previstas no art. 81 da Lei n.º 8.666/1993, sendo facultado à Administração convocar as licitantes remanescentes, na ordem de classificação, para a assinatura do contrato, ou revogar a licitação (art. 43, § 2º, da Lei Complementar n.º 123/2006).**

g) A Comissão de Licitação fará consulta ao serviço de verificação de autenticidade das Certidões emitidas pela internet, ficando as licitantes dispensadas de autenticá-las, somente neste caso.

h) Caso a proponente tenha alterado sua sede nos últimos cinco anos, deverá apresentar prova de regularidade de todos os Estados e Municípios nos quais esteve sediada neste período, podendo ser substituída por comprovação de baixa sem pendências. A presente regra visa coibir que empresas que tenham modificado a sede de sua matriz deixando para trás passivos fiscais participem do presente certame.

i) As **licitantes que não apresentarem em forma legal e em perfeitas condições a documentação exigida nos itens anteriores e seguintes, serão consideradas inabilitadas e excluídas das fases subsequentes da Licitação, sem direito a qualquer reclamação ou indenização**.

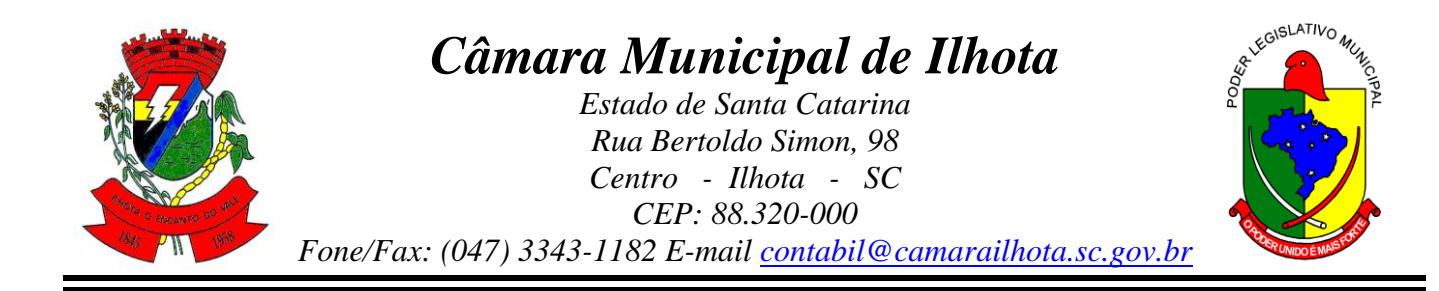

j) Decairá do direito de impugnar os termos do Edital de Licitação perante a Administração a licitante que os tendo aceitado sem objeção, venha a apontar, depois da abertura dos envelopes de habilitação, falhas ou irregularidades que o viciaram, hipótese em que tal comunicação não terá efeito de recurso.

k) A impugnação de que trata o item acima, se houver, deverá ser apresentada de conformidade com o parágrafo 1º do artigo 41 da Lei 8.666/93.

l) É reservado à Comissão de Licitação o direito de exigir a apresentação dos documentos originais, caso julgue necessário.

m) No caso de cotações efetuadas por filiais, as certidões estadual e municipal deverão obrigatoriamente ser expedidas pelo órgão competente na sede do domicílio da filial e não da matriz da licitante.

n) Os documentos exigidos deverão ser acondicionados e apresentados em envelope lacrado, devendo o mesmo ser timbrado ou identificado com os dados da Licitante (razão social, endereço, telefone, etc.) e a expressão **DOCUMENTAÇÃO**, devendo ser entregue juntamente com as propostas até o dia, horário e local acima indicado.

## **10. DO ENVELOPE Nº 02** – **PROPOSTA DE PREÇOS E CONDIÇÕES DE PAGAMENTO**

10.1 – No envelope **02 - PROPOSTA DE PREÇOS**, deverá ser apresentada, preferencialmente, no formulário constante no **Anexo II**, datilografada ou impressa sem rasuras, emendas ou entrelinhas, em língua portuguesa, em papel timbrado ou identificado com os dados do Licitante, indicando o número deste Edital, bem como, datada e assinada pelo representante legal da empresa ou do profissional, especificando claramente:

a) Valor da locação de cada sistema e preço total mensal;

b) Valor/hora para suporte técnico após a implantação dos sistemas, quando exigida a presença do técnico "in loco", bem como valores de deslocamento para estes serviços, **não** sendo autorizado nenhum valor referente à estadia e outros;

c) Valores dos serviços iniciais de Implantação dos sistemas, conversão dos dados, treinamento para os usuários, e implantação de sistema gerenciador de bancos de dados;

d) Valor total **global** da proposta, cotado em algarismo e por extenso, em moeda corrente do país (Real);

e) Prazo de validade da proposta: 60 (sessenta) dias.

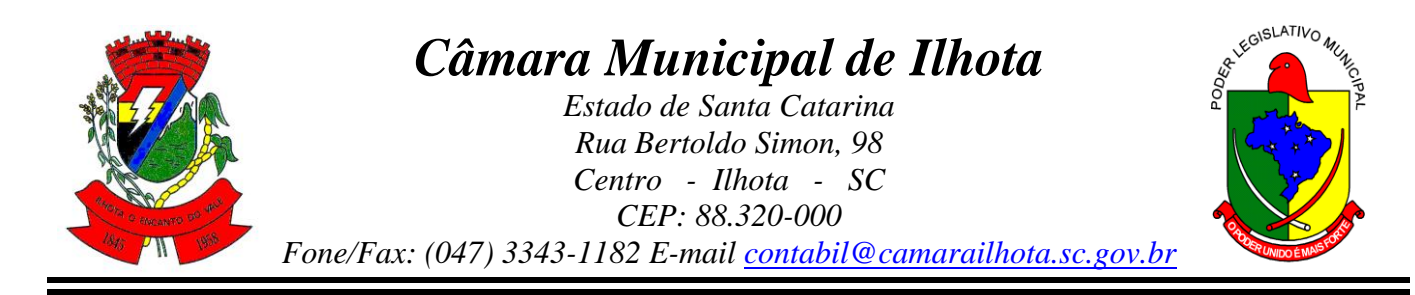

10.2 A proposta uma vez aberta é irretratável e irrenunciável, e a licitante inadimplente serão aplicadas as penalidades previstas no Art. 87 da Lei 8.666/93 e alterações posteriores, respeitando o disposto no artigo 43, parágrafo 6º da referida legislação.

10.3 O Licitante deverá elaborar sua proposta, levando em consideração que os serviços a serem executados devem ser entregues completos. Em consequência, ficará à cargo da Licitante prever quaisquer despesas necessárias para o fornecimento do respectivo objeto, não lhe cabendo, posteriormente, qualquer acréscimo de pagamentos decorrentes, caso não tenha se manifestado expressamente, indicando divergências encontradas, conforme disposto neste Edital.

10.4 Serão desclassificadas as propostas de preço manifestadamente inexequíveis, assim considerados aqueles que não venham a ter demonstrada sua viabilidade através de documentação que comprove que os custos dos insumos são coerentes com os de mercado e que os coeficientes de produtividade são compatíveis com a execução do objeto do contrato, assim como não serão consideradas quaisquer ofertas de vantagens não previstas neste edital, bem como aquelas cujo preço proposto seja superior ao estimado no subitem **7.2**, conforme disposto no artigo 48, inciso II da Lei 8.666/93.

10.5 A proposta de preços deverá ser acondicionada e apresentada em envelope lacrado, devendo o mesmo ser timbrado ou identificado com os dados da Licitante (razão social, endereço, telefone, etc.) e a expressão **PROPOSTA DE PREÇOS**, devendo ser entregue juntamente com a documentação até o dia, horário e local estabelecidos.

10.6 O pagamento da locação dos sistemas será efetuado via boleto bancário, mensalmente até o dia 10 (dez) de cada mês subsequente, mediante apresentação da nota fiscal de serviços.

10.7. O pagamento dos serviços técnicos eventuais de suporte técnico, treinamento de reforço ou alterações específicas do órgão licitante, quando contratados, será realizado via boleto bancário em até 10 (dez) dias úteis contados do recebimento da respectiva nota fiscal, devidamente liquidada pelo setor competente.

10.8 Os pagamentos dos serviços de implantação do sistema gerenciador de banco de dados serão efetuados em parcela única, com vencimento do boleto bancário programado para 15 (quinze) dias da emissão da nota fiscal devidamente liquidada pelo setor responsável.

10.9 Em caso de atraso nos pagamentos será cabível correção monetária, durante o período de inadimplência, de acordo com o INP-C acumulado no período, e juros moratórios, à razão de 0,5% (meio por cento) ao mês, calculados "pro rata tempore" em relação ao atraso verificado.

10.10 Os valores contratados poderão ser reajustados, conforme termo de aditivo contratual, depois de decorrido 12 meses da assinatura do contrato, com base no índice INP-C acumulado

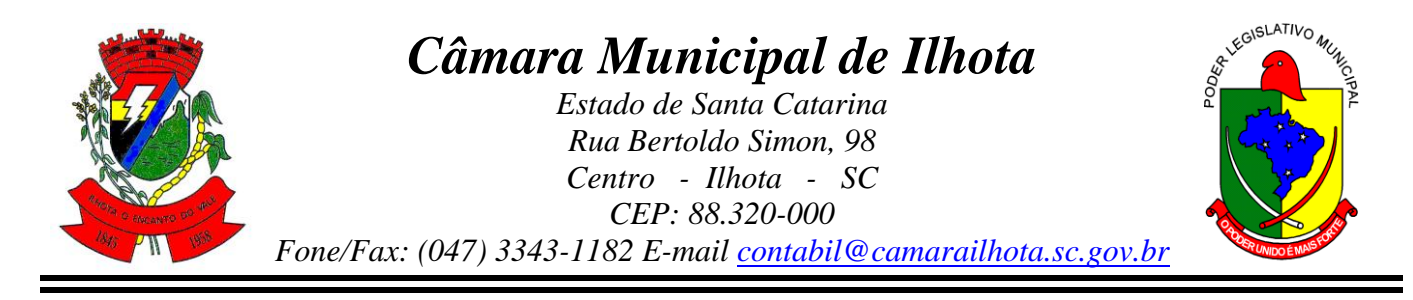

no período. Os efeitos financeiros do reajuste iniciarão a partir do mesmo dia do prazo limite acima estabelecidos.

10.11 O valor dos serviços de licenciamento/locação dos sistemas e de suporte técnico serão de dotação orçamentária própria.

#### **11. DA FONTE DOS RECURSOS:**

11.1 Todas as despesas decorrentes deste procedimento correrão por conta de recursos advindos das Dotações Orçamentárias seguintes:

#### **01 – CAMARA MUNICIPAL DE ILHOTA 01 – CAMARA DE VEREADORES DE ILHOTA 01.031.0001.2.001 – Manutenção e Funcionamento das Atividades Legislativas 3.3.90.39.11.00.00.00 – Locação de Software**

11.2 - O valor global máximo que o órgão licitante se propõe a pagar pela execução do **contrato** nos primeiros **12 (doze) meses** é de R\$ 60.588,83 (sessenta mil, quinhentos e oitenta e oito reais e oitenta e três centavos) e cem reais), contando os Serviços de Implantação e respectiva migração de dados já existentes no Sistema e Assistência Técnica após a Implantação dos Sistemas, quando autorizados pela Câmara. Após os primeiros 12 (doze) meses o preço máximo que o órgão licitante se propõe a pagar é no valor máximo de R\$ 27.996,00 (vinte e sete mil, novecentos e noventa e seis reais) anuais.

# **12. DO JULGAMENTO E CLASSIFICAÇÃO**

12.1 - O julgamento será procedido em duas etapas subsequentes de acordo com o que determina a legislação vigente e condições deste edital.

12.2 – No dia, hora e local estabelecido neste Edital, na presença dos licitantes e demais pessoas que queiram assistir ao ato, a Comissão Permanente de Licitações, em sessão pública, processará a análise e julgamento dos documentos e propostas de preços.

12.3 – Inicialmente, todos os envelopes serão rubricados pelos participantes presentes, para que possam verificar a integridade dos mesmos. Em sequência serão abertos os envelopes **01 DOCUMENTAÇÃO DE HABILITAÇÃO**, sendo rubricadas pelos presentes todas as folhas correspondentes a documentação.

12.4 – Caso a Comissão julgue conveniente, a seu critério, poderá suspender a reunião, afim de que tenha melhores condições de analisar os documentos apresentados, marcando, na

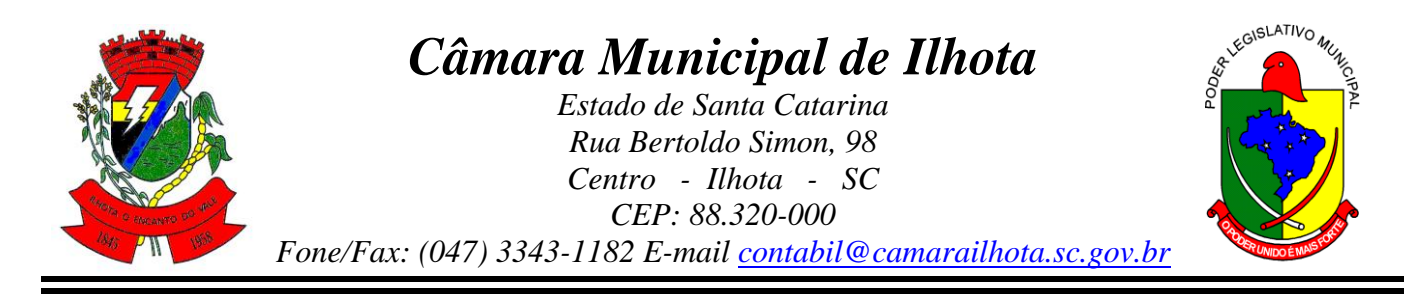

oportunidade, nova data ou horário em que voltará a se reunir com os interessados, ocasião em que será apresentado o resultado da habilitação.

12.5 – Ocorrendo a suspensão, os envelopes **02 PROPOSTA DE PREÇOS** devidamente lacrados, ficarão em poder da Comissão até julgada a fase de habilitação.

12.6 – O não comparecimento de qualquer um dos participantes às novas reuniões marcadas, não impedirá que se realizem.

12.7 – **Após a abertura dos envelopes 01 contendo a Documentação**, a Comissão de Licitações poderá fixar data, para a demonstração prática dos sistemas, com simulação e comprovação das tarefas descritas como realizáveis pelo sistema.

12.8 – Ocorrendo a demonstração, cada proponente terá 24 (vinte e quatro) horas para demonstrar todos os seus sistemas, sendo que, qualquer dilação de prazo solicitada em decorrência de problemas técnicos será avaliada pela Comissão.

12.9 – Decidida a fase da habilitação, somente serão abertos os envelopes contendo as propostas de preços das licitantes declaradas habilitadas.

12.10 – As propostas das licitantes não habilitadas permanecerão em poder da Comissão, com os envelopes devidamente lacrados, até a homologação da licitação.

# **13.. DOS CRITÉRIOS DE JULGAMENTO E DA ADJUDICAÇÃO**

13.1 A Comissão de Licitação julgará as propostas das empresas licitantes de acordo com o tipo **Menor Preço Global** nos termos do art. 43 e seguintes da Lei nº 8.666/93 e com os critérios a seguir estabelecidos.

13.2 Será considerada vencedora a empresa que, tendo atendido todas as exigências deste edital, ofertar menor preço global para o objeto do presente certame, classificando-se, as demais, na ordem crescente.

13.3 Serão desclassificadas as propostas que não atendam às especificações e às exigências contidas neste Edital, bem como aquelas com valor excessivo ou com preços manifestamente inexequíveis.

13.4 No caso de todos os licitantes serem inabilitados ou todas as propostas desclassificadas, a Comissão poderá fixar aos licitantes o prazo de 08 (oito) dias úteis para apresentação de nova documentação ou de novas ofertas, respeitando o disposto no parágrafo 3º do artigo 48 da Lei nº 8.666/93 e alterações posteriores.

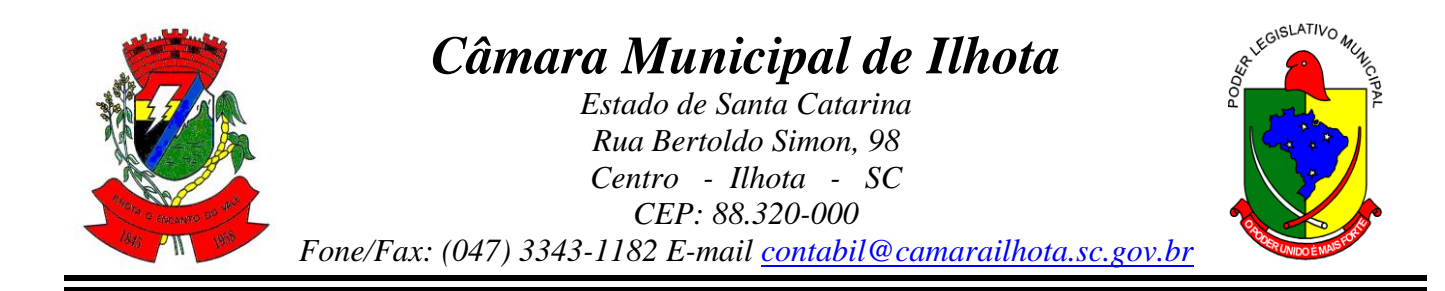

13.5 No caso de absoluta igualdade de condições entre 2 (duas) ou mais propostas e preços, a decisão será por sorteio, em ato público, na presença das licitantes interessadas, obedecido o parágrafo 2º do Artigo 3º e parágrafo 2º do Artigo 45 da Lei 8.666/93, bem como os artigos 44 e 45 da Lei Complementar n° 123/2006.

13.6 Caberá a Comissão Permanente de Licitação proceder ao julgamento da presente Licitação, submetendo o seu resultado a consideração do Chefe do Poder Legislativo, com vistas à homologação da adjudicação.

13.7 A Administração, até a assinatura do "Termo de Contrato", ou a qualquer tempo, poderá desclassificar a licitante vencedora, mediante despacho fundamentado, sem que caiba direitos a indenização ou ressarcimento e sem prejuízo de outras sanções cabíveis, caso tenha conhecimento de qualquer circunstância anterior ou posterior ao julgamento da Licitação, que desabone sua idoneidade financeira, técnica ou administrativa.

13.8 Em caso de desistência da primeira classificada, antes ou após a adjudicação, a Comissão Julgadora poderá convocar os licitantes remanescentes, na ordem de classificação para substituíla nas mesmas condições estabelecidas, inclusive quanto aos preços ou revogar a Licitação.

## **14. DOS RECURSOS ADMINISTRATIVOS**

14.1 Após cada fase da licitação, os autos do processo ficam automaticamente com vistas aos interessados pelo prazo necessário à interposição de recurso em qualquer fase da Licitação e das obrigações dela decorrentes. É admissível recurso em qualquer fase da Licitação e das obrigações dela decorrentes, no prazo de 05 (cinco) dias úteis, a contar da data da lavratura da ata de acordo com o que dispõe o **artigo 109 da Lei Federal n° 8.666**, de 21/06/93, e posteriores alterações.

14.2. A decisão em grau de recurso será definitiva e dela dar-se-á conhecimento, por escrito, aos interessados.

14.3 É vedada a licitante a utilização de recurso ou de impugnações como expediente protelatório ou que vise a tumultuar o procedimento da licitação. Identificado tal comportamento, poderá a Comissão Permanente de Licitação arquivar sumariamente os expedientes ou, se for o caso, propor a aplicação ao autor as sanções cabíveis.

10.4. Os recursos interpostos fora do prazo legal, não serão levados em consideração.

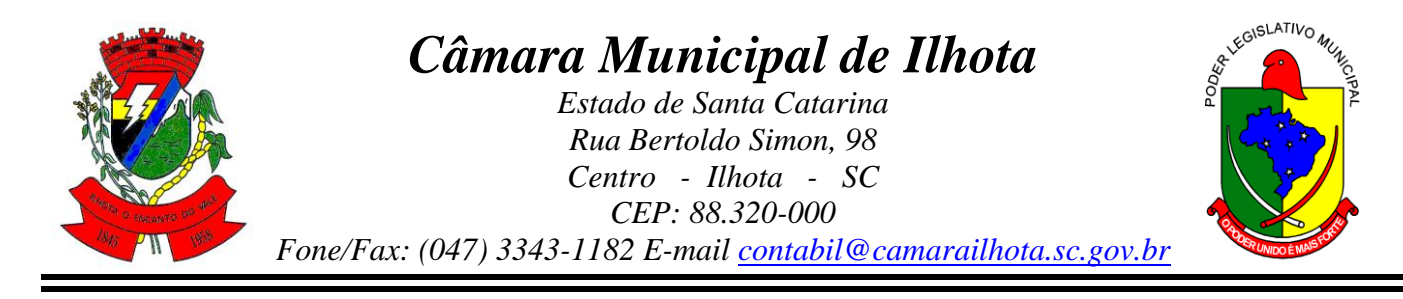

# **15. DAS SANÇÕES**

15.1 De conformidade com o estabelecido nos artigos 86 e 87 da Lei Federal 8.666/93 de 21 de junho de 1993, a licitante adjudicada que descumprir as condições previstas neste Edital de Licitação, poderá a Administração, garantida a prévia defesa, aplicar as seguintes penalidades: a) Advertência;

b) Multa equivalente a 5% (cinco por cento) do valor global da proposta, para o caso de ocorrer desistência da mesma, bem como recusa injustificada ou desinteresse na assinatura do contrato;

b) Multa de até 10% (dez por cento), calculada sobre o valor total do Contrato, em caso de inexecução parcial ou total do contrato;

- c) Suspensão temporária de participação em licitação e impedimento de contratar com o órgão licitante, pelo prazo de 02 (dois) anos;
- d) Declaração de inidoneidade para licitar ou contratar com o órgão licitante, podendo abranger, além da empresa, seus diretores e responsáveis.

15.2 Os valores das multas serão descontados de qualquer fatura ou crédito existente no órgão licitante, não se efetuando qualquer pagamento de fatura, enquanto referida multa não houver sido paga ou relevada à penalidade aplicada ou ainda, cobradas judicialmente.

15.3 Não serão aplicadas as multas decorrentes de "casos fortuitos" ou "força maior", devidamente comprovados.

## **16. DAS OBRIGAÇÕES CONTRATUAIS**

16.1 As obrigações contratuais são as descritas nas respectivas cláusulas da minuta contratual anexa, que independentemente de transcrição fazem parte deste Edital.

16.2 A assinatura do contrato pelo vencedor desta licitação deverá ocorrer, no máximo até o quinto dia útil após a convocação regular do mesmo pelo órgão licitante, que será feita em até 15 dias úteis, conforme art. 64 da lei nº 8.666/93.

16.3 A correção se dará em periodicidade anual, pelo índice do INP-C acumulado nos últimos 12 meses. O índice e a periodicidade, de que trata este item, poderá ser alterado, caso haja alteração na legislação pertinente.

16.4 A contratada obrigar-se-á a manter durante todo o contrato as mesmas condições exigidas para habilitação no presente certame, nos termos do Art. 55, inciso XIII, da Lei nº 8.666/93.

16.5 Rescindido, distratado ou encerrado o contrato, a contratada ficará responsável por repassar ao órgão licitante, em formato "txt" ou "csv", toda a base de dados armazenada até

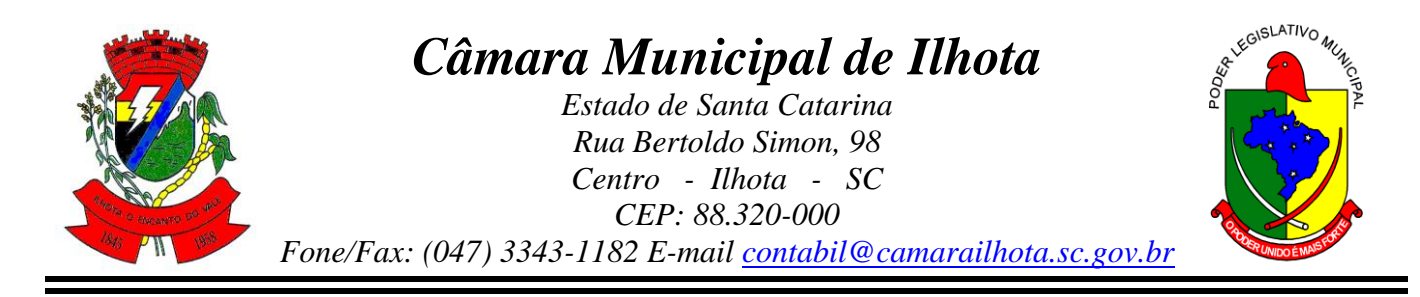

aquele momento, sem prejuízo da execução de quaisquer outros serviços emergenciais e remunerados.

16.6 A contratada deverá manter em completo sigilo as informações que lhe forem confiadas, pela Câmara Municipal de Ipuaçu, para implantação do sistema, não podendo cedê-las a terceiros, sob nenhum pretexto, comprometendo-se, por seus empregados e prepostos, a tê-las sob boa guarda;

16.7 A contratada deverá promover e coordenar reuniões de apresentação dos sistemas aos responsáveis pelos setores competentes, de acordo com planos e cronogramas a serem definidos;

# **17. DAS DISPOSIÇÕES FINAIS**

17.1. Em face da essencialidade dos serviços licitados, a contratada deverá converter os dados dos sistemas hoje em uso, implantar os novos e treinar os usuários no prazo máximo de 90 (noventa) dias contados da assinatura do contrato, cuja assinatura representará autorização de fornecimento de todos os serviços licitados;

17.2. A contratada deverá prestar os serviços discriminados na presente licitação, com toda habilidade e capacitação técnica necessárias, dentro dos prazos e condições fixados;

17.3. O Órgão Licitante fornecerá todos os dados e informações que deverão servir como base dos trabalhos, prestando assistência à contratada no cumprimento de seus deveres em decorrência do contrato celebrado;

17.4. Nenhuma indenização será devida as licitantes em razão da elaboração e/ou apresentação de documentação relativa ao presente Edital;

17.5 A apresentação da proposta de preços implica na aceitação plena e total das condições deste Edital, sujeitando-se a licitante as sanções previstas nos artigos 87 e 88 da Lei 8.666/93;

17.6 A apresentação da proposta de preços será considerada como evidência de que a Licitante examinou criteriosamente todos os documentos do Edital, e obteve informações sobre qualquer ponto duvidoso antes de apresentá-la, entendendo vantajosa sua participação.

17.7 A licitante vencedora assumirá integral e exclusiva responsabilidade no que diz respeito às obrigações fiscais, trabalhistas, previdenciárias e todos os demais encargos que por ventura venham a incidir sobre o objeto do presente Edital, conforme disposto no artigo 71 da lei 8.666/93.

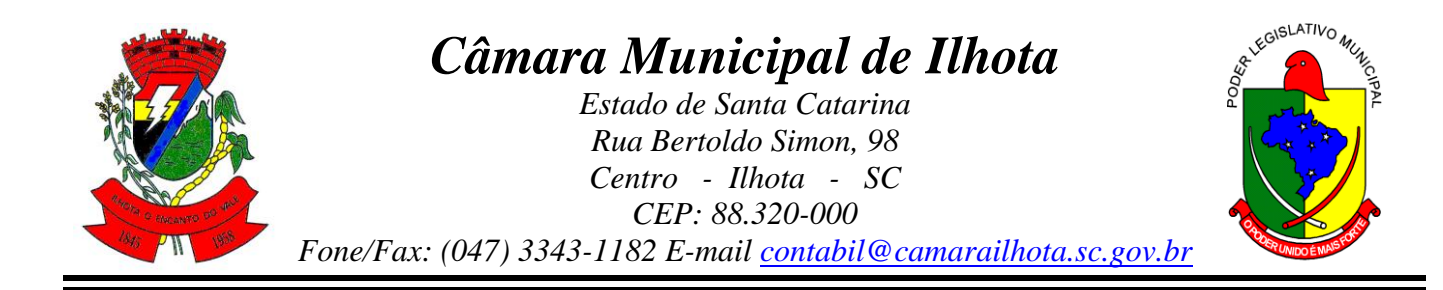

17.8 No caso de necessidade de alteração deste Edital, antes do dia e hora marcados para abertura das propostas, poderá ocorrer prorrogação, respeitando-se o número de dias decorridos a partir do último aviso publicado e utilizando-se dos meios anteriormente adotados para a nova divulgação.

17.9 É admitida a participação ativa de apenas um representante especificamente designado nas reuniões da presente licitação. Caso o proponente encaminhe um representante para acompanhar o procedimento licitatório, deverá formalizar uma Carta de Credenciamento, conforme modelo sugestivo constante do **Anexo III** deste Edital, a qual deverá ser entregue à Comissão Permanente de Licitações na data de abertura dos Envelopes 01, ou através de procuração.

17.10 Comissão de Licitações poderá solicitar esclarecimentos e informações complementares ou efetuar diligências caso julgue necessário, sendo vedada a inclusão posterior de documentos que deviam constar originalmente dos envelopes.

17.11 A administração se reserva o direito de anular ou revogar, total ou parcialmente o presente efeito, de acordo com o disposto no art. 49 da lei 8666/93.

17.12 Não serão admitidos ou aceitos documentos e/ou propostas enviadas por telex, fax e/ou email.

17.13 A vencedora terá um prazo de 05 (cinco) dias úteis, contados da homologação deste Processo, para apresentar-se na sede do órgão licitante objetivando a assinatura do respectivo Contrato, nos termos do art. 40, II e art. 64 da Lei nº 8.666/93 e posteriores alterações.

17.14 O presente Edital e seus anexos poderá ser adquirido junto ao órgão licitante, situado na Rua Bertoldo Simão, 98, Centro, Ilhota/SC.

17.15 Maiores esclarecimentos sobre o conteúdo deste edital poderão ser obtidos junto ao órgão licitante, situado no endereço acima mencionado, ou pelo telefone (47) 3343-1182 até o dia anterior ao de abertura da Licitação. A Comissão de Licitação responderá às questões formuladas através de comunicação dirigida a todos os interessados que tenham se cadastrado para retirar o Edital e seus anexos, apresentando a pergunta formulada e sua respectiva resposta.

#### **18. DOS ANEXOS AO EDITAL**

18.1 Integram o presente instrumento convocatório, dele fazendo parte integrante, como se transcritos em seu corpo, os seguintes anexos:

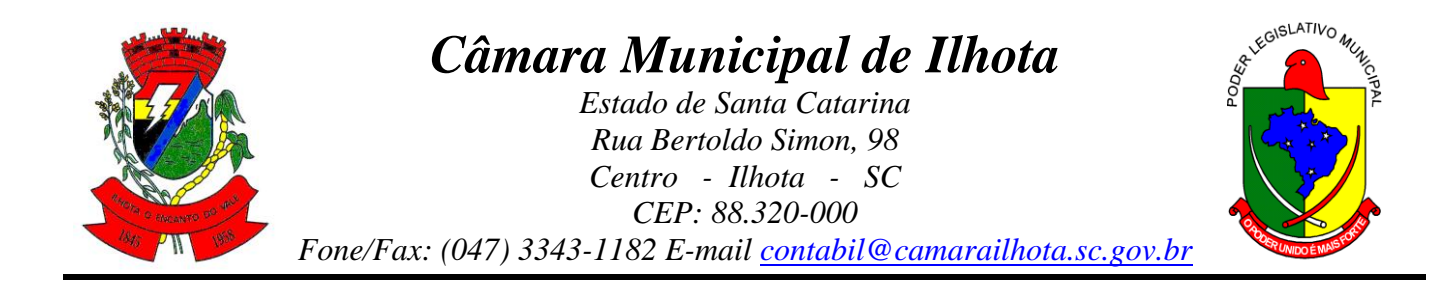

ANEXO I – Projeto Básico;

- ANEXO II Orçamento Estimado dos Itens da Licitação e Modelo de Proposta de Preços;
- ANEXO III Carta Credencial;
- ANEXO IV Declaração da não exploração do Trabalho Infantil;
- ANEXO V Declaração de Inexistência de Fatos Impeditivos;
- ANEXO VI Declaração de Visita Técnica;
- ANEXO VII Minuta do Contrato;

ANEXO VIII - Declaração de Enquadramento Microempresa e Empresa Pequeno Porte.

Ilhota, 04 de setembro de 2019.

#### **Juarez Antônio da Cunha Presidente da Câmara Municipal de Ilhota**

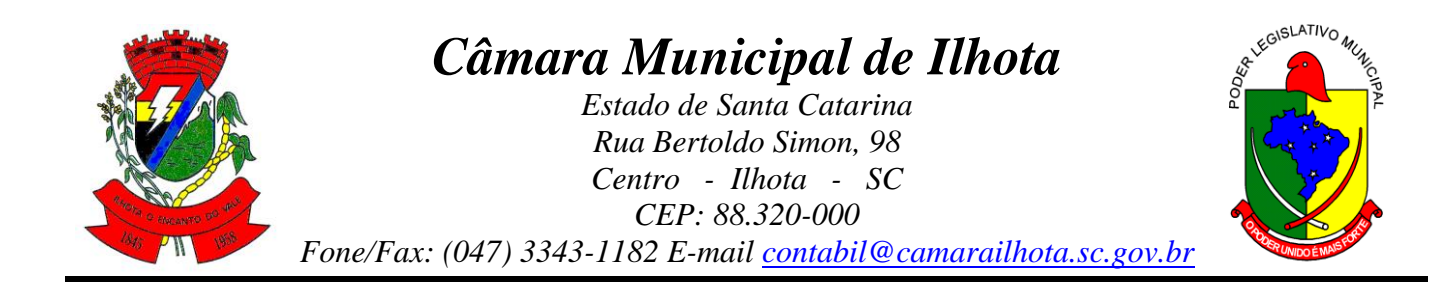

## **ANEXO I**

# **PROJETO BÁSICO**

#### **DETALHAMENTO DO OBJETO**

1. O objeto da presente licitação tem a pretensão de escolher a proposta mais vantajosa para Administração Pública, referente a contratação de empresa especializada em licenciamento de uso de aplicativos na Gestão Pública, como esta sendo especificado neste projeto básico onde se faz o detalhamento do objeto pretendido;

2. Serviços de Migração, Implantação, Treinamento inicial;

3. Serviços de suporte técnico, quando solicitado;

4. Serviços de manutenção legal e corretiva dos aplicativos implantados.

5. Serviços de treinamento reforço para aplicativos implantados, quando solicitado;

6. Com intuito de um melhor dimensionamento do parque computacional do ente licitante, para assegurarmos que todos os computadores da rede interna compartilharão a demanda de processamento de dados gerada pela execução dos aplicativos licitados, desonerando-se o servidor e otimizando o resultado do processamento global, serão obrigatoriamente exigidos aplicativos cujo processamento seja executado na própria estação cliente, mediante a instalação do executável e demais arquivos correlatos diretamente nesta, os quais deverão ser automaticamente atualizados a partir do servidor de banco de dados. Em caráter excepcional, os aplicativos que por sua natureza ou finalidade sejam editaliciamente requisitados em ambiente web ficam desobrigados do atendimento da presente regra.

7. Por motivos de padronização, compatibilidade e integrações dos arquivos e aplicativos contemplados em toda a solução a ser adquirida, todos os sistemas ou módulos que fazem parte da solução integrada a ser adquirida, deverão obrigatoriamente ser desenvolvidos com base em uma única plataforma de banco de dados, mesma linguagem de programação e padrão de telas, comandos e atalhos para os sistemas estruturantes

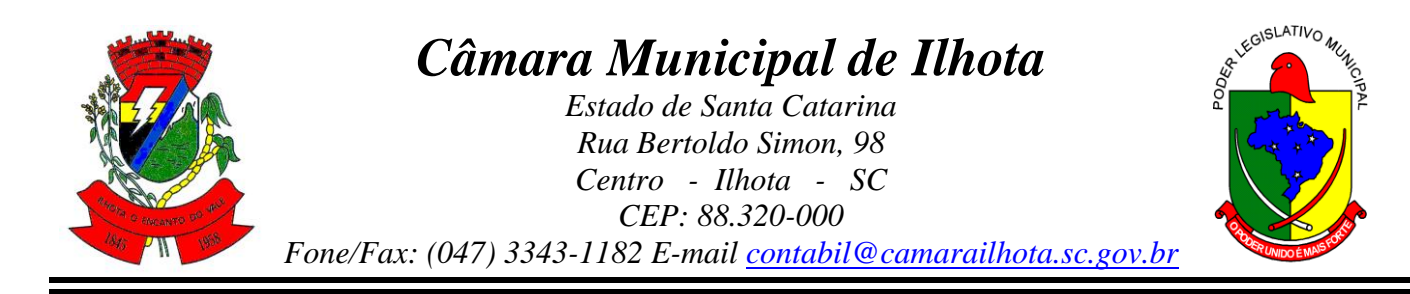

internos, admitindo-se outra plataforma de banco de dados, linguagem de programação e padrão de telas, comandos e atalhos para os sistemas exigidos exclusivamente em ambiente web, nos casos em que a solução proposta for mista (desktop x web).

8. Os aplicativos deverão ser multitarefa, permitindo ao usuário o acesso a diversas rotinas simultaneamente em uma única janela do aplicativo a partir de um único login, com possibilidade de minimizar e maximizar quando desejar, realizando várias consultas ou operações simultaneamente.

9. Os aplicativos deverão possuir consulta rápida aos dados cadastrais, generalizada através de tecla de função, possibilitando o acesso de qualquer local do aplicativo aos cadastros, dispensando-se a funcionalidade nos casos em que o aplicativo seja executado através de um browser, não desenvolvido pela CONTRATANTE.

10. Os aplicativos deverão permitir a sua total operabilidade com ou sem uso do mouse (habilitação das teclas "enter" e "tab").

11. Os aplicativos desktop deverão permitir abrir mais de uma opção do menu principal, simultaneamente, sem a necessidade de se fazer novo acesso ao aplicativo. Por exemplo, manter aberto ao mesmo tempo cadastros e relatórios distintos na mesma janela da barra de ferramentas sem necessidade de novo login.

12. Os aplicativos deverão possuir help 'online', sensitivo ao contexto, sobre o modo de operação de cada uma das tarefas. Esta documentação deverá conter tópicos remissivos para detalhamento de um determinado assunto. A consulta deverá ser feita por capítulos ou por palavras-chaves que remetem a um determinado trecho da documentação.

13. Os aplicativos deverão permitir o cadastro e o processamento de relatórios em lotes de um ou mais relatórios que terão como saída à impressora ou um arquivo no formato PDF. Deverá ter a característica de agrupar os relatórios em um único arquivo e numerar as páginas dos relatórios de forma que fique contínua.

14. Os aplicativos deverão permitir a personalização do menu dos aplicativos desktop pelo usuário, possibilitando:

14.1. Alterar as descrições e teclas de acessibilidade (ALT+);

14.2. Adicionar/alterar a teclas de atalho (CTRL+, SHIFT+, ALT+ etc.);

14.3. Inserir ícones na barra de ferramentas do aplicativo;

14.4. Inserir menus de acesso rápido para relatórios do aplicativo ou específicos do usuário;

14.5. Copiar o menu de outros usuários.

15. Possuir o acesso rápido aos relatórios do aplicativo, de acordo com o cadastro que está aberto, através de tecla de função, possibilitando o acesso de qualquer local do aplicativo.

16. Possuir auditoria automática nas tabelas de todos os aplicativos:

16.1. Registrar todas as operações de inclusão, exclusão e alteração efetuadas;

16.2. Registrar a data, hora e usuário responsável pela alteração;

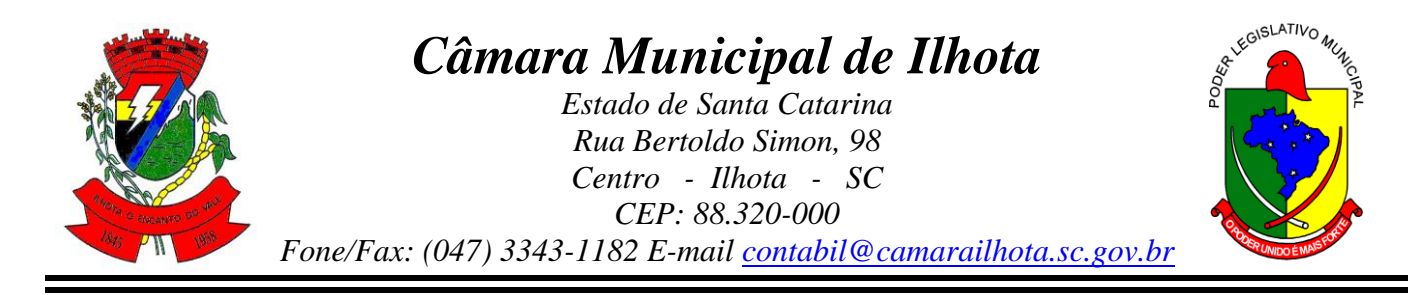

16.3. Registrar as informações anteriores para possibilitar a consulta dos dados historicamente, antes da alteração efetuada;

16.4. Dispor de ferramentas de consulta onde seja possível criar consultas através da escolha de campos e tabelas de forma visual, com a geração automática do script de consulta SQL;

16.5. Possibilitar a criação de consulta aos dados das tabelas de auditoria em linguagem SQL com o uso de todos os comandos compatíveis com ela e com o banco de dados.

17. Os aplicativos deverão permitir a emissão de relatório ou gráfico referente aos acessos ao aplicativo, demonstrando os usuários que efetuaram login, data e hora de entrada e saída.

18. Permitir reconstrução do banco de dados, possibilitando minimizar o tamanho do banco de dados, em função das transações que já foram excluídas e continuam ocupando espaço.

19. Permitir realizar backup do banco de dados, com as seguintes funcionalidades:

19.1. Permitir configurar a periodicidade e os usuários que receberão avisos sobre a necessidade de backup do banco de dados;

19.2. Permitir configurar os usuários que poderão executar o backup do banco de dados;

19.3. Permitir agendamento do backup;

19.4. Permitir efetuar a compactação e descompactação do backup realizado para fins de armazenamento, inclusive quando disparado pelo agendamento;

19.5. Permitir efetuar o backup da base de dados enquanto os usuários estão trabalhando nos aplicativos;

19.6. Possibilitar o backup incremental (somente das alterações executadas);

19.7. Possuir relatório de backups efetuados.

20. Permitir enviar as informações previamente processadas por e-mail, que podem ser no formato TXT ou HTML.

21. Permitir que o usuário crie diversas consultas e agrupe todas em uma única lista de execução do próprio aplicativo, possibilitando ainda que a execução de um script seja agendada através do agendador de tarefas do Windows.

22. Por questões de conveniência, e à exceção dos aplicativos que, por sua finalidade ou natureza, devam funcionar em ambiente web, não serão admitidos aplicativos que rodem na rede interna/intranet a partir de navegadores de internet, de modo a evitar-se que o município fique refém do uso de navegadores de internet compatíveis com a aplicação, ou ainda, que fique refém do uso de versões obsoletas de determinados navegadores compatíveis com a aplicação. A presente especificação visa ainda evitar que os comuns erros dos navegadores (travamento) influenciem na usabilidade da ferramenta, paralisando o aplicativo e exigindo novos logins e perda de tempo operacional, bem como evitar que o processamento de dados seja prejudicado em face do "delay" causado pelo processamento

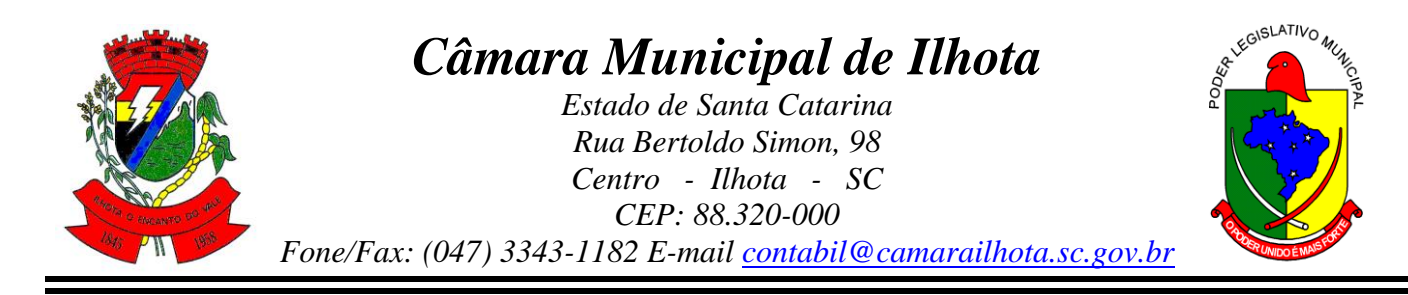

excessivo de dados ocasionado pelas comunicações entre usuário x navegador x servidor de aplicativo x servidor de banco de dados x servidor de aplicativo x navegador x usuário.

23. Ao longo da execução contratual, e devidamente observada a conveniência e oportunidade administrativas, o município poderá determinar a execução de serviços para promover a alteração do ambiente de execução dos aplicativos (rede interna para web ou vice-versa).

24. Os aplicativos poderão rodar em ambiente web ou desktop, desde que a empresa vencedora garanta todas as funcionalidades, segurança e preservação dos dados e informações da Câmara, considerando um funcionamento do sistema sem travamentos ou que influenciem na usabilidade da ferramenta, paralisando o aplicativo e exigindo novos logins e perda de tempo operacional, bem como evitar que o processamento de dados seja prejudicado em face do "delay" causado pelo processamento excessivo de dados ocasionado pelas comunicações entre usuário x navegador x servidor de aplicativo x servidor de banco de dados x servidor de aplicativo x navegador x usuário.

# **SERVIÇOS TÉCNICOS E CONDIÇÕES DE SEU RECEBIMENTO**

#### **Os serviços, objeto desta licitação, também compreendem:**

#### 1. **Migração das Informações em Uso.**

1.1. A migração dos dados cadastrais e informações dos aplicativos em uso na entidade serão de responsabilidade da CONTRATADA, devendo os mesmos ser disponibilizados pela CONTRATANTE. A conversão dos dados relacionados ao histórico funcional de servidores, bem como, os dados do exercício atual em diante.

1.2. A CONTRATANTE deverá designar responsável pela validação dos dados migrados após a sua entrega, sendo que tais procedimentos deverão ser formais e instrumentalizados. O pagamento será realizado à CONTRATADA mediante apresentação de nota fiscal devidamente liquidada pelo departamento competente, sem prejuízo da aplicação de penalidades em caso de identificação futura de erros e incorreções.

1.3. Os pagamentos dos serviços de migração serão realizados via boleto bancário, de forma individual, para cada base migrada, após a validação do responsável, conforme previsto no item anterior, e após liquidação no departamento competente.

#### 2. **Implantação dos Aplicativos**

2.1. Para cada um dos aplicativos licitados, quando couber, deverão ser cumpridas as atividades de:

2.1.1. Instalação, configuração e parametrização de tabelas e cadastros;

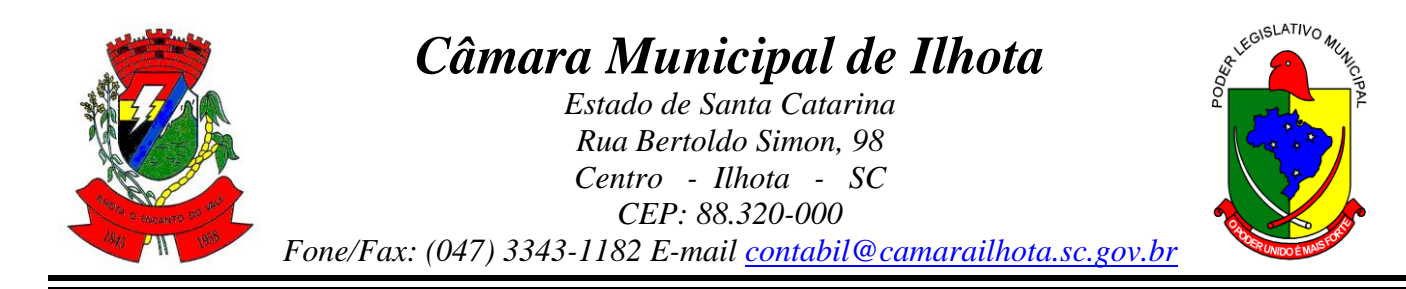

2.1.2. Adequação de relatórios e logotipos;

2.1.3. Estruturação dos níveis de acesso e habilitações dos usuários;

2.1.4. Adequação das fórmulas de cálculo para atendimento aos critérios adotados por esta municipalidade e ajuste nos cálculos, quando mais de uma fórmula de cálculo é aplicável simultaneamente.

2.2. Acompanhamento dos usuários no prédio sede da entidade, em tempo integral na fase de implantação do objeto.

2.3. Na implantação dos aplicativos acima discriminados, deverão ser cumpridas, quando couber, as seguintes etapas:

- 2.3.1. Instalação e configuração dos aplicativos licitados;
- 2.3.2. Customização dos aplicativos;
- 2.3.3. Adequação de relatórios, telas, layouts e logotipos;
- 2.3.4. Parametrização inicial de tabelas e cadastros;
- 2.3.5. Estruturação de acesso e habilitações dos usuários;

2.3.6. Adequação das fórmulas de cálculo para atendimento aos critérios adotados pelo Município;

2.3.7. Ajuste de cálculo, quando mais de uma fórmula de cálculo é aplicável simultaneamente.

2.4. A CONTRATANTE deverá designar responsável pela validação dos aplicativos implantados após a sua conclusão, sendo que tais procedimentos deverão ser formais e instrumentalizados.

2.5. Os pagamentos dos serviços de implantação serão realizados via boleto bancário, de forma individual, para cada aplicativo implantado, após a validação do responsável, conforme previsto no item anterior, sem prejuízo da aplicação de penalidades em caso de identificação futura de erros e incorreções, e após liquidação no departamento competente.

2.6. Todas as decisões e entendimentos havidos entre as partes durante o andamento dos trabalhos e que impliquem em modificações ou implementações nos planos, cronogramas ou atividades pactuadas, deverão ser previa e formalmente acordados e documentados entre as partes.

2.7. A CONTRATADA responderá pelas perdas, reproduções indevidas e/ou adulterações que por ventura venham a ocorrer nas informações da CONTRATANTE, quando estas estiverem sob sua responsabilidade.

2.8. A CONTRATADA e os membros da equipe deverão guardar sigilo absoluto sobre os dados e informações do objeto da prestação de serviços ou quaisquer outras informações a que venham a ter conhecimento em decorrência da execução das atividades previstas no

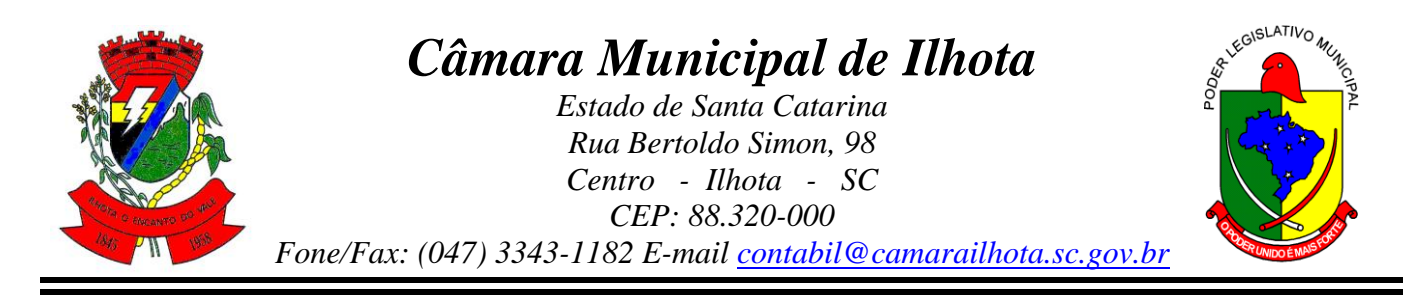

contrato, respondendo contratual e legalmente pela inobservância desta alínea, inclusive após o término do contrato.

2.9. O prazo para conclusão dos serviços de implantação será de 90 **(noventa) dias**, contados da emissão da Ordem de Serviço.

#### 3. **Treinamento de Implantação.**

3.1. A CONTRATADA deverá apresentar o Plano de Treinamento ao Departamento de Informática, que deverá ser realizado dentro do prazo de Implantação, compreendendo o uso das funções do aplicativo pertencente a sua área de responsabilidade, conhecimento sobre as parametrizações a serem usadas, uso das rotinas de segurança, de *back-up* e *restores*, rotinas de simulação e de processamento.

3.2. Os Planos de Treinamento, a serem entregues em até cinco dias contados da assinatura do contrato, ainda deverão conter os seguintes requisitos mínimos:

3.2.1. Nome e objetivo de cada módulo de treinamento;

- 3.2.2. Público alvo;
- 3.2.3. Conteúdo programático;

3.2.4. Conjunto de material a ser distribuído em cada treinamento, incluindo apostilas, documentação técnica, etc.;

- 3.2.5. Carga horária de cada módulo do treinamento;
- 3.2.6. Processo de avaliação de aprendizado;

3.2.7. Recursos utilizados no processo de treinamento (equipamentos, aplicativos, filmes, slides, etc.).

3.3. O treinamento para o nível técnico compreendendo: suporte aos aplicativos ofertados, nos aspectos relacionados ao gerador de relatórios e linguagem em que estes foram desenvolvidos, permitindo que a equipe técnica da entidade possa efetuar *checklist* de problemas ocorridos antes da abertura de chamado para suporte do Licitante.

3.4. As turmas devem ser dimensionadas por módulo, sendo que cada turma não poderá ter mais de 20 (vinte) participantes.

3.5. A CONTRATANTE resguardar-se-á o direito de acompanhar, adequar e validar o treinamento contratado com instrumentos próprios, sendo que, se o treinamento for julgado insuficiente, caberá à contratada, sem ônus para o CONTRATANTE, ministrar o devido reforço.

3.6. Os pagamentos dos serviços de treinamento serão realizados via boleto bancário, de forma individual, para cada aplicativo treinado, após a validação do responsável, conforme previsto no item anterior, sem prejuízo da aplicação de penalidades em caso de identificação de insuficiência, e após liquidação no departamento competente.

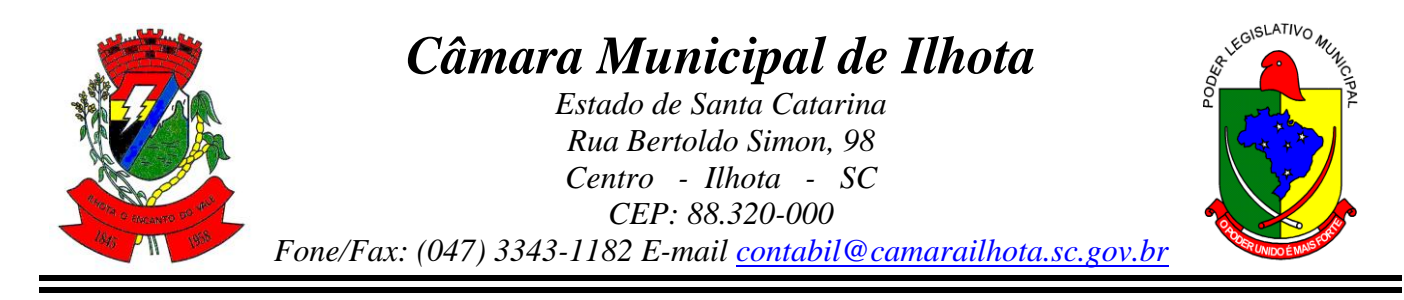

3.7. Este treinamento deverá ser realizado quando contratado os serviços de implantação.

#### 4. **Suporte Técnico.**

4.1. A prestação de serviços de suporte técnico poderá ser realizada na sede da entidade, ou por meio digital por **técnico habilitado,** apto a promover o devido suporte ao aplicativo, visando:

4.1.1. Esclarecer dúvidas que possam surgir durante a operação e utilização dos aplicativos;

4.1.2. Auxílio na recuperação da base de dados por problemas originados em erros de operação, queda de energia ou falha de equipamentos, desde que não exista backup adequado para satisfazer as necessidades de segurança;

4.1.3. Elaboração de quaisquer atividades técnicas relacionadas à utilização dos aplicativos após a implantação e utilização dos mesmos, como: gerar/validar arquivos para Órgão Governamental, Instituição Bancária, Gráfica, Tribunal de Contas, entre outros.

4.2. Será aceito suporte aos aplicativos licitados via acesso remoto mediante autorização previa, sendo de responsabilidade da contratada o sigilo e segurança das informações.

4.3. O recebimento dos serviços de suporte técnico in loco ocorrerá mediante apresentação de documento próprio da CONTRATADA, que pormenorizadamente relate os serviços prestados e o tempo despendido para cada serviço.

4.4. Os pagamentos dos serviços de suporte técnico in loco serão realizados via boleto bancário, após a validação do responsável, e após liquidação no departamento competente.

#### 5. **Treinamento de reciclagem.**

5.1. O treinamento de novos usuários, na sede da entidade ou via web, para a operação ou utilização dos aplicativos em função de substituição de pessoal, tendo em vista demissões, mudanças de cargos, etc., não será considerado como Treinamento de Implantação e deverá ser faturado a parte. Quando solicitado a CONTRATADA formalizará orçamento para prévia aprovação por parte da CONTRATANTE.

5.2. O treinamento de novos usuários poderá ocorrer na sede da entidade ou via web, para a operação ou utilização dos aplicativos em função de substituição de pessoal, tendo em vista demissões, mudanças de cargos, etc. Quando solicitado a CONTRATADA formalizará orçamento para prévia aprovação por parte da CONTRATANTE.

5.3. O treinamento via web será considerado prestado independentemente da ocorrência de problemas com o provedor de internet, com o fornecimento de energia ou com qualquer outro fator correlato de responsabilidade do CONTRATANTE, podendo ser novamente faturado quando refeito sem culpa da CONTRATADA.

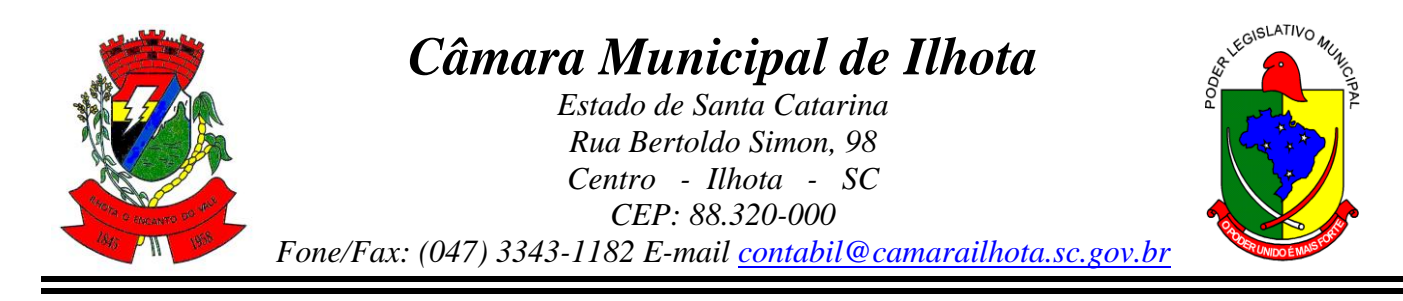

5.4. Os pagamentos dos serviços de treinamento serão realizados via boleto bancário, mediante apresentação de documento próprio da CONTRATADA, que pormenorizadamente relate os serviços prestados e o tempo despendido para cada serviço e após liquidação no departamento competente.

# **CARACTERÍSTICAS TÉCNICAS DOS SISTEMAS**

# 1. **CONTABILIDADE PÚBLICA**

1.1. O software de Contabilidade Pública deverá permitir a integração de dados de forma automática ou ainda através de arquivos de intercâmbio de informações com os softwares de **Compras e Licitações, Folha de Pagamento, Patrimônio e Portal da Transparência.**

1.2. Permitir **integração de dados com o Patrimônio.** Por meio desta integração deve permitir efetuar lançamentos contábeis de, pelo menos: Ajuste ao valor justo, Depreciação, Amortização, Exaustão, Aumento por Reavaliação e Redução ao Valor Recuperável.

1.3. Possuir rotina de integração com o software de Folha de Pagamento para gerar os empenhos, liquidações, ordens de pagamento e despesas extra orçamentárias de retenções;

1.4. Deve gerar os eventos contábeis nos cadastros inseridos ao efetuar a integração com o software de Folha de Pagamento.

1.5. Possuir funcionalidade que permita a visualização dos cadastros a serem efetuados através de integração com o software da Folha de Pagamento, além de permitir ajustar as inconsistências, inserir e excluir cadastros e informações a serem geradas;

1.6. Permitir a emissão de relatório de integração com o software de Folha de Pagamento, sendo possível filtrar as informações por período ou integração;

1.7. Permitir efetuar provisionamento de férias, 13º Salário, adiantamento, e baixa de provisão via integração com o software de Folha de Pagamento.

1.8. Possuir integração automatizada com Portal de transparência, de acordo com a Lei 131/09.

1.9. Permitir que seja efetuada a escrituração contábil nos softwares financeiro, patrimonial e de compensação em partidas dobradas e no software orçamentário em partida simples, de conformidade com os arts. 83 a 106 da Lei 4.320/64, inclusive com registro em livro diário.

1.10. Permitir o cadastro de mais de uma entidade na mesma base de dados, com contabilização distinta e que possibilite a emissão de relatórios diários, mensais, anuais e LRF, por ente, ou de forma consolidada.

1.11. Possuir banco de dados multi-exercício e multi-entidades (não necessitando integração via exportação/importação de arquivos).

1.12. Possibilitar configurar permissões de acesso, às entidades, por usuário.

1.13. Possibilitar configurar permissões de acesso, às funcionalidades, por usuário.

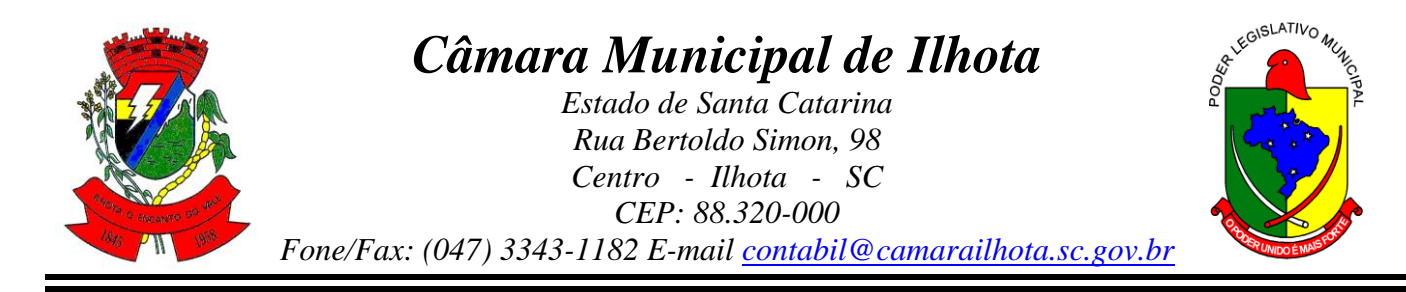

1.14. Possibilitar configurar permissões de consulta, inclusão, alteração e exclusão por usuário e cadastros.

1.15. Possibilitar a configuração de permissões para que os empenhos possam ser registrados por usuários que estiverem vinculados a determinados órgãos do orçamento da despesa.

1.16. Permitir criar grupos de usuários, sendo possível definir permissões de consulta, inclusão, alteração, exclusão e registro de empenhos por organograma ao grupo, e aplicá-lo aos usuários vinculados ao mesmo.

1.17. Checagem por parâmetros, que possibilita ou não determinadas informações nos cadastros e outras configurações no software.

1.18. Permitir selecionar mês contábil, não sendo possível inserir informações de meses posteriores, somente do mês selecionado e anteriores.

1.19. Permitir importar o plano de contas PCASP modelo da STN (União) ou detalhado pelo Tribunal de Contas.

1.20. Permitir cadastro e configuração de classificação institucional, órgãos e unidades orçamentárias, que possa ser integrado com outros softwares.

1.21. Permitir controle de número e páginas do livro diário, sendo possível informar a partir de qual página e número de livro o mesmo deve ser impresso.

1.22. Com o objetivo de atender a determinação da LC 131, o software deve possuir mecanismo de inalterabilidade de dados do empenho.

1.23. Possibilitar imprimir relatórios, tais como nota de empenho, liquidação, pagamento, diretamente para a impressora ao cadastrar documento.

1.24. Possibilitar geração de empenhos e liquidação de empenhos automaticamente via integração com software de compras, contratos e licitações.

1.25. Deve permitir que os lançamentos gerados pela integração sejam estornados. Este estorno irá excluir os lançamentos contábeis gerados pela integração.

1.26. Permitir emissão de uma relação com detalhes sobre as integrações realizadas.

1.27. Permitir a geração automática de empenhos, liquidações, pagamentos orçamentários e de restos a pagar, referente às prestações de contas da Câmara, por meio de importação de arquivos.

1.28. Permitir a importação dos movimentos dos fundos municipais, fundações ou autarquias, que estejam em ambiente externo e não ligadas em rede.

1.29. Permitir cadastrar e controlar as dotações constantes no orçamento e das decorrentes de créditos adicionais, especiais e extraordinários.

1.30. Permitir cadastrar alterações orçamentárias dos tipos suplementar, especial e extraordinária que permita vínculo com lei/decreto autorizativo.

1.31. Permitir que alterações orçamentárias possuam adição de diversas dotações e subtração do saldo de diversas fontes para um mesmo Decreto/Lei.

1.32. Permitir controlar saldo de suplementações por fonte de recursos.

1.33. Permitir bloqueio e desbloqueio de valores nas dotações orçamentárias. Possuir configuração para definir que os bloqueios e desbloqueios sejam controlados por licitação.

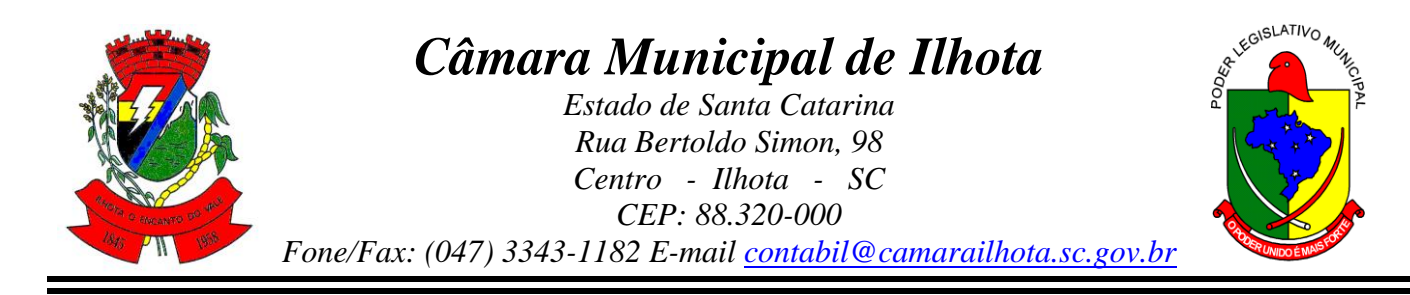

1.34. Permitir configurar o software para que os empenhos sejam cadastrados a partir dos dados de desbloqueios de despesa. Permitir também obrigar a informar um desbloqueio no cadastro do empenho, ou seja, inserir empenhos apenas a partir de despesas desbloqueadas.

1.35. Permitir o cadastramento de fonte de recurso com identificador de uso, grupo, especificação e detalhamento, conforme Portaria da STN ou Tribunal de Contas do Estado.

1.36. Possuir configuração para que seja necessário informar o detalhamento da fonte de recursos somente nos cadastros da execução orçamentária.

1.37. Permitir importação de recursos, conforme Portaria da STN ou Tribunal de Contas do Estado.

1.38. Importar classificação funcional conforme Portaria nº 42/1999 do MOG.

1.39. Possuir cadastro de obras e possibilitar que no empenho da despesa seja vinculada a obra correspondente.

1.40. Possibilitar o cadastramento de textos padrões de empenhos.

1.41. Possuir rotina de emissão de cheques para pagamento das despesas, com a possibilidade de efetuar a baixa no momento do pagamento ao fornecedor.

1.42. Permitir importar, editar e cadastrar contas do plano de contas, conforme o grau permitido pelo TCE.

1.43. Permitir definir contas do ativo circulante como bancárias da entidade (corrente, poupança, aplicação ou vinculada), informando banco, agência e número da conta bancária. Permitir, também, vincular recursos quando a conta for bancária.

1.44. Efetuar o controle automático dos saldos das contas, apontando eventuais estouros de saldos ou lançamentos indevidos.

1.45. Permitir que seja efetuada a escrituração contábil nas naturezas de informação patrimonial, orçamentária e controle em conformidade com o Manual de Contabilidade Aplicada ao Setor Público (MCASP).

1.46. Possuir o cadastro de eventos contábeis onde, este possa ser relacionado aos cadastros do software, gerando os lançamentos contábeis conforme as configurações prédefinidas.

1.47. Permitir importar os eventos necessários para escrituração contábil do ente, conforme eventos STN e/ou Tribunal de Contas.

1.48. Permitir criar eventos para lançamentos contábeis inseridos manualmente pelo usuário.

1.49. Possibilitar cadastrar históricos de eventos contábeis para fazer vínculo com eventos cadastrados pelo usuário. Esse histórico deve possuir variáveis ('?', por exemplo, que identifica o número do respectivo lançamento contábil).

1.50. Permitir o cadastro de agências bancárias de todos os bancos FEBRABAN.

1.51. Permitir o cadastro de credores, pessoa física e jurídica podendo informar as contas bancárias destes.

1.52. Ao cadastrar um credor o software deve criar e vincular as contas contábeis de classificação patrimonial para o mesmo.

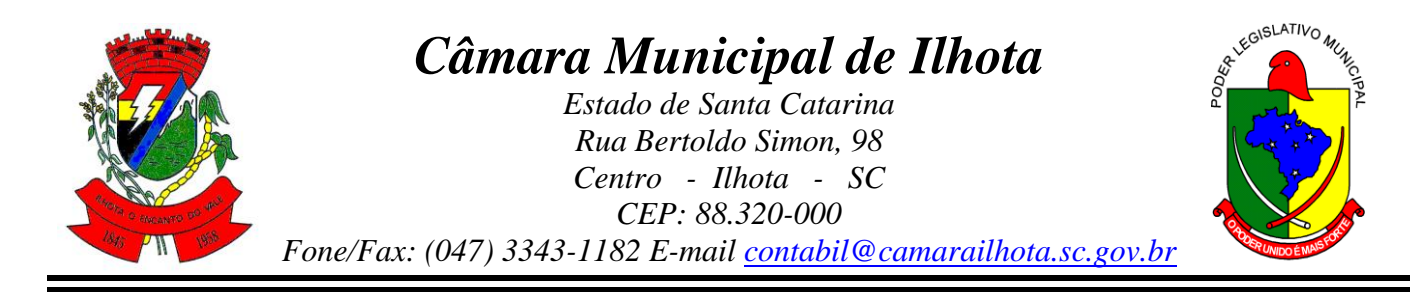

1.53. Permitir importar e /ou atualizar os dados dos credores pessoa jurídica do site da Receita Federal do Brasil.

1.54. Permitir o cadastramento e controle de contratos de compras e serviços e seus aditivos, devendo ser criadas e vinculadas, automaticamente, as contas contábeis necessárias para o registro de sua execução.

1.55. Possuir configuração para inserção automática dos movimentos de controles nos contratos de compras e serviços, efetuando os lançamentos contábeis no compensado a cada movimentação dos mesmos.

1.56. Permitir o cadastramento e controle de contratos de dívidas, devendo ser criadas e vinculadas, automaticamente, as contas contábeis necessárias para o registro de sua execução.

1.57. Possuir configuração para inserção automática dos movimentos de controles nos contratos de dívida, efetuando os lançamentos contábeis no compensado a cada movimentação dos mesmos.

1.58. Permitir o cadastro e controle das cauções recebidas pelo ente.

1.59. Permitir cadastrar e controlar convênios. Ao inserir um convênio devem ser criadas e vinculadas as contas contábeis para registro de sua execução.

1.60. Permitir, também, cadastrar a prestação de contas dos convênios.

1.61. Possuir configuração para inserção automática dos movimentos de controles nos convênios, efetuando os lançamentos contábeis no compensado a cada movimentação dos mesmos.

1.62. Permitir o cadastro e controle dos precatórios do ente.

1.63. Possibilitar que os precatórios sejam relacionados a despesa destinada ao seu pagamento.

1.64. Possuir controle de despesas por tipo, permitindo relacionar os tipos cadastrados aos códigos de elemento de despesa.

1.65. Permitir que seja efetuado o registro de empenhos por estimativa, globais e ordinários.

1.66. Possuir controle cronológico de cadastros da execução da despesa.

1.67. Possuir controle de data nos empenhos vinculados a contratos, não permitindo cadastrar empenhos em data que o contrato esteja vencido.

1.68. Possibilitar que ao cadastrar um empenho possa gerar a liquidação automaticamente.

1.69. Permitir que no cadastro de empenho sejam informados os produtos e serviços correspondente aos itens adquiridos.

1.70. Possibilitar fazer cópia de um empenho, trazendo para o novo empenho dados exatamente iguais ao empenho selecionado, exceto: data de liquidação, itens e valor, bloqueando a cópia caso a despesa do referido empenho não possua mais saldo.

1.71. Possibilitar cadastrar empenhos complementares para empenhos do tipo estimativo ou global.

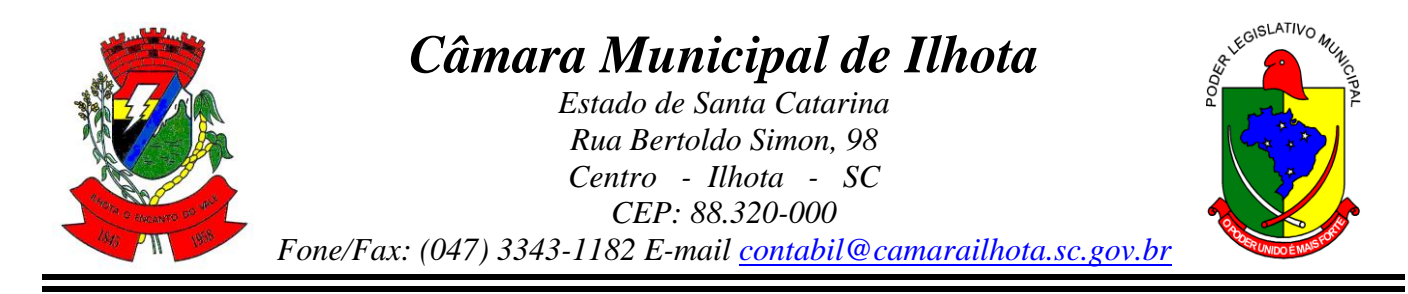

1.72. Permitir que seja efetuado o registro de subempenho sobre o empenho estimativo e global.

1.73. Permitir o controle de saldo de empenho a liquidar por parcelas.

1.74. Permitir o cadastro da fase de em liquidação de empenhos, com geração automática dos lançamentos contábeis.

1.75. Deve ser possível cadastrar em liquidações para valores totais ou parciais de empenhos e subempenhos.

1.76. Possibilitar o registro de lançamentos contábeis referentes a etapa intermediária entre o empenho e a liquidação conforme MCASP da STN que cita que "Quando o fato gerador do passivo exigível ocorrer antes do empenho, ou entre o empenho e a liquidação, é necessário o registro de uma etapa intermediária entre o empenho e a liquidação, chamada "empenho em liquidação". Essa etapa é necessária para que não haja duplicidade no passivo financeiro utilizado para fins de cálculo do superávit financeiro."

1.77. Permitir o cadastro da fase de liquidação de empenhos, com geração automática dos lançamentos contábeis.

1.78. Deve ser possível liquidar valores totais ou parciais de empenhos e empenhos em liquidação. Deve permitir, também, liquidar subempenhos.

1.79. Efetuar automaticamente as incorporações nas contas de patrimônio quando efetuada a liquidação de empenhos de aquisição de bem patrimonial.

1.80. Permitir o cadastro da fase de pagamento do empenho.

1.81. Deve ser possível pagar valores totais ou parciais de empenhos liquidados.

1.82. Permitir controlar as datas de vencimento dos pagamentos de empenhos, visando o controle dos pagamentos em ordem cronológica.

1.83. Permitir registrar as etapas de em liquidação e liquidação, parcial ou total, para os restos a pagar não processados.

1.84. Permitir ao usuário inserir as contas de variações patrimoniais diminutivas, ou as contas do ativo permanente, para que sejam utilizadas nos eventos contábeis dos cadastros de em liquidação de empenhos anteriores, liquidação de empenhos anteriores e cancelamento de restos.

1.85. Permitir registrar os pagamentos totais ou parciais das despesas de restos a pagar.

1.86. Permitir controlar a inscrição e baixa dos restos a pagar processados em contas do passivo financeiro.

1.87. Permitir o cancelamento parcial/total de restos a pagar não processados e processados, inscritos no exercício atual, ou exercícios anteriores. Permitir, também, o cancelamento de restos a pagar não processados liquidados no exercício.

1.88. Permitir pagamento de empenho, restos a pagar e despesas extras, sendo que a cada nota de pagamento deve permitir informar mais de uma conta pagadora, inclusive de bancos diferentes.

1.89. Possuir rotinas com opção de selecionar um ou mais documentos, para gerar automaticamente:

1.90. Liquidação de empenhos;

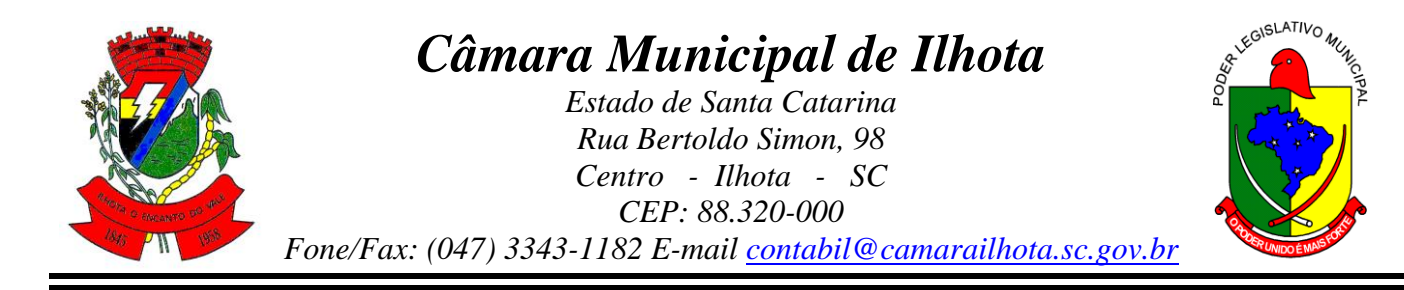

1.91. Ordens de Pagamento

1.92. Restos à Pagar

1.93. Permitir descontos extraorçamentários e orçamentários no pagamento, restos a pagar e despesas extraorçamentárias, efetuando automaticamente os lançamentos nas contas de naturezas de informação patrimonial, orçamentária e de controle.

1.94. Permitir descontos extras e orçamentários na liquidação de empenho e liquidação de restos a pagar não processados, efetuando automaticamente os lançamentos nas contas de naturezas de informação patrimonial, orçamentária e controle.

1.95. Quando inseridos descontos extras e orçamentários na liquidação ou pagamento de empenhos ou restos a pagar, efetuar automaticamente lançamentos contábeis, conforme regras no MCASP (Portaria STN Nº 840, de 21/12/2016).

1.96. Permitir gerar cadastro para pagamento de despesas extraorçamentárias, automaticamente, quando forem inseridos descontos extraorçamentários na liquidação ou pagamento do empenho.

1.97. Permitir a anulação, total e parcial, do empenho e subempenho, em liquidação, liquidação (também liquidação e em liquidação com desconto), ordens de pagamento, em liquidação de empenhos anteriores (restos), liquidação de empenhos anteriores (restos), restos a pagar e nota de despesa extra orçamentária, possibilitando auditoria destas operações.

1.98. Permitir efetuar descontos e baixas nas anulações de despesas extra orçamentárias, anulações de ordens de pagamento e anulações de restos a pagar.

1.99. Permitir efetuar descontos nas anulações de liquidações de empenhos e liquidações de empenhos anteriores (restos).

1.100. Possibilitar a prestação de contas de empenhos, ou ordens de pagamento, de documentos pagos no exercício ou que passaram para o exercício seguinte.

1.101. Efetuar automaticamente lançamentos de incorporação e desincorporação patrimonial, quando respectivamente da liquidação e prestação de contas do empenho de adiantamentos concedidos.

1.102. - Possibilitar informar Documento Fiscal na liquidação, ordem de pagamento, resto a pagar, despesas extras, prestação de contas, cancelamento de restos, anulação de despesas extras e liquidação de empenho anterior.

1.103. Possibilitar bloquear os cadastros de pagamentos ao tentar inserir uma conta com recurso diferente da despesa.

1.104. Possuir cadastro para registrar as conciliações das contas bancárias do ente.

1.105. Possuir rotina que permita ao usuário do software efetuar lançamentos contábeis livres.

1.106. Possuir processo de encerramento mensal que verifique eventuais divergências de saldos e que, após o encerramento, não possibilite alterações em lançamentos contábeis já efetuados.

1.107. Executar o encerramento do exercício com todos os lançamentos automáticos e com a apuração do resultado.

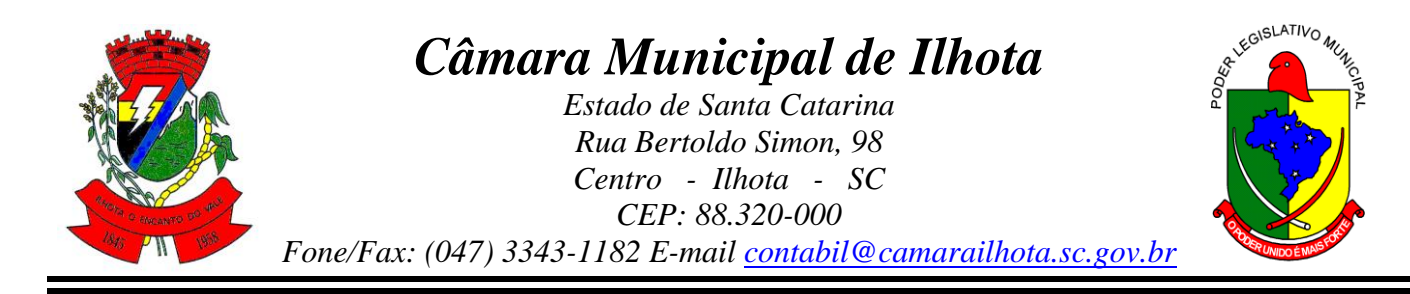

1.108. Possuir funcionalidade de pré-validações de encerramento de exercício que apresenta lista as inconsistências, tendo a possibilidade de gravar arquivo PDF.

1.109. Permitir a inscrição automática dos empenhos não pagos em restos a pagar. Permitir, também, a anulação automática dos empenhos por estimativa no final do exercício, evitando a inscrição em restos a pagar.

1.110. Possibilitar iniciar os movimentos contábeis no novo exercício mesmo que o anterior ainda não esteja encerrado, possibilitando a atualização automática dos saldos contábeis no exercício já iniciado.

1.111. Possuir rotina que permita o relacionamento de contas encerradas em um exercício com contas criadas para o novo exercício realizando as respectivas transferências de saldos entre estas.

1.112. Possuir rotina que permita o relacionamento do plano de contas do exercício atual com o plano de contas do novo exercício, caso haja alteração legal deste.

1.113. Permitir que durante os processos automatizados de início e encerramento do exercício seja realizada a contabilização automática, conforme procedimentos do IPC 03 da STN ou conforme especificado pelo TCE.

1.114. Possuir tecla de função (atalho) que retorna consulta da situação (valores relacionados): do empenho; do subempenho; da despesa; do empenho anterior; da ordem anterior; do credor e/ou do contrato.

1.115. Possuir tecla de função (atalho) que retorna consulta de lançamentos contábeis dos cadastros.

1.116. Permitir que sejam emitidas notas de:

- 1.117. Empenho;
- 1.118. Sub-empenhos;
- 1.119. Liquidação;
- 1.120. Ordem de pagamento;
- 1.121. Restos a pagar;
- 1.122. Despesas extra;
- 1.123. E suas respectivas anulações.

1.124. Permitir que as notas possam ser emitidas por intervalo e/ou aleatoriamente.

1.125. Permitir configurar assinaturas para os relatórios, sendo possível inserir, ao menos, oito assinantes com seus respectivos cargos, e vinculando as assinaturas desejadas em cada relatório.

1.126. Permitir a geração de relatórios gerenciais de:

- 1.127. Despesa;
- 1.128. Restos a pagar;

1.129. Boletins Diários da Tesouraria.

1.130. Permitir que seja efetuada a geração dos 'razões analíticos' de todas as contas integrantes no plano de contas utilizado. Permitir também demonstrar nos razões gerados, contas correntes para as contas contábeis no modelo.

1.131. Permitir gerar planilha para formar quadro de detalhamento da despesa.

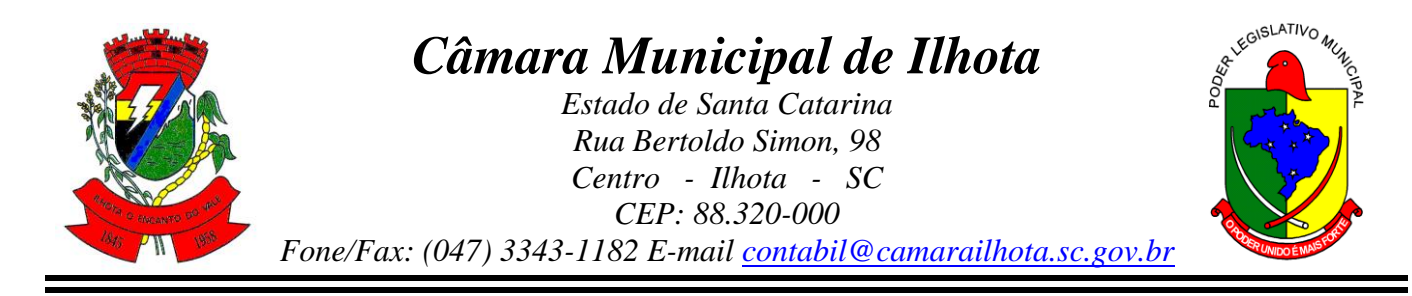

1.132. Permitir efetuar o acompanhamento do cronograma de desembolso das despesas para limitação de empenho, conforme o artigo 9º da Lei 101/00 – LRF, de 4 de maio de 2000, quando necessário.

1.133. Permitir gerar relatórios gerenciais de execução da despesa, por credores, por classificação e por período.

1.134. Permitir gerar relatórios com saldos disponíveis nas dotações, relação de empenhos globais e outros de interesse do Município.

1.135. Gerar relatório para conferência de inconsistências a serem corrigidas no software antes de gerar os arquivos para os Tribunais de Contas.

- 1.136. Emitir relatórios, tais como:
- 1.137. Pagamentos Efetuados;
- 1.138. Pagamentos em Ordem Cronológica;
- 1.139. Livro Diário;
- 1.140. Extrato do Credor;
- 1.141. Demonstrativo Mensal dos Restos à Pagar;
- 1.142. Relação de Restos à Pagar;
- 1.143. Relação de Cheques Compensados e Não Compensados.

1.144. Emitir relatórios de demonstrativo dos gastos com Educação, Saúde e Pessoal, com base nas configurações efetuadas nas despesas e nos empenhos.

1.145. Possibilitar a emissão de relatórios demonstrativos de fonte de recurso.

1.146. Possibilidade de geração dos relatórios do software em diversas extensões (ex.: PDF, XLS).

1.147. Possuir rotina para geração de relatórios em lote.

1.148. Emitir relatório cadastral de lançamentos contábeis, com diversos filtros, inclusive por eventos.

1.149. Possuir relatório balancete de verificação possibilitando a visualização dos saldos contábeis. Permitir também demonstrar a conta correntes para as contas.

1.150. Possuir área de notificações que permita interação com o usuário, indicando mensagens lidas e não lidas, possuindo direcionamento para links externos, como help da ferramenta e novidades de versão, e possuindo direcionamento para funcionalidades do software, como importação arquivos.

1.151. Permitir que o usuário crie e inclua campos nos cadastros de pessoas, fontes de recursos, empenhos, despesas, liquidação de empenhos, ordem de pagamento e obras.

1.152. Os campos criados pelo usuário devem permitir receber, no mínimo, dados dos tipos:

- 1.153. Caractere;
- 1.154. Número;
- 1.155. Valor;
- 1.156. Data;
- 1.157. Hora;
- 1.158. Lista;

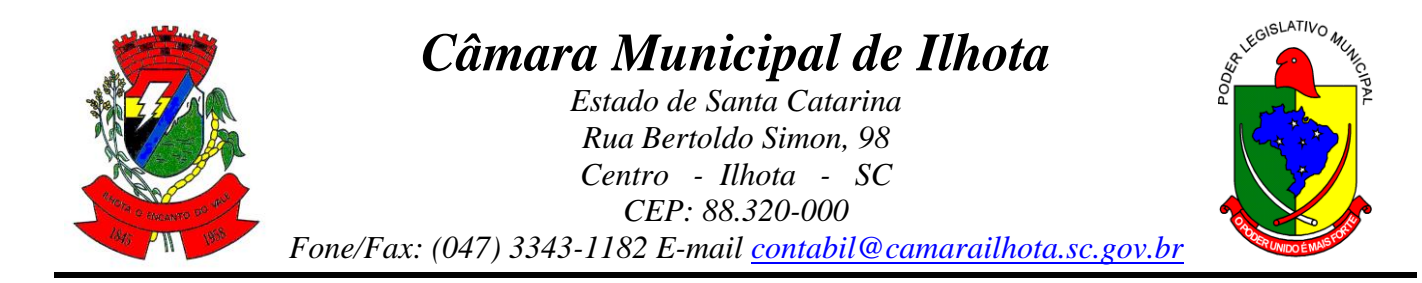

1.159. Texto (mais de 100 caracteres);

1.160. Arquivo.

1.161. Possuir demonstrativos do balancete mensal da Resolução do Tribunal de Contas do Estado.

1.162. Possuir anexos da Resolução do Tribunal de Contas do Estado

1.163. Possuir os anexos do balanço anual na forma da Lei 4.320/64 possibilitando a emissão mensal:

1.164. Possuir os anexos do balanço anual na forma da Lei 4.320/64 possibilitando a emissão mensal:

1.165. Possuir os anexos do balanço anual na forma da Lei 4.320/64 possibilitando a emissão mensal:

1.166. Anexo 3 - Resumo Geral da Despesa.

1.167. Possuir os anexos do balanço anual na forma da Lei 4.320/64 possibilitando a emissão mensal:

1.168. Anexo 4 - Natureza da Despesa segundo as Categorias Econômicas.

1.169. Possuir os anexos do balanço anual na forma da Lei 4.320/64 possibilitando a emissão mensal:

1.170. Anexo 5 - Programa de Trabalho por Órgão e Unidade Orçamentária.

1.171. Possuir os anexos do balanço anual na forma da Lei 4.320/64 possibilitando a emissão mensal:

1.172. Anexo 6 - Demonstrativo Funções, Subfunções e Programas por Projeto Atividade.

1.173. Possuir os anexos do balanço anual na forma da Lei 4.320/64 possibilitando a emissão mensal:

1.174. Anexo 7 - Demonstrativo Despesas por Funções, Subfunções e Programas conforme Vínculo.

1.175. Possuir os anexos do balanço anual na forma da Lei 4.320/64 possibilitando a emissão mensal:

1.176. Anexo 8 - Demonstrativo da Despesa por Órgãos e Funções.

1.177. Possuir os anexos do balanço anual na forma da Lei 4.320/64 possibilitando a emissão mensal:

1.178. Possuir os anexos do balanço anual na forma da Lei 4.320/64 possibilitando a emissão mensal:

1.179. Anexo 10 - Comparativo da Despesa Autorizada com a Realizada.

1.180. Possuir os anexos do balanço anual na forma da Lei 4.320/64 possibilitando a emissão mensal:

1.181. Anexo 11 - Balanço Orçamentário.

1.182. Possuir os anexos do balanço anual na forma da Lei 4.320/64 possibilitando a emissão mensal:

1.183. Anexo 12 - Balanço Financeiro.

1.184. Possuir os anexos do balanço anual na forma da Lei 4.320/64 possibilitando a emissão mensal:
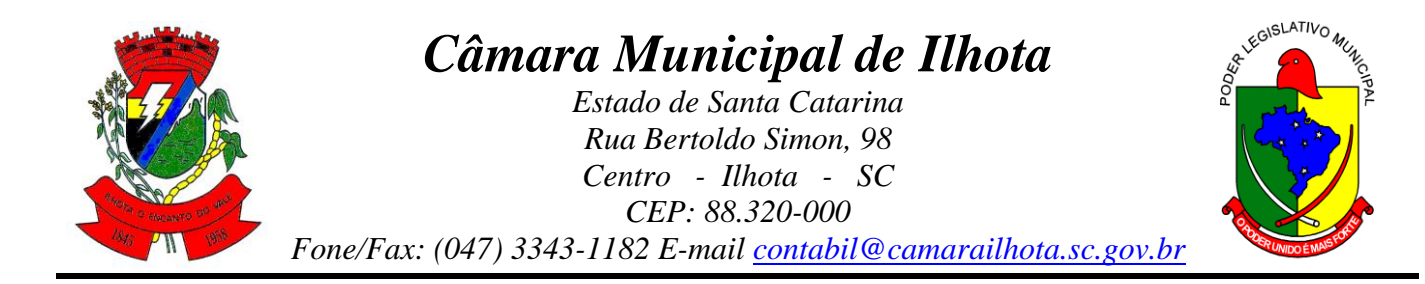

1.185. Anexo 13 - Balanço Patrimonial.

1.186. Possuir os anexos do balanço anual na forma da Lei 4.320/64 possibilitando a emissão mensal:

1.187. Anexo 14 - Demonstração das Variações Patrimoniais.

1.188. Possuir os anexos do balanço anual na forma da Lei 4.320/64 possibilitando a emissão mensal:

1.189. Anexo 15 - Demonstrativo da Dívida Fundada Interna e Externa.

1.190. Possuir os anexos do balanço anual na forma da Lei 4.320/64 possibilitando a emissão mensal:

1.191. Anexo 16 - Demonstração da Dívida Flutuante.

1.192. Possuir os anexos do balanço anual na forma da Lei 4.320/64 possibilitando a emissão mensal:

1.193. Anexo 17 - Demonstração dos Fluxos de Caixa.

1.194. Possuir os anexos do balanço anual na forma da Lei 4.320/64 possibilitando a emissão mensal:

1.195. Anexo 18 - Demonstração das Mutações Patrimoniais.

1.196. Emitir relatórios com as informações para o SIOPS.

1.197. Emitir relatórios com as informações para o SIOPE.

1.198. Gerar os arquivos conforme o MANAD – Manual Normativo de Arquivos Digitais para a Secretaria da Receita da Previdência.

1.199. Emitir os relatórios das Contas Públicas para publicação na internet, conforme IN 28/99 do TCU e Portaria 275/00 do TCU.

1.200. Possibilitar a emissão de relatório com as deduções para o Imposto de Renda.

1.201. Possibilitar a geração de arquivo com as informações que são exibidas no relatório Declaração de IRRF/DIRF para importação no programa Dirf da Receita Federal.

1.202. Possuir os Anexos do Relatório de Gestão Fiscal da Lei Complementar 101/00 (LRF) para atender as Portarias Federais da STN em vigor, de forma que em cada exercício estejam disponíveis apenas as portarias vigentes no período selecionado:

1.203. Anexo I – Demonstrativo da Despesa com Pessoal

1.204. Possuir os Anexos do Relatório de Gestão Fiscal da Lei Complementar 101/00 (LRF) para atender as Portarias Federais da STN em vigor, de forma que em cada exercício estejam disponíveis apenas as portarias vigentes no período selecionado:

1.205. Anexo II - Demonstrativo da Dívida Consolidada Líquida

1.206. Possuir os Anexos do Relatório de Gestão Fiscal da Lei Complementar 101/00 (LRF) para atender as Portarias Federais da STN em vigor, de forma que em cada exercício estejam disponíveis apenas as portarias vigentes no período selecionado:

1.207. Anexo III - Demonstrativos das Garantias e Contragarantias de Valores

1.208. Possuir os Anexos do Relatório de Gestão Fiscal da Lei Complementar 101/00 (LRF) para atender as Portarias Federais da STN em vigor, de forma que em cada exercício estejam disponíveis apenas as portarias vigentes no período selecionado:

1.209. Anexo IV - Demonstrativo das Operações de Crédito

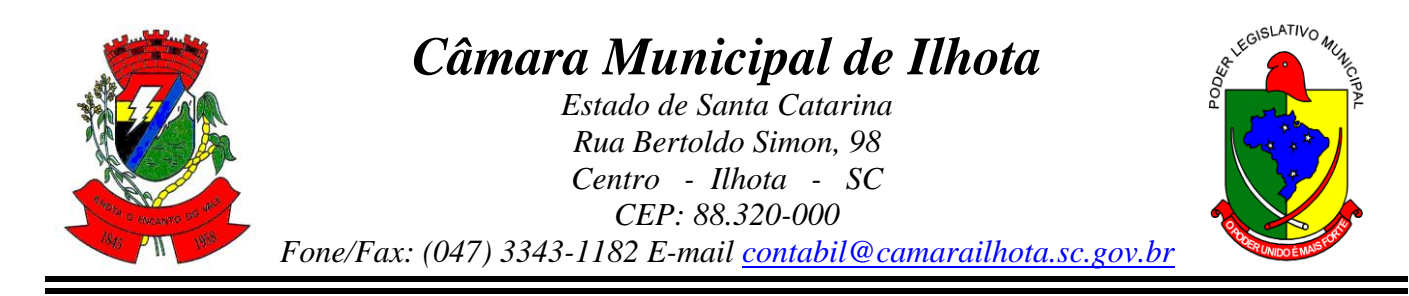

1.210. Possuir os Anexos do Relatório de Gestão Fiscal da Lei Complementar 101/00 (LRF) para atender as Portarias Federais da STN em vigor, de forma que em cada exercício estejam disponíveis apenas as portarias vigentes no período selecionado:

1.211. Anexo V - Demonstrativo da Disponibilidade de Caixa e dos Restos a Pagar

1.212. Possuir os Anexos do Relatório de Gestão Fiscal da Lei Complementar 101/00 (LRF) para atender as Portarias Federais da STN em vigor, de forma que em cada exercício estejam disponíveis apenas as portarias vigentes no período selecionado:

1.213. Anexo VI - Demonstrativo Simplificado do Relatório de Gestão Fiscal

1.214. Possuir os Anexos do Relatório Resumido da Execução Orçamentárias da Lei Complementar 101/00 (LRF) para atender as Portarias Federais da STN em vigor, de forma que em cada exercício estejam disponíveis apenas as portarias vigentes no período selecionado:

1.215. Anexo I - Balanço Orçamentário

1.216. Possuir os Anexos do Relatório Resumido da Execução Orçamentárias da Lei Complementar 101/00 (LRF) para atender as Portarias Federais da STN em vigor, de forma que em cada exercício estejam disponíveis apenas as portarias vigentes no período selecionado:

1.217. Anexo II - Demonstrativo da Execução das Despesas por Função/Subfunção

1.218. Possuir os Anexos do Relatório Resumido da Execução Orçamentárias da Lei Complementar 101/00 (LRF) para atender as Portarias Federais da STN em vigor, de forma que em cada exercício estejam disponíveis apenas as portarias vigentes no período selecionado:

1.219. Possuir os Anexos do Relatório Resumido da Execução Orçamentárias da Lei Complementar 101/00 (LRF) para atender as Portarias Federais da STN em vigor, de forma que em cada exercício estejam disponíveis apenas as portarias vigentes no período selecionado:

1.220. Possuir os Anexos do Relatório Resumido da Execução Orçamentárias da Lei Complementar 101/00 (LRF) para atender as Portarias Federais da STN em vigor, de forma que em cada exercício estejam disponíveis apenas as portarias vigentes no período selecionado:

1.221. Anexo V - Demonstrativo do Resultado Nominal

1.222. Possuir os Anexos do Relatório Resumido da Execução Orçamentárias da Lei Complementar 101/00 (LRF) para atender as Portarias Federais da STN em vigor, de forma que em cada exercício estejam disponíveis apenas as portarias vigentes no período selecionado:

1.223. Anexo VI - Demonstrativo do Resultado Primário

1.224. Possuir os Anexos do Relatório Resumido da Execução Orçamentárias da Lei Complementar 101/00 (LRF) para atender as Portarias Federais da STN em vigor, de forma que em cada exercício estejam disponíveis apenas as portarias vigentes no período selecionado:

1.225. Anexo VII - Demonstrativo dos Restos a Pagar por Poder e Órgão

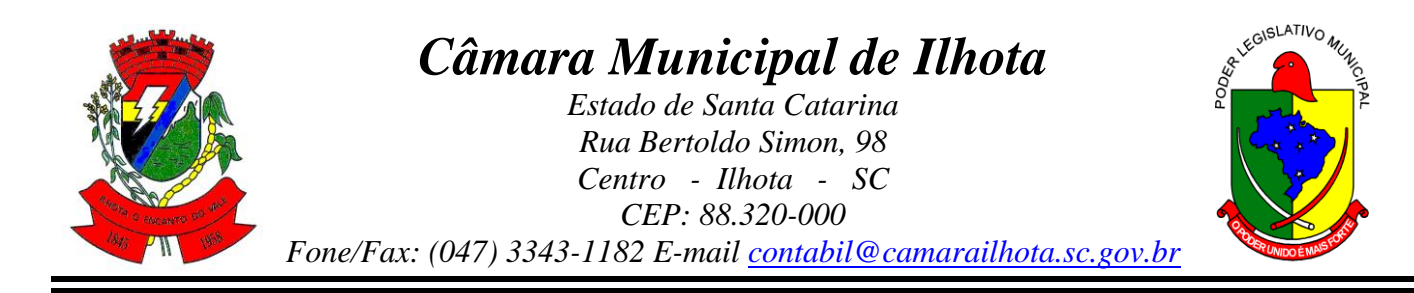

1.226. Possuir os Anexos do Relatório Resumido da Execução Orçamentárias da Lei Complementar 101/00 (LRF) para atender as Portarias Federais da STN em vigor, de forma que em cada exercício estejam disponíveis apenas as portarias vigentes no período selecionado:

1.227. Possuir os Anexos do Relatório Resumido da Execução Orçamentárias da Lei Complementar 101/00 (LRF) para atender as Portarias Federais da STN em vigor, de forma que em cada exercício estejam disponíveis apenas as portarias vigentes no período selecionado:

1.228. Possuir os Anexos do Relatório Resumido da Execução Orçamentárias da Lei Complementar 101/00 (LRF) para atender as Portarias Federais da STN em vigor, de forma que em cada exercício estejam disponíveis apenas as portarias vigentes no período selecionado:

1.229. Anexo X- Demonstrativo da Projeção Atuarial do Regime Próprio de Previdência

1.230. Possuir os Anexos do Relatório Resumido da Execução Orçamentárias da Lei Complementar 101/00 (LRF) para atender as Portarias Federais da STN em vigor, de forma que em cada exercício estejam disponíveis apenas as portarias vigentes no período selecionado:

1.231. Possuir os Anexos do Relatório Resumido da Execução Orçamentárias da Lei Complementar 101/00 (LRF) para atender as Portarias Federais da STN em vigor, de forma que em cada exercício estejam disponíveis apenas as portarias vigentes no período selecionado:

1.232. Possuir os Anexos do Relatório Resumido da Execução Orçamentárias da Lei Complementar 101/00 (LRF) para atender as Portarias Federais da STN em vigor, de forma que em cada exercício estejam disponíveis apenas as portarias vigentes no período selecionado:

1.233. Anexo XIII - Demonstrativo das Parcerias Público-Privadas

1.234. Possuir os Anexos do Relatório Resumido da Execução Orçamentárias da Lei Complementar 101/00 (LRF) para atender as Portarias Federais da STN em vigor, de forma que em cada exercício estejam disponíveis apenas as portarias vigentes no período selecionado:

1.235. Anexo XIV – Demonstrativo Simplificado do Relatório Resumido da Execução **Orcamentária** 

1.236. Possuir os Anexos na forma da Portaria da STN 109/2002 e suas atualizações para preenchimento do software SISTN da CEF:

1.237. Anexo III - Despesa Total Pessoal

1.238. Adequação dos relatórios anexos mensais e anuais para que estejam de acordo com o MCASP.

1.239. Possuir relatórios, exatamente no mesmo modelo aos solicitados pelo SICONFI, a fim de facilitar o preenchimento e prestação de contas anuais.

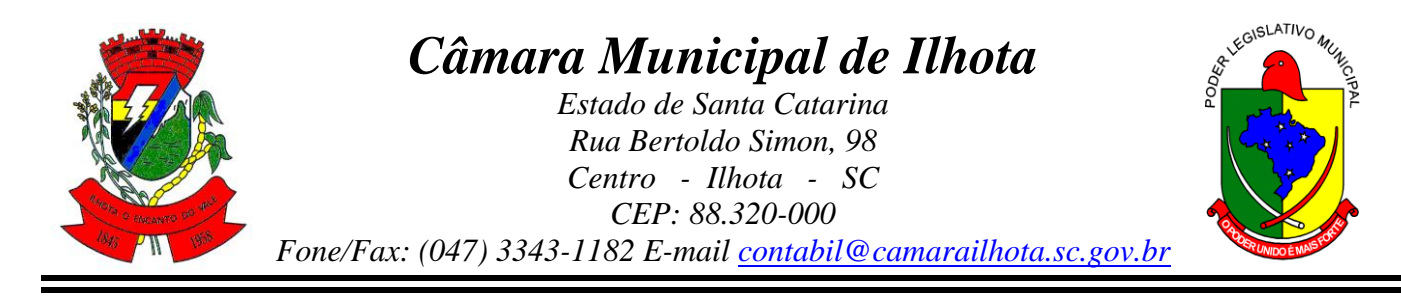

1.240. Permitir que seja feita a contabilização do regime próprio de previdência em conformidade com a Portaria 916 do ministério de previdência, com emissão dos respectivos demonstrativos.

1.241. Permitir gerar arquivos para o software do Tribunal de Contas do Estado de Santa Catarina referente aos atos administrativos, dados contabilizados, dados financeiros e dados do orçamento.

1.242. Possuir relatório de saldo das contas por fonte de recurso, possibilitar sua emissão demonstrando apenas as fontes em que existir diferença de saldo

1.243. Possuir relatório da administração direta de consórcio Anexo 1 – Repasse de recursos dos municípios aos consórcios públicos.

1.244. Possuir relatório da entidade consórcio Anexo 2 – Prestação de contas dos consórcios públicos.

1.245. Permitir informar os responsáveis com seus dados pessoais vinculados às entidades.

1.246. Permitir informar a publicidade dos relatórios de Gestão Fiscal e Resumido da Execução Orçamentária.

1.247. Permitir informar os valores dos componentes fiscais em cada período fiscal.

1.248. Permitir registrar a quantidade de postos de trabalho terceirizados via contratos de terceirização de serviços com disponibilização de mão de obra.

## **2. COMPRAS E LICITAÇÕES**

2.1. O software de Compras e Licitações deverá permitir a integração de dados de forma automática ou ainda através de arquivos de intercâmbio de informações com os sistemas de

## **Contabilidade Pública, Gestão de Patrimônio e Portal da Transparência.**

2.2. Deverá possibilitar acompanhamento dos processos licitatórios desde a preparação até seu julgamento, registrando as etapas de:

- **a)** Publicação do processo;
- **b)** Emissão do mapa comparativo de preços;
- **c)** Emissão das Atas referente Documentação e Julgamento das propostas;
- **d)** Interposição de recurso;
- **e)** Anulação e revogação;
- **f)** Impugnação; Parecer da comissão julgadora;
- **g)** Parecer jurídico;
- **h)** Homologação e adjudicação;
- **i)** Autorizações de fornecimento;
- **j**) Contratos e aditivos;
- **k)** Liquidação das autorizações de fornecimento;
- **l)** Gerar empenhos para a contabilidade e liquidação dos empenhos

2.3. Permitir gerar bloqueios na Contabilidade a partir das solicitações de compra.

2.4. Permitir a integração com sistema de contabilidade, efetuando os seguintes processos:

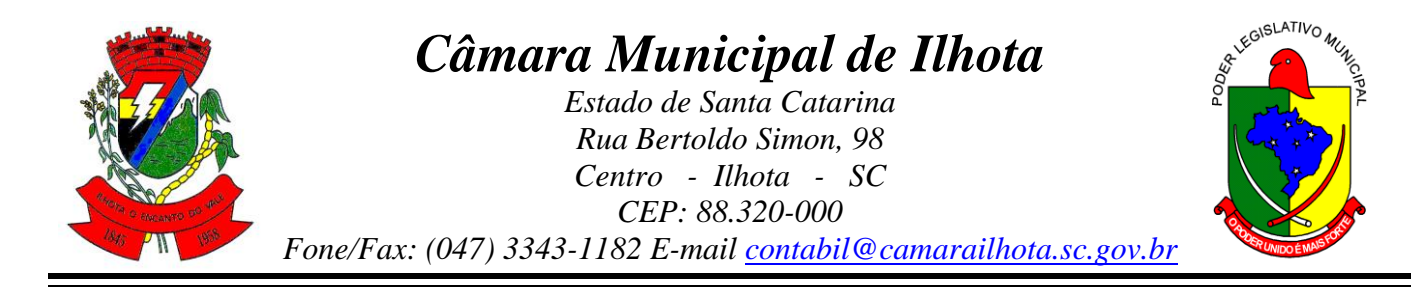

**a)** - Bloqueio do valor da despesa previsto no processo licitatório, na compra direta ou termo aditivo;

**b)** - Gerar empenhos e liquidações;

**c)** - Atualizar dados cadastrais de fornecedores, despesas e outros dados relacionados.

2.5. Permitir a geração de arquivo com os itens da coleta de preço para cotação pelos fornecedores, possibilitando a leitura dos preços cotados para preenchimento automático dos preços dos itens da coleta.

2.6. Permitir a integração com a receita federal para consulta de regularidade dos fornecedores.

2.7. Possibilitar **a integração com o sistema da contabilidade** e permitir a atualização dos dados como despesas e unidades orçamentárias, optando ainda pela inclusão apenas de cadastros novos, ou de alteração dos cadastros existentes.

2.8. Possibilitar **a integração com o sistema da contabilidade** e permitir a atualização dos dados dos fornecedores e dos contratos, mantidos pelo sistema de gestão de compras.

2.9. Possibilitar **a integração com o sistema da contabilidade** permitindo gravar empenhos.

2.10. Possibilitar a atualização de dados através de arquivos TXT.

2.11. Possibilitar a geração de arquivos para WBC Public (Sistema competitivo eletrônico de apuração de preço), conforme layout disponibilizado.

2.12. Possibilitar a leitura de arquivos gerados pelo WBC Public (Sistema competitivo eletrônico de apuração de preços).

2.13. Possibilitar efetuar a sincronização dos fornecedores.

2.14. Possibilitar a manutenção dos bloqueios ocorridos com a integração entre sistemas.

2.15. Possibilitar a validação das integrações entre sistemas.

2.16. Possibilitar controlar as quantidades entregues parcialmente pelo fornecedor, possibilitando a emissão de relatório de forma resumida e detalhada, contendo as quantidades entregues, os valores e o saldo pendente.

2.17. Possibilitar gerar entrada do material no almoxarifado a partir da liquidação, permitindo a visualização da geração da movimentação no estoque (gerada ou não) na própria janela de liquidações.

2.18. Permitir gerar bens no sistema patrimonial a partir das liquidações de compra.

2.19. Possibilitar a configuração das assinaturas que serão exibidas nos relatórios.

2.20. Permitir o cadastramento de permissões dos usuários por Centro de Custo e filtrando por órgão e unidade orçamentária.

2.21. Permitir ao administrador cadastrar os dados das entidades como: CNPJ, endereço, tipo de administração, código para o TCE e permissão para usuários acessar a entidade.

2.22. Permitir ao administrador definir algumas configurações gerais do sistema por meio de parâmetros, como máscara para determinados códigos e definir algumas funcionalidades do sistema.

2.23. Permitir o controle dos dias em que ocorrerá as licitações.

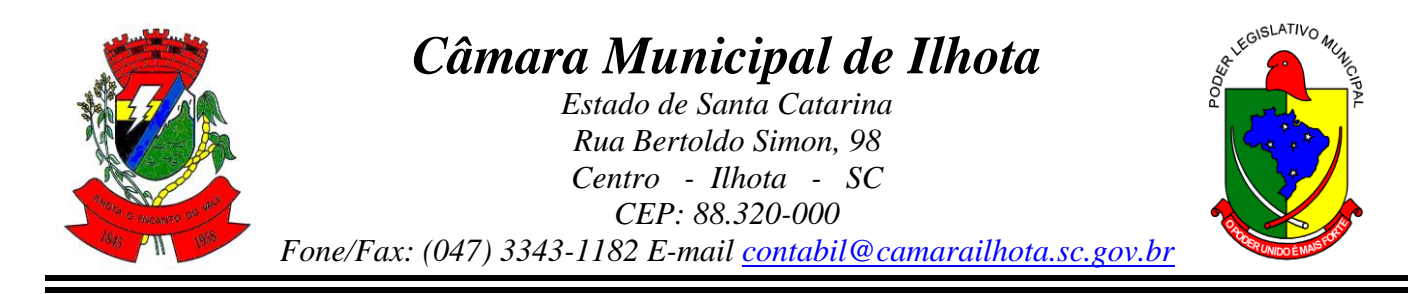

2.24. Permitir ao Administrador configurar permissões por usuário de acesso à menus e rotinas.

2.25. Permitir configurar o sistema para que emita mensagem sobre os contratos vencidos, cancelados e a vencer, podendo ser somente de aviso ou impedindo a emissão de Autorizações de Fornecimento para contratos vencidos e cancelados.

2.26. Permitir parametrização para numerar a licitação de forma sequencial ou por modalidade, possibilitando alterar a numeração sugerida pelo sistema.

2.27. Permitir parametrizar o sistema para que quando iniciar, seja mostrado na tela inicial o acompanhamento da data de vencimento dos contratos e aditivos, selecionando a antecedência em dias que o contrato irá vencer. Podendo também imprimir a relação dos mesmos.

2.28. Permitir cadastro e emissão de ordem de compra de acordo com as adjudicações do processo. Essa ordem de compra deve permitir liquidação total ou parcial de acordo com as entregas do fornecedor.

2.29. Possibilitar cadastrar as informações de feriados nacionais, municipais ou outras datas em que não haverá expediente.

2.30. Possibilitar visualizar os dados sobre a última compra do material como data, quantidade, preço e fornecedor de forma rápida e em cadastros atrelados ao registro do mesmo.

2.31. Possibilitar a inserção de itens no cadastro das liquidações das autorizações de compra, bem como copiar os itens de uma outra liquidação.

2.32. Possibilitar efetuar o controle da quantidade entregue dos itens da liquidação, bem como copiar os itens de autorizações anteriores.

2.33. Possibilitar o cancelamento das autorizações de compra, permitindo a descrição completa do motivo da anulação.

2.34. Possibilitar a emissão da nota referente ao cancelamento das autorizações de compra.

2.35. Possibilitar emitir a relação de todas as autorizações e/ou liquidações.

2.36. Permitir realizar o acompanhamento do saldo dos itens da licitação, detalhando por processo e podendo optar por um determinado período.

2.37. Permitir emitir a relação de todas as notas fiscais liquidadas.

2.38. Possibilitar emitir a relação de todas os cancelamentos das autorizações de compra.

2.39. Possibilitar a emissão da nota referente a liquidação das autorizações de compra.

2.40. Possibilitar efetuar o cadastro dos materiais incluindo informações como material perecível, material estocável, material de consumo ou permanente, material combustível e o tipo do combustível, descrição sucinta e detalhada do material, grupo e classe do material.

2.41. Possibilitar fazer consulta no cadastro de materiais com as seleções por grupo e classe ou por palavra chave.

2.42. Permitir cadastrar fornecedores, emitindo Certificado de Registro Cadastral e controlando a sequência do certificado.

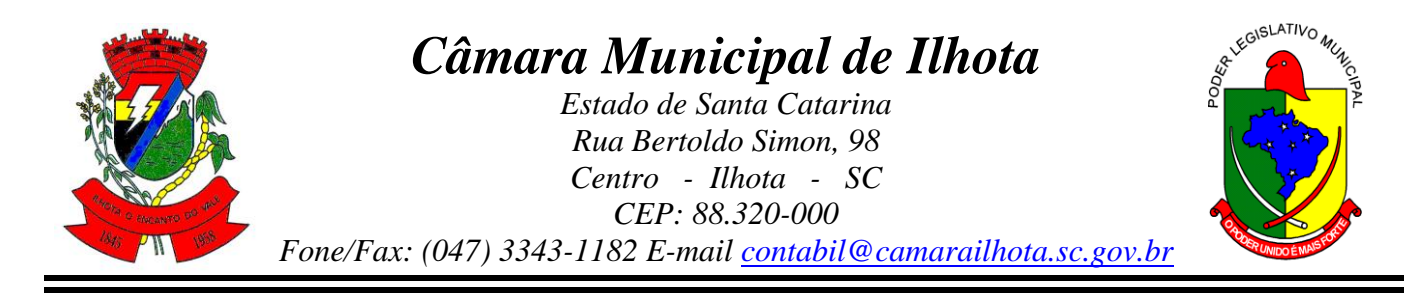

2.43. Possibilitar a consulta dos dados do fornecedor no banco de dados da Receita Federal, permitindo efetuar a inclusão ou atualização dos dados do fornecedor.

2.44. Possibilitar o cadastramento de avaliações sobre o desempenho dos fornecedores, avisando o usuário quando o mesmo estiver informando um fornecedor com situação "Ruim".

2.45. Permitir vincular ao fornecedor ramos de atividade, documentos e certidões negativas, materiais fornecidos, nome dos sócios.

2.46. Permitir a inabilitação de fornecedores por rescisão de contrato, controlando a data limite da situação de inabilitado.

2.47. Possibilitar a inserção das informações da data de validade das certidões negativas e outros documentos dos fornecedores.

2.48. Permitir o cadastramento de comissões dos tipos permanente, especial, servidores, pregoeiros e leiloeiros. Informando as portarias ou decretos que as designaram, com suas respectivas datas de designação e expiração, permitindo informar também os seus membros e funções designadas.

2.49. Permitir a realização de licitações com julgamento pelo Maior Desconto sobre uma Tabela/Catálogo de Preço ou sobre os próprios Itens da licitação.

2.50. Permitir a realização de licitações com julgamento pelo Menor Adicional de Acréscimo sobre uma Tabela da Preço.

2.51. Possibilitar o cadastramento de critérios de avaliação para julgamento pela Melhor Técnica e Preço.

2.52. Permitir realizar licitações por lotes com rateio automático do preço unitário, ou ficando a cargo do fornecedor vencedor a atribuição do preço unitário para cada item do lote.

2.53. Possibilitar o controle dos gastos por unidade orçamentária através de limites mensais preestabelecidos.

2.54. Permitir o cadastro dos objetos de Licitação com a possiblidade de acompanhar os valores para cada modalidade dentro de um mesmo objeto, podendo saber quando o limite for ultrapassado. Os objetivos poderão serem utilizados nos processos licitatórios.

2.55. Permitir cadastrar documentos e certidões para utilização nos processos licitatórios, podendo informar a quantidade de dias para a validade do documento, contando-se a partir da data de emissão do documento.

2.56. Possibilitar o cadastramento dos quesitos técnicos para julgamento pela Melhor Técnica e Preço.

2.57. Possibilitar o cadastramento das técnicas para julgamento pela Melhor Técnica e Preço.

2.58. Permitir cadastrar centros de custo conforme estrutura da entidade.

2.59. Permitir cadastrar as despesas orçamentárias conforme estrutura da entidade.

2.60. Permitir cadastrar as portarias de despesas no que se refere ao número que instituiu a codificação dos elementos que serão utilizados na classificação das despesas orçamentárias.

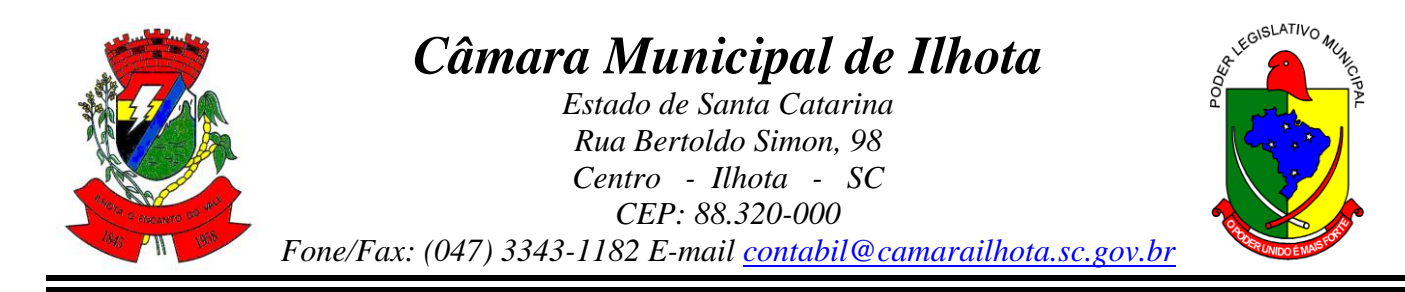

2.61. Permitir cadastrar e detalhar os elementos das despesas.

2.62. Possibilitar efetuar os cadastros das funções programáticas, a fim de definir o maior nível de agregação das despesas no orçamento da entidade.

2.63. Possibilitar cadastrar os recursos, onde representam as fontes financeiras, que deverão sustentar e assegurar o desenvolvimento do plano de ação e atingir o objetivo do governo.

2.64. Permitir copiar os dados das tabelas de órgãos, unidades, centro de custo e objeto para o início de um novo exercício.

2.65. Permitir o cadastro de divisões e subdivisões por grupos de materiais e serviços.

2.66. Permitir o cadastro de unidades de medida, permitindo a utilização de abreviaturas.

2.67. Permitir o cadastro dos possíveis tipo de fornecimento oferecido pelos fornecedores.

2.68. Permitir o cadastro dos tipos de serviço requisitados pelo órgão público e também os tipos de contratos firmados com as empresas prestadoras de serviço.

2.69. Possibilitar efetuar o cadastro das cidades que abrangem a competência da entidade.

2.70. Possibilitar efetuar o cadastro dos ramos de atividades dos fornecedores.

2.71. Possibilitar efetuar o cadastro dos bancos e as agências bancárias das quais a entidade é cliente.

2.72. Permitir efetuar o vínculo do fornecedor por ramo de atividade.

2.73. Permitir efetuar o vínculo das classes por ramo de atividade.

2.74. Permitir efetuar o vínculo dos fornecedores por cada material fornecido.

2.75. Permitir utilizar uma codificação para desmembrar um elemento de despesa, podendo ser aplicada na autorização de compra por departamento.

2.76. Permitir utilizar uma codificação para desmembrar um elemento de despesa nos materiais, podendo ser aplicada na autorização de compra por departamento.

2.77. Permitir cadastrar as marcas conhecidas e/ou aceitáveis para possibilitar comparações com as oferecidas pelos fornecedores.

2.78. Permitir vincular as marcas conhecidas e/ou aceitáveis com os respectivos materiais.

2.79. Permitir o cadastro dos limites legais estabelecidos para cada modalidade de licitação.

2.80. Permitir cadastrar a forma de julgamento das propostas dos licitantes que participam da licitação.

2.81. Permitir cadastrar os locais onde deverão ocorrer as entregas de materiais adquiridos e/ou serviços contratados pela entidade.

2.82. Possibilitar manter o registro de modelos de textos próprios, como solicitações e pareceres.

2.83. Possibilitar manter o cadastro do órgão oficial que serão realizadas as publicações dos processos.

2.84. Permitir o registro e manutenção dos atos legais firmados pela entidade.

2.85. Permitir o registro e manutenção dos tipos de movimentos firmados pela entidade.

2.86. Permitir o registro das pessoas que assumem alguma responsabilidade na entidade.

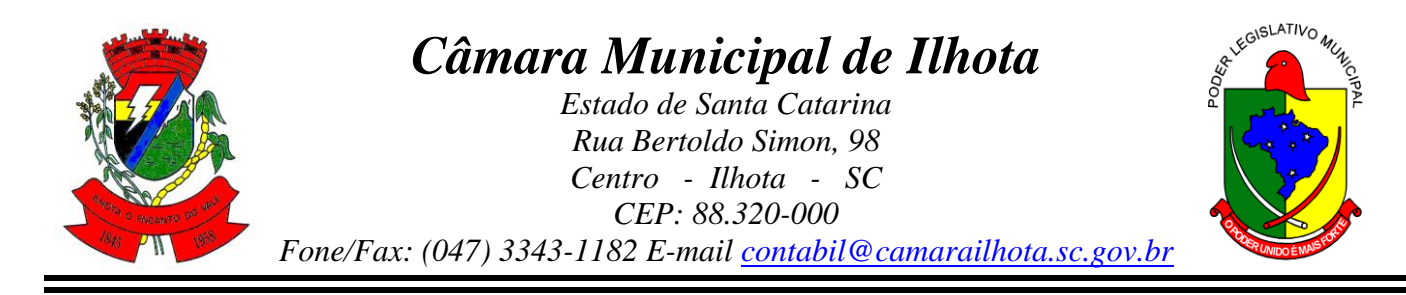

2.87. Possibilitar a criação de características para as funcionalidades do sistema, a fim de personalizar e criar cadastros extras para exigências legais e/ou melhor abrangências das informações.

2.88. Permitir o cadastramento e controle das solicitações de compra por centro de custo e dotação, não permitindo que usuários de outros centros de custo acessem ou cadastrem solicitações não pertencentes ao seu centro de custo e que a quantidade de cada item possa ser dividida por uma ou mais despesas.

2.89. Possibilitar o controle das solicitações de compra pendentes, liberadas e reprovadas.

2.90. Possibilitar o agrupamento de solicitações de compra cadastradas pelos Centros de Custos de uma ou mais Entidades, objetivando a consolidação dos itens para realização de Coleta de Preço, Abertura de Processo Licitatório ou Compra Direta.

2.91. Possibilitar o atendimento de solicitações de compra somente após liberação cadastrada no sistema.

2.92. Permitir que os centros de custos cadastrem Solicitações de Fornecimento de itens das licitações que já foram homologadas e adjudicadas, inclusive quando se tratar de Licitação com julgamento pelo Menor Preço sobre Tabela de Preço.

2.93. Possibilitar que nas Solicitações de Compra ou Fornecimento, o endereço do Local de Entrega possa ser consultado acessando o Mapa pelo Google Maps.

2.94. Permitir emitir relação das solicitações de compra em um determinado período.

2.95. Permitir a exclusão completa de todos os dados que foram digitados para determinada solicitação.

2.96. Permitir emitir a nota da solicitação, possibilitando a seleção de diferentes modelos.

2.97. Permitir emitir relação dos atendimentos das solicitações de compra em um determinado período, inclusive possibilitando selecionar diferentes formas de emissão como atendidas por processo de compra, por compra direta, por processo administrativo e por coleta de preço.

2.98. Permitir emitir relação de acompanhamento das solicitações de compra em um determinado período, inclusive possibilitando selecionar se a solicitação de trata de compra ou de fornecimento.

2.99. Permitir a emissão da relação das solicitações de compra atendidas, apresentando a situação de cada uma delas.

2.100. Possibilitar incluir itens das solicitações selecionadas, no processo de compra, ou compra direta. Esses dados devem ser agrupados com os itens que possuem o mesmo código de material.

2.101. Possibilitar efetuar a verificação da situação de todas as solicitações de compra que foram atendidas.

2.102. Permitir o cadastramento de coletas de preço, possibilitando gerar uma compra direta, processo administrativo ou de compra, tendo como base para o valor máximo do item o preço médio ou menor preço cotado para o item na coleta de preços.

2.103. Permitir cadastrar uma coleta de preços, informando os itens por fornecedor ou por lotes, ainda com a possibilidade de ler Solicitações.

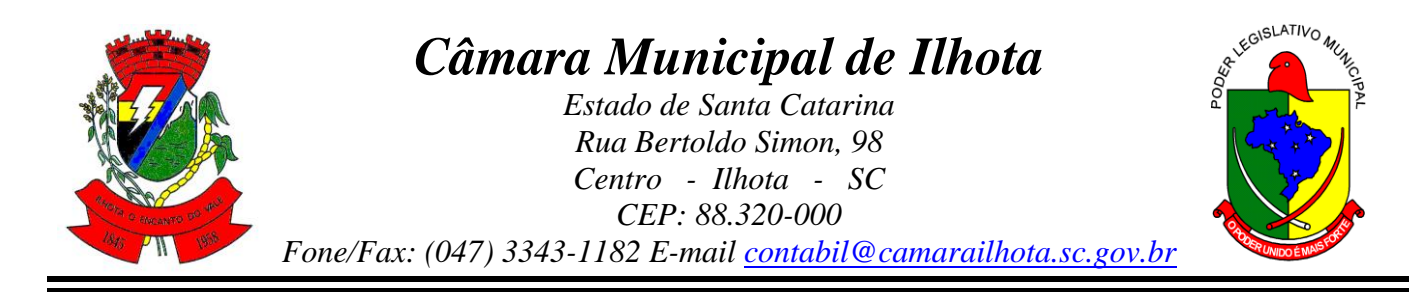

2.104. Permitir cancelar uma coleta de preços, de forma total ou parcial.

2.105. Permitir excluir todo o processo de coleta de preços, desde que a coleta ainda esteja no estágio de obtenção dos preços. Para que a exclusão completa seja executada, a coleta não pode ter sofrido anulações - total ou parcial; ela também não pode ter gerado nenhuma compra direta, processo administrativo ou processo de compra.

2.106. Possibilitar realizar a pesquisa do menor preço por material, global ou por lote dos fornecedores, e marcar o vencedor de forma automática.

2.107. Possibilitar a emissão da nota de coleta de preço.

2.108. Possibilitar a emissão da relação dos preços registrados nas coletas de preços.

2.109. Possibilitar a emissão da relação das anulações das coletas de preços.

2.110. Possibilitar efetuar a consulta dos itens da coleta de preços relacionados por fornecedor.

2.111. Possibilitar efetuar a consulta e inserção dos itens da coleta de preços relacionados por lote.

2.112. Permitir o cadastro de compras diretas, informando dados como data da compra, fornecedor, centro de custo, objeto da compra, local de entrega e forma de pagamento.

2.113. Permitir cadastro dos itens da compra direta separando estes por centros de custo específicos, por despesas ou por centros de custo e despesas.

2.114. Permitir executar a rotina de anulação da compra direta.

2.115. Permitir emitir a nota de anulação das compras diretas.

2.116. Permitir executar a rotina de exclusão completa das compras diretas.

2.117. Possibilitar emitir a relação dos itens cadastrados na compra direta.

2.118. Possibilitar emitir o ofício de justificativa de dispensa de licitação.

2.119. Possibilitar a emissão do parecer do departamento contábil sobre determinada compra direta.

2.120. Possibilitar emitir a relação de todas as compras diretas.

2.121. Possibilitar emitir a relação das dotações utilizadas nas compras diretas.

2.122. Possibilitar emitir a relação dos itens cadastrados na compra direta por centro de custo.

2.123. Possibilitar a emissão da autorização de fornecimento das compras diretas, permitindo vincular os dados dos empenhos.

2.124. Permitir emitir a autorização de fornecimento da compra direta por meio de formulário especial, possibilitando ainda emitir a autorização com o número de vias que desejar.

2.125. Possibilitar a informação das datas dos vencimentos dos bens adquiridos ou serviços contratados por compra direta para geração dos empenhos com suas respectivas parcelas.

2.126. Emitir a solicitação da abertura da licitação, com informações de data de abertura da licitação, horário da abertura, número da licitação, modalidade, membros da comissão responsável pela abertura e objeto a ser licitado.

2.127. Possibilitar cadastrar e acompanhar os processos licitatórios desde a preparação até seu julgamento.

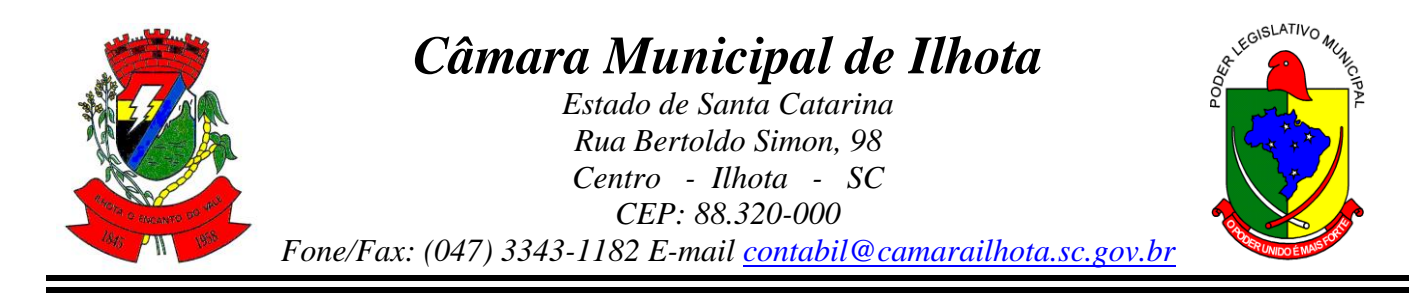

2.128. Possibilitar o cadastramento de licitações envolvendo a demanda de uma ou mais entidades, onde a entidade gestora da licitação poderá gerenciar as aquisições realizadas pelas entidades participantes.

2.129. Possibilitar acesso rápido, por meio de botões de atalho, aos principais cadastros, rotinas e relatórios correspondentes ao Processo de Licitação.

2.130. Permitir a contratação do segundo classificado quando o fornecedor vencedor deixar de fornecer o material ou de executar os serviços, mostrando na tela o próximo fornecedor classificado e opção para assumir ou não o mesmo preço unitário do ex-vencedor.

2.131. Registrar os processos licitatórios contendo todos os dados necessários para sua identificação, tais como número do processo, objeto da compra, modalidade de licitação e datas de abertura e recebimento dos envelopes.

2.132. Permitir que os itens do processo sejam separados por centro de custo com suas respectivas quantidades, possibilitando ainda a separação por despesa.

2.133. Permitir o controle das despesas realizadas de uma mesma natureza para que não ultrapasse os limites legais estabelecidos para cada modalidade de licitação. Poderá informar um único código de objeto para todos os itens da licitação ou informar objetos diferentes de acordo com o item a ser licitado.

2.134. Permitir inserir os itens do processo administrativo por lote.

2.135. Possuir rotina para apurar os vencedores da licitação, bem como desclassificar aqueles que não cumpriram algum item do edital ou cotaram preço acima do preço máximo estabelecido para um item, inclusive se for licitação por lotes.

2.136. Possuir rotina para classificação das propostas do pregão presencial conforme critérios de classificação determinados pela legislação (Lei 10.520/2002).

2.137. Permitir efetuar lances para a modalidade "pregão presencial", controlar a diferença mínima entre os lances com visualização do valor mínimo aceitável do próximo lance, bem como ter opção para declinar os participantes que desistem da competição.

2.138. Permitir o registro da inabilitação de um licitante logo após o encerramento de cada item/lote do Pregão Presencial ou somente após o encerramento de todos os itens/lotes. Ao registrar a inabilitação de um licitante o sistema mostra o próximo classificado e assim sucessivamente até encontrar um participante habilitado.

2.139. Controlar o tempo entre um lance e outro por meio de um cronômetro, possibilitando ao pregoeiro pausar ou disparar quando desejar.

2.140. Possibilitar a utilização de critérios de julgamento das propostas em relação a microempresa e empresa de pequeno porte, de acordo com lei complementar 123/2006.

2.141. Permitir visualizar a classificação das propostas dos participantes do pregão presencial ao abrir o item ou lote para lances.

2.142. Controlar o saldo quantitativo dos itens suprimidos do contrato.

2.143. Possibilitar o cadastramento de Chamada Pública para credenciamento de fornecedores interessados em atender o objeto do edital, permitindo que mais de um fornecedor atenda um mesmo item.

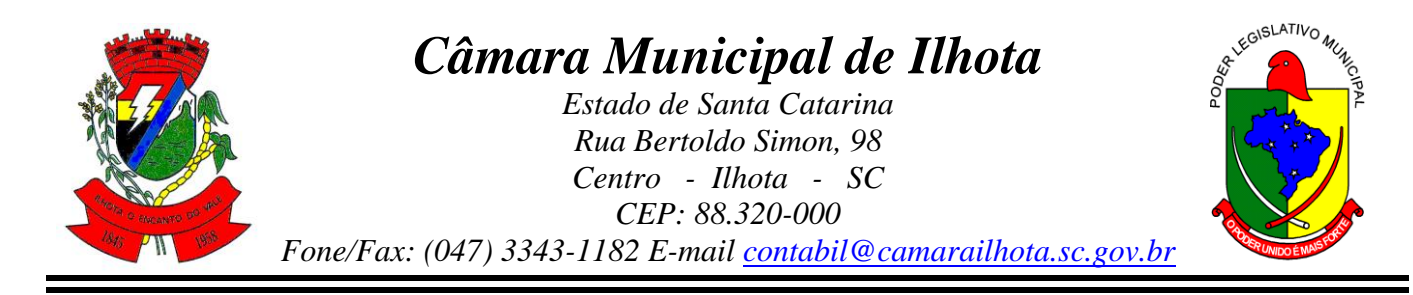

2.144. Possibilitar a informação das datas dos vencimentos dos bens adquiridos ou serviços contratados por processo de compra para geração dos empenhos com suas respectivas parcelas.

2.145. Permitir emitir relatórios com a relação dos processos administrativos, obtendo informações de status como aguardando autorização, autorizados ou cancelados.

2.146. Permitir transferir os dados do processo administrativo gerando automaticamente um processo de compras.

2.147. Permitir criar e editar modelos de editais a partir dos modelos existentes no sistema.

2.148. Permitir duplicar dados de um processo de compra já cadastrado para um novo processo de compra de forma automática.

2.149. Permitir cadastrar sanções administrativas aplicadas aos fornecedores que fornecem produtos ou serviços para a entidade.

2.150. Permitir cadastrar avisos de licitações para posterior publicação, mediante ao cadastro do processo de compra.

2.151. Possibilitar o registro das interposições de recursos nos processos de compra.

2.152. Possibilitar a anulação ou revogação dos processos de compra.

2.153. Possibilitar registrar as possíveis impugnações no processo de compra.

2.154. Possibilitar efetuar os registros dos pareceres das comissões de licitação.

2.155. Possibilitar o registro das homologações e adjudicações nos processos de compra.

2.156. Possibilitar informar nos processos de compra as dotações orçamentárias da entidade gestora e das participantes para cada item.

2.157. Possibilitar gerar os bloqueios e empenhos para cada entidade contábil através do processo de compra.

2.158. Possibilitar inserir as informações pertinentes as publicações dos processos de compra.

2.159. Permitir cadastrar os itens do processo de compra por lote.

2.160. Permitir efetuar o registro de preço com base nas cotações dos participantes do processo de licitação.

2.161. Permitir efetuar o rateio dos valores dos lotes das licitações automaticamente.

2.162. Possibilitar efetuar o cálculo e a classificação final automática quando a forma de julgamento for técnica e preço.

2.163. Permitir emitir relatórios com a relação das dotações utilizadas nos processos administrativos, obtendo informações de valor previsto, unidade orçamentária e dados da despesa.

2.164. Possibilitar emitir a relação dos itens cadastrados no processo administrativo.

2.165. Possibilitar emitir a relação dos itens cadastrados no processo administrativo por centro de custo.

2.166. Permitir efetuar o registro que indica a fase inicial de um processo de compra em um órgão público.

2.167. Permitir a emissão da autorização para registrar a abertura do processo administrativo.

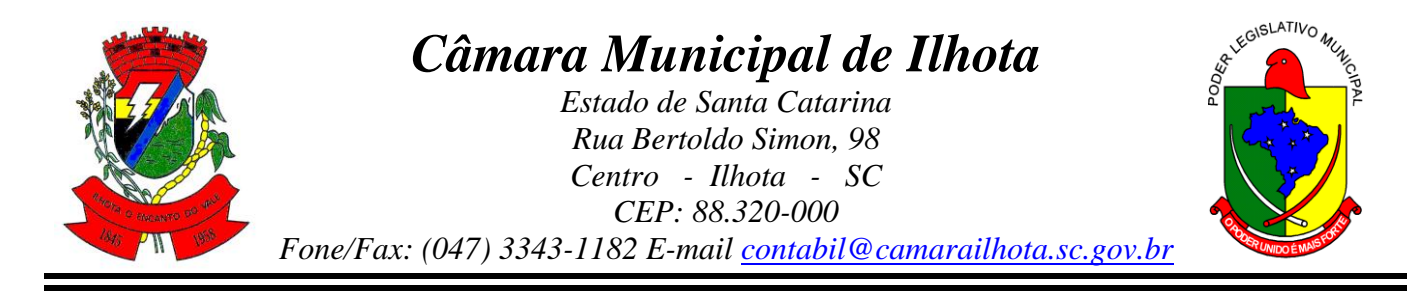

2.168. Possibilitar a emissão do parecer do departamento contábil sobre o processo administrativo.

2.169. Permitir a exclusão completa de todos os dados que foram inseridos para o processo administrativo.

2.170. Permitir copiar automaticamente os itens vencedores do processo para o cadastro de adjudicação total ou parcial.

2.171. Possibilitar a pesquisa de itens que não tiveram um número mínimo de propostas selecionadas.

2.172. Permitir a exclusão completa de todos os dados que foram inseridos para os processos de compra.

2.173. Permitir a exclusão dos lances registrados nos processos de compra.

2.174. Possibilitar rotina que permita selecionar quais dotações de determinado processo de compra possam ser eliminadas das informações da despesa nova e elemento novo do ano seguinte.

2.175. Permitir criar e editar textos completos de editais e/ou contratos diretamente na função de edição de texto no sistema.

2.176. Permitir registrar e consultar o histórico do fornecedor por processo.

2.177. Possuir banco de dados unificado, permitindo o cadastro de diferentes entidades, onde, os cadastros de materiais e credores poderão ser integrados entre as entidades. O sistema deve permitir cadastrar processos de compras individuais para cada entidade, desde as solicitações de compras, coletas de preços, processo de compra e contratos.

2.178. "Permitir o cadastro de um processo de compra para mais de uma entidade, permitindo reunir solicitações de compra de todas as entidades para formação de um único processo licitatório, dessa forma, os itens deverão ser separados em quantidades para cada entidade levando em consideração as respectivas dotações e centros de custos.

2.179. Para esses casos, o sistema deve possuir uma entidade gestora, responsável pelo processo de compra."

2.180. Permitir criar um registro de preço por meio do processo licitatório, possibilitando a realização periódica de pesquisa dos preços.

2.181. Permitir cadastrar processos licitatórios para registro de preços nas modalidades licitatórias previstas na legislação vigente, onde o cadastro do referido processo deve ser feito sem obrigar a inserção das respectivas dotações orçamentárias. Após realizado o processo, o sistema deve permitir a emissão de ata com o registro dos preços dos itens conforme classificação dos participantes do processo.

2.182. Permitir pesquisar e marcar o menor preço cotado para item da pesquisa de preço, de forma automática mediante a seleção de opção para classificação sendo Menor Preço por Item ou Menor Preço Global.

2.183. Permitir emitir a nota de registro de preço, obtendo informações para preenchimento de marca, preço unitário e preço total.

2.184. Permitir emitir o relatório com as informações de vencimento das pesquisas efetuadas para registro de preço, diferenciando as válidas das vencidas.

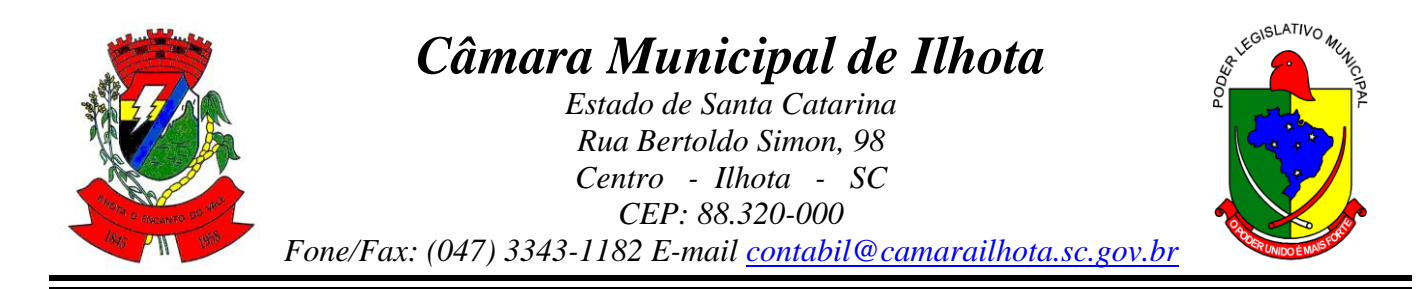

2.185. Permitir emitir a ata de registro de preços, havendo a possibilidade de optar por modelos diferentes e a seleção por fornecedor.

2.186. Possibilitar a emissão da relação dos preços registrados nos registros de preços.

2.187. Permitir emitir a relação das anulações dos registros de preços.

2.188. Permitir realizar as especificações dos fornecedores e seus itens que irão compor o registro de preços.

2.189. Possibilitar efetuar o registro e manutenção das pesquisas de preços.

2.190. Possibilitar executar a rotina de aumentar a quantidade dos itens dos processos para registro de preços automaticamente.

2.191. Permitir efetuar a anulação do registro de preços.

2.192. Permitir efetuar a exclusão completa do registro de preços.

2.193. Possibilitar transferir a situação de vencedor para outro fornecedor no registro de preço.

2.194. Possibilitar gravar os itens vencedores do registro de preços para dar início em uma nova compra direta.

2.195. Permitir registrar os apostilamentos nos contratos, possibilitando informar os itens e o novo preço unitário que sofreu alteração prevista no contrato e de acordo com o art. 65, §8º, da Lei 8.666/93.

2.196. Permitir a emissão da autorização de fornecimento e alterar os dados que irão compor o empenho.

2.197. Permitir alterar a data de emissão das autorizações de fornecimento como também alterar outros dados informados inicialmente no processo, tais como: Local de Entrega, Prazo de Entrega, Forma de Pagamento e Observações. Todas as alterações devem ser possíveis antes de gerar as Autorizações de Fornecimento.

2.198. Permitir a geração de desbloqueio do saldo remanescente da despesa na geração do último empenho do processo.

2.199. Emitir relatórios para controle de vencimento dos contratos e termos aditivos de contratos.

2.200. Permitir manter histórico das alterações do contrato permitindo identificar se foi unilateral ou bilateral e o tipo de alteração contratual, tais como: acréscimo, diminuição, equilíbrio econômico financeiro, prorrogação, rescisão ou apostilamento.

2.201. Possuir cronograma de entregas e pagamentos dos contratos, possibilitando controlar a situação (pago, vencido ou a vencer).

2.202. Possuir cronograma de entrega dos itens dos contratos, controlando também a situação (entregue, vencido ou a vencer).

2.203. Possibilitar a rescisão do contrato ou aditivo, informando motivo da rescisão, data do termo, da rescisão e da publicação, valor da multa e indenização, fundamento Legal e imprensa oficial.

2.204. Possibilitar registrar o Apostilamento das Dotações do processo substituindo uma dotação por outra.

2.205. Permitir emitir uma relação dos itens aditados dos contratos.

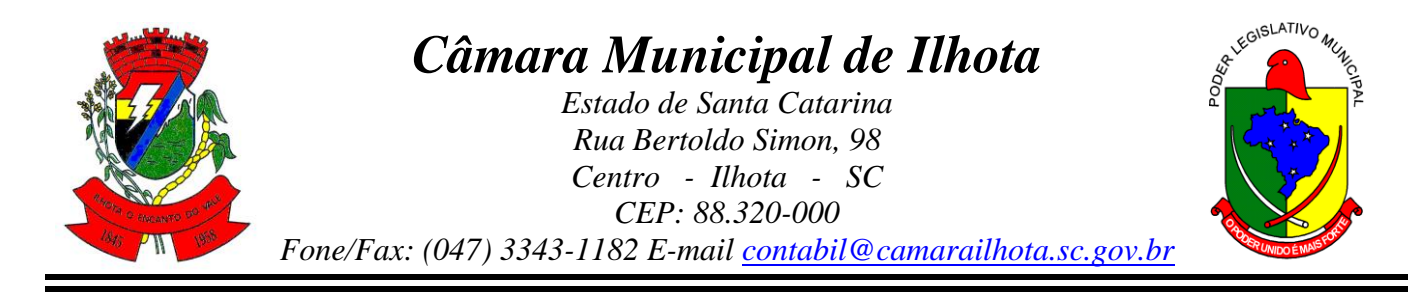

2.206. Permitir criar e editar modelos de contratos a partir dos modelos existentes no sistema.

2.207. Permitir emitir uma relação dos contratos rescindidos da entidade.

2.208. Permitir emitir uma relação dos aditivos de supressão vinculados aos contratos.

2.209. Permitir emitir uma relação com o acompanhamento da data de vencimento dos contratos e aditivos, podendo ser selecionada a antecedência em dias que o contrato irá vencer, possibilitando a impressão em forma de relatório.

2.210. Possibilitar registrar informações dos contratos firmados com fornecedores, referente a um processo de compra realizado.

2.211. Possibilitar a inserção de informações em formato de cronograma para controle dos contratos e aditivos.

2.212. Permitir registrar os aditamentos contratuais, possibilitando informar a natureza, o tipo e a vigência dos dados aditados.

2.213. Possibilitar a inserção de dados complementares no cadastro dos contratos e aditivos, registrando informações como regime de execução, previsões de subcontratação e unidade gestora.

2.214. Permitir efetuar os registros das responsabilidades administrativas nos contratos.

2.215. Permitir a emissão de relatórios com lista dos fornecedores pelo porte da empresa (ME, EPP, MEI, Outros).

2.216. Possibilitar a emissão da ata do pregão presencial e histórico dos lances.

2.217. Permitir identificar em quais processos licitatórios determinado fornecedor participou, visualizando sua situação em cada item do processo.

2.218. Permitir a consulta dos fornecedores de determinado material ou ramo de atividade.

2.219. Possibilitar a verificação do tempo de emissão dos relatórios.

2.220. Possibilitar a emissão de relatórios com as informações de avaliação dos fornecedores.

2.221. Possibilitar a emissão de relatório por fornecedor contendo a relação das certidões negativas vencidas/por vencer.

2.222. Possibilitar a emissão da ata de reunião da comissão de licitação.

2.223. Possibilitar a emissão do quadro comparativo de preços realizados nas coletas.

2.224. Possibilitar a emissão dos relatórios com as autorizações de fornecimentos dos processos de compra.

2.225. Possibilitar a emissão dos relatórios com as autorizações de fornecimentos com formulário especial.

2.226. Possibilitar emitir relatório com a relação das compras realizadas por porte da empresa fornecedora.

2.227. Possibilitar a geração de relatórios dos dados cadastrais alimentados ao sistema como grupos e classes, unidades de medida, tipos de serviços e contratos, tipos de fornecedores, materiais e serviços, ramos de atividade, bancos e agências, marcas aceitáveis, marcas aceitáveis por material, formas de julgamento, locais de entrega, tipos de documentos e certidões e objetos de licitação.

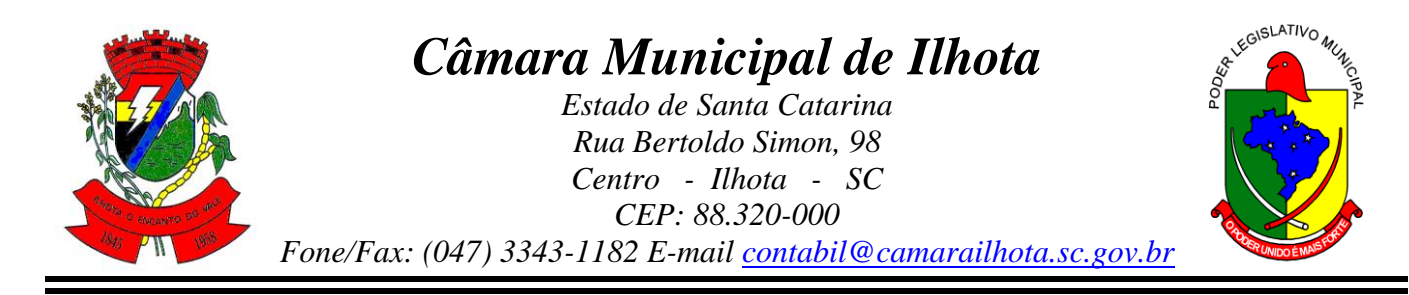

2.228. Possibilitar a geração de relatórios com as informações dos fornecedores cadastrados no sistema, podendo optar por tipo ou porte da empresa.

2.229. Possibilitar a emissão dos relatórios com a listagem dos materiais cadastrados nos sistemas, classificados por fornecedor.

2.230. Possibilitar a emissão dos relatórios com a listagem das padronizações especiais efetuadas no sistema.

2.231. Possibilitar a emissão dos relatórios com os resumos dos gastos da unidade.

2.232. Possibilitar a emissão da tabela de limites para licitação.

2.233. Possibilitar a emissão de planilhas para registro de preços.

2.234. Permitir a emissão de etiquetas dos fornecedores para identificação de envelopes nas documentações dos processos.

2.235. Permitir a emissão de mala direta para envio aos fornecedores.

2.236. Possibilitar a geração de relatórios dos dados dos orçamentos cadastrados no sistema como despesas, órgãos e unidades, centros de custo, elementos de despesa, funcional programática e fonte de recursos.

2.237. Possibilitar a emissão dos relatórios com os dados gerais das compras efetuadas pela entidade.

2.238. Permitir a emissão de relatório com a relação das dotações utilizadas nos processos.

2.239. Permitir a emissão de relatório com a relação dos itens utilizadas nos processos.

2.240. Permitir a emissão de relatório com a relação dos itens utilizadas nos processos, classificados por centro de custo.

2.241. Permitir a emissão de relatório com a relação das publicações dos processos.

2.242. Permitir a emissão de relatório com a relação dos convidados para licitação.

2.243. Permitir a emissão de relatório com os movimentos do processo.

2.244. Permitir a emissão de relatório com os lances do pregão.

2.245. Permitir a emissão de relatório com o histórico das anulações e revogações dos processos.

2.246. Permitir a emissão de relatório com o histórico dos fornecedores.

2.247. Permitir a emissão de relatório com o resumo das participações dos fornecedores nos processos.

2.248. Permitir a emissão de relatório com informações do empenho global, para processos que tenham sido adjudicados mais de uma vez.

2.249. Permitir a emissão de relatório com o histórico dos preços cotados.

2.250. Permitir a emissão de relatório com a listagem das adjudicações por "processo" ou "data da adjudicação".

2.251. Permitir a emissão de relatório com a listagem dos itens adjudicados e saldo por processo, e ainda os itens não adjudicados e saldo pendente por centro de custo.

2.252. Permitir a emissão de relatório com a listagem dos itens adjudicados e pendentes por processo, quando executado com mais de uma entidade, obtendo uma como gestora.

2.253. Permitir a emissão de relatório com o resumo dos itens adjudicados por fornecedor e contrato.

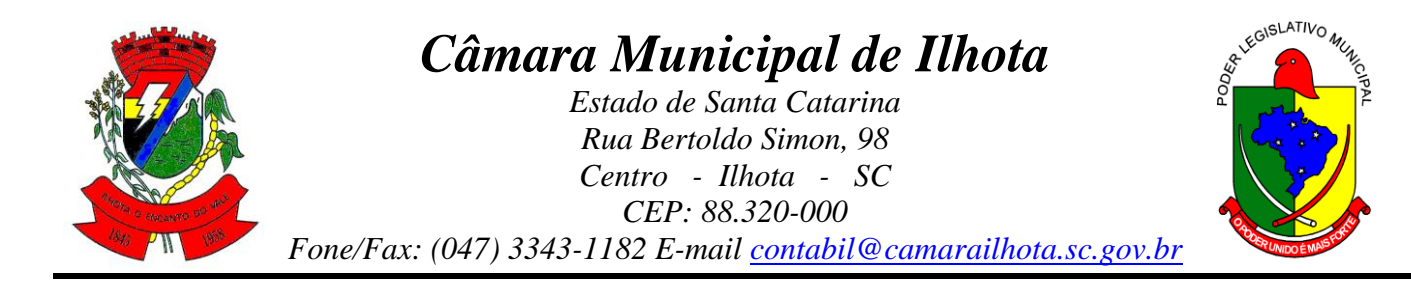

- 2.254. Permitir a emissão do parecer contábil.
- 2.255. Permitir a emissão do parecer jurídico.

2.256. Permitir a emissão dos avisos de licitação e da declaração de publicação dos processos.

- 2.257. Permitir a emissão dos convites e recibos da licitação.
- 2.258. Permitir a emissão da ata do julgamento pela melhor técnica e preço.

2.259. Permitir a emissão de relatórios com as informações dos quesitos técnicos com ou sem a pontuação dos participantes.

- 2.260. Permitir a emissão do documento de interposição de recurso.
- 2.261. Permitir a emissão do ofício de justificativa de dispensa ou inexigibilidade.
- 2.262. Permitir a emissão do pedido de estorno de bloqueio de dotação.
- 2.263. Permitir a emissão de relatórios com as impugnações dos processos.

2.264. Permitir a emissão da relação dos certificados dos registros cadastrais dos fornecedores.

2.265. Permitir a emissão do ofício de entrega de edital de licitação.

- 2.266. Permitir a emissão do protocolo de recebimento de proposta dos processos.
- 2.267. Permitir a emissão da nota de anulação e revogação de processo.

2.268. Permitir a emissão do ofício referente aos documentos exigidos dos participantes para licitação.

2.269. Permitir a emissão do ofício solicitando os documentos vencidos dos fornecedores.

2.270. Permitir a emissão de solicitação de documentos aos fornecedores, conforme modelo pré-estabelecido.

- 2.271. Permitir a emissão dos editais de licitação conforme modelo pré-estabelecido.
- 2.272. Permitir a emissão da relação dos itens da licitação listados nos anexos do edital.
- 2.273. Permitir a emissão do termo de homologação das licitações.
- 2.274. Permitir a emissão do termo de adjudicação das licitações.
- 2.275. Permitir a emissão do termo de adjudicação do pregão.

2.276. Permitir a emissão do termo de homologação e adjudicação das licitações em documento único.

2.277. Possibilitar a emissão de demonstrativo com a relação da economicidade do pregão (valor previsto x lance).

2.278. Permitir salvar os relatórios em formato PDF simples, possibilitando que sejam assinados digitalmente.

2.279. Permitir visualizar as operações realizadas pelo administrador do sistema.

2.280. Permitir visualizar as operações realizadas pelos usuários no sistema referente a emissão de relatórios, trazendo informações como filtros utilizados, tempo de geração do relatório, entre outros.

2.281. Possuir gerador de relatórios e de arquivos que permita aos usuários criar novos relatórios ou layouts de arquivos ou ainda alterar os relatórios e layouts já existentes.

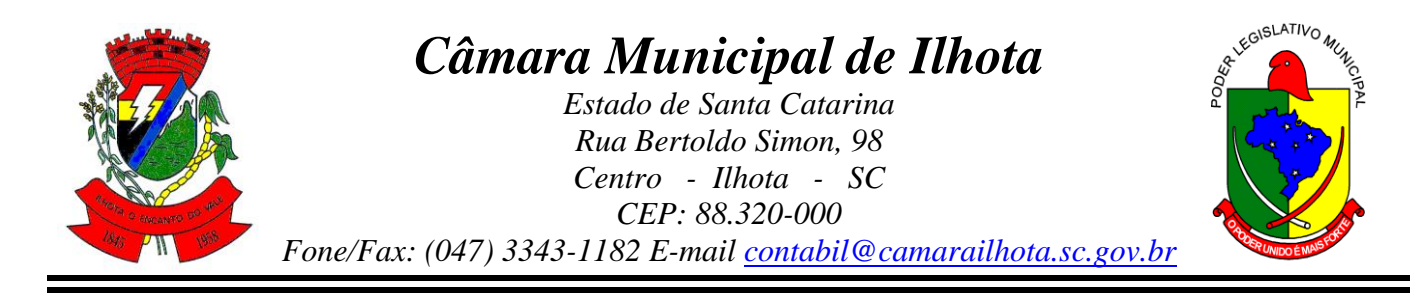

2.282. Possibilitar realizar cálculos clicando nos botões da calculadora ou digitando os cálculos usando o teclado. Também tem a opção de escolher a opção de exibição de forma padrão ou cientifica.

2.283. Possibilitar a conversão de novos e existentes editais de licitação e contratos em formato PDF.

- 2.284. Possuir rotina para atualização do cadastro automático de objetos.
- 2.285. Permitir modificar e converter os códigos dos materiais.
- 2.286. Permitir modificar e converter os códigos dos contratos.
- 2.287. Permitir realizar a importação dos dados iniciais.
- 2.288. Permitir realizar a exportação dos dados iniciais.

2.289. Permitir a utilização de editores de texto para que se possa criar modelos específicos de documentos.

- 2.290. Permitir consultar as integrações cm outros sistemas que estão em execução.
- 2.291. Permitir criar relatórios específicos da entidade.
- 2.292. Possibilitar realizar a consulta de aditivo com contrato principal inválido.

2.293. Possibilitar a conversão de textos novos e já existentes do Word para Br Office/Open Office.

2.294. Possuir rotina para a substituição do código de material informando os códigos novos e antigos.

2.295. Possuir rotina para a substituição do código de material informando os grupos e classes.

2.296. Possibilitar a geração de gráficos com as informações dos gastos mensais da entidade.

2.297. Possibilitar a geração de gráficos com as informações dos gastos da entidade separados por centro de custo.

2.298. Possibilitar a geração de gráficos com as informações das quantidades dos materiais adquiridos.

2.299. Possibilitar personalizar a forma de visualização das telas entre cascata, vertical, horizontal ou cheia.

2.300. Dispor das Leis referente ao assunto licitações e suas modalidades em uma pasta na instalação do sistema para eventuais consultas.

2.301. Permitir o acesso ao sistema de forma ágil, executando todas as validações em segundo plano, otimizando a performance do sistema bem como sua utilização.

2.302. Permitir exportar e atualizar as informações para a base do sistema de acesso a informação na WEB onde irá apresentar as informações de licitações e contratos da entidade.

2.303. Permitir a publicação e vinculação automática em formato PDF de editais de licitação, contratos e aditivos para a base do sistema de acesso a informação na WEB.

2.304. Permitir gerar informações de dados cadastrados no sistema para atendimento das exigências legais do Tribunal de Contas do Estado. Além de permitir a criação de arquivos específicos conforme a necessidade da entidade.

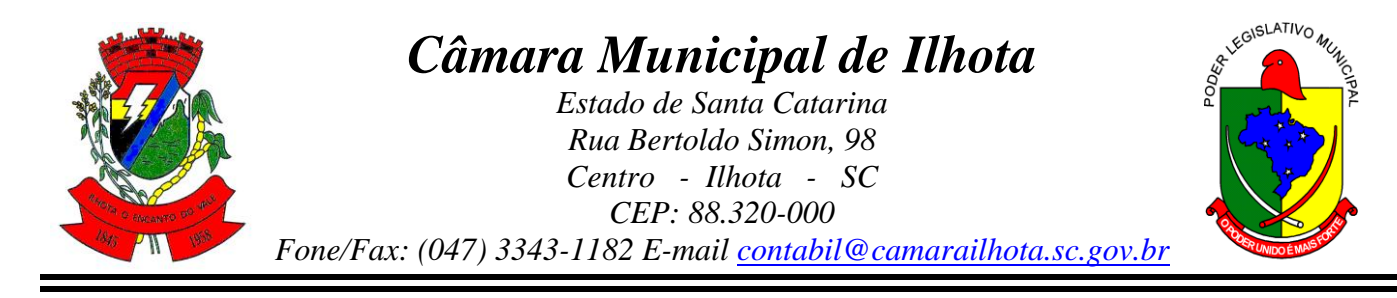

2.305. Permitir a emissão da relação das compras efetuadas no mês.

2.306. Permitir a emissão de relatórios para divulgação na internet das informações das licitações.

2.307. Permitir a emissão de relatórios para publicação na imprensa das informações das licitações.

## **3. PATRIMÔNIO**

3.1. O aplicativo de Patrimônio deverá permitir o gerenciamento de bens patrimoniais e garantir seu controle efetivo, e agilidade nas operações do sistema e na obtenção das informações desejadas.

3.2. Possuir integração automatizada com **Portal de transparência**, para envio dos bens ativos e baixados.

3.3. Possibilitar a indicação da configuração do organograma do município será válida para o exercício.

3.4. Possibilitar o registro de exercícios.

3.5. Possibilitar o controle dos bens por meio de registro de placas de forma manual ou automática, com letras ou números, permitindo a alteração quando necessário.

3.6. Possibilitar o registro da fórmula de cálculo para diferentes métodos de depreciação, exaustão e amortização, permitindo a classificação em linear, soma de dígitos ou unidades, podendo ativar ou desativar.

3.7. Permitir a autorização para que a entidade possa atualizar os dados cadastrais da entidade: horário de funcionamento, endereço, telefone, e-mail, site, e se a entidade possui regime próprio de previdência privada.

3.8. Permitir a configuração dos órgãos, unidades orçamentárias e centro de custo da entidade.

3.9. Permitir o registro de grupos de bens, definição do percentual de depreciação anual, valor residual do bem e vida útil do grupo de bens.

3.10. Possibilitar o cadastro de unidade de medida dos bens da entidade, permitindo informar a abreviatura.

3.11. Possibilitar o cadastro de dados correspondentes aos endereços, permitindo informar estados, municípios, logradouros, condomínios, loteamentos, bairros e distritos.

3.12. Permitir o cadastro dos atos administrativos da administração, possibilitando informar em se tratando de lei, decreto ou portaria, indicando número, natureza jurídica, ementa, data da criação, data da publicação, data a vigorar, data da revogação, e também os dados da publicação.

3.13. Possibilitar o cadastro de fontes de divulgação dos atos administrativos registrados, permitindo informar a descrição e o meio de comunicação correspondente.

3.14. Permitir o cadastro de tipos de atos administrativos, informando sua descrição e classificação, e também as naturezas jurídicas.

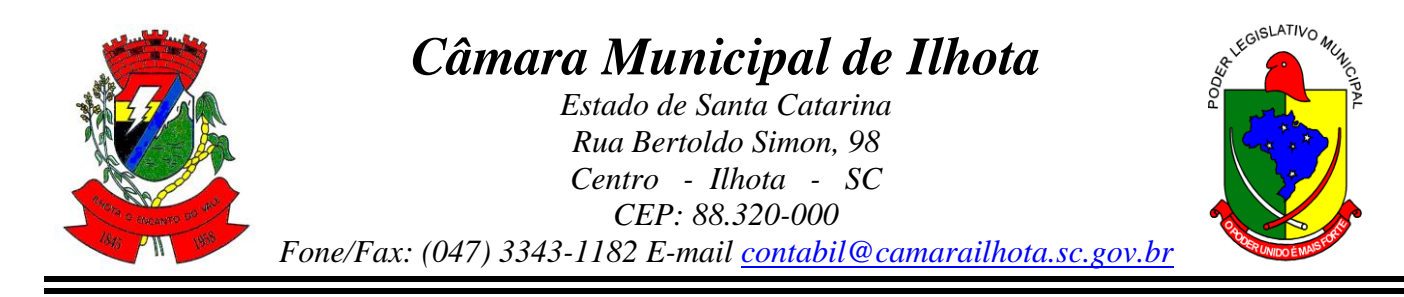

3.15. Permitir o cadastro de tipos de comprovantes de aquisição dos bens, informando descrição e classificação, nos casos de nota fiscal, sentença judicial, guia de recolhimento, recibo, fatura, bilhete de passagem, cupom fiscal ou conhecimento.

3.16. Permitir o cadastro dos tipos de transferências dos bens, informando descrição e classificação, e nos casos de transferência entre responsáveis, organogramas, grupos de bem ou localização física.

3.17. Possibilitar o armazenamento de documentos relacionados ao bem, ou a sua localização, através de arquivos em formato pdf, doc, docx, txt, html, xls, xlsx, jpg, png com tamanho máximo de 10MB.

3.18. Permitir o cadastro de localizações físicas sintéticas ou analíticas em até 5 níveis, podendo ser ativada ou desativada.

3.19. Permitir o registro de seguros de bens, com controle de seguradora, vigência, valor e apólice.

3.20. Possibilitar o envio, retorno e consulta de bens da manutenção, permitindo o registro da próxima revisão.

3.21. Possibilitar o envio, retorno e consulta de bens cedidos ou emprestados, com registro da data prevista para retorno.

3.22. Possibilitar visualizar e pesquisar os bens registrados, separados por situação.

3.23. Permitir o cadastro de tipos de aquisição de bens, possibilitando a classificação como compras, doação, produção própria, locação, permuta, comodato, desapropriação, usucapião, desmembramento, dação em pagamento.

3.24. Possibilitar o registro da utilização do bem imóvel, classificando em dominicais, uso comum do povo, uso especial, em andamento.

3.25. Permitir o vínculo de um ou mais bens a outro bem, quando existir dependência em sua utilização.

3.26. Possibilitar a configuração da máscara de identificação dos bens, com quantidade de dígitos, e a indicação da geração do registro de forma automática.

3.27. Permitir tombar o bem, demostrando o organograma, placa e responsável.

3.28. Permitir informar o estado de conservação dos bens como péssimo, ruim, regular, bom, ótimo.

3.29. Possibilitar a identificação dos bens em: móveis, imóveis, intangíveis e recursos naturais.

3.30. Possibilitar informar e acompanhar os movimentos dos bens passíveis de depreciação, definindo data de inicio, valor depreciável, o saldo acumulado já depreciado e o que falta a depreciar.

3.31. Permitir o cadastro das informações do registro de imóveis.

3.32. Possibilitar a visualização em tempo real do valor atual do bem após sofrerem movimentações de depreciação e reavaliação.

3.33. Permitir copiar o registro dos bens e realizar novas configurações, independente a situação do bem.

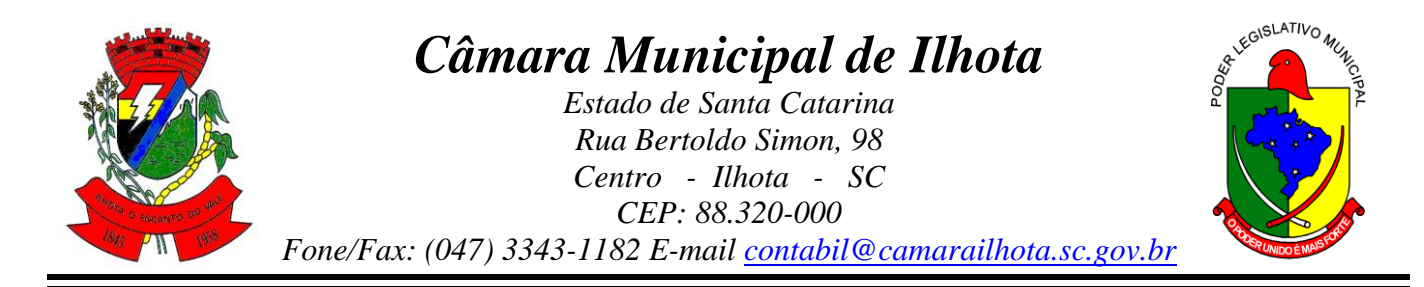

3.34. Permitir identificar na listagem a situação que o bem se encontra, inclusive de está ou não em uso.

3.35. Possibilitar a remoção do registro do bem até quando for colocado em uso.

3.36. Permitir o registro dos dados do processo administrativo que originou a compra do bem, incluindo empenho, garantia, documento fiscal e fornecedor.

3.37. Possibilitar a identificação de onde o bem esta alocado, por meio dos registros do órgão, unidade orçamentária, centro de custo e localização física.

3.38. Permitir vincular responsáveis (pessoa física) por zelar os bens do patrimônio público que estão sob sua responsabilidade.

3.39. Permitir informar a moeda vigente na aquisição do bem e conversão dos valores para moeda vigente.

3.40. Possibilitar a reserva e retorno do bem em desuso.

3.41. Permitir o cadastro de comissões da entidade, que serão utilizadas na realização dos inventários e reavaliações, permitindo informar o ato que a nomeou, as datas de expiração e exoneração, finalidade e os membros que a compõem, indicando o responsável principal.

3.42. Possibilitar o cadastro de fornecedores, contendo o nome, o CPF ou CNPJ, telefone, e-mail, site e endereço.

3.43. Permitir a pesquisa na lista pelo nome do fornecedor, CNPJ ou CPF, exibindo os dados em caso de cadastro já existente.

3.44. Permitir desativar o registro do fornecedor, para que não seja mais listada para vínculo.

3.45. Permitir registrar os sócios da empresa fornecedora: nome, as datas de inclusão e desligamento e o percentual de participação na sociedade.

3.46. Permitir o cadastro de responsáveis pelos bens da entidade, informando nome, CPF, telefone, e-mail, se é funcionário do município, matrícula, cargo, natureza do cargo e o endereço.

3.47. Permitir o registro e processamento da depreciação, amortização e exaustão dos bens em uso, atualizando de forma automática os valores depreciados no bem.

3.48. Possibilitar o uso de formas de depreciações flexíveis, com base na necessidade.

3.49. Possibilitar a baixa de bens de forma individual ou em lote, atualizando automaticamente a situação do bem para baixado, bem como estornar a baixa após sua finalização, retornando o bem para a situação antes de ser baixado.

3.50. Permitir cancelar a baixa antes de sua finalização, não havendo necessidade de excluir o registro.

3.51. Permitir registrar bens que foram vendidos, informando valor da venda e o comprador.

3.52. Possibilitar excluir o último movimento de reavaliação, transferências e baixa, exceto a depreciação.

3.53. Permitir registrar reavaliação de bens individual ou por lote, atualizando automaticamente os novos valores reavaliados no bem.

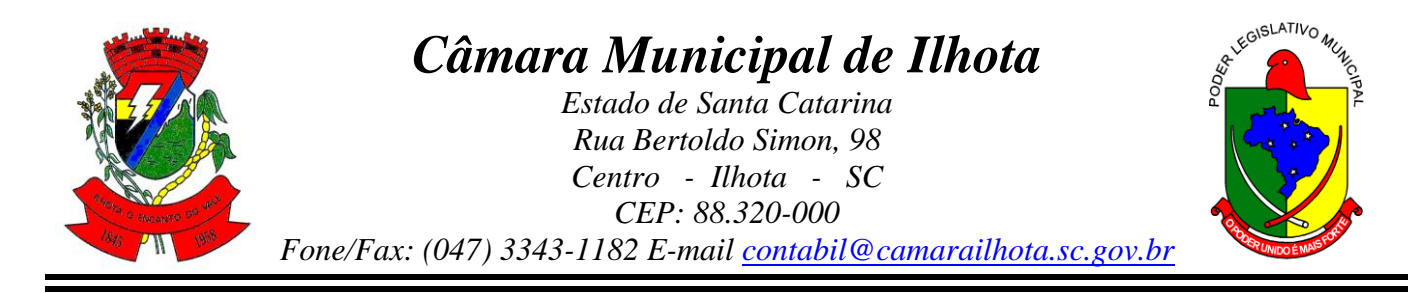

3.54. Permitir reavaliar o novo valor do bem, novo valor residual, nova vida útil e percentual de depreciação anual.

3.55. Possibilitar transferências de bens entre organograma, responsáveis, grupos de bens, e localizações físicas.

3.56. Permitir transferências individual ou por lote, atualizando automaticamente os novos registros no bem.

3.57. Permitir o encerramento e estorno mensal de competência.

3.58. Permitir de forma automática a transferência dos bens para outro setor dos itens de organograma, responsável e localização física.

3.59. Possibilitar o registro da abertura, conferência dos bens localizados ou não, e encerramento do inventário.

3.60. Permitir manter o registro histórico de todas as movimentações dos bens patrimoniais, como aquisição, transferência, baixa, reavaliação e depreciação.

3.61. Permitir o cadastro de tipos de conferência de bens nos inventários, indicando se o bem foi localizado ou não.

3.62. Permitir o cadastro dos tipos de:

3.63. Cobertura das apólices de seguros dos bens.

3.64. Baixas dos bens, indicando se dação em pagamento, doação/cessão, perda, permuta, roubo/furto, sucata ou venda.

3.65. Reavaliação dos bens, indicando casos de reavaliação, redução ao valor recuperável ou ajuste, bem como indicar se o tipo é uma valorização ou desvalorização do bem.

3.66. Comissão e classificá-los como inventários e reavaliação.

3.67. Permitir o cadastro de espécie de bens e vincular a um grupo correspondente.

3.68. Permitir o cadastro dos cargos dos responsáveis pelos bens da entidade.

3.69. Possibilitar inclusão de novos campos nos principais cadastros do sistema, podendo selecionar o tipo de dado, descrição e tamanho quando o tipo de dado exigir e ainda indicar se ele é de preenchimento obrigatório.

3.70. Possibilitar a geração de arquivos para órgãos ou sistemas externos Permitir a criação e personalização de relatórios.

## **4. FOLHA DE PAGAMENTO**

4.1. Permitir a integração de dados de forma automática ou ainda através de arquivos de intercâmbio de informações com os softwares de Contabilidade Pública, Recursos Humanos e Portal da Transparência.

4.2. Permitir ao administrador cadastrar os dados das entidades como: CNPJ, endereço, tipo de administração, código para o TCE, informações complementares, dados do fornecedor de software house e parâmetros da previdência, atendendo as exigências do eSocial.

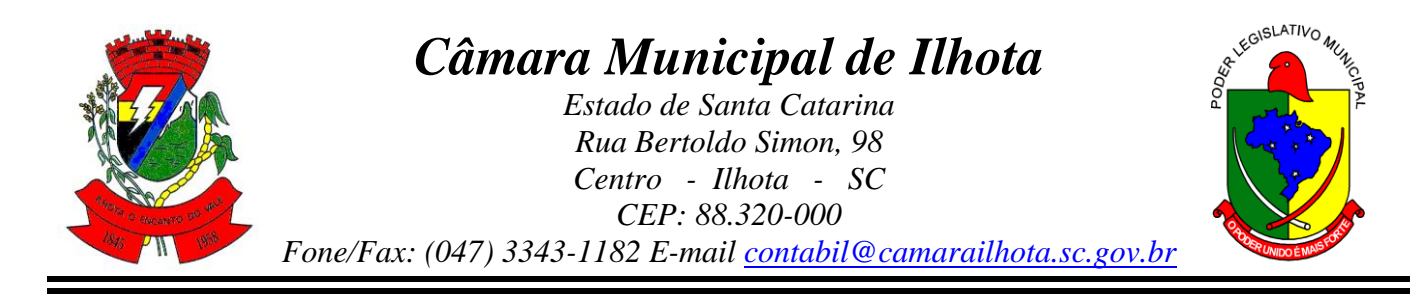

4.3. Permitir configurar os parâmetros da Previdência Federal assim como códigos e os percentuais que são utilizados na geração de valores para a Previdência Federal.

4.4. Permitir ao administrador, realizar o gerenciamento dos usuários, grupos de usuários incluindo e excluído usuários e grupos de usuários, alterar suas senhas e definir permissões de acesso dos mesmos.

4.5. Permitir a inclusão de um usuário a um grupo. A existência de grupos visa gerar características de acesso comuns aos usuários pertencentes ao grupo, ou seja, todas as permissões definidas para um grupo são atribuídas aos usuários que compõem esse grupo.

4.6. Permitir o cadastro de usuários ou um grupo de usuários para os quais você posteriormente concederá permissões para acessar o software e desativar usuários.

4.7. Permitir ao Administrador configurar permissões de acesso à menus e permissões referente a Inserção, Alteração e Exclusão diferenciada para grupos de usuários ou usuário individual.

4.8. Permitir limitar o acesso de usuários às informações de funcionários de determinados grupos funcionais, organogramas e/ou vínculos empregatícios.

4.9. Permitir alterar a senha atual de usuário, para uma outra que mais lhe agradar ou para maior segurança.

4.10. Permitir alteração ou atualização dos dados cadastrais do usuário como: Nome, Cargo, Secretaria, Setor, Ramal, Matrícula, Telefone, Celular e E-mail.

4.11. Flexibilizar as configurações da folha de acordo com a necessidade e método utilizado pelo órgão público.

4.12. Possuir cadastro único com dados de pessoas com foto, integrado com os outros softwares.

4.13. Permitir o cadastramento das contas bancárias da pessoa. No caso de pessoas físicas, essas contas poderão ser utilizadas para o depósito de salário dos funcionários.

4.14. Permitir consultar a situação cadastral no CPF da pessoa física no site da Receita Federal, por meio do cadastro de pessoas.

4.15. Possuir validação do dígito verificador de inscrições do PIS/PASEP e CPF no cadastro de pessoas.

4.16. Permitir cadastrar e vincular dependentes no cadastro de pessoas informando o tipo de dependência, data inicial e final.

4.17. Permitir a inserção de dados adicionais, possibilitando informar novos campos para a pessoa, conforme a sua necessidade.

4.18. Permitir anexar os documentos por pessoa. Desta forma, se a pessoa tiver mais de um contrato todos os documentos estarão já vinculados a esta.

4.19. Integrar os cadastros dos funcionários com outros softwares.

4.20. Controlar os dependentes com as datas de vencimento do salário-família e dependente de Imposto de Renda

4.21. Permitir mais de um vínculo empregatício para a pessoa e configurar estes contratos possibilitando informar um vínculo principal com data de admissão anterior ou posterior ao vínculo secundário.

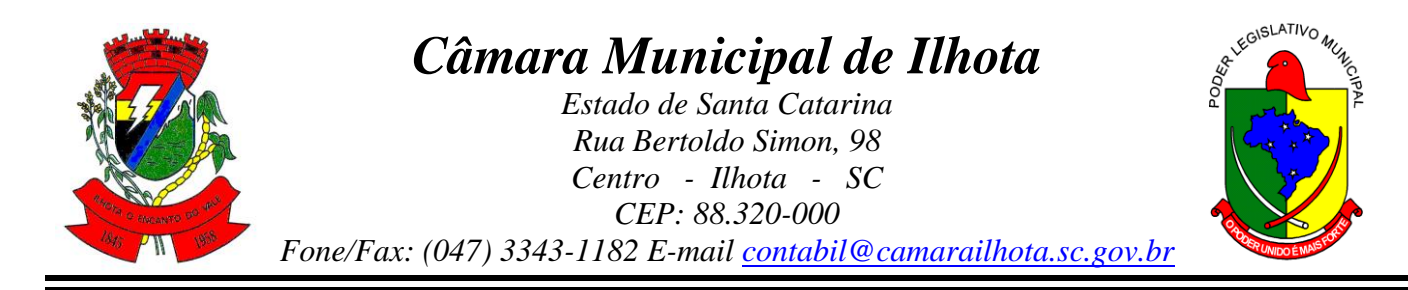

4.22. Controlar a lotação e localização física dos servidores.

4.23. Permite registrar automaticamente a movimentação de pessoal referente a admissão do funcionário, através da informação do ato.

4.24. Permitir indicar para cada funcionário substituto, quem este está substituindo.

4.25. Permitir cadastrar os documentos solicitados para admissão do funcionário.

4.26. Permitir cadastrar os tipos de documentos utilizados para a admissão do funcionário.

4.27. Permitir que o usuário controle até quatro tipos de previdência para um mesmo servidor automaticamente, sem a necessidade de manutenção todo mês.

4.28. Registrar automaticamente a movimentação de pessoal referente a prorrogação de contrato de servidores com contratos de prazo determinado, através da informação do ato.

4.29. Permitir a inserção de dados adicionais, possibilitando informar novos campos para o funcionário, conforme a sua necessidade.

4.30. Permitir o controle dos planos previdenciários ou assistenciais a que cada servidor esteve ou está vinculado, por período, podendo registrar o número da matrícula do servidor no plano.

4.31. Permitir registrar os vínculos previdenciários dos funcionários, planos, matrículas e período de permanência. Entende-se por vínculo previdenciário: o plano previdencial ou assistencial ao qual o funcionário esta vinculado.

4.32. Controlar informações referentes aos estagiários vinculados com a entidade, bem como sua escolaridade e outros aspectos para acompanhamento do andamento do estágio.

4.33. Possuir cadastro de autônomos que prestam serviços à entidade, permitindo registrar a data e o valor de cada serviço prestado, permitindo informar seus dependentes para desconto no IRRF.

4.34. Permitir cadastrar os beneficiários do autônomo para deduzir os descontos de dependentes de IR sobre os pagamentos efetuados pelo serviço.

4.35. Efetuar a geração automática dos serviços de forma que, para cada mês compreendido entre as competências informadas, sejam geradas as informações especificadas.

4.36. Ter o controle dos períodos aquisitivos de férias, controle dos lançamentos, suspensões e cancelamentos por funcionário conforme configuração.

4.37. Permitir dar manutenção manual dos períodos aquisitivos de férias alterando a data inicial e final conforme configuração.

4.38. Controlar os períodos aquisitivos de férias em relação a quantidade de dias disponíveis para o gozo de férias e informar a data prevista para o início do gozo de férias.

4.39. Permitir visualizar as faltas e os descontos de faltas que o funcionário teve dentro do período aquisitivo de férias e possibilitar o lançamento destas faltas de forma manual ou automática conforme configuração de férias.

4.40. Permitir programar o gozo e pagamento das férias antecipadamente.

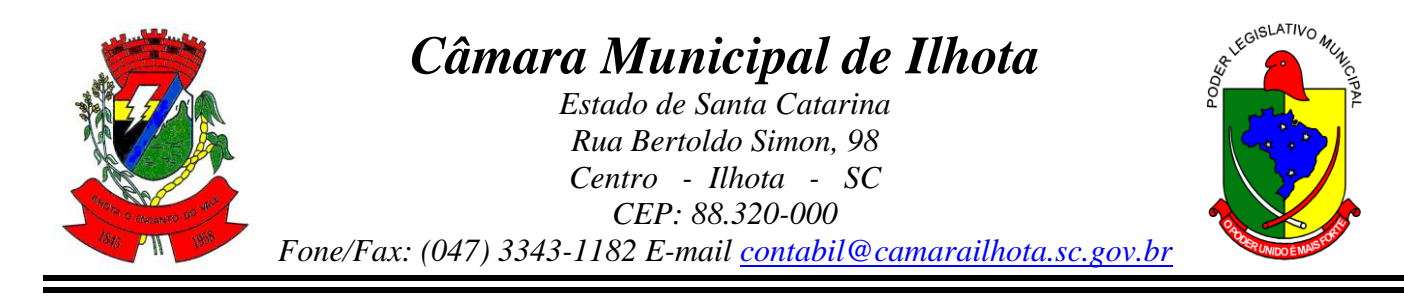

4.41. Permitir a criação de períodos aquisitivos configuráveis em relação ao período aquisitivo, período de gozo e cancelamentos, suspensões dos períodos ou manutenção manual dos períodos aquisitivos.

4.42. Permitir registrar ou dar manutenção nos vínculos previdenciários dos funcionários, planos, matrículas e período de permanência.

4.43. Permitir o cadastro de processos judiciais, processos de pensão alimentícia e reclamatórias trabalhistas dos funcionários, possibilitando informar as competências do processo.

4.44. Permitir cadastrar, consultar e alterar as emissões da certidão do funcionário efetuadas através de relatório de Salários de Contribuição, com a possibilidade de cadastro automaticamente através de parametrização.

4.45. Permitir armazenar as informações dos funcionários que são estagiários, bem como informações sobre a sua escolaridade para o acompanhamento do andamento do estágio.

4.46. Ter o cadastro de classificação institucional de órgão, unidade e centro de custos integrado com outros softwares.

4.47. Permitir a inserção de dados adicionais, possibilitando informar novos campos para a classificação institucional, conforme a sua necessidade.

4.48. Permitir cadastrar grupos funcionais visando a flexibilização no controle de funcionários, já que dentro do organograma da entidade não se permitem controles adicionais por espécie de contratação ou características comuns de determinado grupo.

4.49. Registrar os dados dos locais de trabalho, onde efetivamente os funcionários desempenham suas atividades laborais.

4.50. Registrar os tipos de administração, armazenando histórico das alterações realizadas atendendo a exigência legal do eSocial. Entende-se por tipo de administração as várias formas de gerenciamento das entidades.

4.51. Permitir configurar de modo a cadastrar, consultar, alterar e excluir sindicatos que representam as diferentes classes de funcionários existentes na entidade.

4.52. Permitir registrar os possíveis tipos de cargos utilizados.

4.53. Permitir criar quadros de cargos conforme a legislação ou estatuto da entidade. Estes quadros possibilitam agrupar os cargos que pertencem ao mesmo quadro de cargos conforme configurado no cadastro de cargos.

4.54. Permitir a inserção de dados adicionais, possibilitando informar novos campos para o tipo de cargos, conforme a sua necessidade.

4.55. Ter o Cadastro de Cargos integrado com outros softwares.

4.56. Permitir diferentes configurações de férias por cargo.

4.57. Permitir configurar se os funcionários alocados nos cargos terão direito a 13º salário.

4.58. Permitir informar o nível de escolaridade mínimo exigido para o cargo, informando ao usuário se for cadastrar algum servidor que não tenha o nível mínimo exigido.

4.59. Permitir a realização da manutenção das quantidades de vagas existentes para o cargo.

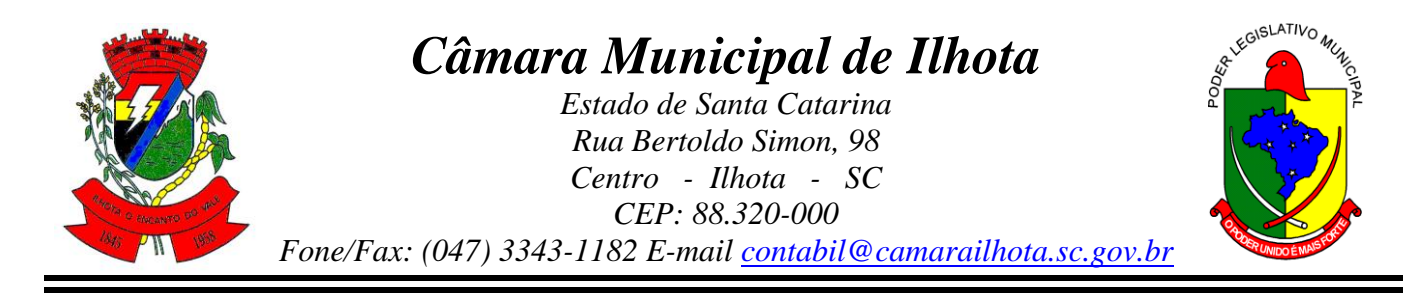

4.60. Permitir fazer a manutenção do plano salarial do cargo, realizando indicações de nível, classe e referência, que vão delimitar a remuneração mínima do cargo, suas progressões salariais e o teto salarial existente para o cargo.

4.61. Permitir informar os requisitos para a função que será desempenhada pelo funcionário e as atividades que serão realizadas.

4.62. Permitir controlar o número de vagas dos cargos pelos organogramas de nível 1, conforme necessidade da entidade.

4.63. Permitir definir a quais planos previdenciários o funcionário cadastrado no cargo poderá ser vinculado.

4.64. Permitir definir a quais vínculos empregatícios os funcionários cadastrados no cargo poderão ser vinculados.

4.65. Permitir o controle de níveis salariais do cargo, como as variações de classes e referências, formando um plano de carreira do servidor com a finalidade de nivelar os salários de certos grupos funcionais.

4.66. Permitir a geração de forma automática de várias classes e referências, conforme parâmetros informados no momento da geração.

4.67. Permitir a inserção de dados adicionais, possibilitando informar novos campos para os níveis salariais, conforme a sua necessidade.

4.68. Permitir para os níveis salariais no campo "Máscara da Classe" e para o campo "Máscara referência" setar varias configurações de máscaras. "#A, ##A, #AA, A##, AA#, #A#, A#A e A#".

4.69. Permitir estipular regras que irão gerar atraso na conceção da progressão salarial do funcionário conforme as normas previstas em estatuto e/ou lei regulamentada.

4.70. Cadastrar níveis salariais, permitindo definir a ordem de progressão das classes e referências, informar uma classe ou referência com tamanho menor que a mascara definida no plano salarial.

4.71. Permitir "Controlar vagas do cargo por concurso" via parâmetro. Quando marcado, aceita que o software controle o número de vagas do cargo, no concurso pelo qual o funcionário foi nomeado. Quando desmarcado, o controle será feito exclusivamente pela quantidade de vagas do cargo.

4.72. Possuir processo de progressão salarial automatizado, alterando os níveis salariais e salários dos funcionários de forma automática.

4.73. Manter as respectivas informações de progressão salariais registradas no histórico salarial do servidor, com os atos publicados para cada servidor ao longo de sua carreira.

4.74. Permitir a inserção de dados adicionais, possibilitando informar novos campos para o cargo, conforme a sua necessidade.

4.75. Ter as informações da movimentação de pessoal do servidor integrado com outros softwares.

4.76. Permitir registrar todas as informações referentes aos atos legais associados às movimentações cadastrais do funcionário. Por meio desses dados são gerados os registros a serem enviados para o Tribunal de Contas do Estado. Os registros desse cadastro podem ser

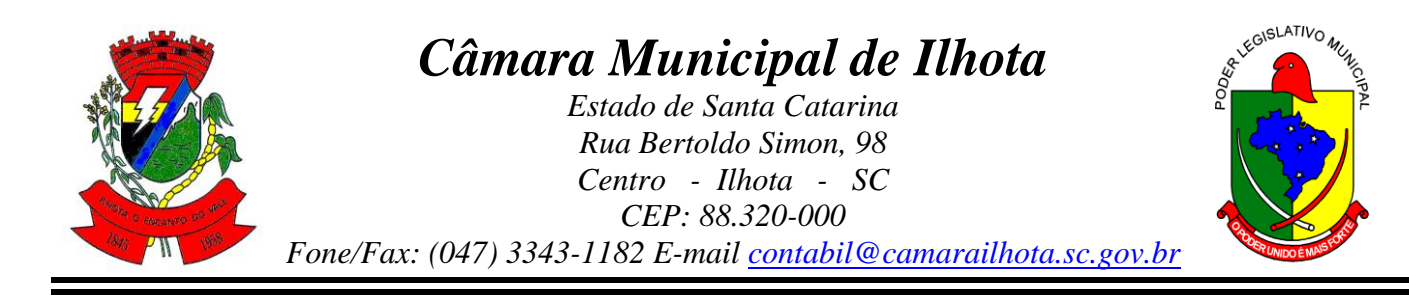

gerados automaticamente pelo software, caso seja informado o código do ato durante o cadastramento de uma movimentação (admissão, alteração de cargo, alteração salarial, demissão/exoneração, etc). Esse cadastro, também, pode ser feito manualmente, bastando para isso, cadastrar a movimentação de pessoal no próprio cadastro.

4.77. Permitir o cadastro dos tipos de movimentação de pessoal. Estas movimentações servem para alimentar o registro funcional, e também, para gerar informações necessárias ao Tribunal de Contas do Estado. A definição dos tipos de movimentação de pessoal, pode variar de acordo com cada Tribunal de Contas do Estado. De maneira geral, cada alteração cadastral - alterações salariais, de cargo, de lotação, admissão, exoneração ou demissão, aposentadoria, falecimento, transferências, etc. - sofrida pelo funcionário, pode ser considerada um tipo de movimentação de pessoal.

4.78. Permitir cadastrar os tipos de atos utilizados pela entidade; partindo-se de uma lista predefinida pelo software, a qual indica se o ato é um decreto, um edital, uma deliberação etc. Desse modo, o usuário pode personalizar uma lista predefinida, criando um tipo de ato conforme a necessidade ou exigência legal.

4.79. Permitir cadastrar os meios de comunicação responsáveis pela divulgação dos documentos legais que tenham divulgação e exposição obrigatórias.

4.80. Permitir cadastrar os tipos de naturezas dos textos jurídicos, determinados pelo Tribunal de Contas do Estado.

4.81. Permitir o registro de todos os atos emitidos pela entidade que autorizam movimentação cadastral para os funcionários. Os atos podem ser dos mais variados tipos, como por exemplo: admissões, exonerações, alterações de cargo, etc. Eles são utilizados para alimentar a ficha cadastral do funcionário, criando o seu histórico funcional, e servindo, também, para geração das informações requeridas pelo Tribunal de Contas do Estado.

4.82. Permitir informar as fontes utilizadas para a divulgação do ato.

4.83. Permitir a inserção de dados adicionais, possibilitando informar novos campos para o ato, conforme a sua necessidade.

4.84. Permitir a configuração de vários tipos de horários: Fixo, Móvel e Livre. Bem como classificações: Normal, Compensado e Folga.

4.85. Permitir configurar horários de ponto com turno de 24 X 72 horas para alguns cargos com esta característica.

4.86. Permitir a configuração de feriados fixos, móveis e Pontos Facultativos.

4.87. Possuir as informações dos processos de aposentadorias e pensões e históricos de alterações de pensionistas, integrado com outros softwares.

4.88. Registrar os históricos dos processos de requerimentos de aposentadorias e pensões.

4.89. Registrar automaticamente a movimentação de pessoal referente ao requerimento de aposentadorias e pensões, através da informação do ato.

4.90. Permitir o registro das fases processo de aposentadoria, sendo que um processo pode passar por vários trâmites diferentes e pode inclusive, passar várias vezes pelo mesmo trâmite em períodos diferentes.

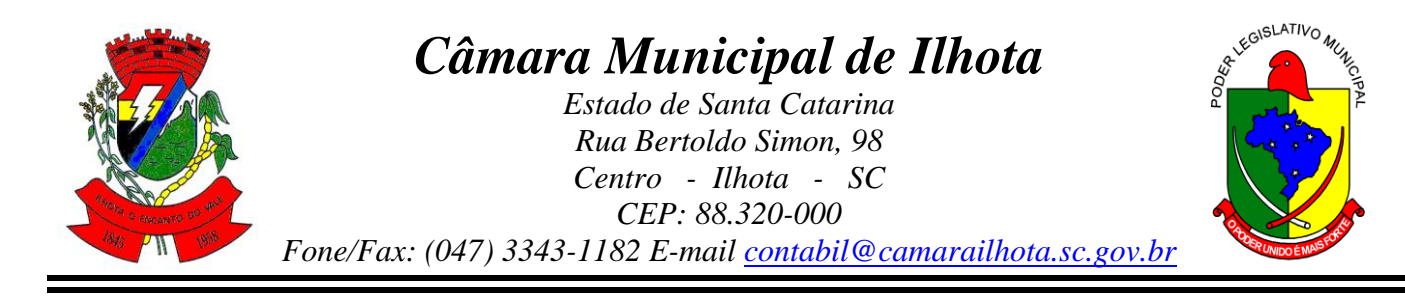

4.91. Permitir registrar os vencimentos que o funcionário, no caso de aposentadoria, ou o beneficiário, no caso de pensão por morte tem direito. Os vencimentos são discriminados por evento e por competência, para que possam ser identificados nos casos de modificações dos valores.

4.92. Registrar automaticamente a movimentação de pessoal referente concessão de benefícios de pensão, através da informação do ato.

4.93. Ter controle de pensionistas permitindo indicar se a pensão é por morte ou judicial, e neste caso, possibilita o encerramento da pensão.

4.94. Permitir inserir um representante legal para cuidar dos assuntos sobre o benefício do beneficiário menor ou incapaz.

4.95. Calcular automaticamente os valores referentes as pensões, cancelando automaticamente este cálculo ao ser informada a data de encerramento da pensão.

4.96. Permitir a inserção de dados adicionais, possibilitando informar novos campos para o Pensionista conforme a sua necessidade.

4.97. Calcular o reajuste de valores dos eventos de pensão e aposentadoria informados no software.

4.98. Permitir o controle da concessão e desconto de vales transporte e mercado.

4.99. Permitir cadastrar o trajeto a ser percorrido ou pontos de destino das linhas de ônibus, utilizados para a concessão de vale-transporte.

4.100. Permitir informar através de faixas as quantidades de vales transporte por dia da semana que o funcionário terá direito.

4.101. Permitir configurar operadoras e planos de assistência médica que a entidade possui para planos coletivos empresariais, habilitando a configurar a abrangência, os valores de adesão, inserir as tabelas de subsídios cobertos pelos planos e a manutenção individual destes planos. A operadora e registro da ANS servem para a DIRF.

4.102. Controlar os planos e as despesas de mensalidades utilizados pelos funcionários e seus dependentes. Os eventos de desconto são informados automaticamente no cálculo de folha de pagamento, este recurso também serve de base para a DIRF.

4.103. Permitir cadastrar procedimentos médicos, realizando um detalhamento sobre o tipo a vigência, o valor e o percentual de coparticipação dos funcionários conforme os planos pré-estabelecidos.

4.104. Permitir reajustar os percentuais sobre os valores dos planos de saúde e a nova vigência estabelecida. Desta forma, permite de forma coletiva, alterar os valores para todos os funcionários que utilizam os planos de saúde.

4.105. Permitir importar as despesas dos planos de saúde, através de arquivo disponibilizado pelas operadoras, onde os valores serão calculados automaticamente na folha de pagamento dos funcionários.

4.106. Gerar automaticamente as despesas de mensalidades dos planos de saúde, mediante seleção um ou vários funcionários.

4.107. Permitir integrar os valores de folha de pagamento com as contas, elementos, despesas e recursos do software da contabilidade, realizando a importação das

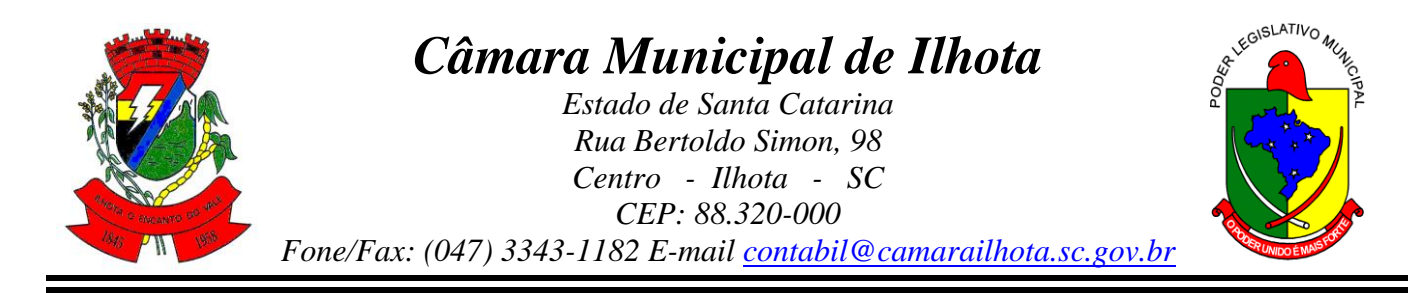

configurações contábeis e/ou exportando as informações dos valores referente as despesas provenientes dos gastos com Pessoal.

4.108. Permitir cadastrar os elementos de despesa e indicar os eventos que deverão compor o valor a ser empenhado nas despesas conforme a classificação de despesa pública definida pela lei 4.320/64.

4.109. Possibilitar copiar as contas contábeis de um exercício para o próximo exercício previsto, permitindo inserir novas e/ou alterar as contas já existentes.

4.110. Permitir cadastrar as despesas estimadas para elaboração e execução do orçamento de um exercício.

4.111. Permitir copiar despesas do ano do registro que estiver selecionado no Cadastro de despesas para o ano que você desejar para que seja exportado para o software contábil.

4.112. Permitir cadastrar as despesas estimadas para elaboração e execução do orçamento de um exercício, referente a cada organograma que deseja alterar, excluir ou consultar as informações.

4.113. Permitir copiar vínculos empregatícios do ano do registro que estiver selecionado no Cadastro de despesas para o ano que você desejar para que seja exportado para o software contábil.

4.114. Permitir consultar e cadastrar os complementos das despesas por organograma, despesa, vínculo, entidade na contabilidade ou credor informado. Pode ser demonstrado através de dois modelos normal ou com quebra.

4.115. Permitir copiar as configurações de um determinado exercício para o próximo exercício a ser informado.

4.116. Permitir fazer uma seleção dos funcionários que tiverem cálculo na competência para os quais deseja cadastrar a fonte de recurso e o código do detalhamento das fontes de recursos.

4.117. Permitir cadastrar de forma manual os principais dados correspondentes à fonte de recursos.

4.118. Permitir parametrizar o início da vigência da integração contábil.

4.119. Permitir a configuração das tabelas de cálculo, podendo o usuário incluir novas tabelas, definir a quantidade de faixas e ainda nomear essas tabelas de acordo com sua necessidade (INSS, IRRF, salário família, piso salarial, entre outras).

4.120. Permitir copiar os dados de uma outra tabela para que sejam realizadas as devidas alterações, conforme legislação.

4.121. Permitir a configuração de quais proventos e descontos devem ser considerados como automáticos para cada tipo de cálculo (mensal, férias, complementar, etc.) e adicionar as restrições para o cálculo.

4.122. Permitir o cadastro e manutenção de eventos dos tipos: proventos, descontos e eventos informativos que servem somente para realizar o cálculo interno não havendo crédito ou débito do salário pago ao funcionário.

4.123. Permitir a configuração de todas as fórmulas de cálculo em conformidade com as legislações vigentes da entidade.

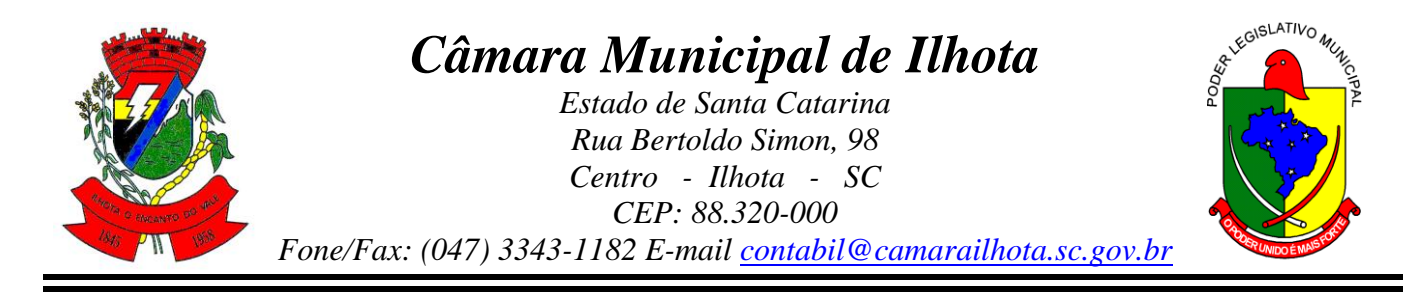

4.124. Permitir calcular os dias úteis e afastamentos dos funcionários com 30 dias.

4.125. Garantir que as alterações realizadas nos eventos irão acompanhar os cálculos de provisão.

4.126. Permitir selecionar quais eventos iram realizar a baixa de provisão.

4.127. Permitir a inserção de dados adicionais, possibilitando informar novos campos para o Evento conforme a sua necessidade.

4.128. Permitir agrupar mais de um evento em único evento a ser informado em software de acesso a informação na WEB. Estes agrupadores de eventos são para informar as remunerações dos servidores em software de acesso a informação na WEB.

4.129. Permitir a configuração dos tipos de bases de cálculo utilizados.

4.130. Possibilitar a configuração das formas de alteração salarial, que através de fórmulas, estipulam procedimentos de alteração de salário, sendo efetuada em conformidade com a legislação da entidade.

4.131. Permitir a inclusão e configuração de quais proventos e descontos devem ser considerados como automáticos para o cálculo de rescisão conforme cada tipo de motivo de rescisão.

4.132. Permitir a inclusão e configuração de motivos de rescisão e respectivas verbas rescisórias, assim como respectivos códigos a serem gerados para RAIS, CAGED, SEFIP e saque do FGTS.

4.133. Permitir configurar os eventos que serão provisionados para férias e 13º salário. O salário contratual é considerado de forma automática para provisão não sendo necessário informá-lo neste cadastro.

4.134. Permitir configurar o cálculo da provisão de férias e 13º salário, adicionando novos eventos que incidam no cálculo da entidade, ou alterar o processo de provisionamento para tratar os eventos principais como médias e/ou vantagens.

4.135. Permitir a configuração dos proventos para cálculos de férias, rescisão, 13º salário, abono pecuniário e aviso prévio referentes às médias e vantagens percebidas pelos servidores.

4.136. Permite copiar todos os eventos e suas configurações que foram configurados referentes às médias e vantagens percebidas pelos servidores.

4.137. Permitir estipular as regras para "cancelamento" dos períodos aquisitivos de férias conforme as normas previstas em estatuto e/ou lei regulamentada. Motivos que o funcionário perde o direito a férias.

4.138. Permitir estipular as regras para "suspensão" do período aquisitivo de férias conforme normas previstas em estatuto e/ou lei, para que o período de aquisição de funcionário seja postergado a data final.

4.139. Permitir realizar validações que não permitam inserir na mesma configuração de férias, dois tipos de suspensão de férias que utilizem o mesmo tipo de afastamento.

4.140. Permitir a configuração de Férias, informando para cada configuração quantidade de meses necessários para aquisição, quantidade de dias de direito a férias a cada vencimento de período aquisitivo, quantidade de dias que podem ser abonados, configuração de

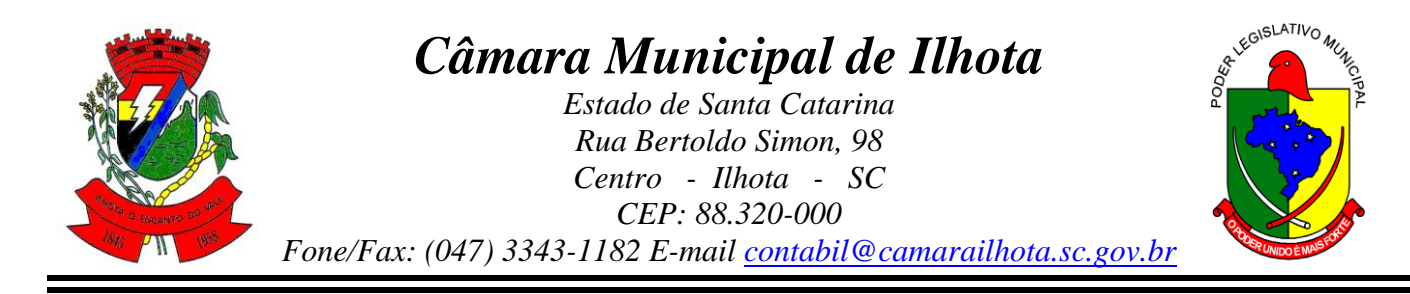

descontos de faltas, ou seja, informar para cada configuração de férias as faixas para descontos de faltas em relação aos dias de direito do período aquisitivo.

4.141. Permitir cadastrar campos que o administrador julgue necessários na guia dados adicionais dos cadastros de funcionários, cargos, organogramas, beneficiários, atos, eventos, tipos de cargos, pessoas, históricos de funcionários, níveis e históricos de níveis salariais.

4.142. Permitir cadastrar todos os dados de configuração (tipo, tamanho, obrigatoriedade) das características, para que sejam vinculadas a determinados cadastros.

4.143. Permitir cadastrar todos os itens que serão utilizados na lista de opções para as características tipo lista.

4.144. Permitir o cadastro e manutenção dos endereços das pessoas físicas e jurídicas, mantendo suas informações e provendo as mesmas onde forem necessárias nos demais cadastros e processos do software.

4.145. Permitir criar seleções diversas e mantê-las registradas para uso futuro para utilização em processos e relatórios rotineiros.

4.146. Permite cadastrar, alterar, excluir e consultar as informações gerais sobre o concurso público, programação de datas, justificativas e a forma como os resultados finais serão informados.

4.147. Permite cadastrar, alterar, excluir e consultar os vários editais que fazem parte de um concurso público ou processo seletivo. O edital, neste caso, deve ser cadastrado como um ato, no Cadastro de Atos e será classificado de acordo com um campo do painel.

4.148. Permitir cadastrar, excluir, consultar e alterar formações. Entende-se formações como o conhecimento profissional das pessoas físicas. Por Exemplo Sociologia, Contabilidade, Direito.

4.149. Permitir que sejam inseridos os dados sobre as agências bancárias que são necessárias ao processamento da folha de pagamento.

4.150. Permitir configurar apenas a máscara para os números das contas associadas a cada banco e consultar listagem contendo todos os bancos reconhecidos pela FEBRABAN, não sendo permitido inserir novos bancos, ou excluir algum banco dessa listagem.

4.151. Configurar os vínculos empregatícios que representam a ligação dos funcionários com a entidade.

4.152. Permitir cadastrar os valores percentuais patronais de recolhimento referente aos valores para assistência e previdência municipal e estadual. E também informar percentuais para o índice de Aporte e percentual para administrar o fundo de Previdência e Assistência.

4.153. Permitir cadastrar e configurar mais de uma previdência municipal, através do Fundo de Previdência e Fundo Financeiro aceitando escolher uma ou mais previdências para o funcionário.

4.154. Permitir configurar os tipos de situações de afastamento do funcionário para base de cálculo, processos do software (férias, licenças, adicionais, etc.), tempo de serviço para aposentadoria.

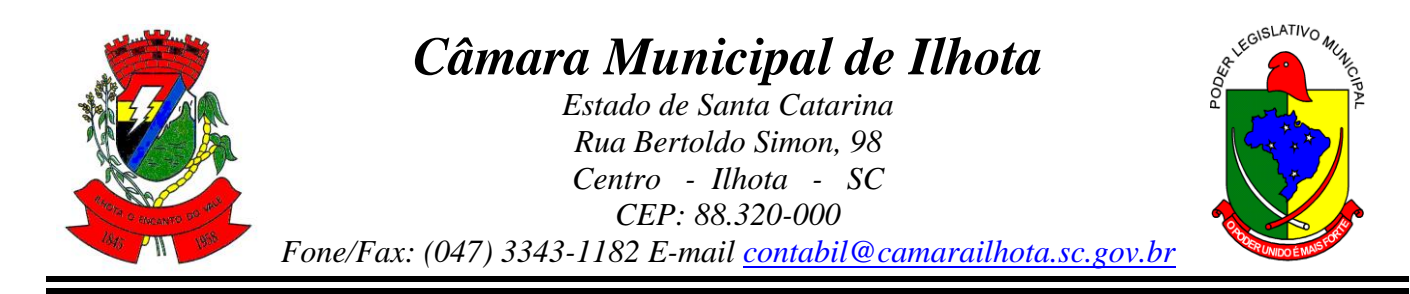

4.155. Permitir a inserção de dados adicionais, possibilitando informar novos campos para os Tipos de Afastamentos conforme a sua necessidade.

4.156. Permitir configurar as idades de vencimentos de salário família, por tipo de concessão e por competência de pagamento.

4.157. Permitir que seja definida a máscara do organograma, que é o que determina as unidades orçamentárias e seus respectivos centros de custo, os quais serão utilizados para distribuição dos funcionários e empenhamento da folha de pagamento. A máscara delimita com quantos níveis (divisões) a entidade irá trabalhar, estabelece quantos dígitos cada nível poderá utilizar, e funciona de forma muito semelhante a um plano de contas contábil.

4.158. Permitir cadastrar tipos de diárias e o seu respectivo valor conforme o cargo.

4.159. Permitir cadastrar as informações referentes aos tipos de funções exercidas pelos funcionários na entidade.

4.160. Permitir a inserção de dados adicionais, possibilitando informar novos campos para as funções dos funcionários conforme a sua necessidade.

4.161. Permitir cadastrar os motivos explicativos ou autorizativos das alterações de cargos dos funcionários.

4.162. Permitir cadastrar os motivos explicativos ou autorizativos das alterações salariais dos funcionários.

4.163. Permitir cadastrar os motivos que caracterizam as rescisões dos funcionários.

4.164. Permitir o cadastro dos motivos que irão caracterizar a aposentadoria do funcionário.

4.165. Permitir vincular a pessoa que irá assumir uma função podendo ser de responsabilidade política, técnica ou fiscal na entidade, por um determinado período.

4.166. Permitir informar o ano base bem como a partir de qual data que os funcionários poderão emitir o comprovante de rendimentos

4.167. Permitir informar quais os funcionários que não poderão emitir o comprovante de rendimentos

4.168. Possuir rotina para o processamento de cálculo mensal, adiantamento e complementar.

4.169. Permitir realizar cálculo simulado da folha de pagamento.

4.170. Possuir rotina de cálculo para processamento de 13º salário adiantado e integral.

4.171. Possuir rotina de cálculo automático de rescisão para funcionários com vínculo de prazo determinado, na competência em que expira o contrato.

4.172. Possuir rotina de cálculo de provisão com opção de ser realizada juntou ou separado com o cálculo de processamento mensal e 13° Salário.

4.173. Emitir o cálculo no mês de fevereiro proporcional a 28/29 dias, caso o mês de admissão ou demissão seja fevereiro.

4.174. Possuir rotina para processamento de cálculos de férias individuais, férias coletivas e férias programadas.

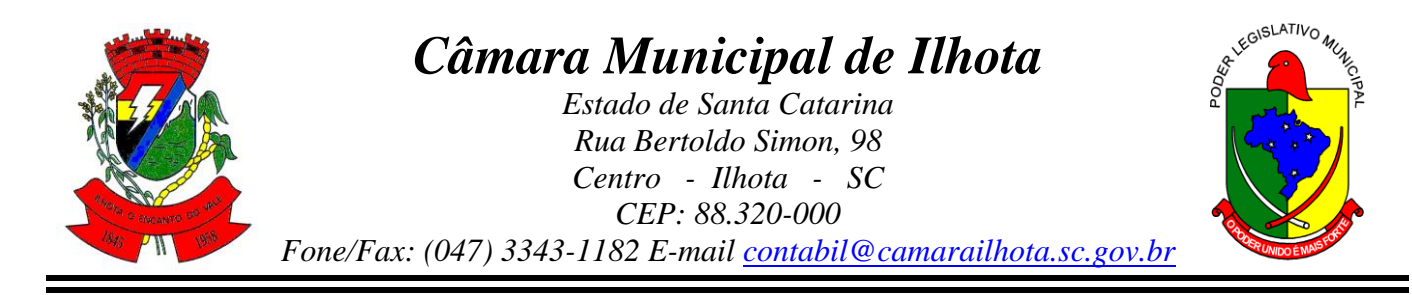

4.175. Permitir o cálculo individual dos valores de férias, permitindo a concessão dos dias de gozo, abono de férias, realizando automaticamente a baixa nos períodos aquisitivos, assim como a baixa de provisão de férias.

4.176. Permitir exibir a consulta das férias proporcionais, onde o usuário terá uma visão da atual situação de cada período aquisitivo e ainda compreender como o software calcula determinadas informações através do uso de legendas em cada campo que serão detalhadas logo abaixo.

4.177. Permitir calcular os valores de férias para vários funcionários selecionados, a concessão dos dias de gozo e abono de férias, e a devida baixa nos períodos aquisitivos. Também é possível calcular as férias previstas para os funcionários de acordo com o período aquisitivo.

4.178. Permitir calcular férias para os funcionários que tiveram programação de férias informadas. As informações para o pagamento das férias serão geradas de acordo com o que estiver informado no cadastro.

4.179. Permitir o desconto de faltas no pagamento das férias.

4.180. Permitir o pagamento do 13º salário simultaneamente com as férias.

4.181. Registrar automaticamente a movimentação de pessoal referente as férias dos servidores, através da informação do ato.

4.182. Permitir que o pagamento de 1/3 de férias seja integral em cálculo de férias fracionadas. Serve para os cadastros de férias individual, coletiva e programada, onde devese informar quando o software deve se comportar conforme essa situação. Os relatórios de férias foram alterados adicionado uma coluna onde será informado a forma de pagamento utilizada para o 1/3 de férias.

4.183. Permitir registrar a comunicação e o possível cancelamento do aviso prévio de iniciativa do empregador ou do empregado. Aviso prévio é o documento de comunicação, antecipada e obrigatória, em que uma das partes (empregador ou empregado) desejar rescindir, sem justa causa, o contrato de trabalho vigente.

4.184. Possuir rotina para processamento de cálculos de rescisões individuais, coletivas e complementares.

4.185. Registrar automaticamente a movimentação de pessoal referente a demissão ou exoneração do funcionário, através da informação do ato.

4.186. Permitir calcular individualmente para o funcionário as verbas rescisórias e também excluir rescisões. Gerando um afastamento de acordo com a data de desligamento e tipo de afastamento configurado no motivo de rescisão.

4.187. Permitir calcular para vários funcionários, as verbas rescisórias. Gerando um afastamento para cada funcionário, de acordo com a data de desligamento e com o tipo de afastamento configurado no motivo de rescisão.

4.188. Permitir calcular uma rescisão complementar para funcionários que tiverem a rescisão calculada. Geralmente esse processo é executado nos casos de alteração salarial retroativa ao mês que um funcionário foi desligado ou quando algum tipo de verba, seja

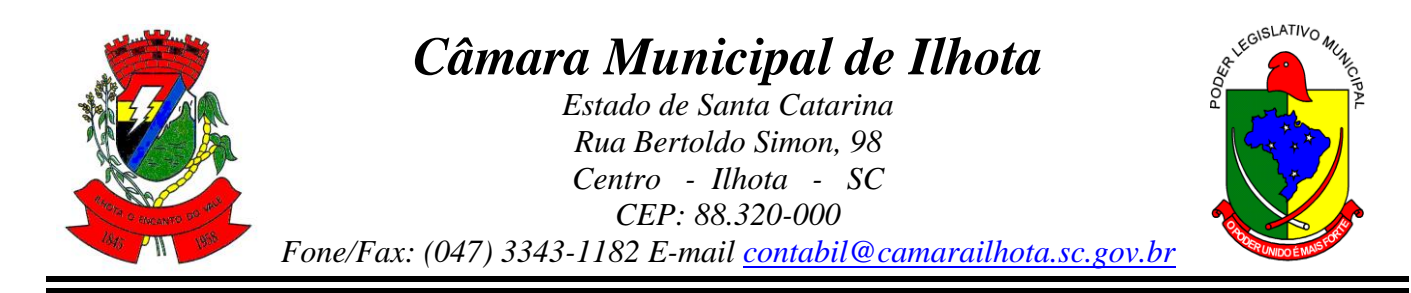

mensal ou rescisória, não tiver sido quitada por ocasião da rescisão. Sendo assim, deve-se providenciar um cálculo complementar para saldar a diferença.

4.189. Permitir a reintegração ou reversão de rescisões ou aposentadorias de funcionários, sob a mesma matrícula, podendo ser inseridas informações de pagamento em juízo e numero do processo em atenção aos requisitos do eSocial

4.190. Permitir simulações parciais ou totais da folha de pagamento mensal, 13º salário integral, férias e rescisórias, para a competência atual ou para competência futura. Não permitir a emissão de guias e geração de arquivos para órgãos federais quando o cálculo é simulado.

4.191. Controlar os afastamentos do funcionário, integrado com outros softwares.

4.192. Registrar automaticamente a movimentação de pessoal referente aos afastamentos do funcionário, através da informação do ato.

4.193. Registrar todo o histórico de alterações no cadastro de funcionários e estagiários, integrado com outros softwares.

4.194. Exibir uma grade com todos os registros de históricos do funcionário que esteja selecionado. Os dados que foram alterados de um registro para outro aparecem na cor azul, para facilitar a identificação, e ao clicar num dos registros.

4.195. Permitir a inserção de dados adicionais, possibilitando informar novos campos para o cadastro de Históricos dos funcionários conforme a sua necessidade.

4.196. Registrar as alterações cadastrais no histórico de beneficiários de pensões.

4.197. Exibir uma grade com todos os registros de históricos do beneficiário que esteja selecionado. Os dados que foram alterados de um registro para outro aparecem na cor azul, para facilitar a identificação, e ao clicar num dos registros.

4.198. Permitir a inserção de dados adicionais, possibilitando informar novos campos para o cadastro de Históricos dos beneficiários conforme a sua necessidade.

4.199. Registrar as alterações cadastrais no nome da pessoa por motivo legal ou erro de digitação.

4.200. Registrar as alterações cadastrais dos documentos da pessoa física cadastros como CPF, RG, PIS/PASEP, CTPS entre outros.

4.201. Registrar as alterações cadastrais no histórico de beneficiários.

4.202. Registrar todo o histórico de alterações de Autônomos.

4.203. Exibir uma grade com todos os registros de históricos do autônomo que esteja selecionado. Os dados que foram alterados de um registro para outro aparecem na cor azul, para facilitar a identificação, e ao clicar num dos registros.

4.204. Registrar todo o histórico salarial do servidor, integrado com outros softwares. Sendo apresentado todos os valores salariais atribuídos ao funcionário desde a sua admissão.

4.205. Registrar automaticamente a movimentação de pessoal referente as alterações salariais do servidor, através da informação do ato.

4.206. Permitir a inserção de dados adicionais, possibilitando informar novos campos para o cadastro de históricos salariais individual conforme a sua necessidade.

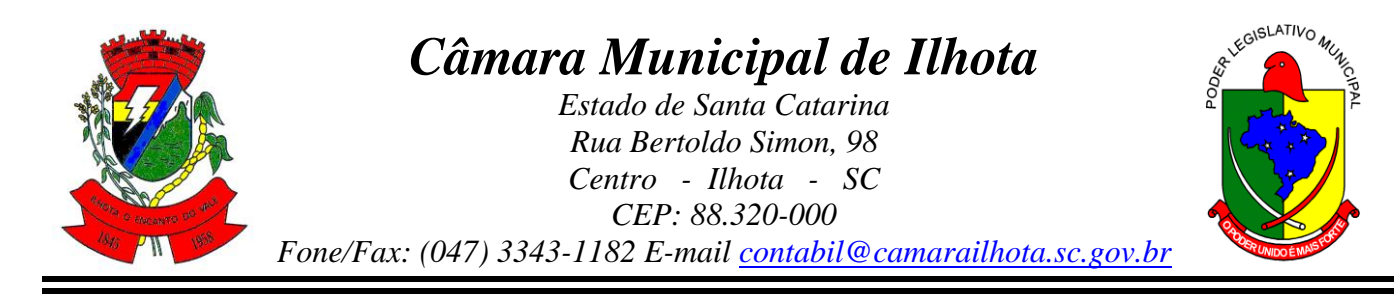

4.207. Permitir excluir ou cadastrar as alterações salariais através de aumentos em percentual, ou de rotinas de alterações de avanços de classe e referência ou de progressões, ou ainda de fórmulas de alteração salarial conforme necessidade da entidade.

4.208. Calcular alterações salariais de modo coletivo ou para níveis salariais do plano de cargos.

4.209. Possibilitar a adição de classes e referências através do histórico de cargos, salários, informações e níveis salariais.

4.210. Permite também a progressão salarial dos planos salariais ajustados para todos os funcionários que encontram no plano especificado.

4.211. Permitir a inserção de dados adicionais, possibilitando informar novos campos para o cadastro de níveis salariais conforme a sua necessidade.

4.212. Registrar todo o histórico de alterações de cargo do servidor, integrado com outros softwares.

4.213. Registrar automaticamente a movimentação de pessoal referente as alterações de cargo do servidor, através da informação do ato.

4.214. Exibir uma grade com todos os registros de históricos dos cargos que esteja selecionado. Os dados que foram alterados de um registro para outro aparecem na cor azul, para facilitar a identificação, e ao clicar num dos registros.

4.215. Registrar todo o histórico de alterações salariais do cargo, integrado com outros softwares.

4.216. Exibir uma grade com todos os registros de históricos das informações salariais que esteja selecionado. Os dados que foram alterados de um registro para outro aparecem na cor azul, para facilitar a identificação, e ao clicar num dos registros.

4.217. Registrar todo o histórico de alterações dos endereços das pessoas, integrado com outros softwares.

4.218. Exibir uma grade com todos os registros de históricos dos endereços que esteja selecionado. Os dados que foram alterados de um registro para outro aparecem na cor azul, para facilitar a identificação, e ao clicar num dos registros.

4.219. Registrar todo o histórico de alterações dos horários do ponto.

4.220. Exibir uma grade com todos os registros de históricos dos horários de ponto que esteja selecionado. Os dados que foram alterados de um registro para outro aparecem na cor azul, para facilitar a identificação, e ao clicar num dos registros.

4.221. Permitir a inclusão de proventos ou descontos lançados de modo fixo, em um período determinado, em qualquer tipo de folha de pagamento para determinado funcionário.

4.222. Permitir lançar manualmente os eventos que compõe a folha de pagamento do funcionário para serem calculados, podem ser lançados em uma competência ou em várias parcelas do período.

4.223. Permitir lançar manualmente os eventos que compõe a folha de pagamento de vários funcionários em um único lançamento, selecionando os funcionários. Pode ser lançado o evento para uma ou mais competências.

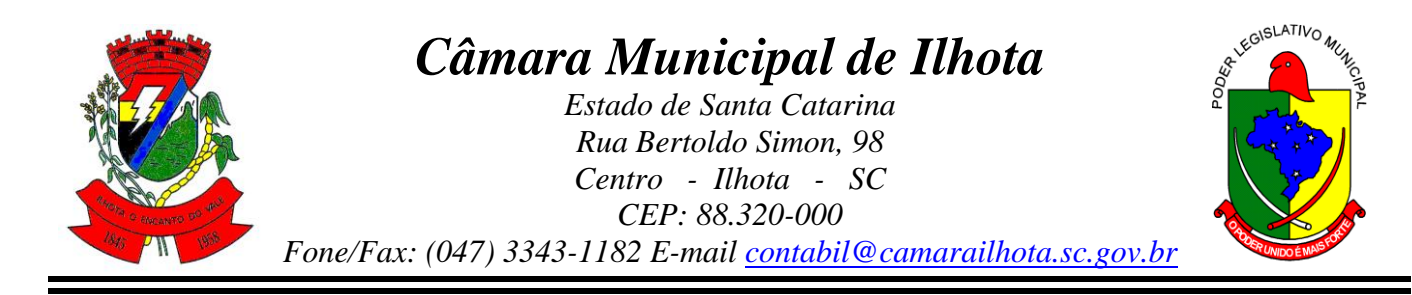

4.224. Permitir a inclusão de proventos ou descontos lançados de modo fixo, em um período determinado, em qualquer tipo de folha de pagamento, podendo selecionar vários funcionários em um único lançamento.

4.225. Permitir fechar processamentos (Mensal, Adiantamento, Complementar, 13º Adiantamento, 13º Salário, Férias) de cada competência com data, oferecendo segurança para que o usuário não altere calculo de folha com processo fechado.

4.226. Bloquear qualquer tentativa de alteração no histórico de funcionário quando o processamento da folha estiver com data informada.

4.227. Permitir inserir uma data de liberação que irá determinar a visualização dos recibos de pagamentos de salários aos funcionários, beneficiários, aposentados e pensionistas através de softwares na Internet.

4.228. Permitir consultar e se necessário alterar a data de pagamento de funcionário ou grupo de funcionários que já tenham sido calculados na folha.

4.229. Permitir que o cálculo mensal dos funcionários fique agrupado em lotes diferentes e possibilita fechar o processamento dos lotes em grupo.

4.230. Permitir gerar os dados dos empenhos dos funcionários por competências, processamento e tipo de empenho. É possível também informar a data e o número que será empenhado no software contábil.

4.231. Permitir selecionar os funcionários que utilizam vale transporte, selecionando pela empresa ou linha utilizada, informando a competência e os números de dias que o funcionário utiliza o vale transporte.

4.232. Permitir a configuração de cabeçalho e rodapé para quaisquer relatórios emitidos pelo software, permitindo inclusive a inserção de comentários.

4.233. Permitir salvar qualquer relatório emitido no formato "xls" (excel), mantendo a mesma formatação visualizada no software.

4.234. Emitir relatórios da folha de pagamento, de acordo com a necessidade, extratos mensais, líquidos, movimento, férias, rescisões, média e vantagens, etc...

4.235. Permitir a emissão do extrato mensal constando a movimentação financeira, discriminando evento a evento para cada funcionário, na competência e tipo de processamento informados, informações adicionais, como: base de previdência, base de imposto de renda, valor do FGTS e algumas informações do histórico funcional. Além disso pode escolher as informações, bem como agrupar os dados, e também ordená-los

4.236. Emitir relatório com o valor líquido e a forma de pagamento, dos vencimentos do funcionário, discriminado mês a mês. Além disso, pode selecionar as informações, assim como agrupar os dados, e também ordená-los.

4.237. Emitir relatório como o valor efetivamente recebido pelo funcionário, por motivo do cálculo de sua folha de pagamento (Líquido) gerados pela folha de pagamento, para a competência e tipo de processamento informados, discriminando sua forma de pagamento, e permitindo inclusive o parcelamento do pagamento em valor ou percentual. Além disso, permite selecionar as informações, assim como agrupar os dados, e também ordená-los.
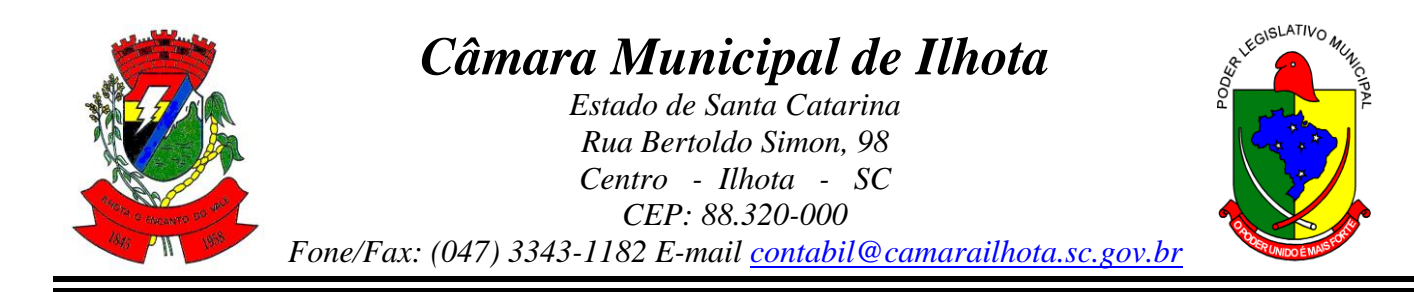

4.238. Emitir relatório de movimentos contendo todos os eventos que constituírem a folha de pagamento dos funcionários, sendo esses gerados no cálculo ou informados através do lançamento de variáveis, gerados pela folha de pagamento, para a competência e tipo de processamento informados. Além disso, permite selecionar as informações, assim como agrupar os dados, e também ordená-los.

4.239. Emitir relatório dos valores dos eventos calculados para férias, rescisão, 13º salário, abono pecuniário ou ainda aviso prévio, e que tenham seus valores estipulados por meio de outros eventos que sejam configurados para compor o evento de média ou vantagem, calculados para a competência e para o tipo do processamento em questão, sendo possível selecionar e ordenar os dados a serem emitidos.

4.240. Permitir que seja realizada a emissão dos cheques para pagamento de funcionários, no formato específico de cada banco. Além disso, pode selecionar as informações, selecionar o modelo do cheque, e ordenar os dados.

4.241. Permitir a emissão de uma listagem dos valores gerados pelo cálculo de férias, para a competência informada. Além disso, pode selecionar as informações, assim como agrupar os dados, e também ordená-los.

4.242. Emitir relatório com os valores gerados pelo cálculo de rescisão, para o período informado. Além disso, pode selecionar as informações, assim como agrupar os dados, e também ordená-los.

4.243. Emitir os dados das verbas gerais mensais e além disto, com o modelo normal com encargos apresenta o total dos valores dos encargos no final do relatório nas quebras. Além disso, pode escolher o modelo, a ordem e a seleção das informações.

4.244. Emitir os relatórios referente a folha de pagamento de forma resumidos por funcionários ou resumido em nível de organograma para os resumos de líquidos.

4.245. Emitir relação com todos os tipos de proventos e descontos gerados na folha, mostrando o valor total e a quantidade de funcionários para cada um deles. Além disso, pode selecionar as informações, assim como agrupar os dados, e também ordená-los.

4.246. Emitir relação com todos os funcionários, exibindo os proventos e descontos com seus respectivos valores, o saldo líquido de cada funcionário, fazendo a soma dos eventos. Permitir configurar os campos de proventos e descontos que são listados no relatório, atribuindo o valor de um ou mais eventos do software a cada um dos campos. Além disso, selecionar as informações, assim como agrupar os dados, e também ordená-los.

4.247. Emitir relação com os valores líquidos salariais da folha de pagamento dos funcionários. Esses valores são utilizados, principalmente, para um controle resumido dos gastos com folha de pagamento, e para efetuar o pagamento em conta corrente dos funcionários. Além disso, pode selecionar as informações, assim como agrupar os dados, e também ordená-los.

4.248. Emitir o resumo da folha por período com todos os tipos de proventos e descontos gerados na folha, mostrando o valor total e a quantidade total de funcionários. Além disso, pode selecionar as informações, assim como agrupar os dados, e também ordená-los.

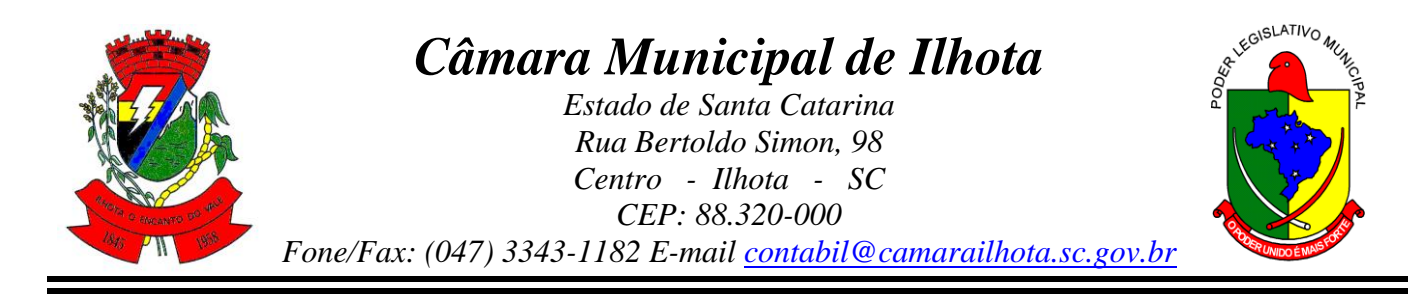

4.249. Emitir o Relatório de Integração Contábil para cálculos simulados. Identificando no cabeçalho quando o relatório possui informações oriundas de cálculos simulados.

4.250. Emitir em relatório o resumo da integração com o software de contabilidade, possibilitando assim a conferência dos valores de empenhos da folha de pagamento e seus respectivos encargos patronais. Além disso pode escolher o modelo de relatório, as informações que serão relatadas, a ordem e um agrupamento para elas.

4.251. Possuir relatório com todos os valores relativos ao servidor e à contribuição patronal referentes ao INSS e FGTS, discriminando as possíveis deduções. Além disso, poderá selecionar as informações que constarão no relatório, ordenar e agrupar as informações.

4.252. Possuir relatório com todos os valores relativos ao servidor e à contribuição patronal referentes a previdência municipal, com os gastos descriminados mensalmente por funcionários. Além disso, pode escolher o modelo de relatório, as informações que serão relatadas, a ordem e um agrupamento para elas.

4.253. Possuir relatório com todos os valores relativos ao servidor e à contribuição patronal referentes a previdência municipal, acumulado anualmente estes gastos, patronais e por funcionário. Além disso, pode escolher o modelo de relatório, as informações que serão relatadas, a ordem e um agrupamento para elas.

4.254. Possibilitar emissão de uma relação dos funcionários que tiveram o desconto do Imposto de Renda Retido na Fonte. Além disso, pode escolher as informações que serão relatadas, a ordem e um agrupamento para elas.

4.255. Permitir a emissão de guia de recolhimento do IRRF (Imposto de Renda dos Funcionários). Ao emiti-la, poderá escolher o modelo, o tipo de impressão e fazer a seleção das informações

4.256. Permitir a emissão de guia de recolhimento da previdência municipal (GPM). Ao emiti-la, poderá escolher o modelo, o tipo de impressão e fazer a seleção das informações

4.257. Permitir a emissão da guia para fins de recolhimento rescisório do FGTS e da Contribuição Social para funcionários que não possuem rescisão por motivo de morte, pois as informações referentes a rescisão são geradas automaticamente pelo processo da Sefip.

4.258. Possuir vários modelos de Demonstrativo de Folha de Pagamento para impressão.

4.259. Emitir relatório de Aviso e Recibo de férias, também permitir escolher o modelo do recibo e a seleção.

4.260. Emitir relatório referente Termo de Rescisão do Contrato de Trabalho, também permitir escolher o modelo do recibo e a seleção.

4.261. Emitir relatórios cadastrais em geral, de:

- a) Pessoas
- b) Dependentes
- c) Funcionários
- d) Autônomos
- e) Ficha cadastral
- f) Aniversariantes
- g) Substituídos

# *Câmara Municipal de Ilhota*

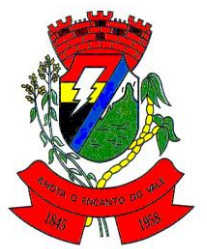

*Estado de Santa Catarina Rua Bertoldo Simon, 98 Centro - Ilhota - SC CEP: 88.320-000*

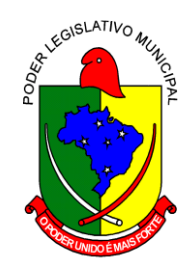

- *Fone/Fax: (047) 3343-1182 E-mail [contabil@camarailhota.sc.gov.br](mailto:contabil@camarailhota.sc.gov.br)*
- h) Períodos Aquisitivos
- i) Programação de férias
- j) Afastamentos
- k) Cargos Comissionados ou em funções Gratificadas
- l) Dados Adicionais
- 4.262. Emitir relatórios cadastrais de:
- m) Grupos Funcionais
- n) Organogramas
- o) Locais de trabalho
- p) Tipos de Administração
- q) Sindicatos
- r) Tipos de Cargos
- s) Cargos
- t) Planos e Níveis salariais
- u) Horários
- v) Feriados
- w) Aposentadorias e Pensões
- x) Beneficiários e Pensionistas
- 4.263. Emitir relatórios cadastrais de:
- **a)** Tipos de Movimentação de Pessoal
- **b)** Fontes de Divulgação
- **c)** Atos
- **d)** Movimentação de Pessoal
- **e)** Naturezas dos Textos Jurídicos
- 4.264. Emitir relatórios referente aos planos de assistência médica de:
- **a)** Operadoras de planos de saúde
- **b)** Despesas com planos de saúde
- **c)** Despesas com planos de saúde com reflexo no cálculo
- **d)** Planos de Saúde
- **e)** Procedimentos Médicos
- 4.265. Emitir relatórios cadastrais referente Administração de Vales:
- **a)** Linhas
- **b)** Faixas
- **c)** Vales Transporte
- **d)** Vales Mercado
- 4.266. Emitir relatórios cadastrais referente Integração Contábil:
- **a)** Condições para Eventos
- **b)** Elementos de Despesa
- **c)** Despesas
- **d)** Despesas por Organograma
- **e)** Complementos das Despesas

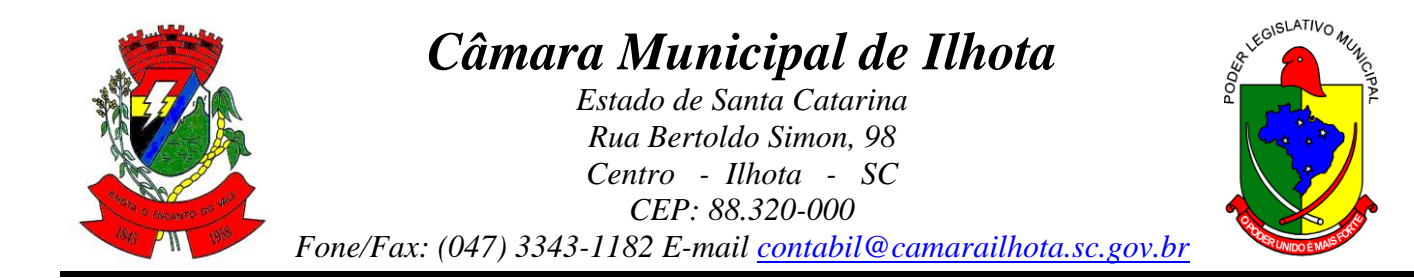

- 4.267. Emitir relatórios cadastrais de:
- **a)** Eventos
- **b)** Tipos de Bases
- **c)** Tabelas
- **d)** Eventos a calcular
- **e)** Eventos a Calcular de Rescisão
- **f)** Médias e Vantagens
- **g)** Cancelamentos de férias
- **h)** Suspensões de Férias
- **i)** Configurações de Férias
- **j)** Formas de Alteração Salarial
- **k)** Configuração de Eventos para Provisões
- **l)** Homolognet
- 4.268. Emitir relatórios cadastrais referente Endereços:
- **a)** Estados
- **b)** Cidades
- **c)** Distritos
- **d)** Bairros
- **e)** Loteamentos
- **f)** Condomínios
- **g)** Logradouros
- **h)** Países

4.269. Emitir relatório de programação de férias dos funcionários, exibindo todos os períodos de aquisição de férias, períodos de gozo, dias de abono e forma de pagamento.

4.270. Emitir relatório com o nome "Cargos comissionados ou em Funções gratificadas", no qual serão emitidos todos os funcionários que estão atualmente em cargo comissionado, e possuem cargo efetivo em aberto, seja, sem data de saída em Cadastro de Histórico de Cargos.

4.271. Emitir relatórios cadastrais referentes parametrizações:

- **a)** Vínculos Empregatícios
- **b)** Tipos de Afastamentos
- **c)** Tipos de Salário-Família
- **d)** Organograma
- **e)** Naturezas dos Tipo das Diárias
- **f)** Tipos de Diárias
- **g)** Previdência Federal
- **h)** Outras Previdências/Assistência
- **i)** Planos de Previdência
- **j)** Motivos de Alterações salariais, rescisões, aposentadoria e Cargos
- **k)** Responsáveis

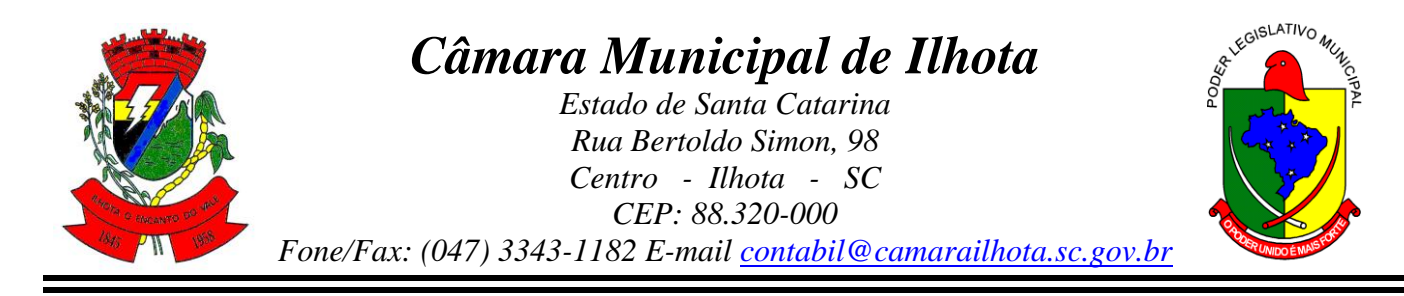

4.272. Emitir relatórios relacionados a parte salarial dos servidores do tipo alterações salariais, Médias salariais, progressões salariais, inconsistências de cálculo.

4.273. Emitir relatório de todas as alterações de cargos dos funcionários dentro do período selecionado.

4.274. Emitir relatório de todas as alterações salariais concedidas de maneira individual ou coletiva, dentro do período selecionado. As informações do relatório são agrupadas primeiramente pelo motivo da alteração e depois pela data da alteração salarial.

4.275. Emitir relatório que apresenta a média salarial dos funcionários, o salário de cada funcionário, e a indicação em valor, de quanto o salário dele está acima ou abaixo da média. Permite ainda, agrupar os dados do relatório, definir a maneira como serão ordenados, e selecionar (filtrar) esses dados.

4.276. Emitir relatório das progressões salariais, ou seja, dos aumentos relativos aos salários dos funcionários devido à troca de cargo promoção ou qualquer outro motivo. Permite ainda, agrupar os dados do relatório, definir a maneira como serão ordenados, e selecionar (filtrar) esses dados.

4.277. Emitir relatório com todas as inconsistências encontradas no processo de cálculo da folha.

4.278. Emitir relação dos salários de contribuição e discriminação destes. Possibilitar a emissão para previdência federal, estadual e/ ou municipal. Permitir a emissão de formulário para preenchimento, caso não haja informações de todas as competências necessárias.

4.279. Emitir relatório de atestado de tempo de serviço para o servidor público apresentando os cargos e o período que exerceu a função.

4.280. Emitir o relatório de datas de vencimentos. A data em que se extingue o prazo do exame médico periódico, do contrato de trabalho e da carteira de motorista do funcionário. Além disso, são oferecidas opções de agrupamento, ordenação e seleção das informações.

4.281. Emitir uma planilha de anotações e planejamento de escala de férias dos funcionários. Nessa planilha, pode-se indicar a quantidade de férias vencidas e proporcionais de cada funcionário; facilitando dessa forma a verificação de quais funcionários precisam gozar férias com maior urgência.

4.282. Emitir uma planilha para preenchimento do lançamento de variáveis na folha de pagamento na mesma constam seis campos a serem definidos, listando os funcionários desejados.

4.283. Emitir um relatório demonstrativo das variáveis lançadas manualmente para qual período foi feito o lançamento.

4.284. Emitir relatório com informações sobre todos os processamentos já calculados.

4.285. Emitir relatório por competência com informações sobre os óbitos informados para os funcionários.

4.286. Possuir relatório de provisão de 13º salário e médias e vantagens de 13º salário; que permitam ao usuário ter uma previsão do valor e também da proporcionalidade por direito

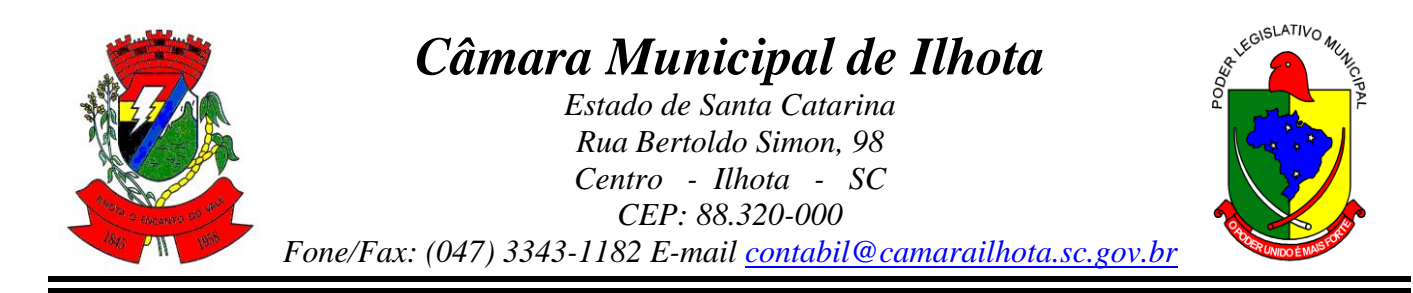

obtida pelos servidores ativos até o presente momento. Além disso, podendo selecionar modelos, assim como agrupar os dados, e também ordená-los.

4.287. Possuir relatório de provisão de férias, médias e vantagens de férias; que permitam ao usuário ter uma previsão do valor e também da proporcionalidade por direito obtida pelos servidores ativos até o presente momento. Além disso, podendo selecionar modelos, assim como agrupar os dados, e também ordená-los.

4.288. Verificar na integração contábil o que está sendo provisionado. Relatório de visualização da provisão, quando 13° salário e Férias.

4.289. Emitir relatórios de simulações de pagamentos de férias, 13º salário, médias e vantagens e cálculos de períodos de provisão.

4.290. Emitir relatório com os valores das bases de cálculo do FGTS, em competências que não possuem cálculos efetuados pelo software. Além disso, pode selecionar, ordenar e agrupar as informações que constarão no relatório.

4.291. Emitir relatório dos Lotes da individualização dos valores, selecionar as informações que constarão no relatório e ordená-las.

4.292. Emitir o formulário da Derf (Documento Específico de Recolhimento do FGTS), selecionar as informações que constarão no relatório e ordená-las.

4.293. Emitir comparativo de situações dos servidores entre duas competências, inclusive com anos diferentes.

4.294. Emitir comparativo de valores referentes a proventos e descontos dos servidores entre duas competências, inclusive com anos diferentes.

4.295. Emitir comparativo de líquidos entre duas ou mais competências, inclusive com anos diferentes.

4.296. Permitir a configuração dos proventos e descontos que devem compor os valores de cada um dos campos do comprovante de rendimentos.

4.297. Emitir relatório para fazer a conferência das informações da DIRF.

4.298. Permitir a visualização de todos os eventos e as bases de previdência federal, de previdência estadual e municipal, além de fundos de assistência.

4.299. Emitir relatório para fazer a conferência das informações da Rais.

4.300. Permitir a configuração dos eventos que comporão os valores de alguns campos do arquivo da Rais.

4.301. Permitir o gerenciamento da impressão de relatórios em lote, sendo responsável por agrupar relatórios e salvar suas seleções em grupos, para posterior emissão. Estando disponíveis todos os recursos para realizar a manipulação e emissão dos lotes, como também a listagem destes.

4.302. Emitir relatório com todas as mensagens geradas durante a execução de lotes de impressão, contendo informações essenciais como o usuário que executou o lote e os relatórios pertencentes ele.

4.303. Possuir gerador de relatórios que permita aos usuários criar novos relatórios ou ainda alterar os relatórios e layouts já existentes.

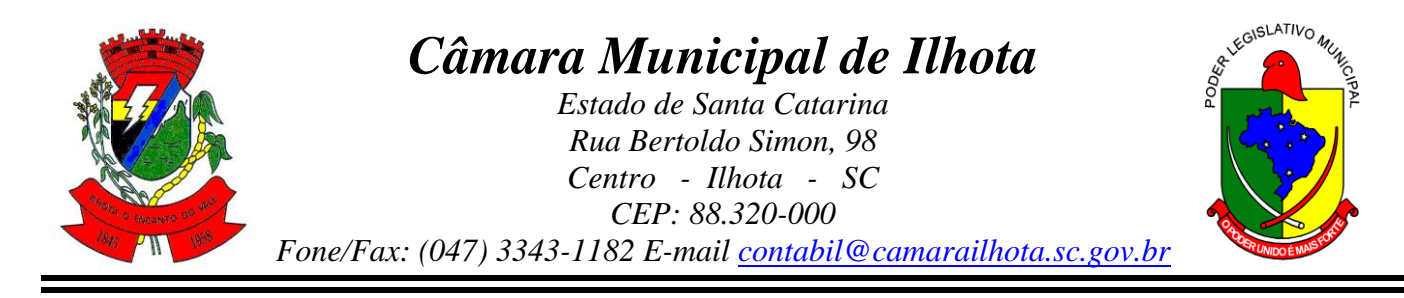

4.304. Possuir gerador de arquivos que permita aos usuários criar novos layouts de arquivos ou ainda alterar layouts já existentes;

4.305. Gerar informações da folha de pagamento em arquivo para crédito em conta no banco de interesse da entidade.

4.306. Gerar para entidades que possuem contrato para emissão de holerite eletrônico pela Caixa Econômica Federal o arquivo para envio das informações pertinentes ao holerite do funcionário.

4.307. Permitir a consulta prévia das médias e vantagens que cada servidor tem direito a receber em férias, 13º salário ou rescisão de contrato.

4.308. Permitir a visualização de empréstimos consignados. Consultar os cálculos efetuados no software de acordo com a competência informada e o processamento dela para cada funcionário.

4.309. Possibilitar a consulta dos proventos e descontos percebidos pelo servidor, em um período determinado pelo usuário.

4.310. Permitir consultar apenas os proventos que fazem parte do comprovante de rendimentos.

4.311. Consultar do modo centralizado todo o histórico funcional de todos os contratos do servidor, detalhando as seguintes características:

4.312. Períodos aquisitivos, períodos de gozo de férias

4.313. Situações do funcionário, tais como: afastamentos, atestados, faltas, férias e períodos trabalhados

4.314. Permitir a consulta das informações sobre os níveis salariais dos cargos a partir de uma data referência

4.315. Permitir a consulta das informações sobre as férias do funcionário e verificar a composição das bases e períodos aquisitivos.

4.316. Permitir a consulta sobre as situações ocorridas com o funcionário desde a sua admissão. São consideradas situações: dias de licença devido ao atestado médico, quaisquer afastamentos lançados, faltas descontadas em folha e que não foram abonadas, férias, transferências e rescisões etc.

4.317. Permitir a consulta dos cálculos de provisão para férias, 13° Salário e encargos efetuados no software de acordo com a competência informada e o processamento dela para cada funcionário.

4.318. Permitir a consulta das despesas com plano de saúde selecionado a competência e o funcionário.

4.319. Permitir a consulta dos vales-transportes informando por competência os vales utilizados por um determinado funcionário dentro de um período de competências. Nela são discriminados os vales por faixa, linha e local de trabalho, indicando o valor dos vales e quanto foi descontado do funcionário por eles.

4.320. Permitir a inclusão, alteração ou exclusão de proventos ou descontos modo fixo, possibilitando as seguintes tarefas:

4.321. Alteração do período

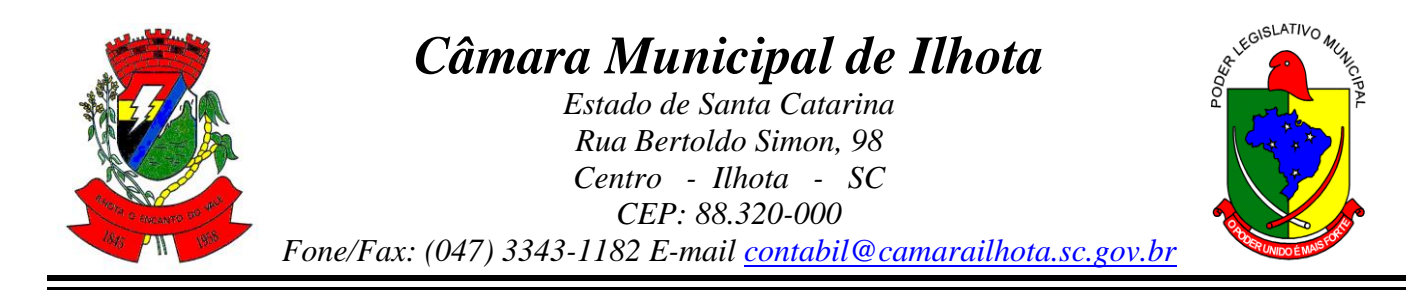

4.322. Adição de valor ao valor originalmente lançado

4.323. Substituição do valor originalmente lançado por um novo valor

4.324. Aplicação de um percentual sobre o valor originalmente lançado

4.325. Exclusão do evento nas competências que o tenham e estejam dentro do período selecionado

4.326. Permitir a reestruturação da classificação institucional de um exercício para outro através da mudança de organogramas.

4.327. Permitir a readmissão em massa. Esta funcionalidade será possível cadastrar funcionários idênticos aos funcionários já demitidos, sem a necessidade redigitar todos os dados.

4.328. Permitir copiar funcionários demitidos para realizar a readmissão individual ou em lote

4.329. Permitir suspender o fornecimento de vales-transportes para um ou mais funcionário, numa determinada competência por empresa, linha de ônibus, local de trabalho ou conforme faixa salarial.

4.330. Possibilitar a alteração de informação nos dados dos históricos de funcionário, beneficiário, autônomo ou cargos de forma coletiva otimizando o trabalho do usuário.

4.331. Possibilitar o cadastro de movimentos anteriores à implantação do software para que o usuário possa gerar os relatórios anuais.

4.332. Permitir a unificação de pessoas e de cadastros

4.333. Permitir realizar a unificação de um ou mais registros que passam a assumir o lugar de outro dos dados das pessoas.

4.334. Permitir realizar a unificação de um ou mais registros que passam a assumir o lugar de outro, passando a constar somente um registro. A unificação cadastral se refere aos cadastros de bairros, logradouros e organogramas.

4.335. Possibilitar a exclusão do número do CPF para não duplicar o número do CPF das pessoas no banco de dados.

4.336. Permitir a integração com o software de contabilidade para geração automática dos empenhos e ordens de pagamentos da folha de pagamento e respectivos encargos patronais. 4.337. Permitir realizar cálculos de datas e de horas.

4.338. Permitir efetuar a modelagem de Períodos Aquisitivos, excluindo e corrigindo os períodos incorretos e gerando automaticamente os períodos incorretos e gerando automaticamente os períodos aquisitivos até a competência informada.

4.339. Permitir visualizar as operações realizadas pelo administrador do software.

4.340. Permitir visualizar as operações realizadas pelos usuários no software referente a emissão de relatórios, trazendo informações como filtros utilizados, tempo de geração do relatório, entre outros.

4.341. Permitir realizar a compilação das fórmulas, verificar situação, Dependências, padrões, bem como consultar incidências.

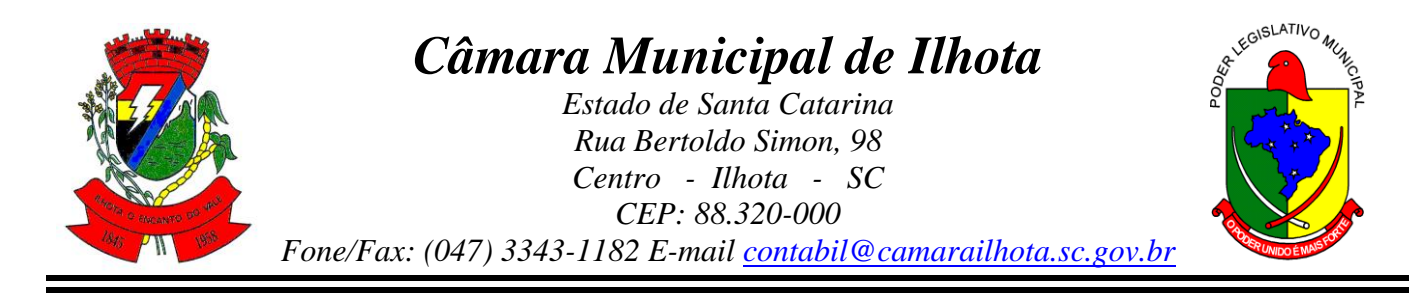

4.342. Permitir verificar o grau de dependência entre as ocorrências. Onde as ocorrências são dependentes de outras, podendo auxiliar na correção de eventuais problemas com fórmulas.

4.343. Permitir verificar o grau de dependência entre os eventos. Essa informação é utilizada para que o usuário saiba quais eventos são dependentes e para corrigir eventuais problemas com fórmulas. Por exemplo: o evento "026 - 13º SALÁRIO ADIANTADO" possui dois eventos dependentes: "036 - FGTS DO MÊS" e "037 - FGTS 13º SALÁRIO".

4.344. Permitir verificar se as fórmulas de cálculo da folha e de cálculo de alteração salarial estão iguais às fórmulas padrões do software, ou ainda, se as fórmulas contêm uma fórmula padrão correspondente.

4.345. Permitir a consulta das incidências das bases de cálculo, ou seja, os eventos utilizados para compor o cálculo da base que está sendo consultada, e, também, os eventos que utilizam a base consultada para comporem seus valores.

4.346. Permitir verificar as situações das fórmulas de maneira completa, ou seja, analisar todos os eventos que compõem uma base e os que incidem em outras.

4.347. Permitir verificar as situações das fórmulas das ocorrências de maneira completa, ou seja, analisar todas as ocorrências que são utilizadas por outras.

4.348. Permitir utilizar vários arquivos para importar para outras empresas, bancos, instituições, Tribunais de Contas do Estado, entre outros. Além de permitir criar arquivos específicos conforme a necessidade do administrador.

4.349. Permitir exportar e atualizar as informações para a base do software de acesso a informação na WEB onde irá apresentar as informações do Setor Pessoal da entidade.

4.350. Permitir na consulta rápida nos cadastros de forma que sejam demonstrados destacados em outra cor. Além das consultas padrões, ser possível ser criados vários modelos de consultas de acordo com a necessidade do usuário.

4.351. Permitir conceder ajuda, suporte e fazer pesquisas referente a o software e suas funcionalidades. Existe sumário e índice para facilitar a pesquisa do usuário

4.352. Permitir fazer consultas rápidas dos códigos ou nomes dos registros, dispensando memorização e procura.

4.353. Permitir "Cadastrar ou abrir os cadastros" de determinados cadastros da aplicação, agilizando o processo do software mediante tecla de atalho.

4.354. Permitir emitir alguns relatórios do software, a partir da tela de cadastro da funcionalidade mediante tecla de atalho.

4.355. Permitir fazer as consultas sobre as situações ocorridas com o funcionário desde sua admissão, considerando os dias de licenças, atestados, faltas, etc...

4.356. Permitir consultar os cálculos efetuados no software de acordo com a competência informada e o processamento para cada funcionário.

4.357. Permitir consultar os contratos, períodos e situações que a pessoa se encontra nos registros informados.

4.358. Permitir calcular datas possibilitando fazer conversões de datas, dias, meses e anos para lhe auxiliar a obter informações de forma rápida e prática.

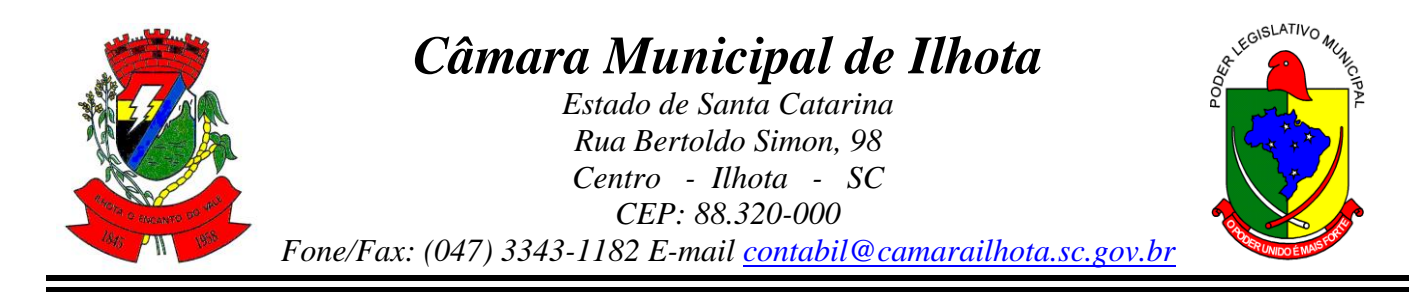

4.359. Permitir calcular datas possibilitando fazer conversões de datas, dias, meses e anos para lhe auxiliar a obter informações de forma rápida e prática.

4.360. Permitir definir uma assinatura digital a um documento.

4.361. Possibilitar realizar cálculos clicando nos botões da calculadora ou digitando os cálculos usando o teclado. Também tem a opção de escolher a opção de exibição de forma padrão ou cientifica.

4.362. Permitir, através de atalho na tela inicial do software, acessar cadastros, processos e relatórios, além de incluir novos menus favoritos.

4.363. Permitir, através do atalho, buscar qualquer menu do software para acesso destas telas para o usuário.

4.364. Possibilitar abrir várias telas, pré preenchida com os dados do funcionário ou a competência que fora informado na página de atalho.

4.365. Possibilitar por meio de um atalho acessar informações relacionados aos cadastros, processos e relatórios, de outros softwares.

4.366. Permitir cadastrar os tipos de planos de previdências que são utilizados pela entidade no ato de contratação dos funcionários.

4.367. Emitir relatório referente aos avisos prévios cadastrados e cancelados

4.368. Permitir consultar os eventos a calcular, ou que já compuseram líquido em algum cálculo de férias/13º salário ou ainda que estão configurados como eventos de 13º salário e 13º salário adiantado e compõem líquido para os seus cálculos. Além disto, pode conferir se os mesmos estão configurados para o cálculo de provisão.

4.369. Emitir relatório com a movimentação financeira dos funcionários, possibilitando detalhar os eventos, proventos, descontos e bases de cálculo, agrupadas para cada funcionário gerado.

4.370. Permitir cadastrar as informações: do pessoal de contato com o eSocial, dados da entidade, para serem enviado para eSocial.

4.371. Permitir informar qual a empresa que fornece o software para a entidade. Podendo ser de diferentes Software house, sendo essas informações enviadas para o eSocial.

4.372. Permitir o cadastro dos dados estrangeiros da pessoa.

4.373. Permitir selecionar tipos de validação dos dados das pessoas, que são obrigatórios para atendimento a exigência legal do eSocial.

4.374. Gerar automaticamente uma chave única (código) para cada funcionário, possibilitando posteriormente o envio e validação para o eSocial.

4.375. Permitir consultar e informar um ou vários códigos, do fator de risco que o funcionário está exposto. Sendo gerado automaticamente o grau de exposição correspondente ao fator de risco.

4.376. Permitir o cadastro do tipo de controle de jornada de trabalho que está sendo utilizado pelo funcionário para atendimento as exigências legais do eSocial, com as seguintes opções:

4.377. Submetidos a horário de trabalho (Cap. II da CLT);

4.378. Atividade externa especificada no Inciso I do Art. 62 da CLT;

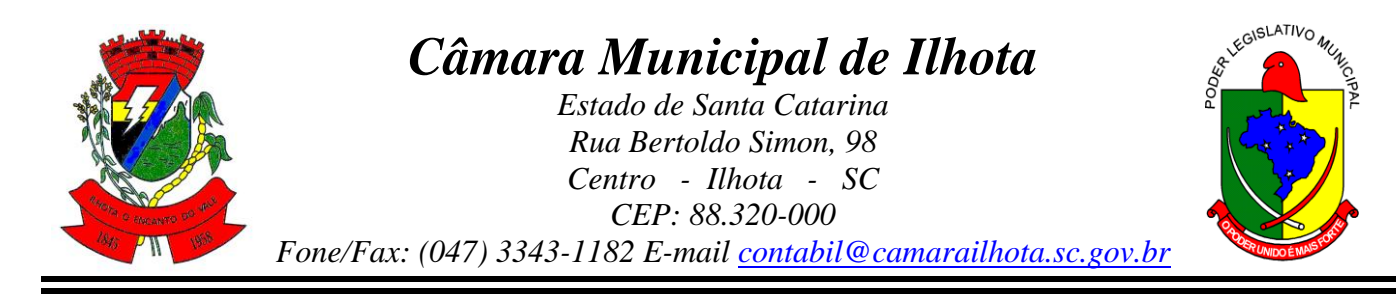

4.379. Funções especificadas no Inciso II do Art. 62 da CLT.

4.380. Permitir informar o motivo da contratação do funcionário quando houver a necessidade transitória de substituição de seu pessoal regular ou por acréscimo extraordinário de serviços, em atendimento do eSocial.

4.381. Permitir cadastrar as informações configuradas para os proventos, descontos e rubricas a serem utilizados na geração do "Arquivo Homolognet e TRCT – conforme Portaria 1621/2010".

4.382. Permitir informar a categoria dos funcionários no vínculo empregatício conforme exigência do eSocial.

4.383. Permitir o cadastro das naturezas dos tipos de diárias, conforme determinação do Tribunal de Contas do Estado.

4.384. Possuir cadastro de bases vindas de outras entidades, possibilitando calcular o INSS e o IRRF do funcionário, já incluindo os valores que o funcionário percebe em outras empresas.

4.385. Permitir registrar casos de moléstias graves por meio do CID à pessoa, com data inicial e data final quando for o caso. Estas informações servem de base para isenção do I.R.R.F por moléstia grave.

4.386. Ter cadastro de servidores com todos os campos exigidos pelo Ministério do Trabalho e Emprego e possibilitar, inclusive, a dispensa do livro de registro dos servidores, conforme Portaria nº 41, de 28 de março de 2007.

4.387. Possibilitar o cálculo diferenciado para transportadores autônomos e tomador de obra conforme legislação e sua informação para SEFIP, inclusive com percentual diferenciado.

4.388. Permitir que sejam cadastrados os processos judiciais e as reclamatórias trabalhistas dos funcionários para posterior geração do arquivo SEFIP com código de recolhimento 650 e informar em qual competência e valor deseja pagar as indenizações conforme decisão judicial.

4.389. Permitir a configuração de Atos e movimentações de pessoal, conforme a solicitação de cada tribunal de contas.

4.390. Registrar os atos e todas as movimentações de pessoal do servidor, tais como: alterações salariais, alterações de cargo, admissão, rescisão, aposentadoria, afastamentos conforme a solicitações do TCE.

4.391. Permitir o cadastro das informações "PNE" e "Consid. invalidez parcial" no "Cadastro de Tipos de Salário-Família", onde deverá ser informado as regras para portadores de necessidades especiais conforme o tipo de salário-família.

4.392. Permitir cadastrar as informações configuradas para os proventos e descontos a serem utilizados na geração do "Arquivo Homolognet e TRCT – conforme Portaria 1621/2010".

4.393. Permitir cadastrar para os funcionários, os vários tipos de avisos prévios conforme a CLT, possibilitando informar no mesmo cadastro o seu cancelamento.

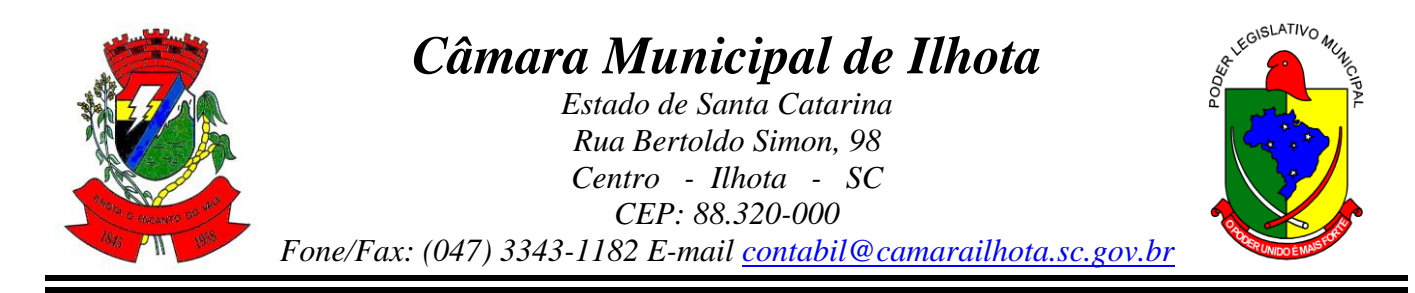

4.394. Permitir prever mensalmente o valor referente a férias e 13º Salário, correspondente ao avo que o funcionário tem direito.

4.395. Permitir o inicio do provisionamento de pagamentos de férias e 13º salário, mediante informação de data, escolhendo os períodos a serem provisionados e podendo provisionar os beneficiários de pensão por morte, atendendo as exigências legais do Plano de Contas Aplicada ao Setor Público - PCASP.

4.396. Permitir importar o arquivo do SISOBI (Software de Controle de Óbitos). Serve para atender ao convênio firmado entre o Ministério da Previdência Social e os governos estaduais e municipais do Identificar as pessoas falecidas para cessar o pagamento de aposentados e pensionistas.

4.397. Permitir cadastrar informações de alguns tipos de afastamentos para atender a exigências do eSocial.

4.398. Permitir as Entidades uma forma de identificar possíveis divergências entre os cadastros internos das empresas, o Cadastro de Pessoas Físicas - CPF e o Cadastro Nacional de Informações Sociais - CNIS, a fim de não comprometer o cadastramento inicial ou admissões de trabalhadores no eSocial, através da extração dos dados conforme layout disponibilizado pelo eSocial.

4.399. Gerar em arquivo as informações referentes a GRRF.

4.400. Gerar a GFIP em arquivo, permitindo inclusive a geração de arquivos retificadores (RDE, RDT, RRD).

4.401. Gerar em arquivo magnético a relação de todos os servidores admitidos e demitidos na competência ou dia informado (CAGED).

4.402. Emitir informações que comprovem o rendimento e retenção de imposto de renda retido na fonte.

4.403. Gerar o arquivo com a relação dos funcionários para a Dirf, conforme exigências da Receita Federal.

4.404. Gerar o arquivo com a relação dos funcionários para Rais, além disso, pode-se selecionar outras entidades para gerar dados para o arquivo e informar o mês base para a remuneração dos funcionários.

4.405. Permitir a visualização de possíveis inconsistências na base de dados na entidade, que são exigidas para a validação do eSocial, selecionando competência, modelos, agrupando informações.

4.406. Possibilitar o rateio de valores das parcelas pagas do parcelamento do FGTS para os servidores contratados à época, conforme instruções da CEF.

4.407. Permitir registrar os valores das remunerações que montaram as bases de cálculo do FGTS de competências anteriores, as quais não tenham sido calculadas no software. Essas bases serão utilizadas no processo de individualização, ou no recolhimento do FGTS em atraso, conforme instruções da CEF.

4.408. Permitir estornar lotes de individualizações, podendo ser total ou parcial, conforme instruções da CEF

4.409. Possibilitar a classificação "SISPREV WEB"

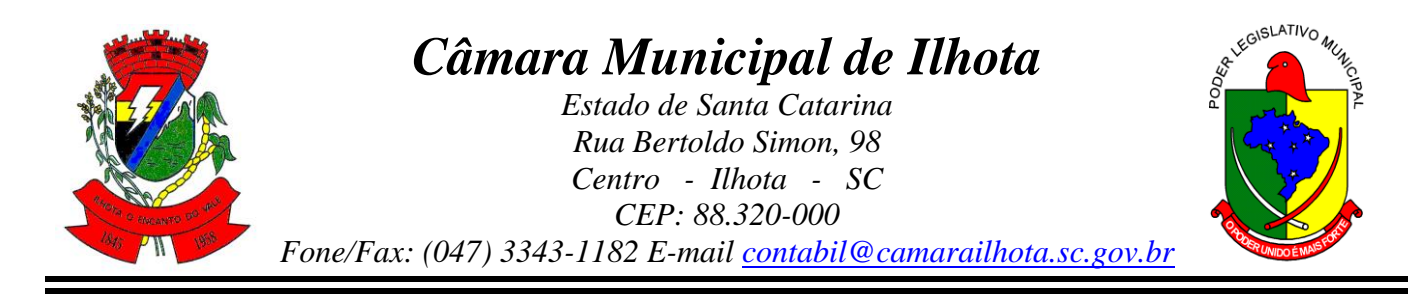

4.410. Permitir gerar informações de dados cadastrados no software para atendimento das exigências legais do Tribunal de Contas de Estado. Além de permitir a criação de arquivos específicos.

4.411. Permitir cadastrar os ambientes de trabalho possibilitando o mapeamento de toda entidade com a identificação dos fatores de riscos existentes em cada ambiente de trabalho.

4.412. Gerar mensalmente a guia do INSS com o valor para o Instituto Nacional do Seguro Social. Permitir escolher o modelo e quebra para a geração da guia.

4.413. Emitir o TRCT (Termo de Rescisão de Contrato de Trabalho) conforme portaria 1621/2010 atualizada pela portaria 1057/2012. A emissão deste termo passou a ser obrigatória a partir de 2011 para rescisões de funcionários regidos pela CLT.

4.414. Permitir gerar o arquivo com informações referentes ao pagamento de FGTS em atraso, para ser validado pelo software REMAG (RE em meio magnético).

4.415. Permitir a emissão da relação dos funcionários cadastrados no plano de previdência do Ipesc (Instituto de Previdência do Estado de Santa Catariana) com os valores relativos as contribuições.

#### **5. RECURSOS HUMANOS**

5.1. Permitir a integração de dados de forma automática ou ainda através de arquivos de intercâmbio de informações com os sistemas de Folha de Pagamento e Portal da Transparência.

5.2. Possibilitar o cadastro de classificação institucional de órgão, unidade e centro de custos integrado com a folha de pagamento.

5.3. Possibilitar a obtenção das informações do tipo de movimentação de pessoal integrado com a folha de pagamento.

5.4. Permitir o lançamento de faltas justificas e injustificadas, com possibilidade de desconto automático em folha de pagamento ou de abono das faltas.

5.5. Permitir o controle de empréstimos concedidos a servidores com desconto automático das parcelas na folha mensal ou na rescisão.

5.6. Possibilitar ao administrador configurar as permissões de acesso à menus, inserção, alteração e exclusão diferenciada para grupos de usuários ou usuário individual.

5.7. Permitir a limitação do acesso de usuários às informações de funcionários de determinados grupos funcionais, organogramas e/ou vínculos empregatícios.

5.8. Permitir a flexibilização das configurações do sistema de acordo com a necessidade e método utilizado pelo órgão público.

5.9. Possibilitar a realização de cadastro de pessoas com foto.

5.10. Possuir a validação do dígito verificador de inscrições do PIS/PASEP e CPF no cadastro de pessoas.

5.11. Possibilitar o lançamento de históricos do tempo de serviço anterior, permitindo averbar esses períodos anteriores como:

5.12. Tempo para a aquisição de licença-prêmio

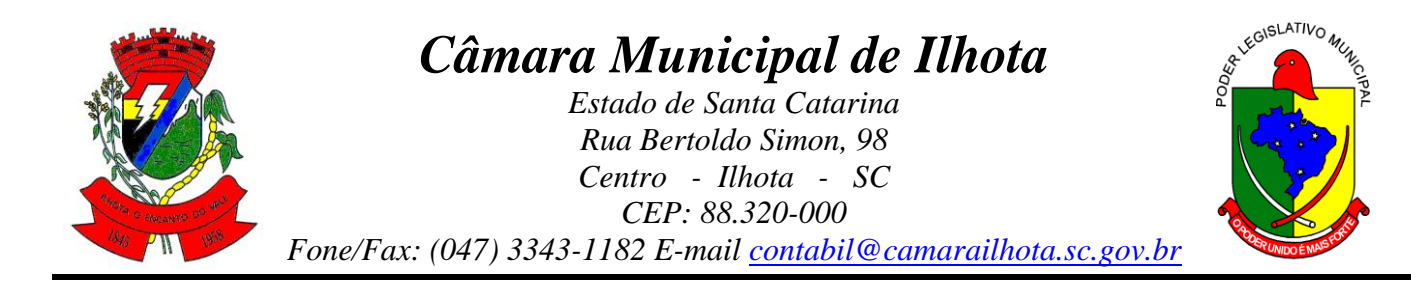

- 5.13. Tempo para a aquisição de adicional
- 5.14. Tempo válido para a contagem de tempo de serviço
- 5.15. Possibilitar o controle de bolsas de estudos.

5.16. Permitir o acompanhamento da bolsa de estudo em cada fase, detalhando a aprovação ou não do bolsista.

5.17. Permitir o registro de salários de contribuição das experiências anteriores a admissão nesta entidade, informando a competência, valor da contribuição e o tipo de previdência.

5.18. Permitir o cadastro das emissões de certidão de tempo de serviço.

5.19. Possibilitar o controle dos dependentes, com datas de vencimento do salário-família, da relação de dependência para o IRRF.

5.20. Possibilitar o cadastro dos funcionários.

5.21. Controlar a lotação e localização física dos servidores.

5.22. Registrar automaticamente a movimentação de pessoal referente a admissão do funcionário, através da informação do ato.

5.23. Registrar automaticamente a movimentação de pessoal referente a prorrogação de contrato de servidores com contratos de prazo determinado por meio da informação do ato.

5.24. Permitir a inserção de dados adicionais, possibilitando ao cliente cadastrar maiores informações ao funcionário.

5.25. Permitir o controle dos períodos aquisitivos de férias.

5.26. Permitir o controle dos períodos aquisitivos de férias em relação a quantidade de dias disponíveis para o gozo informando a data prevista de início.

5.27. Possibilitar que seja informado os dados referentes a períodos aquisitivos anteriores a data de admissão do funcionário.

5.28. Permitir a programação do gozo e pagamento das férias antecipadamente.

5.29. Possibilitar o controle de informações referentes aos estagiários vinculados a entidade, bem como sua escolaridade e outros aspectos para acompanhamento do andamento do estágio.

5.30. Registrar automaticamente a movimentação de pessoal referente ao estágio por meio da informação do ato.

5.31. Registrar atos de elogio, advertência e punição.

5.32. Possibilitar a geração automática de afastamento.

5.33. Possibilitar que seja informado o responsável pelo ato.

5.34. Possibilitar o cadastro de processos administrativos para identificar motivos que levem a exoneração ou demissão de um funcionário concursado, podendo informar a banca avaliadora e a conclusão do processo.

5.35. Permitir a configuração da máscara a ser utilizada na classificação institucional de órgão, unidade e centro de custos, conforme a necessidade do usuário.

5.36. Permitir a inserção de dados adicionais possibilitando ao cliente informar novos campos para a classificação institucional, conforme a sua necessidade.

5.37. Permitir o cadastro de cargos integrado com a folha de pagamento.

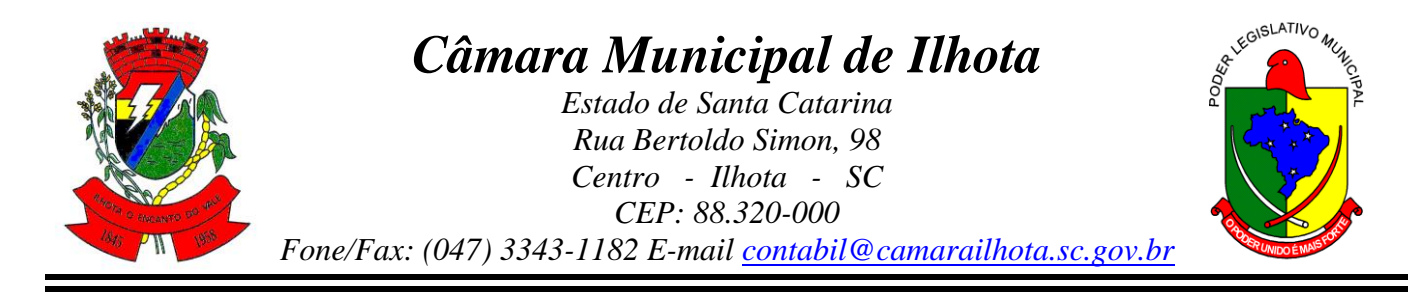

5.38. Permitir a criação dos quadros de cargos conforme a legislação ou estatuto da entidade, possibilitando agrupar os cargos que pertencem ao mesmo quadro de cargos conforme configurado no cadastro de cargos.

5.39. Permitir diversas configurações de férias e licença-prêmio por cargo.

5.40. Permitir a configuração ao direito do 13º salário aos funcionários alocados nos cargos.

5.41. Permitir informar o nível de escolaridade mínimo exigido para o cargo, informando ao usuário se for cadastrado algum servidor que não tenha o nível mínimo exigido.

5.42. Permitir o controle de níveis salariais do cargo.

5.43. Permitir a inserção de dados adicionais, possibilitando ao cliente informar novos campos para o cargo, conforme a sua necessidade.

5.44. Permitir o controle de vagas do cargo por secretaria.

5.45. Possibilitar informar os cursos exigidos para ocupar o cargo, assim como suas atribuições, as áreas de atuação e os planos previdenciários do cargo.

5.46. Registrar as movimentações de pessoal do servidor, tais como: alterações salariais, alterações de cargo, admissão, rescisão, aposentadoria, afastamentos.

5.47. Permitir o cadastro de atos que foram criados, colocando a data de criação, a data do vigor e as ementas que constituem o ato.

5.48. Possibilitar as informações dos processos de aposentadorias e pensões integrado com a folha de pagamento.

5.49. Registrar os históricos dos processos de requerimentos de aposentadorias e pensões.

5.50. Registrar automaticamente a movimentação de pessoal referente ao requerimento de aposentadorias e pensões.

5.51. Possibilitar o cadastro de pensionistas integrado com a folha de pagamento.

5.52. Possibilitar o controle de pensionistas permitindo indicar se a pensão é por morte ou judicial.

5.53. Permitir a inserção de representante legal do beneficiário menor ou incapaz.

5.54. Registrar automaticamente a movimentação de pessoal referente concessão de benefícios de pensão.

5.55. Permitir o cadastro de concursos públicos e processos seletivos para provimento de vagas de cargos públicos por meio de editais e critérios de aplicação de provas na área de conhecimento.

5.56. Permitir a separação dos candidatos por região, área, avaliações, candidatos, perfil do cargo concorrido a vaga.

5.57. Permitir o cadastro da forma como serão informados os resultados finais (aprovação e classificação) das avaliações do concurso público.

5.58. Permitir o cadastro de comissões avaliadora dos concursos e seus membros que irão participar sendo presidente, secretário ou membro.

5.59. Permitir o cadastro de pessoas que irão se candidatar a vaga do cargo publicada no edital do concurso informado, efetuando a avaliação dos candidatos do concurso ou processo seletivo.

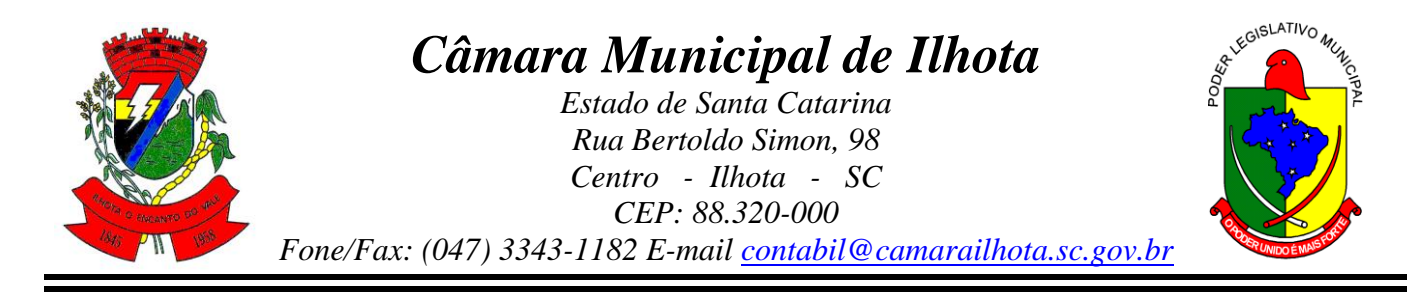

5.60. Possibilitar a indicação automática do sistema pela aprovação/reprovação e a classificação dos candidatos.

5.61. Permitir o cadastro dos locais que irão ser efetuadas as avaliações sobre os candidatos inscritos no concurso, bloco, sala e nº de ocupantes.

5.62. Permitir o cadastro das funções dos fiscais nas provas aplicadas nos concursos públicos.

5.63. Permitir o cadastro de atestados com informação do CID (Classificação Internacional de Doenças).

5.64. Permitir o controle dos atestados através de laudos médicos.

5.65. Possibilitar o controle por meio do laudo médico se o servidor já se encontra em readaptação pelo mesmo CID (Classificação Internacional de Doenças) do atestado.

5.66. Permitir no deferimento do laudo médico a geração automática de afastamentos.

5.67. Permitir a seleção de relatórios por tipo de atestado, possibilitando sua impressão agrupados ao momento do Cadastro de Laudos Médicos.

5.68. Possibilitar o agendamento e posterior registro de consultas e exames ocupacionais.

5.69. Permitir o cadastro de responsáveis pelos PPP – Perfil Profissiográfico Previdenciário

5.70. Oferecer a opção para agendamento de consultas e exames médicos.

5.71. Possibilitar o cadastro de acidentes de trabalho com registro dos dados do acidente, utilização ou não de equipamento de segurança, entrevista com o funcionário e testemunhas do acidente.

5.72. Possibilitar o cadastramento da ficha de avaliação médica "Anamnese", para fazer a entrevista de saúde do candidato a vaga da função na entidade.

5.73. Permitir o cadastro de médicos que faram parte da junta médica podendo ser composta por um ou vários médicos.

5.74. Permitir o cadastro ou vinculação pessoa jurídica como instituição médica.

5.75. Permitir o cadastro de acompanhamento das informações da avaliação da situação de saúde do funcionário, podendo ser submetido a exames, devido ao seu trabalho ou qualquer outro fator que o leve a ser examinado. Essas informações servem para gerar o PPP (Perfil Profissiográfico Previdenciário)

5.76. Permitir o cadastro dos fatores de risco a que se expõe um funcionário, servindo para a geração do PPP (Perfil Profissiográfico Previdenciário).

5.77. Permitir o registro das informações referentes às exposições a fatores de risco, que possam causar danos a saúde ou integridade dos funcionários, servindo para a geração do PPP (Perfil Profissiográfico Previdenciário).

5.78. Permitir o cadastro dos requisitos do Ministério do Trabalho para EPI (Equipamento de Proteção Individual). Essas informações servem para gerar o PPP (Perfil Profissiográfico Previdenciário).

5.79. Permitir o cadastro de período em que o funcionário desempenhou a função, ou seja, sua atividade profissional.

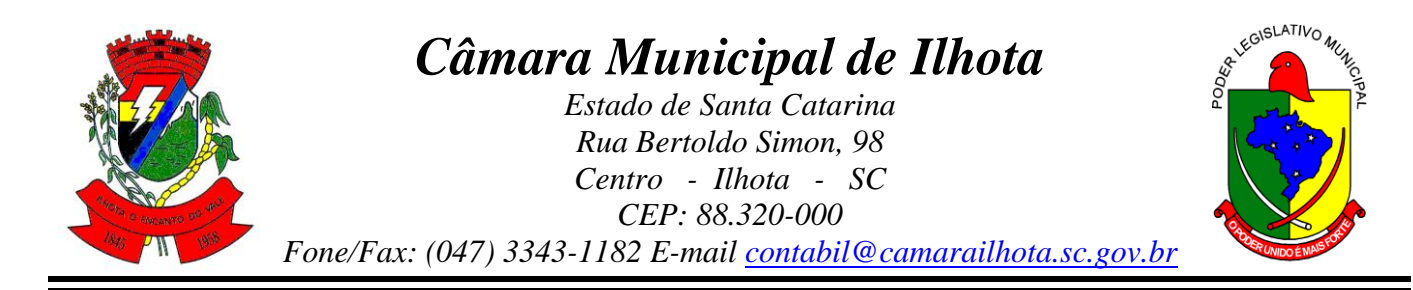

5.80. Permitir o cadastro de aquisição pela entidade de Equipamentos de Proteção Individual - EPI e Equipamento de Proteção Coletiva - EPC.

5.81. Permitir o controle do nível de escolaridade do servidor.

5.82. Permitir o controle de cursos e treinamentos do servidor.

5.83. Permitir o registro de solicitações realizadas pelo funcionário, estando a cargo do administrador aceitar ou recusar a solicitação.

5.84. Permitir o planejamento e execução de cursos de aperfeiçoamento com as seguintes características:

a) - Definir cronograma, carga horária e data da emissão de certificado

b) - Possibilitar a informação do ministrante

c) - Permitir identificar se o curso foi por iniciativa da empresa ou por solicitação dos próprios servidores.

5.85. Permitir o cadastro dos cursos que serão prestados pela entidade para treinamentos ou aperfeiçoamento dos colaboradores.

5.86. Permitir o cadastro de formações, ou seja, o conhecimento profissional das pessoas físicas.

5.87. Permitir o cadastro de avaliações de tipo estágio probatório, avaliação de desempenho e outras avaliações para os funcionários segundo a classificação que a entidade julgar necessário aplicar.

5.88. Possibilitar o controle das informações referente estágio probatório, avaliando o servidor perante o atingimento da média/somatório definido ou necessidade de geração de processos administrativos.

5.89. Permitir o cadastro na forma de avaliação do servidor que se encontra de acordo com o estatuto do órgão definindo um tipo de avaliação padrão e vinculando automaticamente ao servidor na sua admissão por concurso.

5.90. Permitir a definição de afastamentos para cada tipo de avaliação que poderão causar atrasos no período de avaliação do funcionário.

5.91. Permitir a definição para cada tipo de avaliação, afastamentos que não serão permitidos durante o período de avaliação.

5.92. Permitir a definição para cada tipo de avaliação quantidade de dias de afastamento necessários para gerar processo administrativo.

5.93. Permitir a definição para cada tipo de avaliação os motivos de faltas e a quantidade que poderá causar atraso no período de avaliação do funcionário, assim como quantos dias atrasará para a quantidade definida.

5.94. Permitir a definição de fatores ou quesitos para cada tipo de avaliação, como por exemplo de experiência, pontualidade, assiduidade, disciplina, proatividade, produtividade, responsabilidade e definir as faixas dos conceitos considerados.

5.95. Permitir o cadastro das comissões avaliadoras e os membros que irão participar dentro do período vigente informado.

5.96. Possibilitar o cadastro das avaliações que o funcionário teve participação nos ciclos de avaliação, bem como, o parecer do RH e feedback do funcionário.

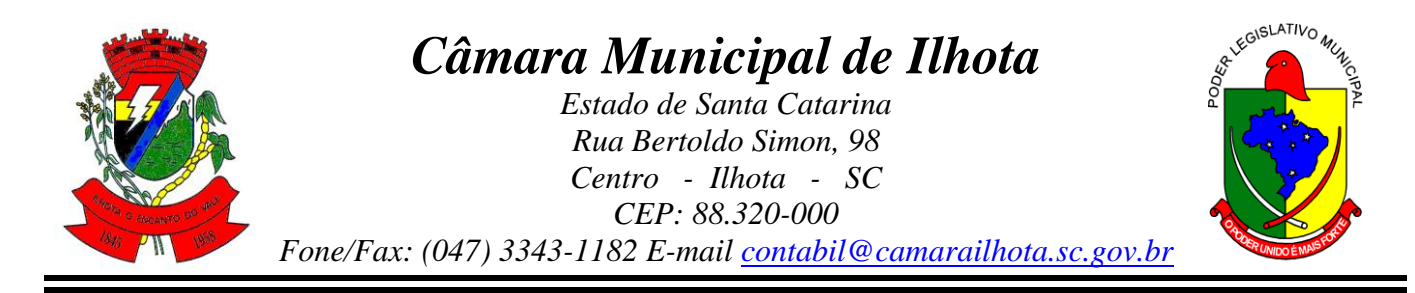

5.97. Permitir o cadastro das pessoas que serão apresentadas na publicação dos resultados na divulgação das avaliações.

5.98. Permitir a parametrização se as faltas deverão impactar em Férias, 13° Salário e desconsiderar nas prorrogações nas rotinas de avaliações.

5.99. Possibilitar a configuração da inserção automática destes empréstimos através da leitura do arquivo enviado pelos bancos.

5.100. Controlar as funções dos servidores com possibilidade de geração automática da gratificação por exercício da função.

5.101. Registrar automaticamente a movimentação de pessoal referente as funções gratificadas exercidas pelo servidor, através da informação do ato.

5.102. Possibilitar o cadastro dos períodos para aquisição de licença-prêmio, assim como os respectivos períodos de gozo da licença-prêmio.

5.103. Permitir o uso de tempo de serviço anterior averbado na contagem do período de aquisição da licença-prêmio.

5.104. Registrar automaticamente a movimentação de pessoal referente ao gozo de licençaprêmio do servidor, através da informação do ato.

5.105. Possibilitar a prorrogação do período da licença-prêmio, inclusive colocar períodos de carência, conforme os afastamentos apresentados na configuração de licença-prêmio.

5.106. Possibilitar o cadastro dos períodos para aquisição de adicional.

5.107. Permitir a configuração do uso de tempos anteriores averbados, para cada período de adicional do funcionário.

5.108. Registrar automaticamente a movimentação de pessoal referente a concessão de adicional ao servidor, através da informação do ato.

5.109. Possuir controle de compensação horas, permitindo o controle de:

- **a)** Dias de gozo de férias que o funcionário trabalhou
- **b)** Gozo de dias de férias que o funcionário tem a ver
- **c)** Dias de gozo de férias e licença-prêmio que o funcionário trabalhou
- **d)** Gozo de dias de férias e licença-prêmio que o funcionário tem a ver
- **e)** Dias facultativos que o funcionário trabalhou
- **f)** Gozo de dias facultativos que o funcionário tem a ver
- **g)** Folgas para compensar em férias
- **h)** Compensação de folgas no período de gozo de férias
- **i)** Abono pecuniário de férias do funcionário
- **j)** Horas extras a ver do funcionário
- **k)** Compensação de horas extras do funcionário
- **l)** Pagamento de horas extras do funcionário
- **m)** Abono pecuniário de licenças-prêmio do funcionário.
- 5.110. Possibilitar o controle das emissões de autorizações de diárias.

5.111. Possibilitar a identificação o tipo da transferência entre cedência ou recebimento do servidor.

5.112. Possibilitar a geração das informações de transferência para o Tribunal de Conta.

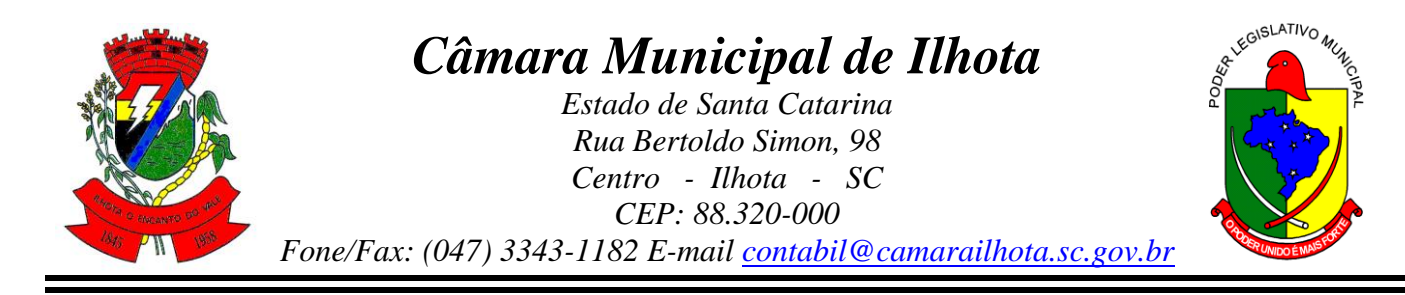

5.113. Permitir o registro automático da movimentação de pessoal referente as transferências do servidor, discriminando-as em cessões ou recebimentos de servidores.

5.114. Permitir a configuração de quais afastamentos ou avaliações podem levar a geração dos processos administrativos.

5.115. Permitir manter gravado a seleção e filtros de relatórios rotineiros.

5.116. Permitir as configurações de diferentes formas de contagem de períodos de licençaprêmio por cargo.

5.117. Permitir a configuração do período para a aquisição da licença-prêmio em anos ou em dias.

5.118. Permitir a configuração do período de gozo da licença ao ser lançado como um afastamento e qual o tipo do afastamento.

5.119. Possibilitar a configuração de quais afastamentos e qual a quantidade de dias afastados faz com que o período de aquisição de licença-prêmio do funcionário seja cancelado ou postergado.

5.120. Possibilitar a configuração de quais motivos e quantidades de faltas fazem com que o período de aquisição de licença-prêmio do funcionário seja cancelado ou postergado.

5.121. Permitir as configurações de diferentes formas de contagem de períodos para a aquisição de adicionais.

5.122. Permitir a utilização dos tempos de experiências anteriores para mais de uma matrícula atual do servidor.

5.123. Permitir a utilização dos tempos ainda não averbados de contratos anteriores para mais de uma matrícula atual do servidor.

5.124. Possibilitar a configuração de quais afastamentos e qual a quantidade de dias afastados faz com que o período de aquisição de adicional do funcionário seja cancelado ou postergado.

5.125. Possibilitar a configuração de quais motivos de faltas e qual a quantidade de faltas faz com que o período de aquisição de adicional do funcionário seja cancelado ou postergado.

5.126. Possibilidade de possuir cinco tipos diferentes de aposentadoria: Tempo de Serviço, Idade, Invalidez, Compulsória, Especial (Professor).

5.127. Permitir a parametrização dos tempos mínimos necessários para o cálculo da aposentadoria para cada tipo de aposentadoria.

5.128. Permitir o registro do valor do piso e do teto salarial para o pagamento de aposentadorias indicados para um período.

5.129. Proporcionar o controle automático dos períodos de aquisição de adicionais conforme as configurações.

5.130. Proporcionar o controle dos períodos de aquisição de licenças-prêmio conforme as configurações da licença-prêmio.

5.131. Oportunizar o controle dos afastamentos do funcionário, integrado com a folha de pagamento do mesmo.

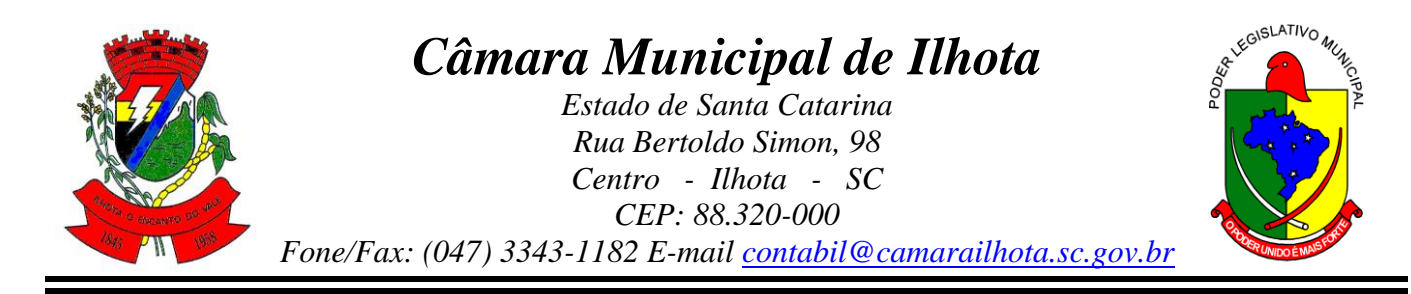

5.132. Propiciar o registro automático da movimentação de pessoal referente aos afastamentos do funcionário, por meio da informação do ato.

5.133. Possibilitar o encerramento do concurso para não ocorrer alterações das informações e candidatos que participaram a fim de serem admitidos como funcionários.

5.134. Permitir o controle do nível de escolaridade do servidor.

5.135. Viabilizar a efetuação do encerramento dos cursos oferecidos pela entidade aos funcionários

5.136. Permitir os registros dos tempos referentes a contratos rescindidos anteriormente, experiências anteriores e averbações que devem ser contados para adicionais, licençasprêmio ou tempo de serviço.

5.137. Permitir o registro dos históricos salariais do servidor.

5.138. Possibilitar o registro automático da movimentação de pessoal referente as alterações salariais do servidor por meio da informação do ato.

5.139. Possibilitar o registro do histórico de alterações de cargo do servidor.

5.140. Permitir a geração das despesas referentes aos planos de saúde no período informado cadastrando nas despesas do funcionário.

5.141. Propiciar a importação dos planos de saúde com todas as informações de contrato, abrangência, valor atual do plano da operadora para o cadastro de despesa de plano de saúde do funcionário.

5.142. Propiciar a geração das avaliações para os funcionários que estiverem com a configuração estabelecida.

5.143. Propiciar a geração das avaliações de estágio probatório, avaliação 360º, avaliação de desempenho, avaliações extraordinárias e outras avaliações para os funcionários conforme a necessidade da entidade.

5.144. Possibilitar aos processos executados serem realizados automaticamente pela rotina de agendamento da execução da rotina.

5.145. Possibilitar a emissão dos relatórios referentes aos dados cadastrais de planos de saúde.

5.146. Permitir a emissão de relatórios cadastrais por pessoa, dependentes, experiências anteriores, averbações e bolsas de estudo.

5.147. Possibilitar a emissão de relatórios referente a pessoa, compreendendo as informações de dependentes, experiências anteriores, averbações para aposentadoria, licença-prêmio, adicionais de tempo de serviço e bolsa de estudo.

5.148. Permitir a emissão de relatórios cadastrais dos funcionários:

- **a)** Funcionários
- **b)** Ficha Cadastral
- **c)** Aniversariantes
- **d)** Substituídos
- **e)** Períodos Aquisitivos
- **f)** Programação de Férias
- **g)** Descontos em Férias

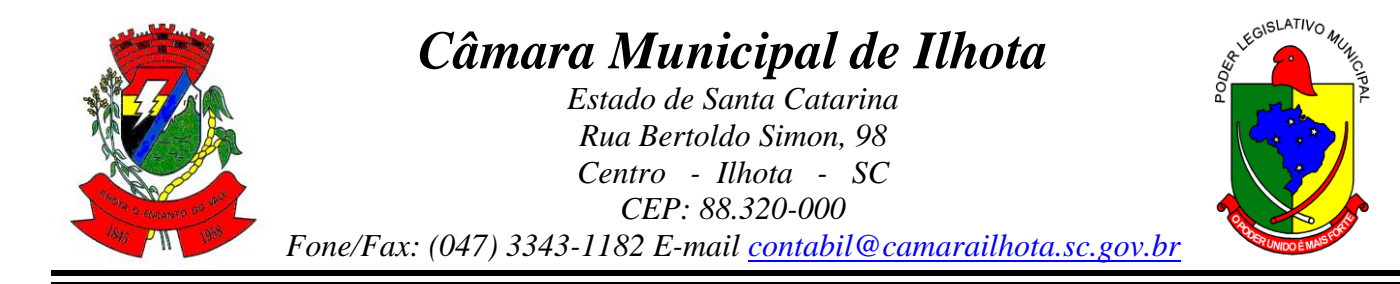

- **h)** Dados Adicionais
- **i)** Dependentes
- **j)** Locais de trabalho
- **k)** Estagiários
- **l)** Ocorrências dos funcionários
- **m)** Afastamentos
- **n)** Cargos Comissionados ou em funções Gratificadas.

5.149. Permitir a emissão de diversos modelos de relatórios com informações específicas dos servidores.

5.150. Permitir a emissão de relatório da programação de férias dos funcionários, exibindo todos os períodos de aquisição de férias, períodos de gozo, dias de abono e forma de pagamento.

5.151. Possibilitar a emissão de relatórios cadastrais da estrutura da entidade e distribuição de cargos:

- **a)** Grupos Funcionais
- **b)** Organogramas
- **c)** Locais de Trabalho
- **d)** Tipos de Administração
- **e)** Sindicatos
- **f)** Tipos de Cargos
- **g)** Cargos
- **h)** Planos e níveis Salariais
- **i)** Horários
- **j)** Feriados

5.152. Possibilitar a emissão de relatórios cadastrais referente movimentação de pessoal:

- **a)** Tipos de Movimentação de Pessoal
- **b)** Tipos de atos
- **c)** Fontes de Divulgação
- **d)** Atos
- **e)** Movimentação de Pessoal
- **f)** Naturezas dos Textos Jurídicos
- 5.153. Possibilitar a emissão de relatórios cadastrais referentes pensões:
- **a)** Aposentadorias e Pensões
- **b)** Beneficiários
- **c)** Pensionistas
- **d)** Dados Adicionais

5.154. Possibilitar a emissão de relatórios cadastrais referente aos concursos públicos, processos seletivos e as informações pertinentes a este recurso:

- 5.155. Locais de avaliação
- **a)** Avaliações
- **b)** Funções dos fiscais

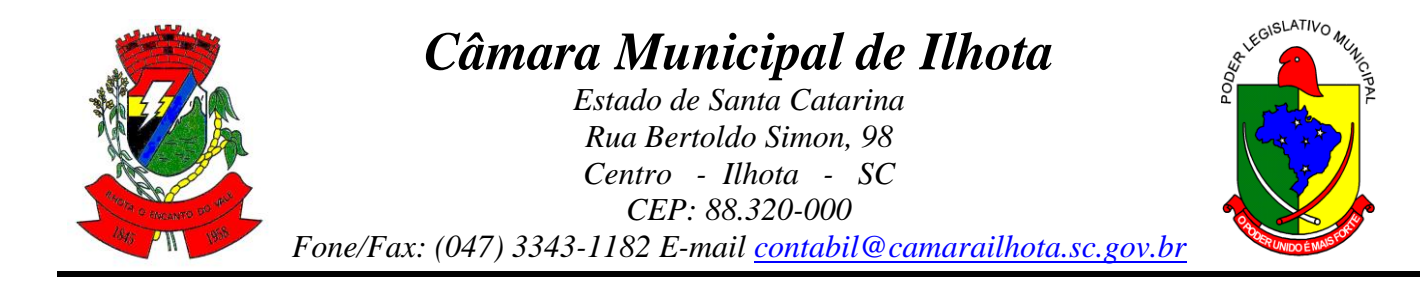

- **c)** Comissões dos concursos
- **d)** Concursos Públicos e Processos Seletivos
- **e)** Candidatos
- **f)** Gabaritos
- **g)** Dados Adicionais

5.156. Possibilitar a emissão de relatórios cadastrais referente Medicina e Segurança do Trabalho:

- **a)** Acidentes de trabalho
- **b)** Tipos de atestados
- **c)** Atestados
- **d)** CAT E CAS
- **e)** Juntas Médicas
- **f)** Laudos Médicos
- **g)** Instituições Médicas
- **h)** Tipos de Consultas/Exames Médicos
- **i)** Agendamentos de Consultas e Exames
- **j)** Monitoração Biológica
- **k)** Registros Ambientais Fatores de Risco
- **l)** P.P.P Perfil Profissiográfico Previdenciário
- **m)** CIPA
- **n)** Anamnese
- **o)** Controle de Entrega de E.P.I.
- **p)** Controle de Equipamentos

5.157. Possibilitar a emissão da ficha de avaliação médica "Anamnese", preenchendo a entrevista de saúde do candidato a vaga da função na entidade

5.158. Permitir a emissão de relatórios cadastrais referente aos cursos e formações:

- **a)** Cursos
- **b)** Formações
- **c)** Pessoas Cursos e Formações
- **d)** Funcionários Solicitações de Cursos
- **e)** Funcionários Planejamento de Cursos
- 5.159. Permitir a emissão de relatórios cadastrais referente as avaliações:
- **a)** Conceitos
- **b)** Fatores
- **c)** Tipos de Avaliações
- **d)** Comissões de Avaliação
- **e)** Tipo de Comissões de Avaliações
- **f)** Áreas de Atuação
- **g)** Publicações das pessoas
- **h)** Tipos de Publicações
- 5.160. Permitir a emissão de relatórios cadastrais referente Controles de:

# *Câmara Municipal de Ilhota*

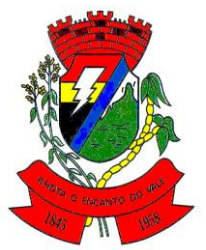

*Estado de Santa Catarina Rua Bertoldo Simon, 98 Centro - Ilhota - SC CEP: 88.320-000*

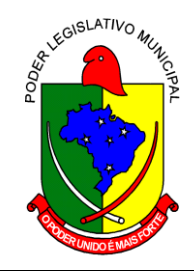

*Fone/Fax: (047) 3343-1182 E-mail [contabil@camarailhota.sc.gov.br](mailto:contabil@camarailhota.sc.gov.br)*

- **a)** Faltas
- **b)** Empréstimos
- **c)** Diárias
- **d)** Transferências
- **e)** Adicionais
- **f)** Licenças-prêmio
- **g)** Funções dos Funcionários
- **h)** Compensação de Horas
- 5.161. Permitir a emissão de relatórios cadastrais referentes parametrizações:
- **a)** Vínculos Empregatícios
- **b)** Tipos de Afastamentos
- **c)** Tipos de Salário-Família
- **d)** Organograma
- **e)** Naturezas dos Tipo das Diárias
- **f)** Tipos de Diárias
- **g)** Distâncias
- **h)** Adicionais
- **i)** Configurações de Licenças-prêmio
- **j)** Aposentadorias
- **k)** Funções
- **l)** Motivos de Alterações de Áreas de Atuação, cargos, faltas
- **m)** Motivos de Alterações Salariais e de Consultas Médicas
- **n)** Responsáveis
- 5.162. Permitir a sintetização em um único relatório toda a ficha funcional do servidor, configurando quais das seguintes informações devem ser exibidas:
- **a)** Ficha cadastral
- **b)** Acidentes de trabalho
- **c)** Adicionais
- **d)** Afastamentos
- **e)** Resumo afastamentos
- **f)** Aposentadorias e pensões
- **g)** Atestados
- **h)** Atos
- **i)** Beneficiários
- **j)** Dependentes
- **k)** Controles de Faltas, Empréstimos, Transferências, Adicionais e Diárias
- **l)** Substituições a outros servidores
- **m)** Contratos de vínculos temporários com a entidade
- **n)** Funções
- **o)** Alterações salariais e de cargos
- **p)** Licenças-prêmio e Averbações

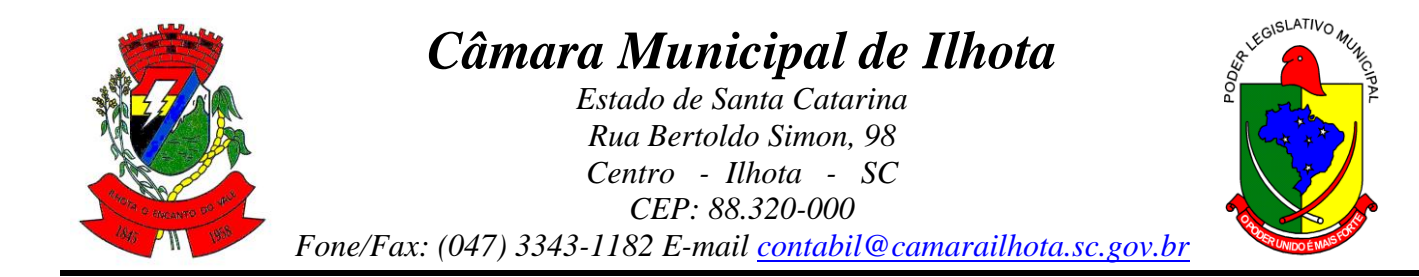

- **q)** Locais de trabalho
- **r)** Ocorrências (atos de elogio, advertência ou suspensão)
- **s)** Períodos aquisitivos
- **t)** Utilização de vales mercado e vale transporte
- **u)** Cursos
- **v)** Compensação de horas
- **w)** Avaliações Funcionais
- 5.163. Permitir a emissão de relatórios das avaliações referente a:
- **a)** Fichas de Avaliação
- **b)** Avaliações Expiradas
- **c)** Processos Administrativos
- **d)** Avaliações do Funcionário
- **e)** Microciclos Prorrogados

5.164. Possibilitar a efetuação do cálculo de benefícios de aposentadorias com base na média dos 80% maiores salários conforme legislação vigente, de acordo com o tipo de aposentadoria.

5.165. Permitir a configuração de cabeçalho e rodapé para quaisquer relatórios emitidos, permitindo inclusive a inserção de comentários

5.166. Possibilitar a emissão do relatório demonstrativo de tempo em que o funcionário trabalhou na entidade ou em qualquer outra empresa, indicando o tempo bruto, as faltas e licenças, o tempo líquido e ainda o tempo derivado de averbações de tempo fictício.

5.167. Possibilitar a emissão do relatório de frequência compreendendo a quantidade de dias trabalhados analisando-os mensalmente.

5.168. Possibilitar a emissão da listagem dos funcionários e suas alterações de cargos e funções.

5.169. Permitir a emissão da listagem dos funcionários e suas mudanças de secretarias e localizações físicas (locais de trabalho).

5.170. Permitir a emissão da listagem das alterações de cargos dos funcionários dentro de um período selecionado.

5.171. Permitir a reestruturação da classificação institucional de um exercício para outro.

5.172. Permitir a cópia de funcionários demitidos para realizar a readmissão individual em lote.

5.173. Possibilitar a alteração de informação nos dados dos históricos de funcionário, beneficiário, autônomo ou cargos de forma coletiva otimizando o trabalho do usuário.

5.174. Possibilitar o uso da calculadora de Datas e Horas.

5.175. Permitir a readmissão em massa ao realizar a cópia dos funcionários demitidos, possibilitando o cadastramento de funcionários idênticos aos funcionários já demitidos sem a necessidade redigitar todos os dados.

5.176. Permitir a unificação de pessoas e de cadastros.

5.177. Possibilitar a exclusão do número do CPF para não ocorrer duplicação do registro no banco de dados.

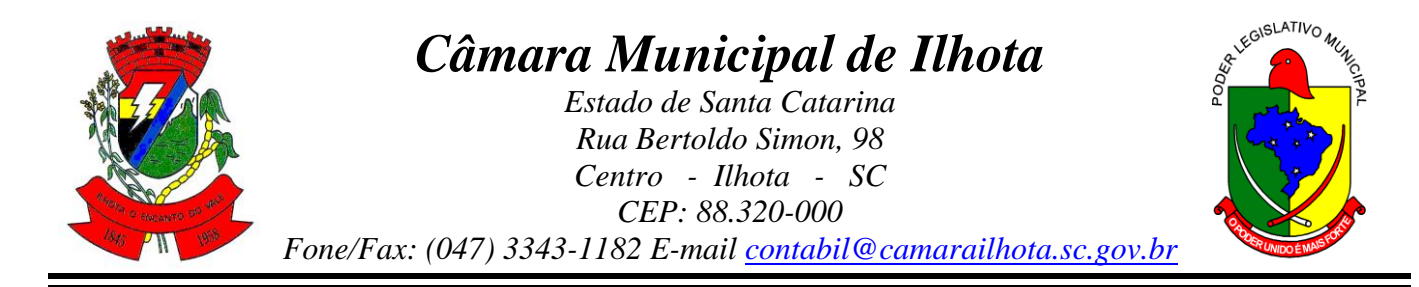

5.178. Possibilitar a alteração referente a data de início ou final do período aquisitivo de férias do funcionário.

5.179. Permitir a consulta rápida dos cadastros.

5.180. Permitir o acesso ao conteúdo de ajuda, suporte e pesquisas das funcionalidades.

5.181. Permitir a realização de consultas rápidas dos códigos ou nomes dos registros.

5.182. Permitir o cadastro ou visualização do mesmo de determinadas aplicações.

5.183. Permitir a emissão de relatórios do sistema por meio do cadastro da funcionalidade.

5.184. Permitir a realização de consultas sobre as situações ocorridas com o funcionário desde sua admissão.

5.185. Permitir a consulta dos cálculos efetuados de acordo com a competência informada e o processamento para cada funcionário.

5.186. Permitir a consulta dos contratos, períodos e situações que a pessoa se encontra nos registros informados.

5.187. Permitir o cálculo das datas possibilitando conversões.

5.188. Possibilitar a realização de cálculos por meio da calculadora ou o uso do teclado.

5.189. Permitir o acesso a atalhos na tela inicial do sistema para cadastros, processos e relatórios, bem como, inclusão e novos.

5.190. Permitir o cadastro de servidores com todos os campos exigidos pelo Ministério do Trabalho e Emprego, dispensando o livro de registro dos servidores, conforme Portaria nº 41, de 28 de março de 2007.

5.191. Permitir a configuração de movimentações de pessoal, conforme a solicitação do Tribunal de Contas.

5.192. Possibilitar o cadastro de comunicação de acidente de trabalho para posterior emissão da Comunicação de Acidente de Trabalho - CAT para o INSS.

5.193. Possibilitar o cadastro de grupos de prevenção de acidentes de trabalho, em conformidade com a Portaria nº 1.121, de 8 de novembro de 1995.

5.194. Propiciar o controle de transferência de funcionários com ou sem ônus para a entidade, atendendo as exigências legais do eSocial.

5.195. Possibilitar a emissão do Perfil Profissiográfico Previdenciário – PPP, baseado no histórico do servidor, conforme o layout da Previdência Social.

### **6. PORTAL DA TRANSPARÊNCIA**

6.1. O Portal da Transparência deverá permitir a integração de dados de forma automática ou ainda ou através de arquivos de intercâmbio de informações com os sistemas de Contabilidade Pública, Compras e Licitações, Patrimônio, Folha de Pagamento, Recursos Humanos.

6.2. Permitir a utilização do sistema via Web Browser.

- 6.3. Permitir a seleção do estado e município através do filtro específico para cada um.
- 6.4. Permitir ativar modo de alto contraste para facilitar acesso a deficientes visuais.

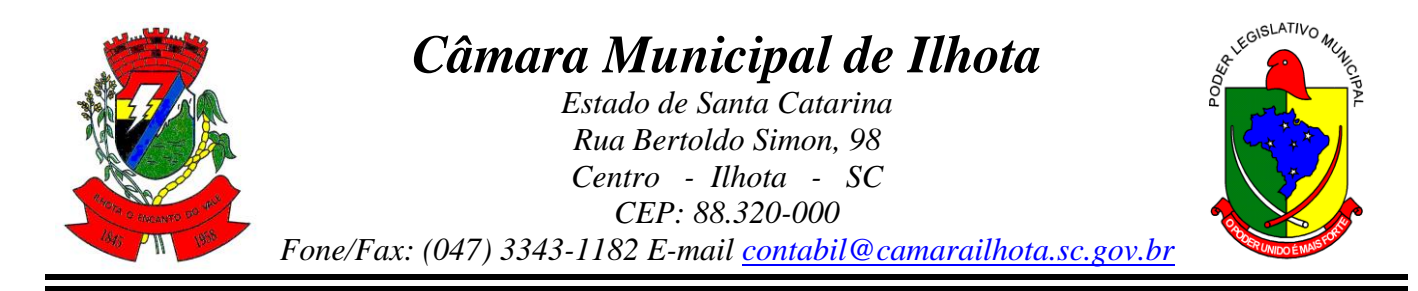

6.5. Permitir ativar zoom para facilitar acesso a deficientes visuais ou com alguma dificuldade visual.

6.6. Possuir uma ferramenta de busca afim de listar as consultas que tiverem em sua descrição do título, palavras coincidentes com a o termo digitado para pesquisar.

6.7. Possuir uma ferramenta que oriente os cidadãos quanto à navegação do sistema, bem como facilitar a busca pela informação desejada.

6.8. Possuir uma ferramenta que possibilita ao usuário leigo o entendimento de termos técnicos utilizados nas páginas do sistema.

6.9. Permitir consulta Despesas, Veículos, Patrimônio, Almoxarifado, Licitações, Compras, Contratos, Pessoal, Demonstrativos contábeis, Contas Públicas.

6.10. Possuir uma seção específica que permite a exibição das informações das despesas da entidade. As informações da execução da despesa podem ser analisadas com base nos seguintes relatórios:

- a) Despesas por credor;
- b) Execução de programas;
- c) Gastos diretos por despesas;
- d) Gastos diretos por órgão;
- e) Transferências financeiras a terceiros;
- f) Empenhos a pagar por ordem cronológica;
- g) Despesas com diárias e passagens por credor;
- h) Execução de despesas;
- i) Gastos diretos de governo;
- j) Gastos diretos por favorecidos;
- k) Gastos diretos por projeto/atividade;
- l) Despesas empenhadas, liquidadas e/ou pagas;
- m) Despesas com diárias e passagens;
- n) Despesas com cartão corp. e suprimento de fundos.

6.11. Possuir uma seção específica que permite a consulta da relação dos veículos da entidade, com informações como o setor qual pertence, ano, placa e tipo, isto é, um carro, ônibus, máquinas e outros.

6.12. Possuir uma seção específica para demonstração da composição dos bens que compõe o ativo imobilizado da entidade, além de possibilitar o acompanhamento das baixas dos bens (venda, desuso, extravio, obsolescência), com informações como a data de aquisição e o valor de aquisição.

6.13. Possuir uma seção específica que permite obter informações do controle físico e financeiro de entradas e saídas de materiais dos estoques da entidade.

6.14. Possuir uma seção específica que permite a exibição das licitações realizadas pela entidade, juntamente com as etapas do processo, as modalidades, empresas ganhadoras, perdedoras, mercadorias com suas respectivas quantidades e cotações de cada participante, além dos responsáveis legais das empresas e a relação dos fornecedores impedidos de

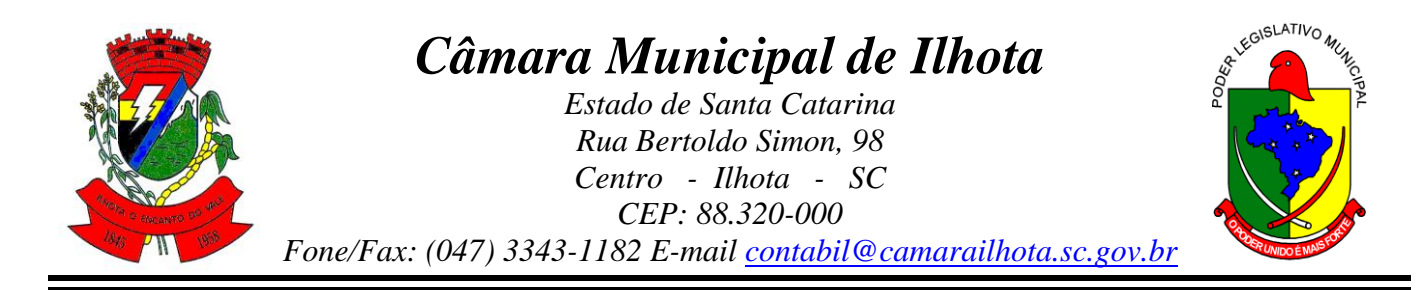

licitar. Possibilitar também a publicação dos documentos legais tais como editais, avisos, retificações vinculadas ao certame.

6.15. Possuir uma seção específica que permite a exibição todas as compras de pequena monta realizadas pela entidade através das compras diretas.

6.16. Possuir uma seção específica que permite a exibição dos itens contratuais dos seus fornecedores de bens e serviços contratados pela entidade. Permitir também a publicação do contrato, na sua íntegra, para a visualização completa do documento bem como aditivos e outros possíveis documentos adicionais.

6.17. Possuir uma seção específica que apresenta a relação dos cargos e salários dos servidores da entidade, os valores calculados da folha de pagamento separando-os por entidade, secretaria, organograma, lotação e classificação, conforme seus respectivos planos de carreira.

6.18. Possuir uma seção específica que possibilite a visualização dos demonstrativos contábeis da entidade, com as seguintes consultas:

- **a)** Convênios;
- **b**) Transferências financeiras entre entidades governamentais;
- **c)** Transferências voluntárias;
- **d)** Despesas extra orçamentárias;
- **e)** Movimentação de contas correntes bancárias.

6.19. Possuir uma seção específica para exibição dos Relatórios de Gestão Fiscal e o Relatório Resumido da Execução Orçamentária, ambos compostos de uma série de demonstrativos contábeis, publicados em bases mensais, bimestrais, quadrimestrais, semestrais e anuais, conforme princípio constitucional da publicidade, a Lei de Responsabilidade Fiscal (LRF) e a Lei n. º 9.755/98.

6.20. Possuir uma seção específica para a consulta de publicações diversas (e opcionais) por parte da entidade. A seção permitirá a customização dos links e do título dos mesmos para que esteja da forma mais adequada segundo interpretação da entidade.

6.21. Possuir uma seção específica de acesso à informação que possibilita ao cidadão efetuar questionamentos através de um canal direto com a entidade. Esta solicitação pode ser somente digital ou protocolizada em meio físico se for de interesse da entidade.

6.22. Possuir uma seção específica de acesso à informação que possibilita consultar um relatório com estatística dos pedidos de informação já solicitados, os atendidos prorrogados, deferidos e indeferidos. Além disso, informar o quantitativo de solicitações, bem como o detalhamento de pedidos solicitados por sexo, profissão, escolaridade e localização geográfica.

6.23. Permitir o cadastro de usuários com caráter de administrador os quais terão acesso à área administrativa do sistema para realizar toda a configuração do mesmo.

6.24. Permitir o envio de e-mail que notifique o administrador e/ou responsável pela transparência ativa da entidade sobre atualização e última geração de carga para o sistema. O e-mail também notifica se há atraso de atualização dos dados.

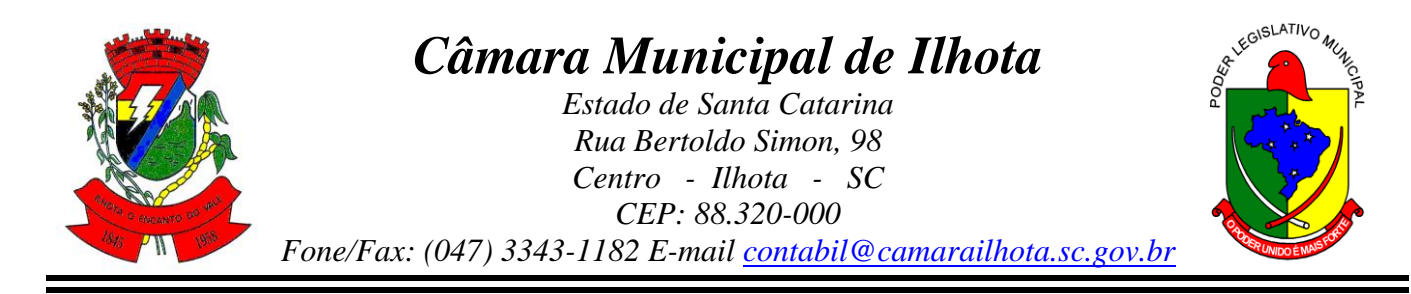

6.25. Possibilitar ao usuário realizar o relacionamento entre documentos e seus respectivos contratos ou processo licitatórios, para posterior exibição na consulta de contratos ou licitação.

6.26. Permitir o cadastro de IPs para upload das cargas de dados, a fim de impedir que os envios de informações não sejam realizados fora dos IPs cadastrados.

6.27. Permitir o cadastro dos dados da entidade, como endereço, contato, setores e responsáveis, além da possibilidade de inclusão de imagem do brasão do município.

6.28. Permitir o cadastro de links para que a eles sejam vinculados a relatórios conforme a necessidade da entidade. Estes relatórios devem ser disponibilizados às consultas de publicações opcionais.

6.29. Permitir o cadastro dos relatórios previstos na Lei de Responsabilidade Fiscal (LRF) e a Lei n. º 9.755/98, conhecidos por pertencerem aos relatórios das Contas Públicas.

6.30. Permitir o cadastro de setor (es) responsável (eis) pelo acesso à informação para que as solicitações sejam efetuadas a elas, além de exibir os dados juntamente com as informações da entidade.

6.31. Permitir o cadastramento de motivos para a negação dos pedidos de acesso à informação.

6.32. Possibilitar o cadastro de perguntas frequentes as quais reúnem respostas às perguntas mais comuns que os internautas do sistema fazem acerca do mesmo.

6.33. Possibilitar o cadastro de termos e seus respectivos significados para que usuários leigos, ao navegarem pelas páginas do sistema, possam entendê-los.

6.34. Permitir a parametrização para exibir ou não o cabeçalho e rodapé da entidade.

6.35. Permitir que seja aplicada uma máscara aos CPF's e CNPJ's, a fim de que sejam ocultados, conforme configuração da máscara, nos resultados das consultas em que os mesmos aparecem. As máscaras podem ser configuradas por município e para cada alteração fica registrado o seu responsável.

6.36. Permitir que o usuário realize as configurações para quais consultas deseja exibir, de todos os sistemas estruturantes, para a (s) entidade (s) vinculada (s) a ele.

6.37. Permitir que as informações consultadas pelo cidadão possam ser exportadas em diferentes formatos como PDF, ODT, ODS e CSV, utilizando filtros disponibilizados para cada série de dados.

6.38. Permitir o cadastro de uma mensagem a ser apresentada ao internauta quanto à ausência de informação da consulta por ele realizada, pelo fato da entidade não ter fatos geradores para apresentar tais informações.

6.39. Permitir o cadastro de uma mensagem a ser apresentada ao internauta quando a consulta por ele realizada não apresentar nenhuma informação, com base nos filtros de busca estabelecidos.

6.40. Permitir o cadastro de uma mensagem a ser apresentada ao internauta referente à última atualização dos dados processados pelo sistema.

6.41. Permitir o cadastro de uma mensagem de justificativa a ser apresentada ao internauta, informando que a entidade não possui ou deixou de utilizar o sistema

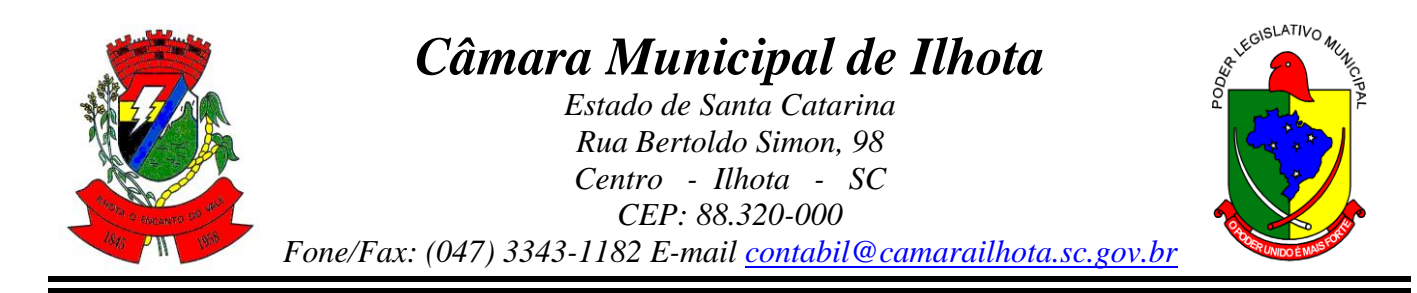

estruturante, ou outra justificativa que possibilite a atualização diária de cargas de dados do sistema.

6.42. Possuir uma seção específica que permite a parametrização das informações que serão exibidas, no momento das consultas, aos cidadãos quanto a relação dos veículos da entidade, com informações como o setor qual pertence, ano, placa e tipo.

6.43. Possuir uma seção específica que permite a parametrização das informações que serão exibidas, no momento das consultas, aos cidadãos quanto aos bens que compõe o ativo imobilizado da entidade, além de possibilitar o acompanhamento das baixas dos bens (venda, desuso, extravio, obsolescência), com informações como a data e o valor de aquisição, bem como a localização dos bens.

6.44. Possuir uma seção específica que permite a parametrização das informações que serão exibidas, no momento das consultas, aos cidadãos quanto ao controle físico e financeiro de entradas e saídas de materiais dos estoques da entidade.

6.45. Possuir uma seção específica que permite a parametrização das informações que serão exibidas, no momento das consultas, aos cidadãos quanto às licitações, contratos e compras diretas realizadas pela entidade. Nas parametrizações poderão serem configuradas as informações sobre:

**a)** Licitações juntamente com as etapas do processo, as modalidades, empresas ganhadoras e perdedoras, as mercadorias/serviços, além dos responsáveis legais das empresas participantes;

- **b)** Fornecedores impedidos de licitar;
- **c)** Contratos firmados pela entidade;
- **d)** Compras diretas.

6.46. Possuir uma seção específica que permite a parametrização das informações que serão exibidas, no momento das consultas, aos cidadãos quanto a informações de pessoal da entidade. Nas parametrizações poderão serem configuradas as informações sobre:

- **a)** Quadro de pessoal;
- **b)** Servidores inativos;
- **c)** Servidores contratados/temporários;
- **d)** Estagiários;
- **e)** Níveis Salariais;
- **f)** Agentes políticos;
- **g)** Servidores/empregados ativos;
- **h)** Servidores efetivos;
- **i)** Servidores comissionados;
- **j)** Total da folha de pagamento;
- **k)** Servidores cedidos/recebidos;
- **l)** Autônomos.

6.47. As configurações permitem que os cargos e salários existentes dos servidores, exibe os valores calculados da folha de pagamento separando por entidade, secretaria, organograma, lotação, classificação dos servidores conforme seus respectivos planos de

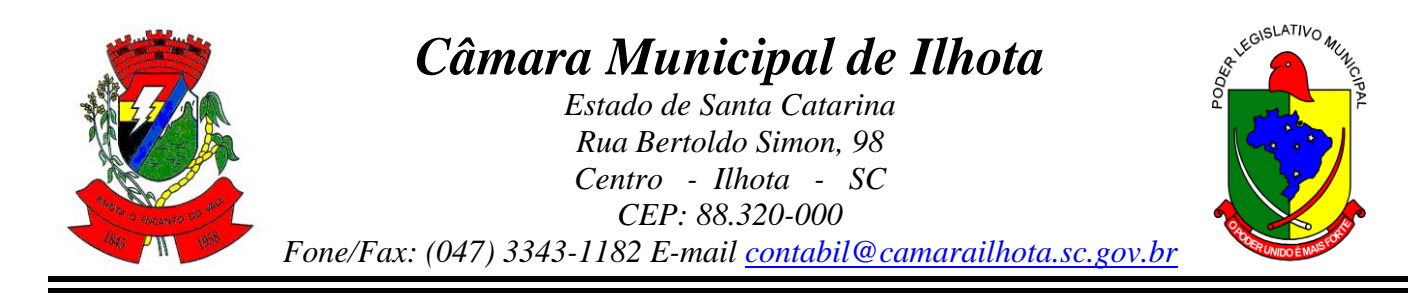

carreira. Parametrizar as informações funcionais dos servidores, verificando sua remuneração, trocas de cargos, transferências por cessão a outras entidades ou funções."

6.48. Permitir personalizar os níveis de detalhamento das consultas.

6.49. Possibilitar a exibição ou não, para cada relatório previsto na LRF e Resumidos da Execução Orçamentária, os dados do município, da câmara ou para ambos. Além disso, permitir a seleção do ano a partir do qual os dados poderão ser visualizados pelos cidadãos, bem como a opção de exportar os dados.

6.50. Possuir um mecanismo de segurança para a validação entre a aplicação e os sistemas estruturantes, afim de garantir que a carga de dados aconteça seguramente entre as partes através desta validação.

6.51. Possuir uma seção específica que ofereça links que possibilitem a entidade divulgar a sua página da transparência através de tais links disponíveis em outros sítios.

6.52. Possuir uma seção específica que seja possível consultar e atender aos questionamentos e solicitações de informação realizados pelo internauta.

6.53. Possuir uma seção específica que seja possível consultar as cargas de dados oriundos dos sistemas estruturantes para gerenciamento, controle e tratamento de eventuais inconsistências no processo de envio.

6.54. Possuir uma seção específica que seja possível consultar todas as consultas já efetuadas no sistema, com a possibilidade de filtrar por consultas específicas afim de verificar todo o acesso do sistema e as consultas mais solicitadas.

### **7. E-SOCIAL**

7.1. O software de E-Social deverá permitir a **integração de dados** de forma automática ou ainda através de arquivos de intercâmbio de informações **com o sistema de Folha de** 

## **Pagamento.**

7.2. Permitir a utilização do sistema via Web Browser.

7.3. Permitir o cadastro e manutenção de Schemas, que representam os layouts de cada projeto.

7.4. Permitir o cadastro e manutenção de scripts de validação, vinculando ao layout, que por sua vez estará vinculado a um projeto.

7.5. Permitir a definição da URL que faz a comunicação da estrutura de dados com o serviço disponibilizado em outros sistemas da contratada, para importar os dados para WEB.

7.6. Permitir a consulta de dependências entre layouts, apresentando a hierarquia de geração dos arquivos.

7.7. Permitir a vinculação da API (Interface de Programação de Softwares) com um layout do projeto.

7.8. Permitir a configuração de dependência entre layouts para geração de informações.

7.9. Permitir a consulta dos dados integrados entre o sistema proprietário e o sistema eSocial para ajustes posteriores.

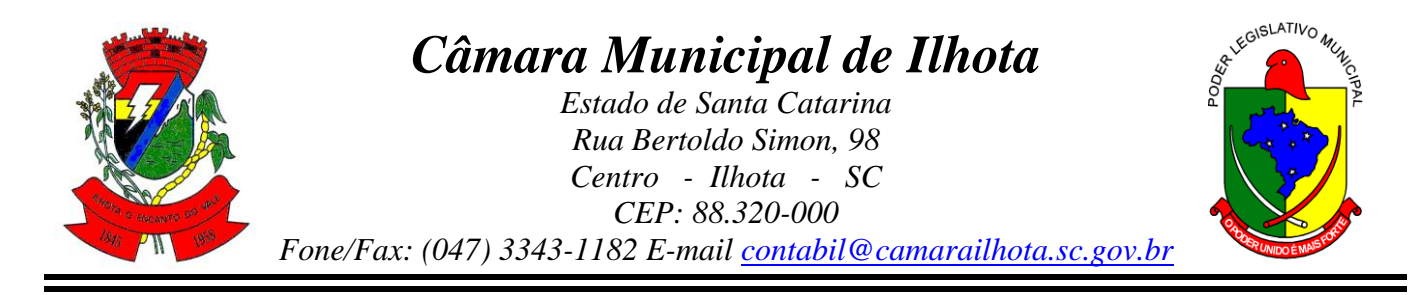

7.10. Permitir a edição de registros integrados do sistema proprietário a partir da consulta das integrações.

7.11. Permitir a inserção de registros manualmente não integrados do sistema proprietário.

#### **8. CONTRACHEQUE VIA INTERNET**

- 8.1 Permitir o acesso via internet das informações dos servidores.
- 8.2 Permitir a utilização do sistema via Web Browser.
- 8.3 Permitir a consulta ou alteração das informações da entidade.
- 8.4 Possibilitar ao administrador do sistema vincular e desvincular de forma coletiva ou individual os usuários aos servidores importados.
- 8.5 Possibilitar aos usuários por meio de cada matrícula e entidade realizem solicitações de alterações cadastrais pessoais.
- 8.6 Possibilitar aos usuários por meio de cada matrícula e entidade comprovem a necessidade das solicitações de alterações cadastrais pessoais anexando documentos no formato de imagem.
- 8.7 Possibilitar aos usuários por meio de cada matrícula e entidade efetuem solicitações de cursos de aperfeiçoamento.
- 8.8 Possibilitar aos usuários por meio de cada matrícula e entidade efetuem solicitações de graduações.
- 8.9 Possibilitar aos usuários por meio de cada matrícula e entidade realizem solicitações de palestras.
- 8.10 Possibilitar aos usuários por meio de cada matrícula e entidade façam solicitações de seminários.
- 8.11 Possibilitar aos usuários por meio de cada matrícula e entidade efetuem solicitações de treinamentos.
- 8.12 Possibilitar aos usuários por meio de cada matrícula e entidade realizem solicitações de workshop.
- 8.13 Possibilitar aos usuários por meio de cada matrícula e entidade façam solicitações de programação de férias.
- 8.14 Possibilitar aos usuários por meio de cada matrícula e entidade efetuem solicitações de licença adoção.
- 8.15 Possibilitar aos usuários por meio de cada matrícula e entidade comprovem a necessidade das solicitações de licença adoção anexando documentos no formato de imagem.
- 8.16 Possibilitar aos usuários por meio de cada matrícula e entidade façam solicitações de licença casamento.
- 8.17 Possibilitar aos usuários por meio de cada matrícula e entidade comprovem a necessidade das solicitações de licença casamento anexando documentos no formato de imagem.

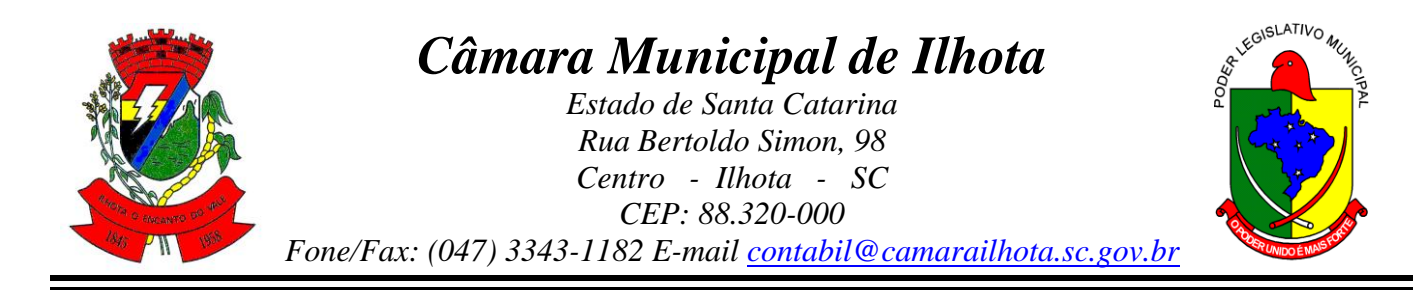

- 8.18 Possibilitar aos usuários por meio de cada matrícula e entidade realizem solicitações de licença maternidade.
- 8.19 Possibilitar aos usuários por meio de cada matrícula e entidade comprovem a necessidade das solicitações de licença maternidade anexando documentos no formato de imagem.
- 8.20 Possibilitar aos usuários por meio de cada matrícula e entidade efetuem solicitações de licença prêmio.
- 8.21 Possibilitar aos usuários por meio de cada matrícula e entidade realizem solicitações de licença sem vencimento.
- 8.22 Possibilitar aos usuários por meio de cada matrícula e entidade realizem solicitações de adiantamento de 13° salário.
- 8.23 Possibilitar aos usuários por meio de cada matrícula e entidade efetuem solicitações de adiantamento de férias.
- 8.24 Possibilitar aos usuários por meio de cada matrícula e entidade realizem solicitações de adiantamento salarial.
- 8.25 Possibilitar aos usuários por meio de cada matrícula e entidade realizem solicitações de benefício, como plano de saúde.
- 8.26 Possibilitar aos usuários por meio de cada matrícula e entidade efetuem solicitações de benefício, como plano odontológico.
- 8.27 Possibilitar aos usuários por meio de cada matrícula e entidade realizem solicitações de benefício de vale transporte.
- 8.28 Possibilitar aos usuários por meio de cada matrícula e entidade efetuem solicitações de benefício de vale alimentação.
- 8.29 Possibilitar aos usuários por meio de cada matrícula e entidade façam solicitações de benefício de vale refeição.
- 8.30 Possibilitar aos usuários por meio de cada matrícula e entidade efetuem solicitações de benefício de seguro de vida próprio, bem como, para seus dependentes.
- 8.31 Possibilitar aos usuários por meio de cada matrícula e entidade façam solicitações de folga, tipo: banco de horas, desconto em folha e compensação de horas extras.
- 8.32 Possibilitar aos usuários por meio e cada matrícula e entidade realizem solicitações de dúvidas sobre qualquer assunto.
- 8.33 Possibilitar aos usuários por meio de cada matrícula e entidade consultem os recibos referentes aos pagamentos efetuados por meio da folha de pagamento.
- 8.34 Possibilitar aos usuários por meio de cada matrícula e entidade emitem os recibos referentes aos pagamentos efetuados por meio da folha de pagamento.
- 8.35 Possibilitar aos usuários a emissão de relatórios com todas as informações que comprovem o rendimento e retenção de IRRF de funcionários.
- 8.36 Possibilitar aos usuários a consulta de todas as informações que comprovem o rendimento e retenção de IRRF de funcionários.

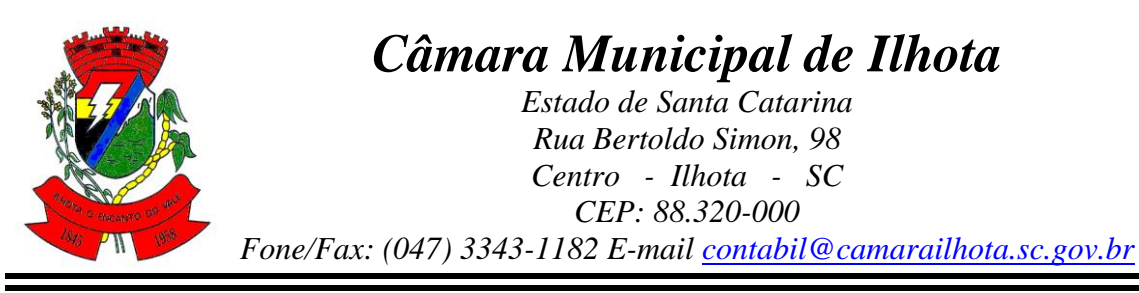

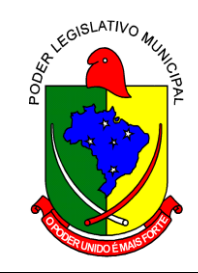

- 8.37 Possibilitar aos usuários visualizarem todo o seu histórico financeiro.
- 8.38 Permitir a emissão de relatórios das movimentações dos funcionários em determinado exercício, detalhando as bases de cálculo e apresentando as informações mensalmente.
- 8.39 Possibilitar aos usuários por meio de cada matrícula consultarem as informações pessoais do servidor.
- 8.40 Possibilitar aos usuários por meio de cada matrícula consultarem as informações contratuais, possibilitando visualizar detalhes do cargo, salário, organograma, férias, alterações de salário e cargos.
- 8.41 Possibilitar aos usuários consultarem as marcações de ponto selecionando o ano e período de apuração.
- 8.42 Possibilitar aos usuários a emissão por meio de relatório as marcações de ponto selecionando o ano e período de apuração.
- 8.43 Permitir a realização de pesquisa avançada por critérios e por campos das solicitações.
- 8.44 Possibilitar ao administrador configurar as permissões de acesso dos usuários.
- 8.45 Possibilitar aos usuários a visualização dos status das solicitações cadastradas.
- 8.46 Permitir a geração e o envio do código token de vinculação do usuário com o servidor por e-mail.
- 8.47 Permitir a impressão em documento no formato PDF do código token de vinculação do usuário com o servidor.
- 8.48 Possibilitar aos usuários com permissão em um único ambiente aprovarem ou reprovarem as solicitações realizadas pelos servidores.
- 8.49 Possibilitar aos usuários com perfil administrador adicionarem e concederem permissões por funcionalidades para usuários e grupos de usuários.
- 8.50 Possibilitar aos usuários com perfil administrador criarem usuário e senha automaticamente de forma individual ou em lote.
- 8.51 Possibilitar aos usuários com perfil administrador personalizarem o formato do usuário e senha.
- 8.52 Possibilitar aos usuários com perfil administrador alterarem a senha dos usuários adicionados a partir do sistema.
- 8.53 Permitir a geração e o envio dos dados de usuário e senha do servidor criados a partir do sistema por e-mail.
- 8.54 Permitir a impressão em documento no formato PDF dos dados de usuário e senha do servidor criados a partir do sistema.
- 8.55 Possibilitar aos usuários redefinirem a senha de acesso em qualquer momento.

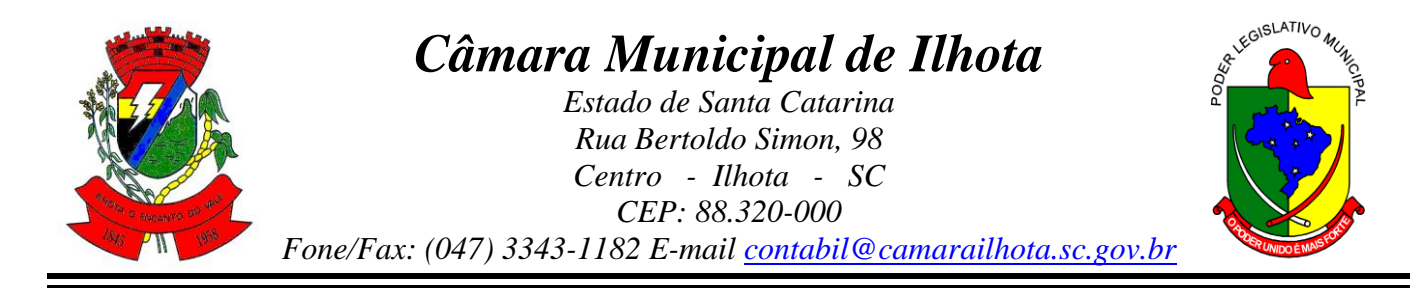

#### **9. PONTO ELETRÔNICO**

- 9.1 Deverá permitir **a integração de dados** de forma automática ou ainda através de arquivos de intercâmbio de informações **com os sistemas de Folha de Pagamento, Relógio Ponto via Internet, Recursos Humanos e Portal da Transparência**.
- 9.2 Permitir o lançamento de faltas justificas e injustificadas, possibilitando o desconto automático em folha de pagamento ou de abono das faltas. Permitir ao administrador cadastrar os dados das entidades como: CNPJ, endereço, tipo de administração, código para o TCE, informações complementares, dados do fornecedor de software house e parâmetros da previdência.
- 9.3 Possibilitar o acesso as telas de cadastros, processos e relatórios de RH e Ponto por meio do atalho, sem necessidade de seleção do módulo destas funcionalidades.
- 9.4 Permitir ao administrador, realizar o gerenciamento dos usuários, grupos de usuários incluindo e excluindo usuários e grupos de usuários, alterar suas senhas e definir permissões de acesso dos mesmos.
- 9.5 Permitir a inclusão de um usuário a um grupo.
- 9.6 Permitir o cadastro de usuários ou um grupo de usuários para os quais serão concedidas permissões para acessar o sistema e desativar usuários.
- 9.7 Permitir ao administrador configurar permissões de acesso a menus, a inserção, alteração e exclusão diferenciada para grupos de usuários ou usuário individual.
- 9.8 Permitir que os acessos de usuários possam ser limitados às informações de funcionários de determinados grupos funcionais, organogramas e/ou vínculos empregatícios.
- 9.9 Permitir o controle por nível de manutenção das ocorrências e permissões de acessos por Módulos, Menus e entidades,
- 9.10 Permitir a alteração da senha atual de usuário para maior segurança ou preferência.
- 9.11 Permitir a alteração ou atualização dos dados cadastrais do usuário como: Nome, Cargo, Secretaria, Setor, Ramal, Matrícula, Telefone, Celular e E-mail.
- 9.12 Permitir a flexibilização das configurações do sistema de acordo com a necessidade e método utilizado pelo órgão público.
- 9.13 Possibilitar a configuração inicial e final do período noturno.
- 9.14 Permitir as definições dos períodos de intrajornadas e interjornadas.
- 9.15 Possibilitar a configuração dos intervalos entre as marcações de ponto.
- 9.16 Permitir o controle de adição de variáveis a serem geradas na folha.
- 9.17 Permitir a configuração dos motivos padrões para alterações das marcações.
- 9.18 Permitir o controle dos servidores ou visitantes através de um crachá provisório.
- 9.19 Permitir a parametrização para realização ou não do cálculo de rescisão para funcionários com período de ponto aberto.

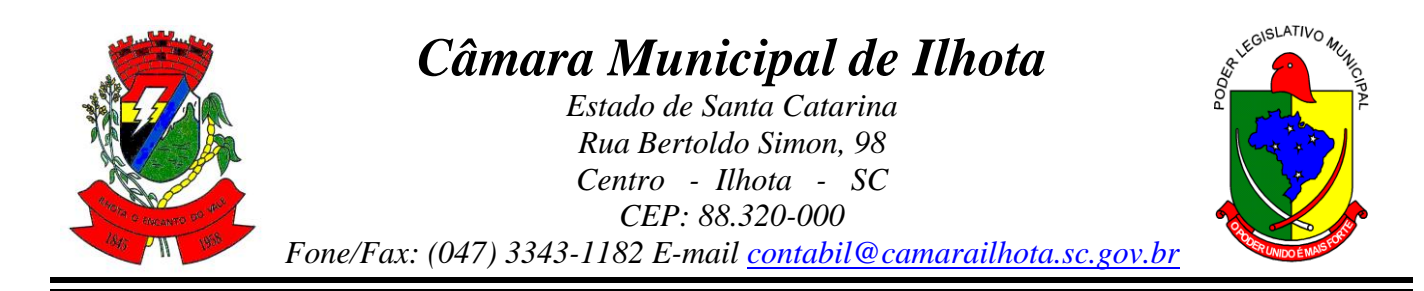

- 9.20 Permitir a parametrização para realização ou não do cálculo de rescisão para funcionários com marcações abertas.
- 9.21 Permitir a parametrização para realização ou não da geração de marcação automática de horas extras e feriados devidamente cadastrados.
- 9.22 Permitir a parametrização para realização ou não da geração de marcação automática de horas extras em ponto facultativo devidamente cadastrado.
- 9.23 Permitir a parametrização para realização ou não da definição de qual o tipo de marcação será gerado em pontos facultativos.
- 9.24 Permitir a parametrização para realização ou não da geração de marcações automáticas para o dia sem marcações alocadas.
- 9.25 Possibilitar o cadastro do cartão ponto de funcionários, as turmas e os relógios onde eles podem efetuar marcações.
- 9.26 Permitir a configuração e classificação de vários tipos de horários:
- 9.27 Fixo;
- 9.28 Móvel;
- 9.29 Livre;
- 9.30 Normal;
- 9.31 Compensado;
- 9.32 Folga.
- 9.33 Permitir a configuração de horários de ponto com turno de 24 x 72 horas para cargos com esta característica.
- 9.34 Permitir o cadastro de horários de turnos existentes na entidade para o controle do ponto eletrônico, informando se gera ou não marcação automática.
- 9.35 Permitir o controle de períodos de trabalho com tipo semanal ou turno contínuo, possibilitando a prorrogação do período noturno.
- 9.36 Permitir o controle, revezamento e busca automática de turmas de trabalho.
- 9.37 Possibilitar a leitura de qualquer relógio ponto do mercado, inclusive via TCP/IP, por meio de arquivo TXT.
- 9.38 Possibilitar por meio do cadastro de relógio se o mesmo se enquadra à característica de um REP (Registrador Eletrônico de Ponto).
- 9.39 Possibilitar a configuração das funções disponibilizadas no Relógio:
	- a) Ponto;
	- b) Refeição;
	- c) Particular;
	- d) Serviço;
	- e) Médico;
	- f) Lanche
	- g) Ignorar;
	- h) Outros.
- 9.40 Permitir o cadastro de ausências por motivo de evento extraordinário, possibilitando informar quando o evento irá conceder direito a folga e a

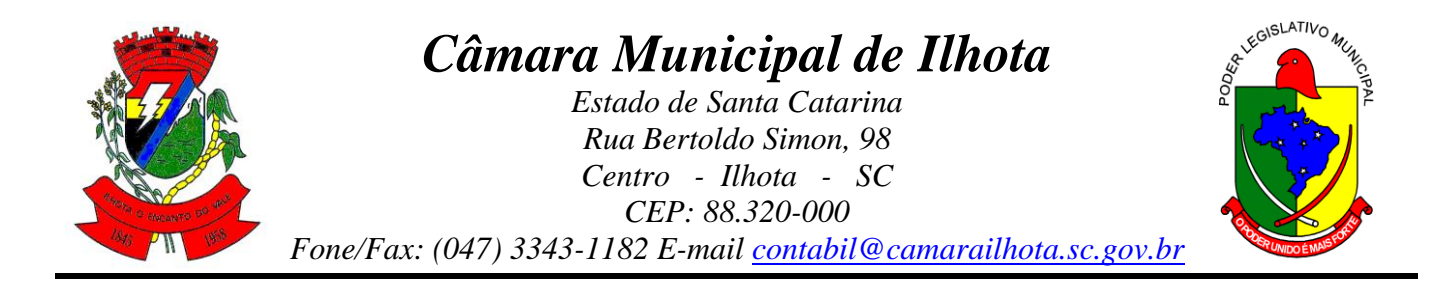

quantidade por dia de comparecimento no evento, assim como o período de concessão.

- 9.41 Permitir a configuração de feriados fixos, móveis e pontos facultativos.
- 9.42 Permitir a parametrização de faltas que deverão impactar em Férias, 13° Salário e desconsiderar nas prorrogações das rotinas de avaliações.
- 9.43 Possuir o controle de compensação de horas, permitindo o controle de:
	- i) Dias de gozo de férias que o funcionário trabalhou;
	- j) Gozo de dias de férias que o funcionário tem a ver;
	- k) Dias de gozo de férias e licença-prêmio que o funcionário trabalhou;
	- l) Gozo de dias de férias e licença-prêmio que o funcionário tem a ver;
	- m) Dias facultativos que o funcionário trabalhou;
	- n) Gozo de dias facultativos que o funcionário tem a ver;
	- o) Folgas para compensar em férias;
	- p) Compensação de folgas no período de gozo de férias;
	- q) Abono pecuniário de férias do funcionário;
	- r) Horas extras a ver do funcionário;
	- s) Compensação de horas extras do funcionário;
	- t) Pagamento de horas extras do funcionário;
	- u) Abono pecuniário de licença-prêmio do funcionário.
- 9.44 Permitir a realização de compensações das horas por meio de ocorrências de horas faltas e horas extras geradas pelo ponto eletrônico de forma automática, fazendo as devidas compensações.
- 9.45 Possibilitar a configuração de qualquer tipo de ocorrência entre os padrões já disponibilizadas na instalação, além de permitir a criação de novas funcionalidades.
- 9.46 Possibilitar a disposição de fórmula de cálculo individual para as ocorrências do ponto, permitindo ajustar a forma de trabalho da entidade.
- 9.47 Permitir a integração entre sistemas de ocorrências do ponto quando previamente configurada.
- 9.48 Possibilitar a definição de quais ocorrências serão processadas no momento em que ocorrer a apuração das marcações.
- 9.49 Permitir a definição de quais as ocorrências serão geradas para a folha de pagamento.
- 9.50 Permitir o controle de saldos das horas dos servidores.
- 9.51 Permitir que sejam informadas as ocorrências que serão utilizadas para a compensação de horas, bem como determinar o evento para cada ocorrência.
- 9.52 Permitir a criação de seleções, mantendo-as registradas para utilização futura em processos e relatórios rotineiros.
- 9.53 Permitir a configuração das refeições autorizadas de horários, valores e eventos vinculados ao refeitório e relógio pré-determinado registrando as marcações.
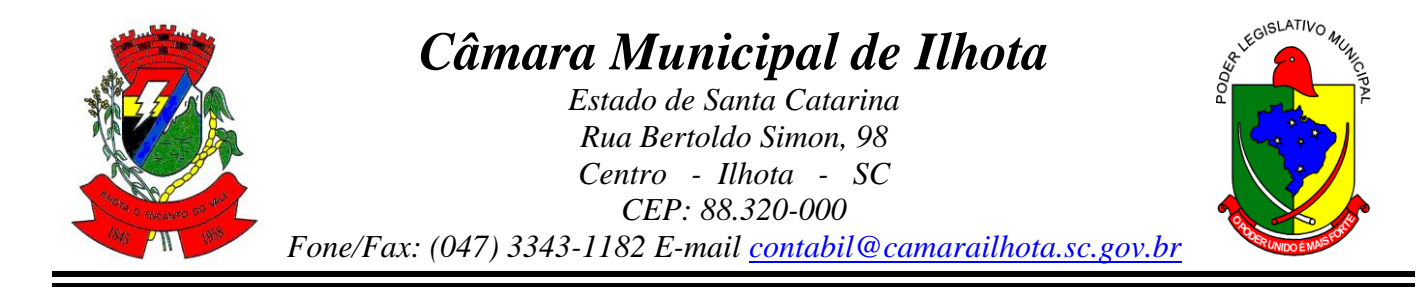

- 9.54 Possibilitar o cadastro de motivos específicos para alterações de marcações.
- 9.55 Permitir a configuração de diferentes motivos de faltas que poderão ocorrer com o funcionário.
- 9.56 Possibilitar a criação de novos tipos de ausências conforme classificação específica.
- 9.57 Possibilitar a realização de cadastro de períodos de apuração, com rotinas que utilizam a ação de fechamento do período de apuração para processar ocorrências de ponto.
- 9.58 Permitir a geração automática das folhas de pagamentos, suas variáveis (horas extras, adicional noturno) e todos os lançamentos de crédito e débito no controle de saldo de horas extras do Recursos Humanos.
- 9.59 Possibilitar o fechamento e reabertura do período de apuração de forma geral e individual, caso seja para o cálculo de rescisão.
- 9.60 Possibilitar a liberação do período de apuração permitindo a consulta do espelho de ponto do funcionário de determinado período.
- 9.61 Permitir a importação das marcações de funcionários pelo número do PIS.
- 9.62 Permitir a importação das marcações provenientes do relógio, via arquivo texto ou conexão direta (TCP/IP).
- 9.63 Possibilitar a apuração das marcações simultaneamente ao processo de importação.
- 9.64 Possibilitar a inserção ou exclusão de ocorrências de ponto vinculadas ao funcionário em determinada data.
- 9.65 Permitir a realização da manutenção do cartão ponto, sem possibilitar a exclusão da marcação original.
- 9.66 Dispor de recursos de seleção: data inicial e final, funcionário, data de admissão, organograma, vínculo empregatício, turma, ocorrência, bem como, avançar e retroagir, funcionando conforme a seleção.
- 9.67 Demonstrar de uma só vez e sempre que selecionado as marcações apuradas e suas respectivas ocorrências, escolhendo o melhor modelo de apresentação, ou seja, lista ou calendário.
- 9.68 Permitir as ações de avançar e retroagir com funcionamento subordinado à seleção
- 9.69 Possibilitar a reapuração do cartão ponto no período selecionado.
- 9.70 Facilitar ao usuário o acesso a informações do servidor, que podem ser necessárias durante a manutenção do ponto.
- 9.71 Permitir o acesso aos dias para inserir a marcação faltante ou desconsiderar uma marcação.
- 9.72 Permitir o fechamento do dia, impossibilitando que a rotina de apuração gere valores para esta data.
- 9.73 Permitir a alocação das marcações por aproximação, sempre respeitando o par correspondente.

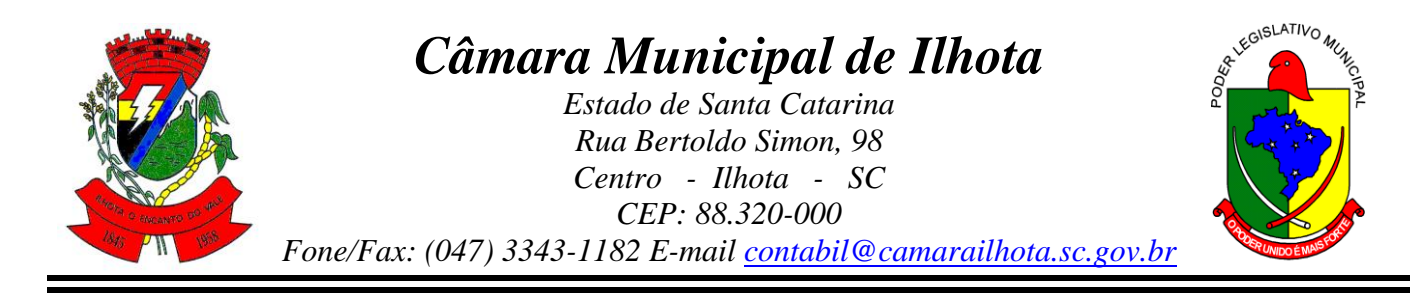

- 9.74 Possibilitar a configuração das seleções para a apuração do ponto: data inicial e final do período, funcionário, data admissão, grupo funcional, organograma, vínculo empregatício, previdência, cargo, turma, etc.
- 9.75 Permitir a execução das rotinas de cálculo no sistema, afim de atribuir valor às ocorrências de ponto, tais como: horas normais, horas noturnas, horas extra, horas falta e outras.
- 9.76 Permitir a realização de consultas, alterações ou exclusões individuais e coletivas das ocorrências de faltas através da seleção configurada.
- 9.77 Permitir o registro das ausências do funcionário e possibilitar automaticamente o abono das faltas quando ocorrer as apurações das marcações.
- 9.78 Possuir a programação de ausências individuais e coletiva.
- 9.79 Permitir o abono das faltas de maneira prévia e automático.
- 9.80 Permitir a alteração de forma coletiva a turma, ou seja, o conjunto de horários dos funcionários de um local de trabalho e o período pré-estabelecido pelo gestor.
- 9.81 Permitir que seja informado a ausência por motivo de evento extraordinário para cada funcionário, bem como os dias ausentes.
- 9.82 Permitir que seja informado a ausência por motivo de evento extraordinário para vários funcionários ao mesmo tempo, bem como os dias ausentes.
- 9.83 Permitir a emissão de relação de marcações efetuadas pelos funcionários dentro de um período, escolhendo o modelo, a ordem e a seleção das informações.
- 9.84 Possibilitar a emissão e configuração de relatórios com o percentual de absenteísmo, escolhendo o modelo, a ordem e a seleção das informações.
- 9.85 Possibilitar a emissão e configuração de relatórios com as marcações importadas, ativas, anuladas e não enquadradas, escolhendo o modelo, a ordem e a seleção das informações.
- 9.86 Possibilitar a emissão e configuração de relatórios com a manutenção de ponto, informando quais as ocorrências se deseja gerar, escolhendo o modelo, a ordem e a seleção das informações.
- 9.87 Possibilitar a emissão de relatórios gerenciais para controle das horas apuradas, por servidor e por ocorrência, agrupando os valores, suprindo as faltas não descontadas em folha e escolhendo o modelo, a ordem e a seleção das informações.
- 9.88 Possibilitar a emissão de extrato das compensações de horas que serão gerados ao encerrar o período de apuração, escolhendo o modelo, a ordem e a seleção das informações.
- 9.89 Possibilitar a emissão de relatórios com os valores referentes as refeições dos funcionários que podem ser descontados na folha, escolhendo modelo, a ordem e a seleção das informações.

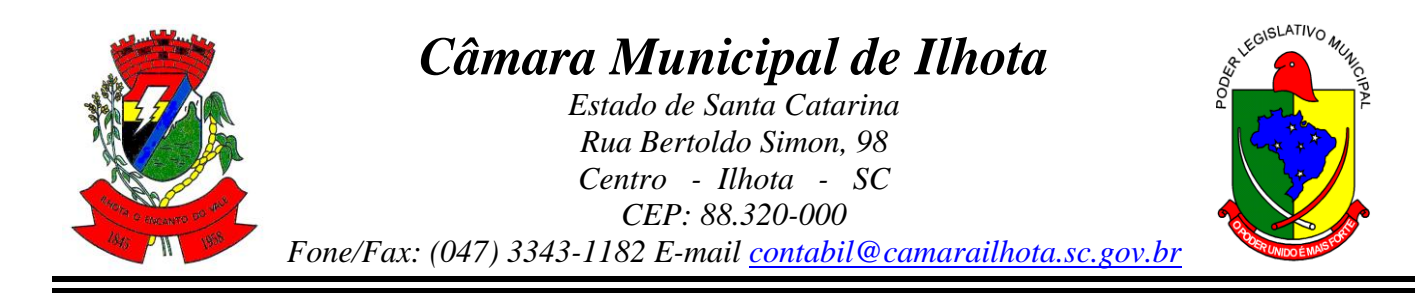

- 9.90 Possibilitar a emissão de relatórios com a frequência dos eventos extraordinários que os funcionários participaram, contendo saldo de dias, bem como, o período de folga concedido aos mesmos, escolhendo o modelo, a ordem e a seleção das informações.
- 9.91 Possibilitar a emissão de relatórios dos funcionários que efetuaram ou não a marcação de ponto, escolhendo o modelo, a ordem e a seleção das informações.
- 9.92 Possibilitar a emissão de relatórios com as faltas dos funcionários, configurando sua seleção por período, motivo, tipo de desconto, abonos.
- 9.93 Possibilitar a emissão de relatórios dos funcionários que foram cedidos ou recebidos por outra entidade por meio de transferências com ou sem ônus.
- 9.94 Possibilitar a emissão de relatórios de compensação de horas.
- 9.95 Possibilitar a emissão de relatórios das ausências de um ou mais funcionários, selecionando o período, tipo de ausência e quais registros serão emitidos, e escolher o modelo de relatório.
- 9.96 Possibilitar a emissão de relatórios das ocorrências registradas no cadastro de ocorrências, escolhendo o modelo, a ordem e a seleção das informações.
- 9.97 Possibilitar a emissão de relatórios de ocorrências a calcular registradas no cadastro de ocorrências a calcular, escolhendo o modelo, a ordem e a seleção das informações.
- 9.98 Possibilitar a emissão de relatórios da frequência de cada funcionário durante um período de meses de um ano qualquer, selecionando e ordenando as informações e agrupando os dados.
- 9.99 Possibilitar a emissão de relatórios por meio de combinações entre outros relatórios como férias, alterações de cargo e salariais, afastamentos, entre outros, selecionando as informações que constarão em uma única ficha consolidada.
- 9.100 Permitir a geração de gráfico de ocorrências por distribuição seja para um período, por cargo, local de trabalho, vínculo, secretaria ou centro de custo.
- 9.101 Permitir a geração de gráfico das ocorrências lançadas em determinado período.
- 9.102 Permitir a geração de gráfico demonstrativo do comportamento do controle de saldo de horas extras, quando comparado a outros meses.
- 9.103 Permitir a emissão de relatórios dos horários do ponto registrados no sistema, selecionado o período, ordenando as informações e agrupando os dados.
- 9.104 Permitir a emissão de relatórios dos períodos de trabalho registrado no sistema, escolhendo o modelo dos relatórios selecionando e ordenando as informações deles.
- 9.105 Permitir a emissão de relatórios das turmas registrados no sistema, selecionando o modelo dos relatórios e ordenando as informações deles.

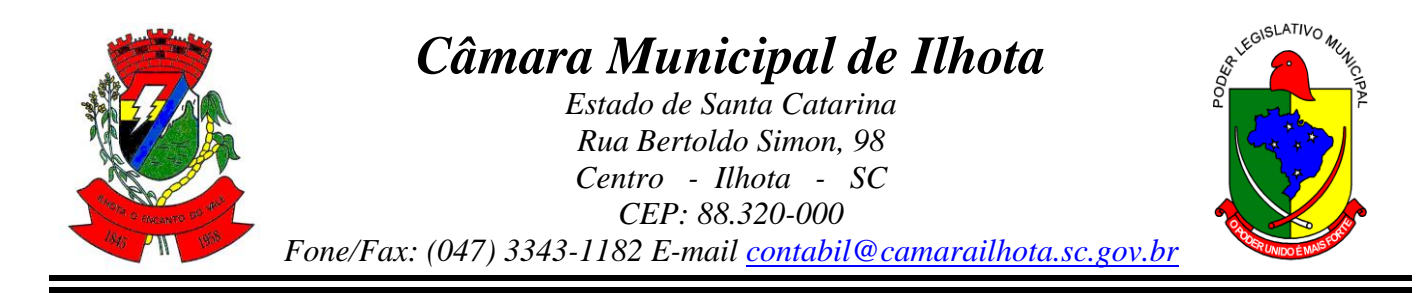

- 9.106 Permitir a emissão de relatórios dos relógios registrados no sistema, escolhendo o modelo dos relatórios selecionando e ordenando as informações deles.
- 9.107 Permitir a emissão de relatórios das funções dos relógios de ponto registrados no sistema.
- 9.108 Permitir a emissão de relatórios dos eventos extraordinários, constando o período, se o mesmo concede ou não folga e o período de concessão, escolhendo o modelo dos relatórios selecionando e ordenando as informações deles.
- 9.109 Permitir a emissão da relação dos feriados cadastrados no sistema.
- 9.110 Possibilitar a geração de relatórios, permitindo aos usuários criarem novos ou alterarem os mesmos, bem como, os layouts já existentes.
- 9.111 Permitir o gerenciamento da impressão de relatórios em lote, agrupando os relatórios e salvando as seleções em grupos para posteriores emissões.
- 9.112 Permitir a emissão de relatórios com todas as mensagens geradas durante a execução de lotes de impressão, contendo informações como o usuário que executou o lote e os relatórios pertencentes ele, e identificando as advertências geradas durante a execução dos relatórios do lote de impressão.
- 9.113 Permitir a consulta de dados das marcações, dos horários efetuados diariamente pelos funcionários e as apurações realizadas.
- 9.114 Permitir a consulta dos lançamentos de compensação de horas que serão gerados no encerramento do período de apuração, sendo listados os lançamentos já realizados na compensação de horas caso o período já tenha sido encerrado.
- 9.115 Permitir a consulta dos lançamentos de variáveis de refeições que serão gerados ao encerrar o período de apuração, sendo listados os lançamentos já realizados nas variáveis de refeições caso o período já tenha sido encerrado.
- 9.116 Permitir a consulta das marcações originalmente realizadas pelos funcionários dentro de datas especificas.
- 9.117 Permitir a realização da unificação de um ou mais registros que passam a assumir o lugar de outro dos dados das pessoas.
- 9.118 Permitir a realização da unificação dos cadastros de bairros, logradouros e organogramas de um ou mais registros, assumindo o lugar de outro e constando somente um.
- 9.119 Possibilitar a exclusão do número do CPF para não haver duplicidade no banco de dados.
- 9.120 Permitir a exclusão das marcações, marcações não enquadradas, datas de apuração, apurações e ocorrências que foram lançadas dentro do período de apuração em aberto.
- 9.121 Permitir a exportação dos funcionários cadastrados para o relógio de registro do ponto eletrônico, conforme seleção de modelo.

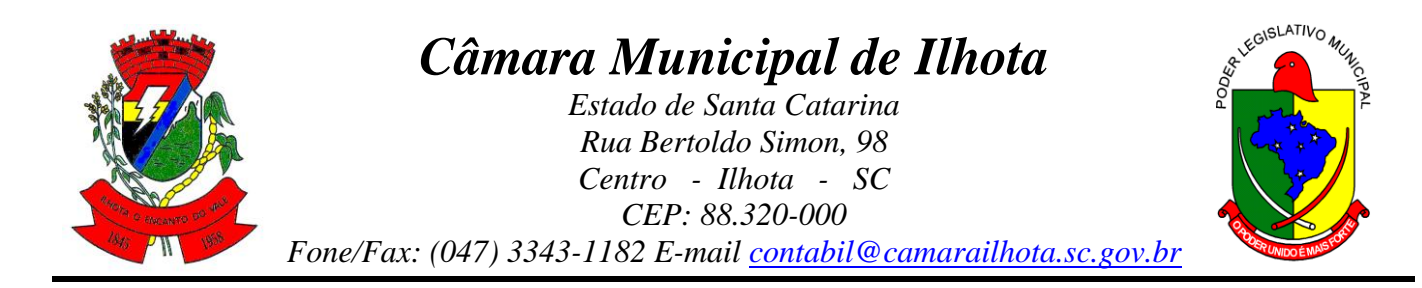

- 9.122 Permitir a exportação das informações de data e hora para o relógio ponto por meio de comunicação direta, conforme seleção de modelo.
- 9.123 Permitir a programação do horário de verão.
- 9.124 Permitir a realização de compilação das fórmulas verificando situação, dependências e padrões das ocorrências.
- 9.125 Permitir a concessão de ajuda, suporte e pesquisas referentes ao aplicativo e suas funcionalidades.
- 9.126 Permitir a realização de consultas rápidas dos códigos ou nomes dos registros, dispensando memorização e procura.
- 9.127 Permitir a realização de cadastro e sua visualização agilizando o processo do sistema.
- 9.128 Permitir a emissão de relatórios do sistema a partir da tela de cadastro da funcionalidade mediante tecla de atalho.
- 9.129 Permitir a realização de consultas de todas as situações ocorridas com o funcionário, desde sua admissão.
- 9.130 Permitir a consulta dos cálculos efetuados no sistema de acordo com a competência informada e o processamento para cada funcionário.
- 9.131 Permitir a consulta de contratos, períodos e situações que a pessoa se encontra nos registros informados.
- 9.132 Permitir o cálculo e a realização de conversões de datas, dias, meses e anos para obtenção das informações de forma rápida e prática.
- 9.133 Permitir o cálculo da quantidade de horas e minutos que há entre duas horas diferentes. Exemplo: quantas horas e minutos existem entre 09:51 e 16:30.
- 9.134 Possibilitar a realização de cálculos utilizando a calculadora ou o teclado, bem como, a exibição de forma padrão ou cientifica.
- 9.135 Permitir a visualização das operações realizadas pelo administrador do sistema.
- 9.136 Permitir a visualização das operações realizadas pelos usuários no sistema referente a emissão de relatórios, demonstrando informações como filtros utilizados, tempo de geração do relatório, entre outros.
- 9.137 Possibilitar a geração de arquivos que permitam aos usuários criarem novos layouts de arquivos ou ainda alterar os existentes.
- 9.138 Permitir a definição de uma assinatura digital a um documento.
- 9.139 Permitir por meio do atalho na tela inicial do sistema o acesso a cadastros, processos e relatórios, além da inclusão de novos menus favoritos para facilitar a usabilidade do sistema.
- 9.140 Permitir por meio de atalho a busca de qualquer menu do sistema para acesso.
- 9.141 Possibilitar a abertura de várias telas pré preenchida com os dados do funcionário ou a competência informada na página de atalho.

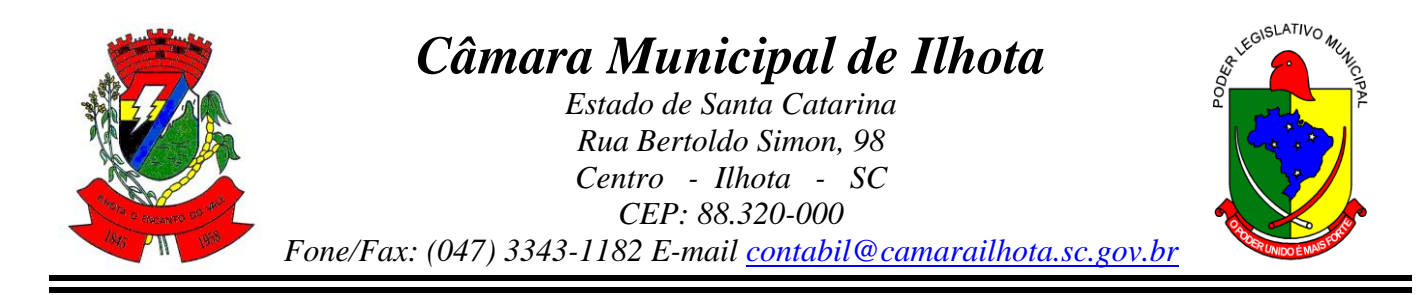

9.142 Permitir a importação das marcações provenientes de relógio web, via conexão direta, conforme layout específico.

### **10. APLICATIVO DE RELÓGIO DE PONTO VIA INTERNET**

- 10.1 O aplicativo de Relógio de Ponto via internet deverá permitir **a integração de dados** de forma automática ou ainda através de arquivos de intercâmbio de informações **com os sistemas de Folha de Pagamento, Ponto Eletrônico e Recursos Humanos**.
- 10.2 Possibilitar a integração automática com o sistema de ponto, por meio de um processo para a coleta das informações de relógios, locais de trabalho e de funcionários.
- 10.3 Permitir a configuração de amostras digitais nas coletas biométricas.
- 10.4 Permitir a utilização do sistema via Web Browser.
- 10.5 Permitir a atualização os dados cadastrais da entidade.
- 10.6 Permitir a vinculação das entidades do sistema de apuração de marcações que pertencem a entidade.
- 10.7 Configurar a criticidade na coleta e verificação das marcações digitais.
- 10.8 Configurar as permissões de acesso dos usuários do sistema.
- 10.9 Configurar a validade e a complexibilidade exigida nas senhas dos usuários do sistema.
- 10.10 Configurar a exibição de lista com marcações recentes na tela do recentes e o número máximo de marcações a serem exibidas.
- 10.11 Configurar o envio ou não das marcações originais diariamente ou semanalmente para e-mail do funcionário.
- 10.12 Permitir o cadastro dos locais de trabalho.
- 10.13 Permitir o cadastro de relógios e o vínculo das entidades.
- 10.14 Permitir a configuração do tipo de biometria definida pela entidade.
- 10.15 Permitir a configuração da origem do horário do relógio.
- 10.16 Permitir a configuração de quais usuários possuem permissão para iniciar o relógio.
- 10.17 Permitir a configuração de quais funcionários podem registrar marcação.
- 10.18 Permitir a seleção de qual tipo de dispositivo biométrico, entre os homologados, o relógio irá utilizar.
- 10.19 Permitir a criação e configuração de vários relógios, em locais de trabalhos diferentes.
- 10.20 Permitir a exibição ou ocultação da lista de marcações exibidas na tela do relógio.
- 10.21 Possibilitar a criação de várias funções para registros de marcação de entrada e saída para os relógios.
- 10.22 Permitir o cadastro, alteração e exclusão das biometrias das pessoas cadastradas no sistema.

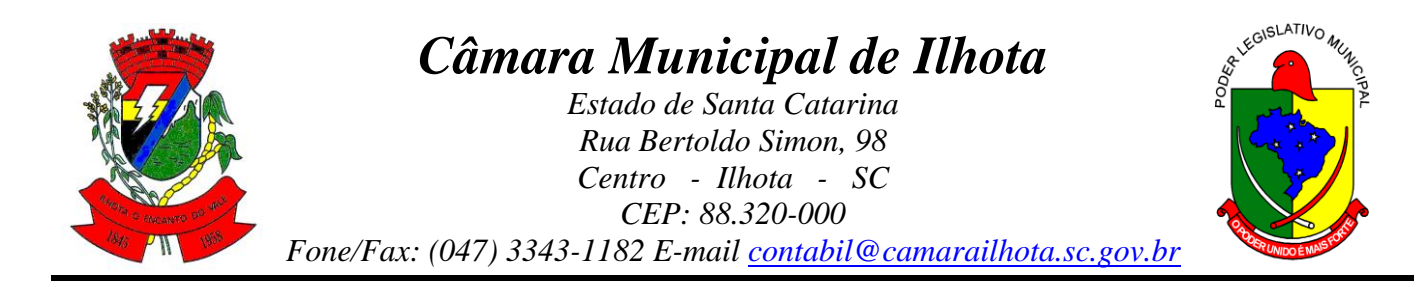

- 10.23 Permitir ao usuário consultar e/ou emitir o relatório com suas marcações de ponto dentro do período selecionado.
- 10.24 Possibilitar aos administradores e coordenadores monitorar as marcações de seus subordinados identificando possíveis incoerências de registros.
- 10.25 Possibilitar a consulta das marcações registradas no relógio, podendo filtrar os dados para emissão destes relatórios.
- 10.26 Possibilitar aos administradores e coordenadores a emissão de relatório de funcionários, filtrando: entidades, funcionários com ou sem biometria e entidades com o sem cartão de ponto duplicado.
- 10.27 Permitir a consulta, o agendamento e a emissão de relatórios.
- 10.28 Permitir a vinculação de funcionários da entidade ao usuário logado e conceder acesso de forma automática através da confirmação de dados.
- 10.29 Permitir o envio das marcações diretamente para um servidor na nuvem e a disponibilização em tempo real.
- 10.30 Possibilitar ao usuário alternar entre os funcionários vinculados no sistema.
- 10.31 Possibilitar ao usuário alternar entre as entidades sem precisar sair do sistema.
- 10.32 Possibilitar a solicitação do funcionário à chefia imediata alteração e/ou inclusão de marcações no sistema.
- 10.33 Gerenciar as mensagens encaminhadas com as solicitações de alterações e/ou inclusões de marcações de ponto dos funcionários.
- 10.34 Possibilitar a exibição de um contador para realização da marcação após alguns segundos, caso o usuário não o faça por si, confirmando a marcação no ponto.
- 10.35 Possibilitar ao usuário que possuir permissão de iniciar relógios web, acessar a lista de relógios disponíveis e efetuar o login.
- 10.36 Possibilitar a exibição em lista das últimas marcações registradas no relógio
- 10.37 Permitir ao funcionário registrar as marcações de ponto conforme funções disponibilizadas no relógio logado.
- 10.38 Permitir a sincronização das marcações de ponto dos funcionários registradas no relógio logado.
- 10.39 Permitir a atualização da lista de funcionários aptos a registrar marcações e das alterações efetuadas no relógio logado.
- 10.40 Permitir a realização das marcações de ponto dos funcionários sem conexão com a internet após a inicialização do relógio.
- 10.41 Possibilitar ao administrador restringir ou permitir o registro de marcações nos relógios de determinados funcionários.
- 10.42 Permitir a geração de token (chave) para vincular as entidades de sistema de ponto eletrônico, realizando a importação automática das marcações.
- 10.43 Permitir a exclusão de uma matrícula vinculada a uma pessoa diretamente no sistema.

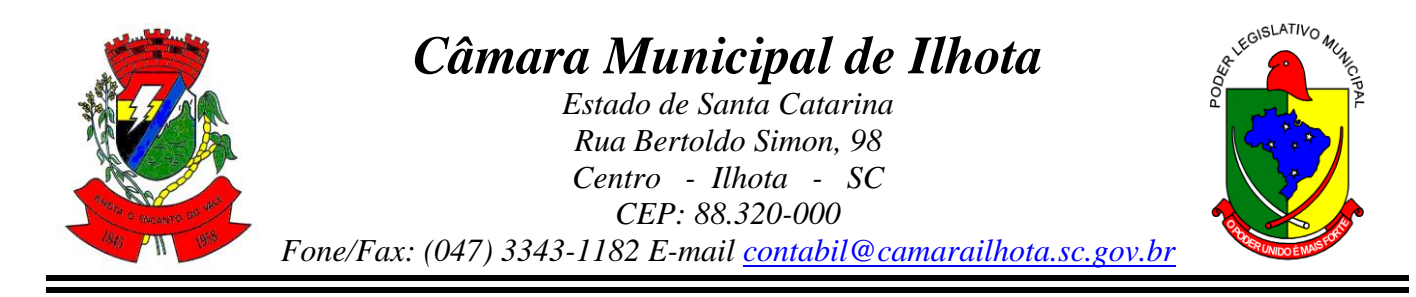

10.44 Possibilitar aos administradores e coordenadores a emissão de relatório das matrículas excluídas, filtrando: entidades, funcionários e relógios.

#### **11. VALOR GLOBAL MÁXIMO**

11.1 O valor global máximo que o órgão licitante se propõe a pagar pela execução do contrato nos primeiros 12 (doze) meses é de R\$ 60.588,83 (sessenta mil, quinhentos e oitenta e oito reais e oitenta e três centavos) e cem reais), contando os Serviços de Implantação e respectiva migração de dados já existentes no Sistema e Assistência Técnica após a Implantação dos Sistemas, quando autorizados pela Câmara. Após os primeiros 12 (doze) meses o preço máximo que o órgão licitante se propõe a pagar é no valor máximo de R\$ 27.996,00 (vinte e sete mil, novecentos e noventa e seis reais) anuais.

Ilhota, 04 de setembro de 2019.

Juarez Antônio da Cunha Presidente da Câmara Municipal de Ilhota

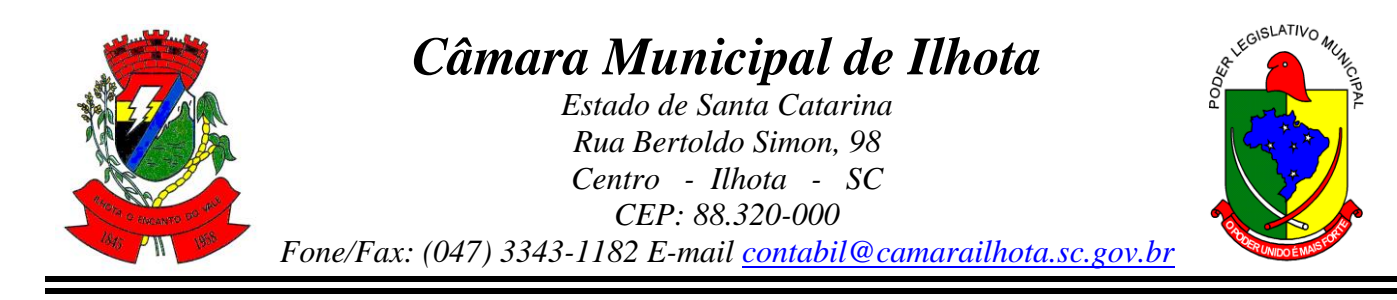

#### **ANEXO II ORÇAMENTO ESTIMADO DOS ITENS DA LICITAÇÃO E MODELO DE PROPOSTA DE PREÇOS**

**1. Licenciamento de uso dos aplicativos: Câmara Municipal de Ilhota/SC.** 

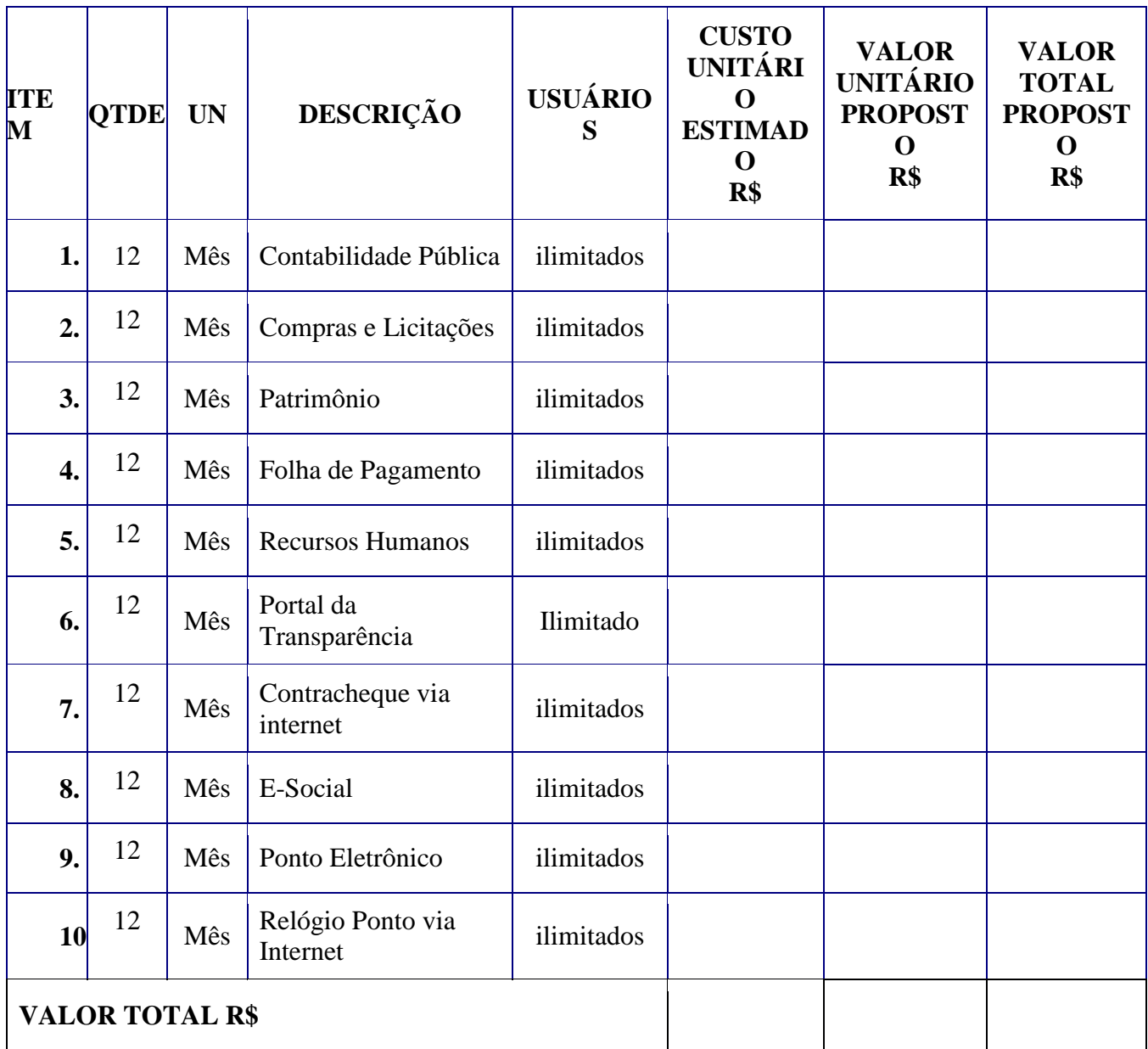

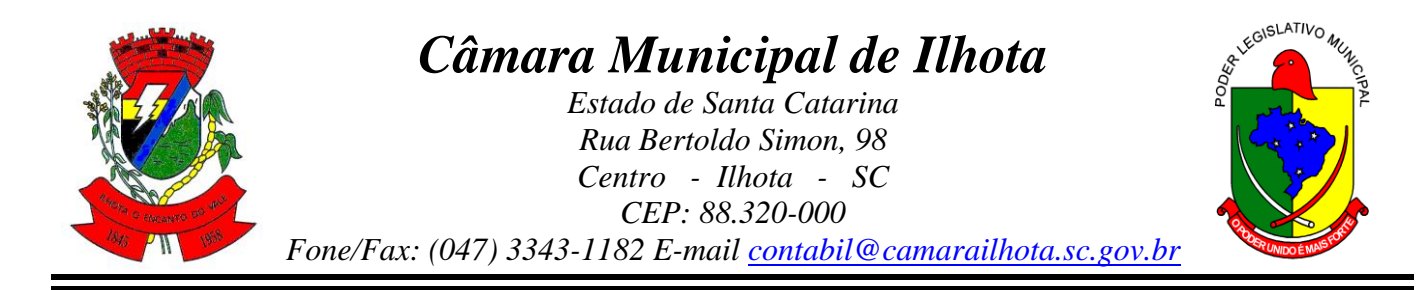

**2.** Serviços técnicos:

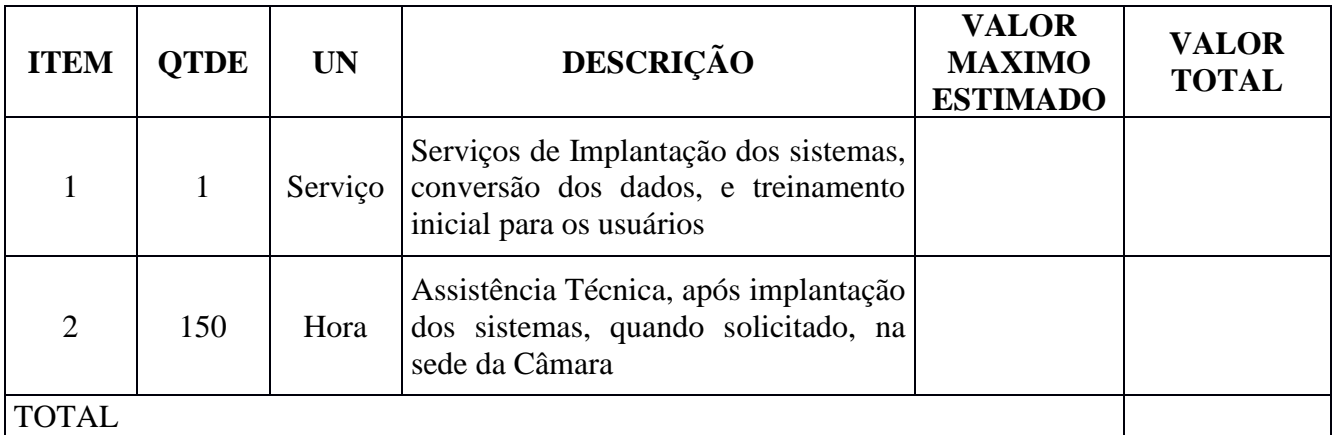

## **VALOR GLOBAL PROPOSTO R\$**

Valor da proposta por extenso\_\_\_\_\_\_\_\_\_\_\_\_\_\_\_\_\_\_\_\_\_\_\_\_\_\_\_\_\_\_\_\_\_\_\_\_\_\_\_\_\_\_\_\_\_

Validade da proposta \_\_\_\_\_\_\_\_\_\_\_ dias.

(DATAR ASSINAR E CARIMBAR)

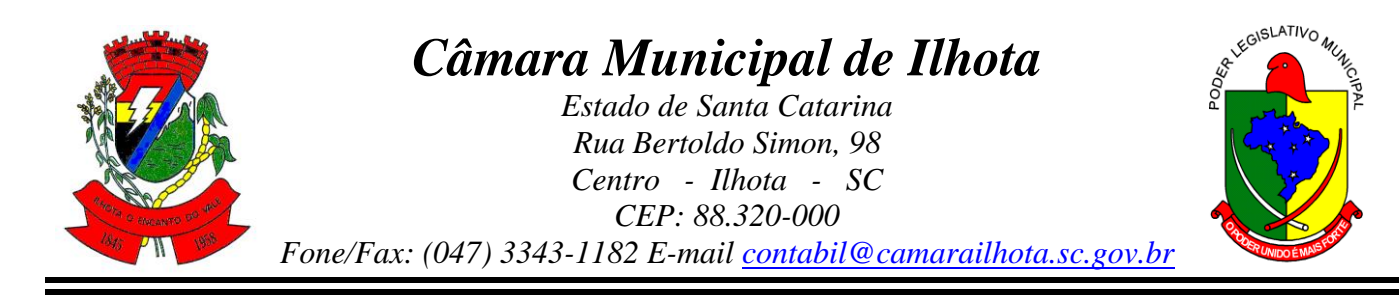

# **ANEXO III MODELO DE CARTA DE CREDENCIAMENTO**

Razão Social: Endereço: Cidade/Estado: CNPJ: Telefone: E-mail:

#### **À Comissão Permanente de Licitações da Câmara Municipal de Vereadores de Ilhota/SC**

Pelo presente, credenciamos o (a) Sr. (a) .........................., portador (a) da Cédula de identidade nº. ........... e inscrito (a) no CPF/MF sob o nº. .........., a participar do procedimento licitatório, sob a modalidade **TOMADA DE PREÇOS Nº. 002/2019**, tipo: **Menor Preço Global**, instaurado pela Câmara Municipal de Vereadores de Ilhota/SC.

Na qualidade de representante legal da empresa ................................., outorga-se ao acima credenciado, dentre outros poderes, o de renunciar ao direito de interposição de Recurso.

\_\_\_\_\_\_\_\_\_\_\_\_, de \_\_\_\_ de \_\_\_\_\_\_\_\_\_\_\_\_\_\_\_\_ de 2019.

(Nome e assinatura do responsável legal) (Número da carteira de identidade e órgão emissor)

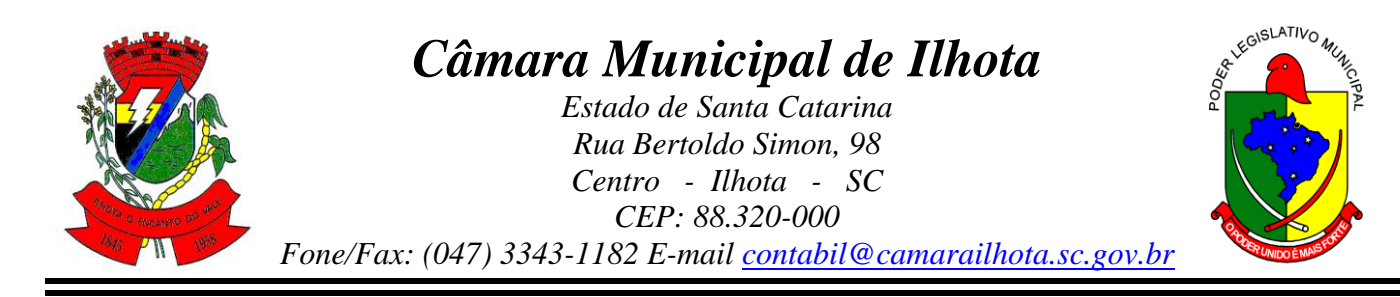

## **ANEXO IV**

# **DECLARAÇÃO DE NÃO EXPLORAÇÃO DO TRABALHO INFANTIL**

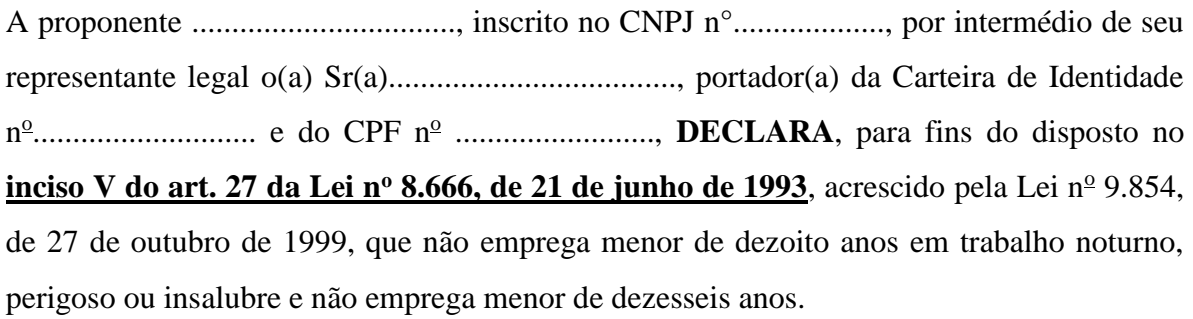

Ressalva: emprega menor, a partir de quatorze anos, na condição de menor aprendiz ().

 $\frac{1}{2019}$ , em  $\frac{1}{2019}$ .

PROPONENTE

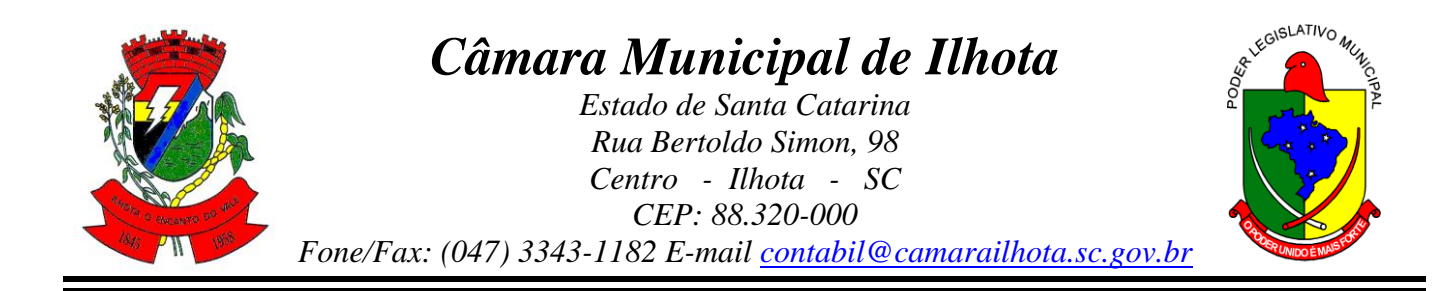

## **ANEXO V**

## **DECLARAÇÃO DE INEXISTÊNCIA DE FATOS IMPEDITIVOS**

Declaramos para os fins de direito, na qualidade de proponente referente ao Edital de **Tomada de Preços nº 002/2019**, tipo: **Menor Preço Global**, instaurado por esse órgão, que a empresa ..............................., localizada à ........................, na cidade de ....................., não foi considerada inidônea para licitar e contratar com a Administração Pública, em qualquer de suas esferas, não havendo assim, fato superveniente impeditivo de habilitação da mesma, posterior a expedição do respectivo Certificado de Registro Cadastral, ciente da obrigatoriedade de comunicar ocorrências posteriores.

Por ser expressão da verdade, era o que tínhamos a declarar, sob as penas da Lei.

Por ser expressão da verdade, firmamos à presente.

\_\_\_\_\_\_\_\_\_\_\_\_, de \_\_\_\_ de \_\_\_\_\_\_\_\_\_\_\_\_\_\_\_\_ de 2019.

PROPONENTE

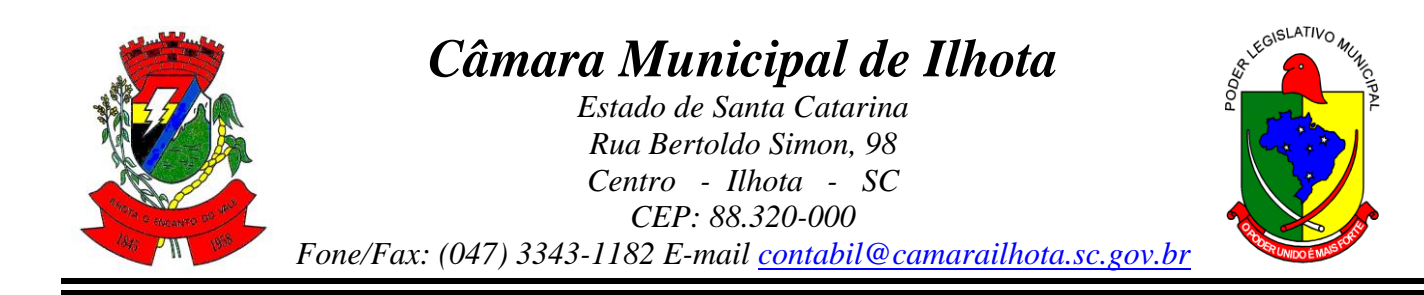

#### **ANEXO VI**

## **DECLARAÇÃO DE VISITA TÉCNICA**

Declaramos para fins de participação no Processo Licitatório modalidade Tomada de Preço nº 002/2019, tipo: Menor Preço Global, que a empresa \_\_\_\_\_\_\_\_\_\_\_\_\_\_\_\_\_\_\_\_\_\_\_\_\_\_\_\_\_\_ recebeu o edital e visitou a Câmara Municipal de Vereadores de Ilhota/SC, nos setores onde serão implantados os sistemas, de acordo com o objeto do presente edital, tomando conhecimento de todas as informações e das condições locais onde serão executados os serviços para o cumprimento das obrigações assumidas, tendo pleno conhecimento de todas as características e particularidades da futura contratação e ainda, de que todos os elementos técnicos necessários ao cumprimento das obrigações do objeto desta Licitação, foram fornecidos pelo órgão licitante.

 $\frac{1}{2}$ ,  $\frac{1}{2}$ ,  $\frac{1}{2}$ ,

SETOR DE LICITAÇÕES

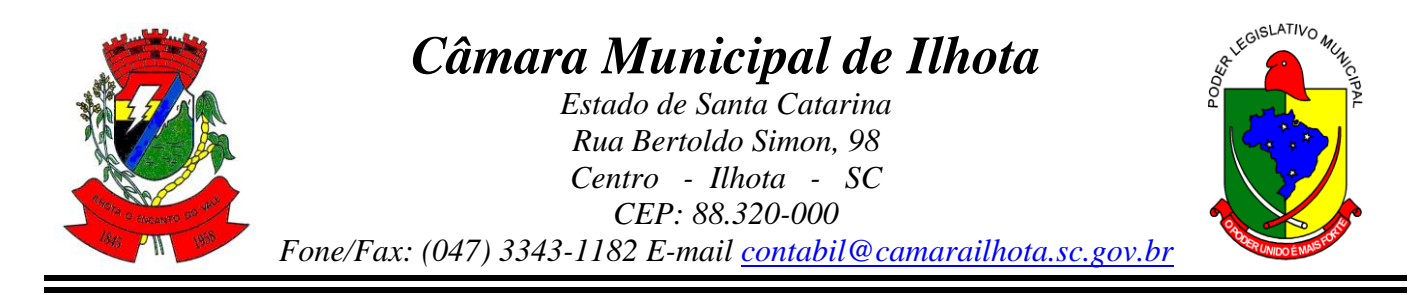

## **ANEXO VII**

## **MINUTA DO CONTRATO DE PRESTAÇÃO DE SERVIÇOS Nº ......../….**

#### **MODALIDADE LICENCIAMENTO DO DIREITO DE USO DE APLICATIVOS**

CONTRATANTE: Câmara de Vereadores de Ilhota, Estado de Santa Catarina, inscrita no CNPJ n° 83.543.520/0001-78, situada na Rua Bertoldo Simão, 98, Centro, Ilhota – SC, CEP: 89.320-000, representada pelo Presidente desta Edilidade: **JUAREZ ANTÔNIO DA CUNHA,** CPF n° 845.147.369-53.

#### CONTRATADA:

Com fundamento na Lei Federal nº 8.666/93, suas alterações posteriores e demais normas jurídicas aplicáveis à espécie, as partes contratantes resolvem deliberadamente pactuar a contratação de empresa especializada em aplicativos de informática para Migração, Implantação, Treinamento e Licenciamento do Direito de Uso de Aplicativos de Gestão Pública e prestação de serviços correlatos, o que fazem mediante as cláusulas e condições abaixo estabelecidas:

#### **CLÁUSULA PRIMEIRA - DO OBJETO**

Constitui objeto do presente contrato, o Licenciamento do Direito de Uso e Locação de Aplicativos de Gestão Pública, integrados, temporário e não exclusiva, com acesso simultâneo de usuários, conforme características e especificações técnicas descritas no **ANEXO I** do referido edital, compreendendo os seguintes sistemas e serviços:

1 - Sistemas:

- a) Contabilidade Pública
- b) Compras e Licitações
- c) Patrimônio
- d) Folha de Pagamento
- e) Recursos Humanos
- f) Gestão de Custos
- g) Portal da Transparência
- h) Contracheque via internet
- i) E-Social
- j) Portal dos Gestores Públicos

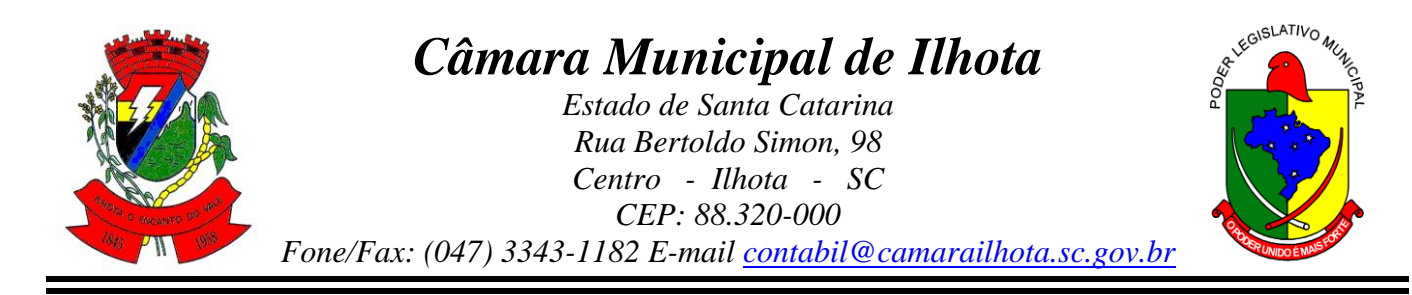

#### 2. Serviços:

Também faram parte do objeto a prestação dos seguintes serviços correlatos:

- a. Serviços de migração dos dados existentes para funcionamento nos novos aplicativos, quando solicitado.
- b. Serviços de implantação, configuração e parametrização de acordo com procedimentos da CONTRATANTE.
- c. Treinamento inicial e acompanhamento para os servidores responsáveis pela operacionalização dos aplicativos.
- d. Suporte Técnico e Treinamento reforço, após implantação dos aplicativos, quando solicitado.
- e. Serviços de manutenção legal e corretiva dos aplicativos implantados.

3. A manutenção legal, corretiva e evolutiva durante o período contratual, esta última definida de acordo com critérios de viabilidade técnica, conveniência e adequação mercadológica aferida exclusivamente pela CONTRATADA.

### **CLÁUSULA SEGUNDA - DA VIGÊNCIA**

1. O presente instrumento terá duração de 12 (doze) meses, contados a partir da data de assinatura do contrato, podendo ser renovado por períodos sucessivos até o limite de 48 (quarenta e oito) meses, nos termos do artigo 57, inciso IV da Lei 8.666/93, através de termos Aditivos.

2. Fluído o prazo de vigência, os aplicativos licenciados poderão ser automaticamente bloqueados para alterações na base de dados, sendo garantido à obtenção gratuita de cópia da base de dados produzida, em formato "TXT" ou "CSV".

#### **CLÁUSULA TERCEIRA - DOS VALORES E CONDIÇÕES DE PAGAMENTO**

1. Pelo Licenciamento do Direito de uso dos aplicativos, objeto deste contrato, a CONTRATANTE pagará à CONTRATADA os valores disposto no Anexo I do presente contrato. (CONSTAR VALOR).

2. O faturamento do licenciamento terá início a partir da cessão do direito de uso, através da liberação de chaves e senhas de acesso.

3. O pagamento mensal do licenciamento será realizado via boleto bancário até o 10 (décimo) dia do mês subsequente ao da prestação de serviços, mediante a apresentação da nota fiscal e a liquidação do setor competente.

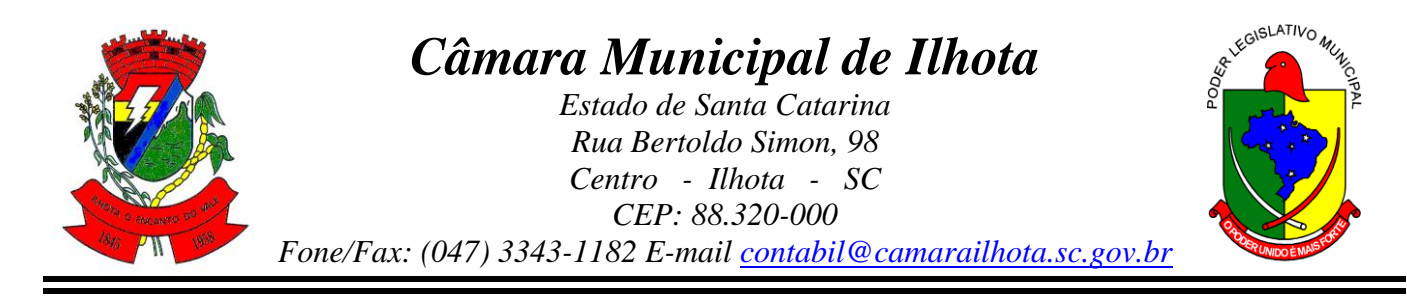

4. Os serviços de implantação, conversão de dados e treinamento inicial serão pagos via boleto bancário, em parcela única em até 10 (dez) dias úteis contados do recebimento da respectiva nota fiscal, devidamente liquidada pelo setor competente.

5. O pagamento dos serviços técnicos eventuais de suporte técnico, treinamento de reforço ou alterações específicas do órgão licitante, quando contratados, será realizado via boleto bancário em até 10 (dez) dias úteis contados do recebimento da respectiva nota fiscal, devidamente liquidada pelo setor competente.

6. Em caso de atraso nos pagamentos será cabível correção monetária, durante o período de inadimplência, de acordo com o INP-C acumulado no período, e juros moratórios, à razão de 0,5% (meio por cento) ao mês, calculados "pro rata tempore" em relação ao atraso verificado.

7. Os valores contratados poderão ser reajustados, conforme termo de aditivo contratual, depois de decorrido 12 meses da assinatura do contrato, com base no índice INP-C acumulado no período. Os efeitos financeiros do reajuste iniciarão a partir do mesmo dia do prazo limite acima estabelecidos.

8. Os pagamentos obedecerão ao disposto no Edital de Licitação quanto a prazos e condições de pagamento, sendo que, em caso de eventuais omissões, fica estabelecido o pagamento de qualquer serviço contratado em até 10 (dez) dias após sua regular execução e liquidação, desde que emitida e recebida no órgão licitante a competente nota fiscal de prestação de serviços e boleto bancário.

## **CLÁUSULA QUARTA - DA DOTAÇÃO ORÇAMENTÁRIA E VINCULAÇÃO**

1. As despesas decorrentes do Licenciamento do Direito de uso dos aplicativos objetos do presente contrato correrão por conta da seguinte dotação orçamentária:

### **01 – CAMARA MUNICIPAL DE ILHOTA**

#### **01 – CAMARA DE VEREADORES DE ILHOTA**

#### **01.031.0001.2001 – Manutenção e Funcionamento das Atividades Legislativas 3.3.90.39.11.00.00.00 – Locação de Software.**

2. O Presente contrato está vinculado ao Processo Licitatório TOMADA DE PREÇO n. º 002/2019, tipo: Menor Preço Global, cujos termos desde logo constituem parte integrante da presente avença.

#### **CLÁUSULA QUINTA - DA LICENÇA DE USO DO SISTEMA E SEUS APLICATIVOS**

1. A CONTRATADA é a desenvolvedora e/ou licenciadora dos aplicativos licenciados, concedendo a CONTRATANTE as licenças de uso temporárias e não exclusivas estabelecidas no presente contrato.

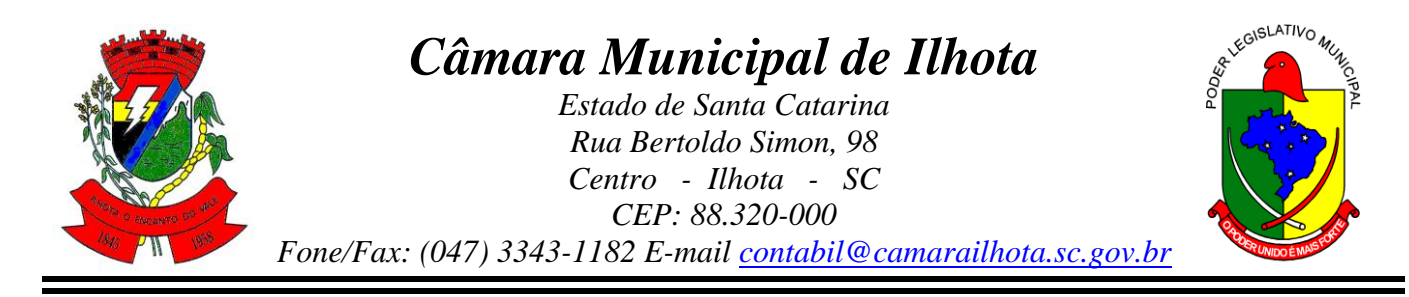

2. A CONTRATADA deverá possuir irrestrito poder para modificar os códigos-fonte e executáveis durante a vigência contratual, em face de alterações de ordem legal federal ou estadual.

3. Fica vedado a CONTRATANTE realizar a sublocação, empréstimo, arrendamento ou transferência dos aplicativos licenciados, assim como a engenharia reversa, a de compilação ou a decomposição do (s) referido (s) aplicativos (s).

4. Quando em ambiente web, por exigência ou conveniência administrativa, os aplicativos deverão permanecer on-line por até 96% do tempo de cada mês civil.

## **CLÁUSULA SEXTA - DAS OBRIGAÇÕES DO CONTRATANTE**

### 1. Caberá a CONTRATANTE:

a. Efetuar os pagamentos decorrentes do Licenciamento do Direito de Uso dos aplicativos objetos deste contrato no prazo avençado.

b. Facultar o acesso irrestrito dos técnicos da CONTRATADA às áreas de trabalho, registros, documentação e demais informações necessárias à fiel execução do presente contrato.

c. Manter, na operacionalização dos aplicativos, apenas pessoal devidamente treinado pela CONTRATADA.

d. Conceder à CONTRATADA acesso remoto às suas estruturas virtuais, ambiente de rede ou intranet.

e. Manter padrão de clareza nas solicitações de alteração enviadas à CONTRATADA, indicando um responsável que acompanhará as tramitações desta pela internet, respondendo-as com brevidade.

f. Assegurar a configuração adequada do computador e instalação dos aplicativos, manter backup adequado para satisfazer as necessidades de segurança e recuperação no caso de falha do computador, dando prioridade aos técnicos da CONTRATADA na utilização de qualquer recurso necessário à fiel execução do presente contrato.

g. Responsabilizar-se pela completa e correta inserção de dados nos aplicativos.

h. Manter as bases de dados atualizadas de acordo com a versão de banco de dados adotada pela CONTRATADA, e desde que esta tenha concedido aviso de alteração com prazo mínimo de noventa dias.

i. Promover o prévio cadastro de dúvidas ou erros constatados na página da internet da CONTRATADA, para somente depois de decorridos 60 (sessenta) minutos sem resposta requisitar suporte.

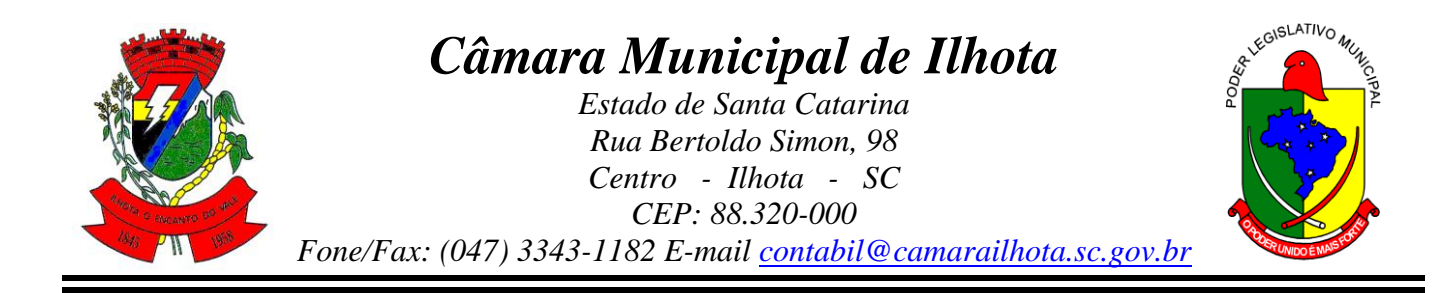

## **CLÁUSULA SÉTIMA** - **DAS OBRIGAÇÕES DA CONTRATADA**

1. Caberá a CONTRATADA:

a. Quando contratados, conforme valores dispostos no Anexo I, converter dados para uso pelos aplicativos, instalar os aplicativos objetos deste contrato, treinar os servidores indicados na sua utilização, no prazo de 90 (noventa) dias, contados da emissão da Ordem de Serviço, bem como, prestar suporte apenas aos servidores devidamente treinados pela CONTRATADA no uso dos aplicativos e que tenham observado, em sua solicitação, a regra disposta na cláusula 6ª alínea "J" do presente contrato.

b. Manter operacionais todas as funcionalidades descritas no Edital.

c. Tratar como confidenciais informações e dados do CONTRATANTE, guardando total sigilo em face de terceiros.

d. Manter, durante a execução do contrato, todas as condições de habilitação previstas no Edital e em compatibilidade com as obrigações assumidas.

e. Avaliar, em prazo razoável, a viabilidade técnica e jurídica das solicitações de alteração específicas encaminhadas eletronicamente pela CONTRATANTE, e repassar orçamento acompanhado de cronograma para execução dos serviços, caso viável.

f. Garantir o atendimento de técnico presencial, quando requisitado, em até cinco dias úteis contados da outorga de autorização expressa para execução de serviços de atendimento *in loco*.

g. Orientar e prestar suporte à CONTRANTE para executar alterações na base de dados que se fizerem necessárias.

h. não transferir a outrem, no todo ou em parte, a execução do presente contrato e não realizar a alteração de qualquer prazo estabelecido neste instrumento, sem prévia e expressa anuência da contratante.

### **CLÁUSULA OITAVA - DO TREINAMENTO DE IMPLANTAÇÃO**

1. O treinamento na operacionalização do aplicativo, quando contratado, poderá ser realizado nas dependências da CONTRATANTE, na sede CONTRATADA ou, ainda, via internet.

2. A CONTRATANTE apresentará à CONTRATADA a relação de usuários a serem treinados mediante o pagamento da hora técnica respectiva, acrescida das despesas de deslocamento, alimentação e estadia do técnico palestrante quando o treinamento ocorrer das dependências da CONTRATANTE.

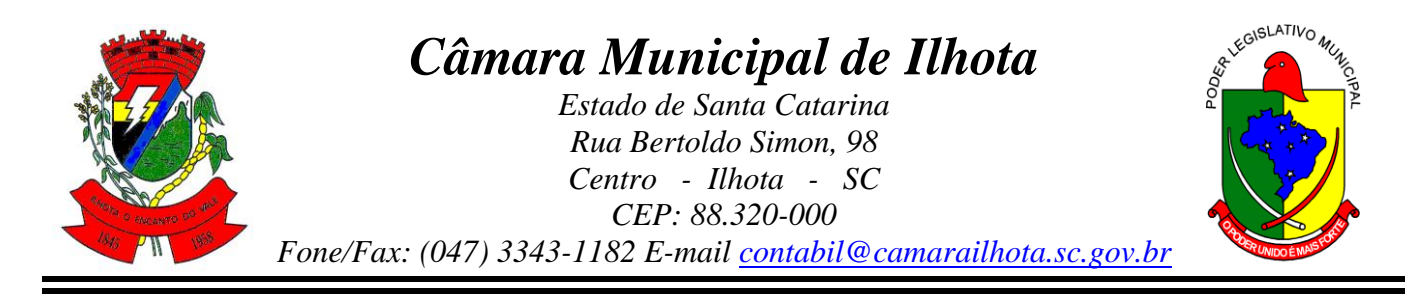

3. O treinamento de implantação na sede da CONTRATANTE poderá incluir ou não o fornecimento oneroso de material didático.

4. O treinamento via web será considerado prestado independentemente da ocorrência de problemas com o provedor de internet, com o fornecimento de energia ou com qualquer outro fator correlato de responsabilidade do CONTRATANTE, podendo ser novamente faturado quando refeito sem culpa da CONTRATADA.

5. O treinamento de novos usuários, na sede da entidade ou via web, para a operação ou utilização dos aplicativos em função de substituição de pessoal, tendo em vista demissões, mudanças de cargos, etc., não será considerado como Treinamento de Implantação e sim como Treinamento de Reforço deverá ser faturado a parte. Quando solicitado a CONTRATADA formalizará orçamento para prévia aprovação por parte da CONTRATANTE.

# **CLÁUSULA NONA – DA EVOLUÇÃO, MANUTENÇÃO E ALTERAÇÃO**

1. As melhorias/modificações nos aplicativos poderão ser legais, corretivas ou evolutivas.

2. As melhorias/modificações evolutivas serão classificadas em específicas ou gerais, conforme sua iniciativa tenha partido da CONTRATANTE ou da CONTRATADA, respectivamente.

3. As modificações evolutivas de caráter geral serão periodicamente disponibilizadas pela CONTRATADA, com seu custo incluído no preço mensal do licenciamento dos aplicativos.

4. As modificações evolutivas específicas - incluindo aquelas necessárias à adequação dos aplicativos à legislação municipal - serão objeto de análise por parte da CONTRATADA, que declarará a sua viabilidade técnica e formalizará orçamento para prévia aprovação por parte da CONTRATANTE, desenvolvendo-as e disponibilizando no prazo que indicar.

5. As modificações de natureza legal para atendimento da legislação federal ou estadual serão introduzidas nos aplicativos durante a vigência do contrato, sem qualquer ônus para a CONTRATANTE, e, caso não haja tempo hábil para implementá-las até o início das respectivas vigências, a CONTRATADA procurará indicar soluções alternativas para atender as determinações legais até a atualização dos aplicativos.

6. As atualizações de cunho corretivo, originadas a partir da verificação de erros de processamento, serão fornecidas sem custo para a CONTRATANTE.

7. As modificações/melhorias evolutivas ou de natureza legal serão introduzidas nos aplicativos originalmente licenciados e distribuídas toda vez que a CONTRATADA as concluir, cabendo à CONTRATANTE implantar cada nova versão no prazo de até 30

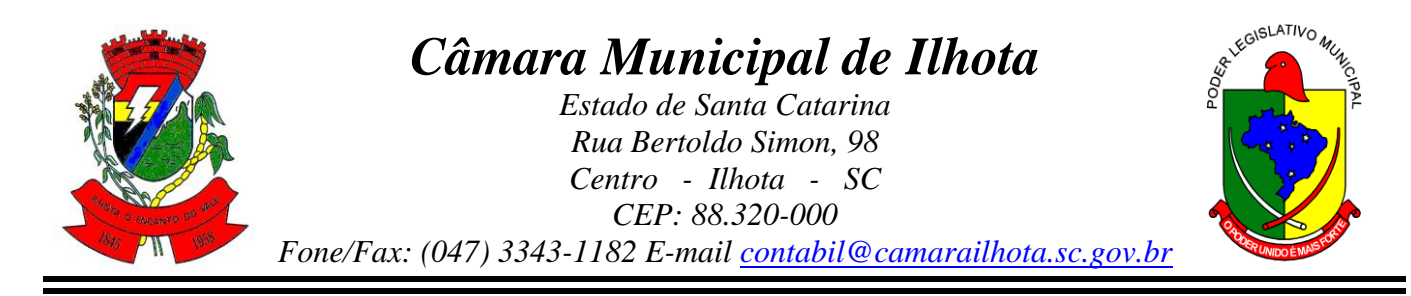

(trinta) dias de seu recebimento, findos os quais a CONTRATADA deixará de fornecer suporte à versão antiga.

8. A ausência de disponibilização das modificações evolutivas relacionadas à legislação municipal não implicará em qualquer responsabilidade para a CONTRATADA.

9. Eventuais conversões de dados decorrentes de mudanças de versões poderão ser cobradas pela CONTRATADA, mediante consentimento da CONTRATANTE.

## **CLÁUSULA DÉCIMA - DO SUPORTE TÉCNICO**

1. O suporte técnico pós-implantação deverá ser sempre efetuado por técnico habilitado em favor de usuário devidamente treinado, e compreenderá:

2. Esclarecimento de dúvidas que possam surgir durante a operação e utilização dos aplicativos

3. Realização de quaisquer atividades técnicas relacionadas a erros derivados de falha dos usuários.

4. Auxiliar na recuperação da base de dados por problemas originados em erros de operação, queda de energia ou falha de equipamentos caso não haja backup de segurança.

5. Auxiliar o usuário, em caso de dúvidas, na elaboração de quaisquer atividades técnicas relacionadas à utilização dos aplicativos.

6. Desenvolver relatórios específicos.

7. Este atendimento será realizado por qualquer meio de comunicação convencional ou eletrônico, e, em último caso, mediante visita *in loco* de técnico habilitado.

8. O suporte, embora disponibilizado pela CONTRATADA, somente será prestado caso o interlocutor do CONTRATANTE que tenha cumprido com a etapa descrita na cláusula 6ª alínea "J" do presente contrato.

9. Em nenhuma hipótese a CONTRATADA se responsabilizará por qualquer alteração ou modificação dos aplicativos realizada por pessoas não credenciadas.

10. A execução de alterações na base de dados é de responsabilidade da CONTRATANTE sob orientação e suporte da CONTRATADA.

# **CLÁUSULA DÉCIMA-PRIMEIRA - DA ALTERAÇÃO CONTRATUAL**

1. A alteração de quaisquer das disposições estabelecidas neste contrato somente se reputará válida se tornadas conhecidas expressamente em Instrumento Aditivo, que ao presente se aderirá, passando a fazer parte dele.

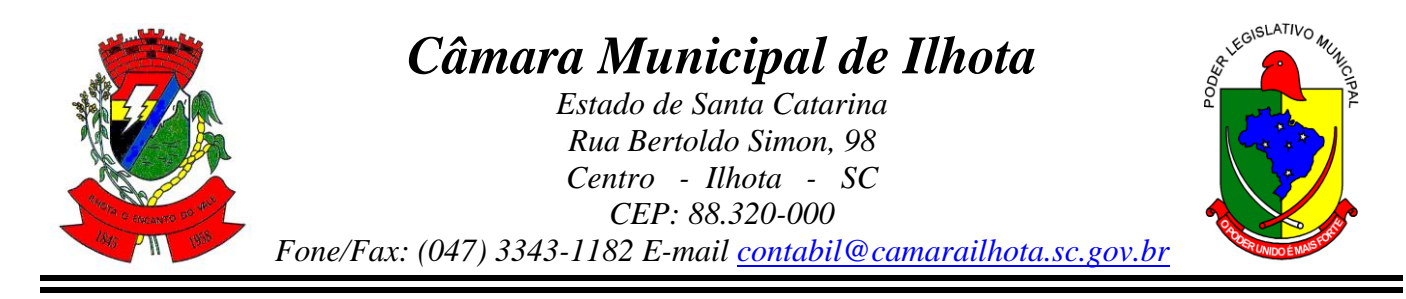

2. A alteração proveniente do reajuste contratual previsto no item 5 da Cláusula 3ª poderá ser executado por simples Apostila de acordo com o art. 65, §8º, da Lei 8.666/93.

## **CLÁUSULA DÉCIMA-SEGUNDA - DA RESCISÃO**

1. A inexecução total ou parcial do Contrato decorrente desta licitação ensejará sua rescisão administrativa, nas hipóteses previstas nos arts. 77 e 78 da Lei nº 8.666/93 e posteriores alterações, com as consequências previstas no art. 80 da referida Lei, sem que caiba à empresa contratada direito a qualquer indenização.

2. A rescisão contratual poderá ser:

a. Determinada por ato unilateral da Administração, nos casos enunciados nos incisos I a XII e XVII do art. 78 da Lei 8.666/93;

b. Amigável, mediante autorização da autoridade competente, reduzida a termo no processo licitatório, desde que demonstrada conveniência para a Administração.

## **CLÁUSULA DÉCIMA-TERCEIRA – DAS PENALIDADES**

1. A recusa imotivada do adjudicatário em assinar o Instrumento Contratual no prazo assinalado neste edital sujeitá-lo-á à multa de 10% sobre o valor total do contrato, contada a partir do primeiro dia após ter expirado o prazo que teria para assinar o contrato.

2. Entende-se por valor total do contrato o montante dos preços totais finais oferecidos pela licitante através da proposta de preços, considerando o preço global do objeto que lhe tenha sido adjudicado.

3. O atraso injustificado no fornecimento do objeto sujeitará a proponente vencedora à multa de mora, no valor de 0,5% (meio por cento) do total estimado para a contratação por dia de atraso, até o máximo de 10 (dez) dias).

4. Multa de 10% sobre o valor global do contrato, no caso de inexecução total do objeto contratado, recolhida no prazo de 15 (quinze) dias corridos, contado da comunicação oficial da decisão definitiva.

5. Multa de 10% sobre o valor da parcela não cumprida, no caso de inexecução parcial do objeto contratado, recolhida no prazo de 15 (quinze) dias corridos, contado da comunicação oficial da decisão definitiva.

6. A Administração poderá deixar de aplicar as penalidades previstas nesta cláusula, se admitidas as justificativas apresentadas pela licitante vencedora, nos termos do que dispõe o artigo 43, parágrafo 6º c/c artigo 81, e artigo 87, "caput", da Lei nº 8.666/93.

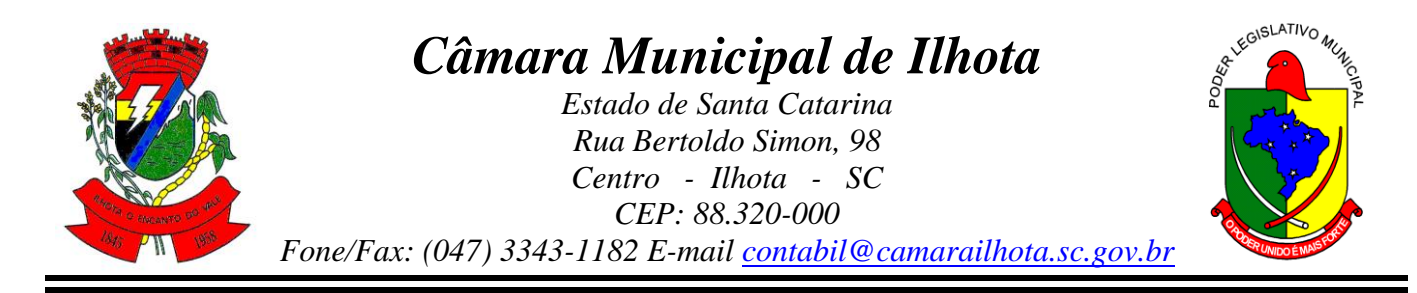

7. Sem prejuízo das penalidades de multa, ficam as licitantes que não cumprirem as clausulas contratuais, sujeitas ainda:

a. Suspensão temporária de participação em licitação e impedimento de contratar com a Administração, por prazo não superior a cinco anos.

b. Declaração de inidoneidade para licitar ou contratar com a Administração Pública enquanto perdurarem os motivos determinantes da punição ou até que seja promovida a reabilitação perante a própria autoridade que aplicou a penalidade, que será concedida sempre que o contratado ressarcir a Administração pelos prejuízos resultante e após decorrido o prazo da sanção aplicada com base no inciso anterior.

## **CLÁUSULA DÉCIMA-QUARTA - DA FISCALIZAÇÃO DO CONTRATO**

1. A CONTRATANTE reserva-se o direito de exercer, a qualquer tempo e por qualquer pretexto, da maneira como melhor lhe convier, diretamente ou por intermédio de representante, completa fiscalização dos serviços ou fornecimentos objeto deste contrato, para o que a CONTRATADA se comprometa a permitir o livre acesso a todos os locais necessários e a fornecer todas as informações solicitadas.

2. O exercício pela CONTRATANTE do direito de fiscalização não exonera a CONTRATADA de suas obrigações, nem de qualquer forma diminui sua responsabilidade, devendo corrigir suas falhas ou omissões.

3. A Presidência da Câmara Municipal de Vereadores de Ilhota será a gestora responsável pela fiscalização da execução de todo o Contrato.

## **CLÁUSULA DÉCIMA-QUINTA - DO FORO**

1. As partes de comum e recíproco acordo, elegem o foro da comarca de Abelardo Luz - SC, para dirimir qualquer dúvida, ação ou questão oriunda deste contrato.

2. E por estarem justos e contratados, assinam o presente instrumento em 02 (duas) vias de igual teor e forma, na presença de 02 (duas) testemunhas, para que surta seus jurídicos e legais efeitos.

Ilhota - SC, ... de ..... de 2019.

**CONTRANTE** Juarez Antônio da Cunha Presidente da Câmara Municipal

\_\_\_\_\_\_\_\_\_\_\_\_\_\_\_\_\_\_\_\_\_\_\_\_\_\_\_\_\_\_\_\_

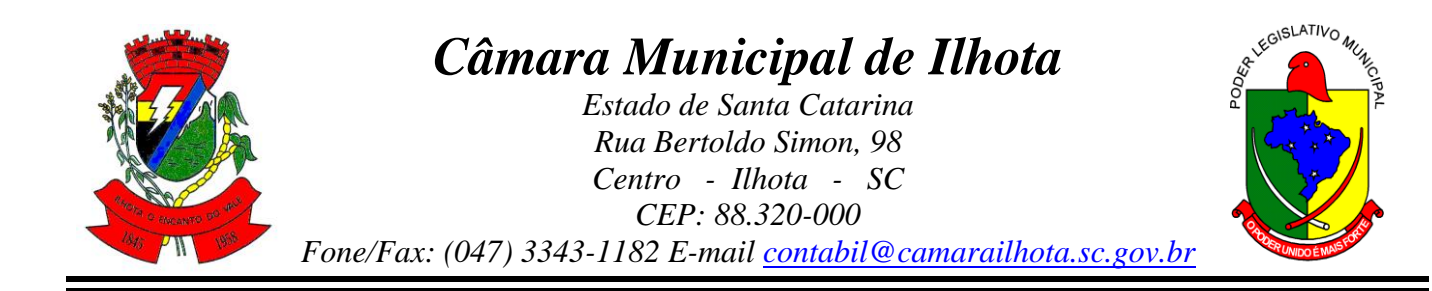

#### **CONTRATADA** NOME RESPONSÁVEL CARGO

\_\_\_\_\_\_\_\_\_\_\_\_\_\_\_\_\_\_\_\_\_\_\_\_\_\_\_\_\_\_\_\_

TESTEMUNHAS:

Nome: Nome: Nome: Nome: Nome: 2014 CPF: CPF: RG: RG:

1\_\_\_\_\_\_\_\_\_\_\_\_\_\_\_\_\_\_\_\_\_\_\_\_\_\_\_\_\_\_ 2\_\_\_\_\_\_\_\_\_\_\_\_\_\_\_\_\_\_\_\_\_\_\_\_\_\_\_\_\_\_

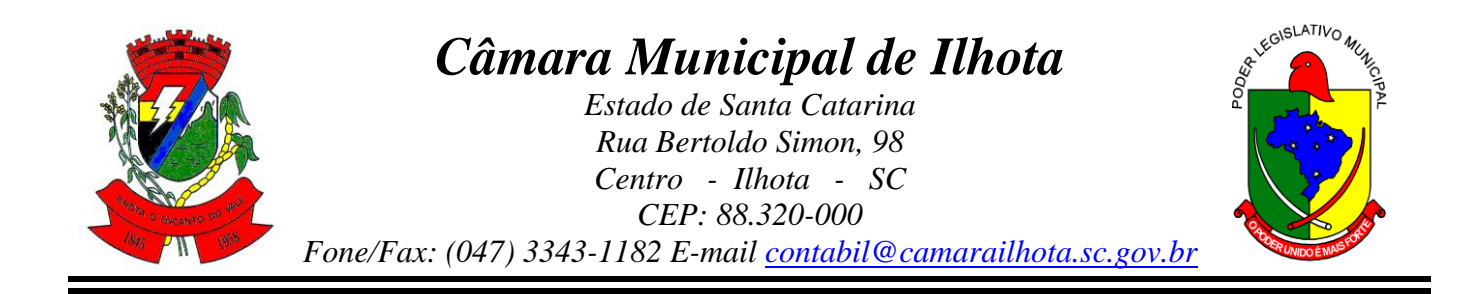

## **CONTRATO DE PRESTAÇÃO DE SERVIÇOS Nº ......../.....**

#### **MODALIDADE LICENCIAMENTO DO DIREITO DE USO DE APLICATIVOS**

#### **ANEXO I DO CONTRATO**

#### **3. Licenciamento de uso dos aplicativos: Câmara Municipal de Ilhota/SC**

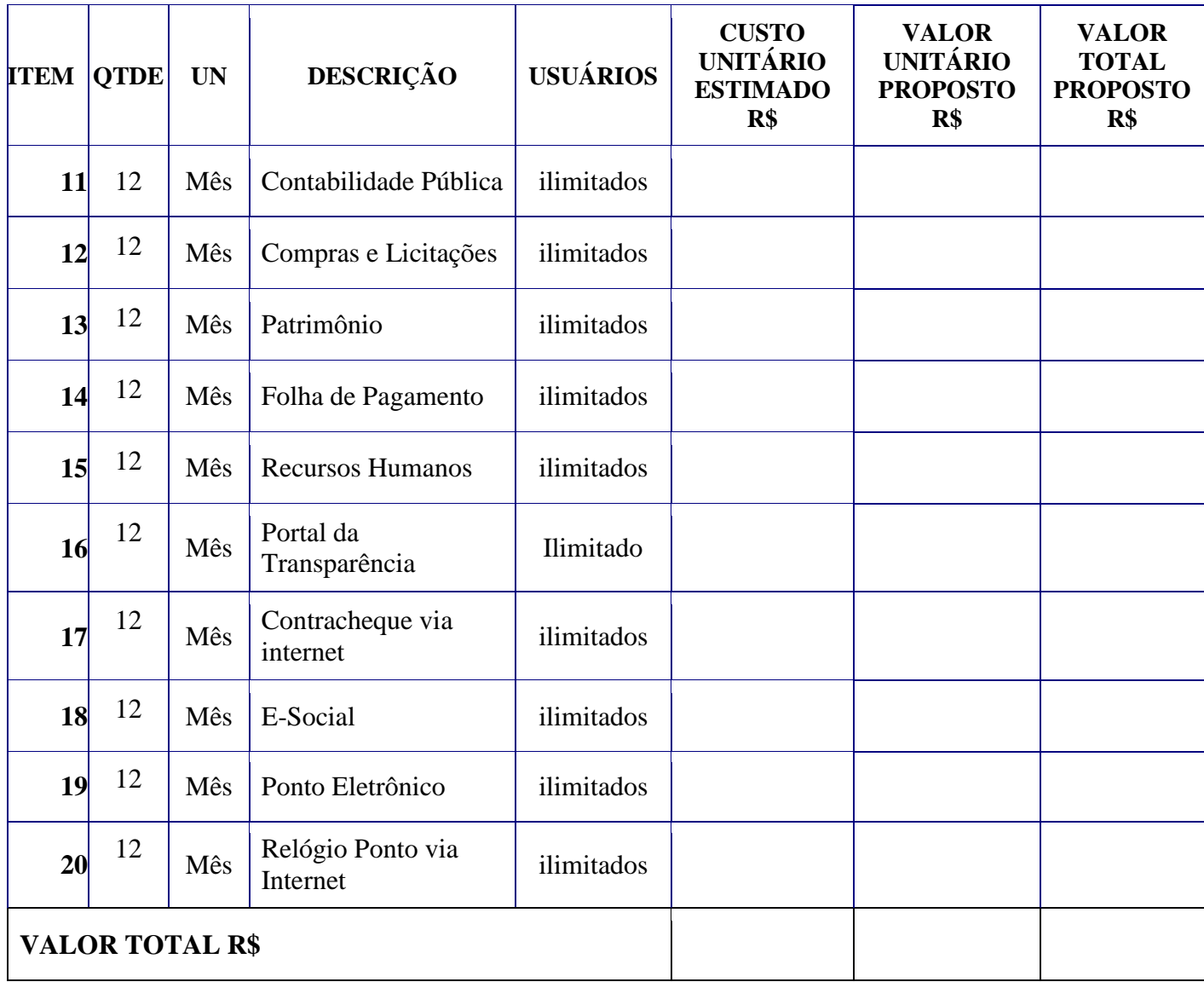

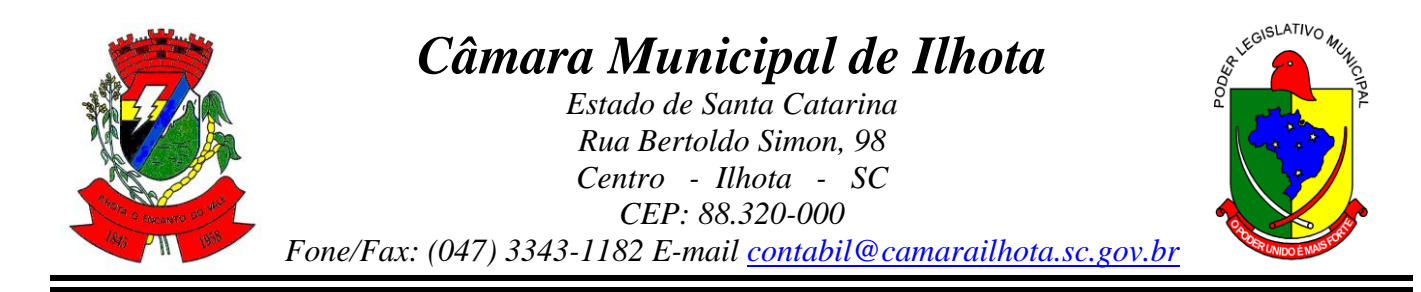

**4.** Serviços técnicos:

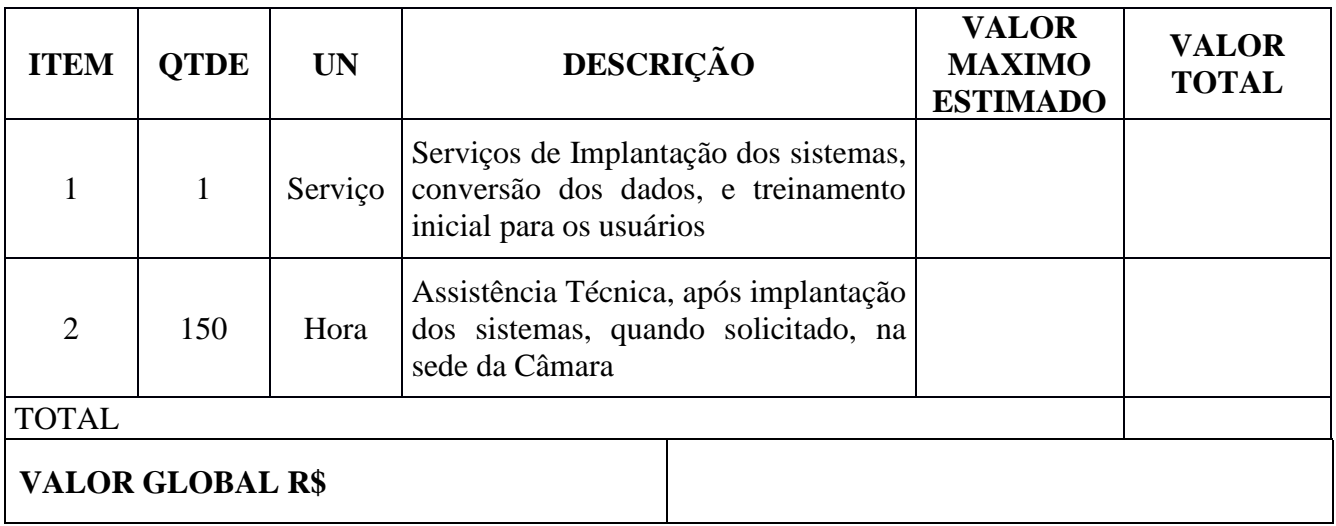

Ilhota - SC, de de 2019.

#### \_\_\_\_\_\_\_\_\_\_\_\_\_\_\_\_\_\_\_\_\_\_\_\_\_\_\_\_\_\_\_\_ **CONTRANTE**

Juarez Antônio da Cunha Presidente da Câmara Municipal de Vereadores de Ilhota

#### \_\_\_\_\_\_\_\_\_\_\_\_\_\_\_\_\_\_\_\_\_\_\_\_\_\_\_\_\_\_\_\_ **CONTRATADA** NOME RESPONSÁVEL CARGO

#### TESTEMUNHAS:

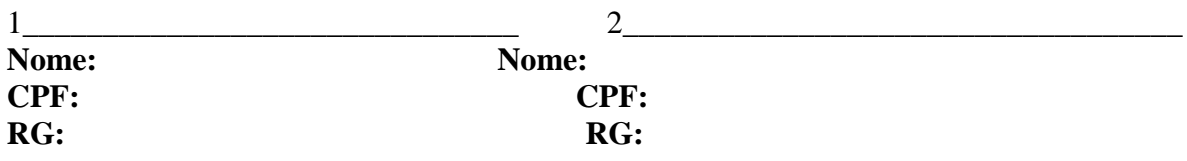

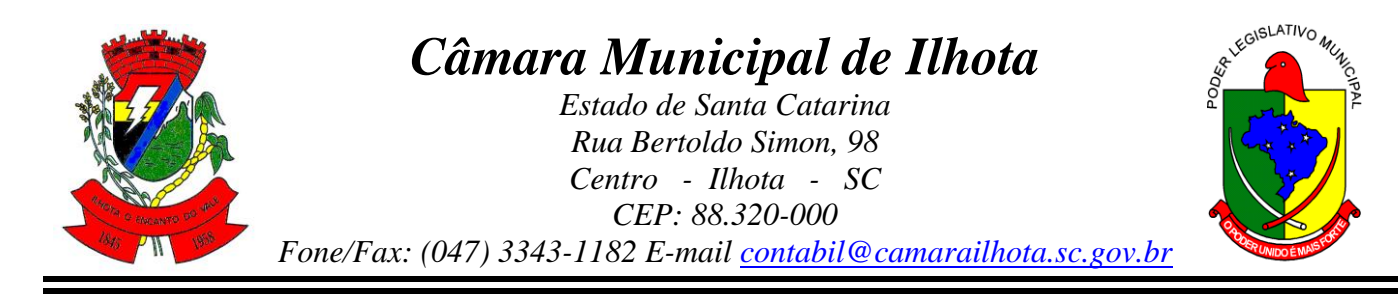

## **ANEXO VIII**

**DECLARAÇÃO DE ENQUADRAMENTO COMO MICROEMPRESA OU EMPRESA DE PEQUENO PORTE NOS TERMOS DA LEI COMPLEMENTAR Nº 123/2006**

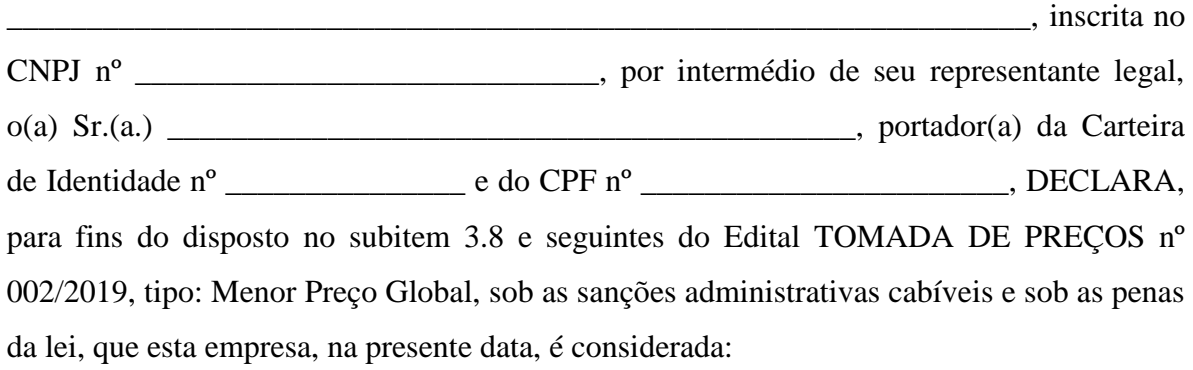

- ( ) MICROEMPRESA, conforme Inciso I do artigo 3º da Lei Complementar nº 123, de 14/12/2006;
- ( ) EMPRESA DE PEQUENO PORTE, conforme Inciso II do artigo 3º da Lei Complementar nº 123, de 14/12/2006.

Declara ainda que a empresa esteja excluída das vedações constantes do parágrafo 4º do artigo 3º da Lei Complementar nº 123, de 14 de dezembro de 2006.

\_\_\_\_\_\_\_\_\_\_\_\_\_\_\_\_\_\_\_\_\_\_\_\_\_\_\_\_\_\_\_\_\_\_\_\_

 $\frac{1}{2}$  de  $\frac{1}{2}$  de 2019.

 Nome Cargo **RG** RG

OBS:

1) Assinalar com um "X" a condição da empresa.

2) Esta declaração deverá ser entregue a CPL, após a abertura da Sessão, antes e separadamente dos 2 envelopes exigidos nesta licitação, pelas empresas que pretenderem se beneficiar nesta licitação do regime diferenciado e favorecido previsto Lei Complementar nº 123/2006.